**SANDIA REPORT**  SAND2012-7525 Unlimited Release Printed September 2012

# **Revisiting Historic Numerical Analyses of the Waste Isolation Pilot Plant (WIPP) Room B and D** *in-situ* **Experiments Regarding Thermal and Structural Response**

Jonathan Scott Rath and J. Guadalupe Argüello

Prepared by Sandia National Laboratories Albuquerque, New Mexico 87185 and Livermore, California 94550

Sandia National Laboratories is a multi-program laboratory managed and operated by Sandia Corporation, a wholly owned subsidiary of Lockheed Martin Corporation, for the U.S. Department of Energy's National Nuclear Security Administration under contract DE-AC04-94AL85000.

Approved for public release; further dissemination unlimited.

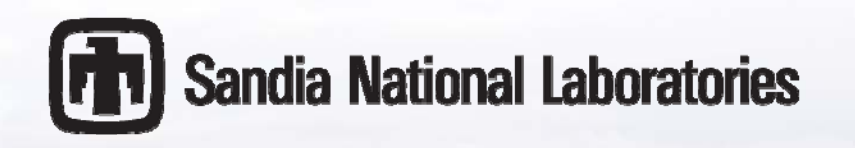

Issued by Sandia National Laboratories, operated for the United States Department of Energy by Sandia Corporation.

**NOTICE:** This report was prepared as an account of work sponsored by an agency of the United States Government. Neither the United States Government, nor any agency thereof, nor any of their employees, nor any of their contractors, subcontractors, or their employees, make any warranty, express or implied, or assume any legal liability or responsibility for the accuracy, completeness, or usefulness of any information, apparatus, product, or process disclosed, or represent that its use would not infringe privately owned rights. Reference herein to any specific commercial product, process, or service by trade name, trademark, manufacturer, or otherwise, does not necessarily constitute or imply its endorsement, recommendation, or favoring by the United States Government, any agency thereof, or any of their contractors or subcontractors. The views and opinions expressed herein do not necessarily state or reflect those of the United States Government, any agency thereof, or any of their contractors.

Printed in the United States of America. This report has been reproduced directly from the best available copy.

Available to DOE and DOE contractors from U.S. Department of Energy Office of Scientific and Technical Information P.O. Box 62

Oak Ridge, TN 37831

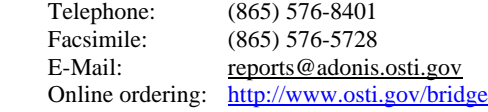

Available to the public from U.S. Department of Commerce National Technical Information Service 5285 Port Royal Rd. Springfield, VA 22161

> Telephone: (800) 553-6847 Facsimile: (703) 605-6900<br>E-Mail: orders@ntis.fed

orders@ntis.fedworld.gov Online order: http://www.ntis.gov/help/ordermethods.asp?loc=7-4-0#online

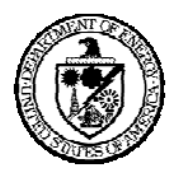

SAND2012-7525 Unlimited Release Printed September 2012

## **Revisiting Historic Numerical Analyses of the Waste Isolation Pilot Plant (WIPP) Rooms B and D** *in-situ* **Experiments Regarding Thermal/Structural Response**

Jonathan Scott Rath and J. Guadalupe Argüello

Computational Structural Mechanics and Applications, Org. 01525 Sandia National Laboratories P.O. Box 5800 Albuquerque, New Mexico 87185-MS-0828

#### **Abstract**

This report documents several numerical analyses simulating the isothermal and thermalmechanical (TM) response of the Waste Isolation Pilot Plant (WIPP) Room B and Room D *insitu* experiments that were conducted during the late 1980s. This work was funded by the Used Fuels Disposition (UFD) Campaign during the Fiscal Year (FY) 2012. Isothermal, thermalmechanical uncoupled, and thermal-mechanical coupled calculations simulating the WIPP experiments were conducted using the state-of-the-art Sandia Integrated Environment for Robust Research Algorithms (SIERRA) solid and thermal mechanics computer codes. These calculations used a high-fidelity constitutive law that mathematically describes the multimechanism deformation (MD) creep processes inherent to those found in nuclear waste repository environment. Both the WIPP Room D (isothermal) and Room B (heated) numerical models are presented in detail, and results from these numerical calculations are compared to historic numerical calculations and to experimentally measured data.

## **ACKNOWLEDGMENTS**

The authors acknowledge James E. Bean for his technical review and editorial contribution to this report. This work was supported by the U.S. Department of Energy (DOE), Office of Nuclear Energy (NE), Fuel Cycle Research and Development (FCR&D) Program.

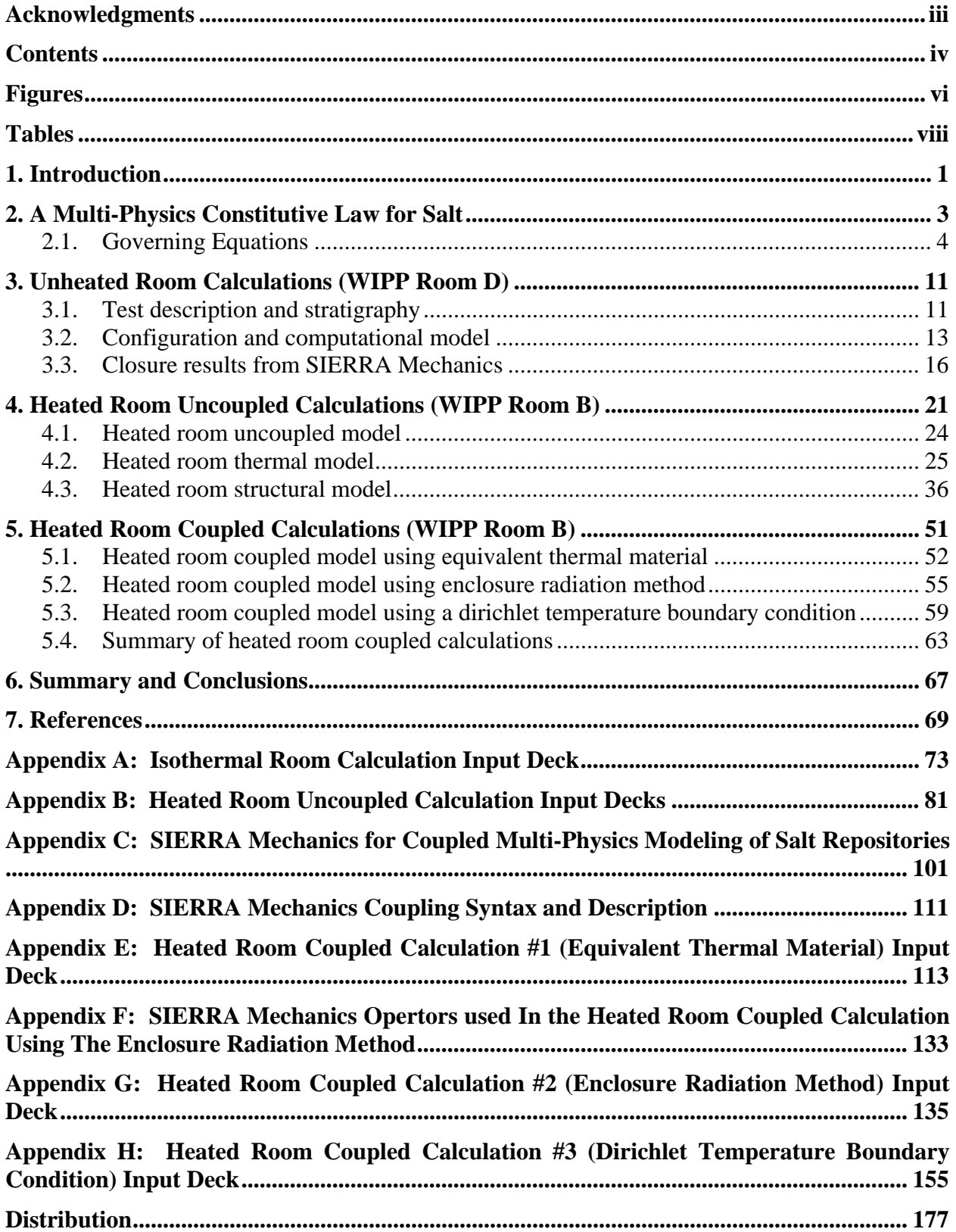

## **CONTENTS**

## **FIGURES**

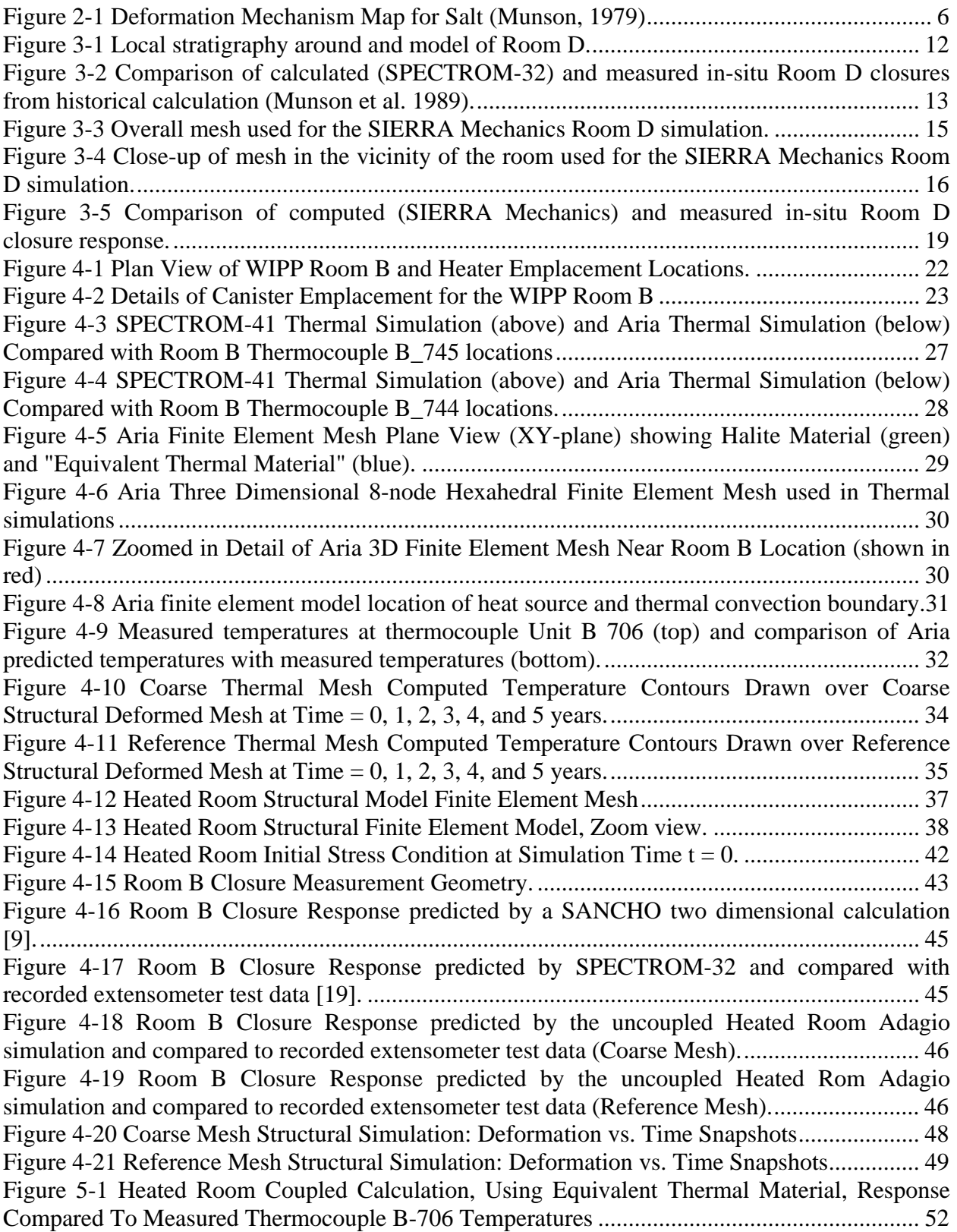

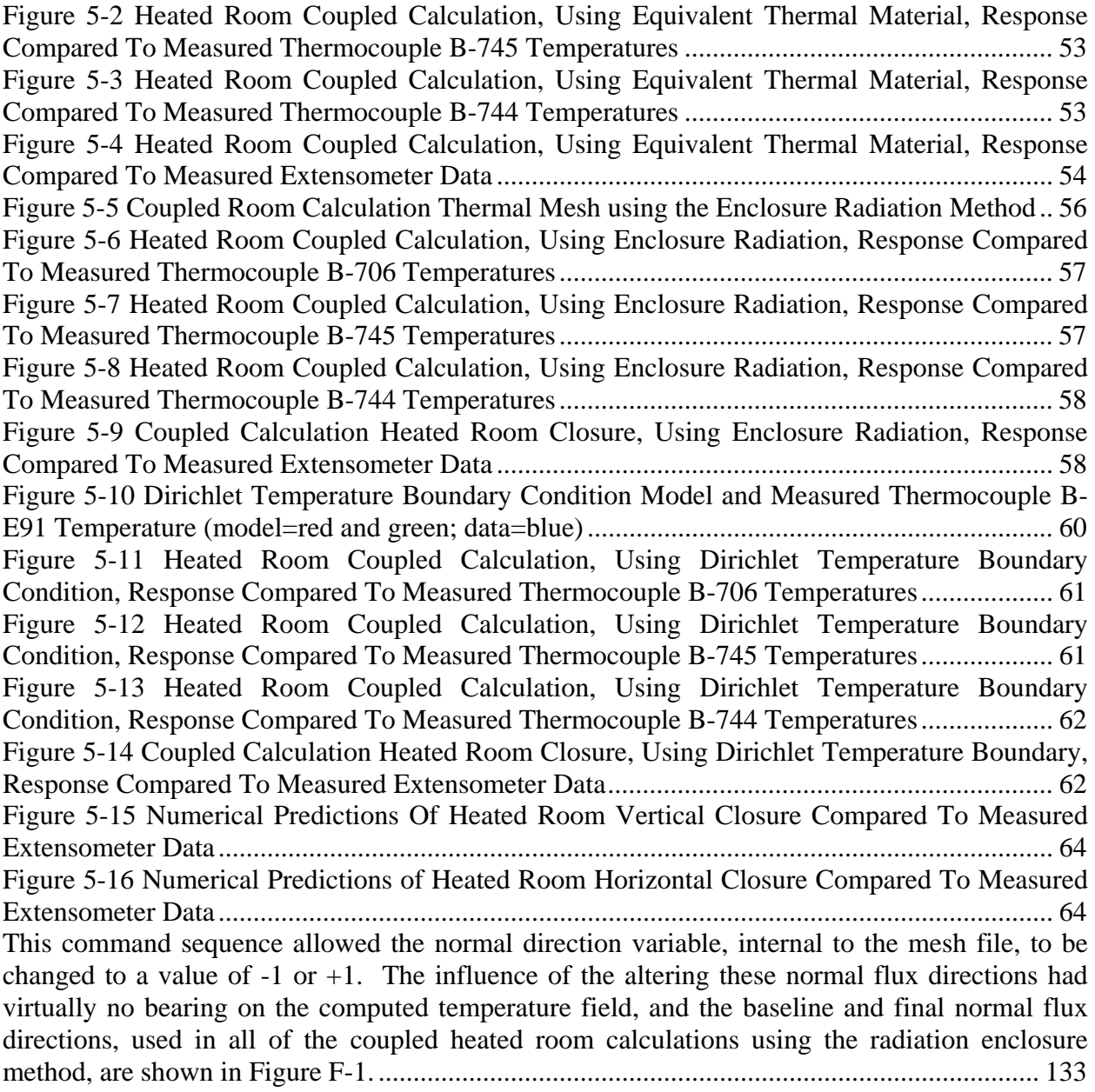

## **TABLES**

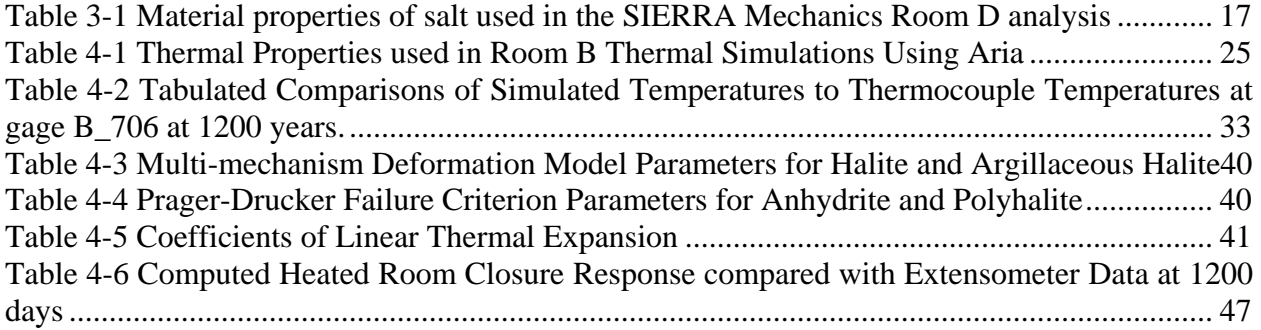

## **1. INTRODUCTION**

This report describes the application of the SIERRA Mechanics code suite to a set of nuclear waste repository problems and to demonstrate its use on anticipated more complex coupled simulations involving potential future salt-type nuclear waste repositories. The SIERRA Mechanics code suite is well suited to address the following problems of interest:

- The simulation of the WIPP Overtest for Simulated Defense High-Level Waste (Room B) Thermal/Structural Interactions in-situ experiment (D. E. Munson, 1990);
- Thermal-hydrologic-chemical-mechanical-biological-radiologic coupled physics and/or any subset of these coupled physics related to simulating the near and far-field response of underground nuclear waste repositories.

Results from the various simulations will be presented and discussed to illustrate the capabilities available in SIERRA Mechanics for simulating salt repositories thermal and/or structural/thermal response. These simulations, *i.e.,* numerical calculations, will exercise the SIERRA Mechanics code suite (*i.e.,* a toolset) in a validation exercise against known existing ambient and elevated temperature Waste Isolation Pilot Plant (WIPP) room response data as represented by two well documented WIPP Thermal/Structural Interactions (TSI) experimental rooms for which highquality data on their response was gathered and is available. While such a comparison between legacy tools and data has been performed in the 1980's and 1990's, the modern SIERRA Mechanics toolset has never been exercised against the existing data. In addition, comparisons with historical validation calculations with the earlier legacy codes will also be made to see what can be learned from those earlier calculations that might allow for improvements in future analyses that may be subject to even closer scrutiny than ever before during the licensing process in any future regulatory environment.

The development of the SIERRA Mechanics code suite has been funded by the Department of Energy (DOE) Advanced Simulation and Computing (ASC) program for more than ten years. The goal is development of massively parallel multi-physics capabilities to support the Sandia engineering sciences mission. SIERRA Mechanics was designed and developed from its inception to run on the latest, most sophisticated, massively parallel computing hardware. It has the capability to span the hardware range from a single workstation to computer systems with thousands of processors. The foundation of SIERRA Mechanics is the SIERRA toolkit, which provides finite element application-code services such as: (1) mesh and field data management, both parallel and distributed; (2) transfer operators for mapping field variables from one mechanics application to another; (3) a solution controller for code coupling; and (4) included third party libraries (*e.g.,* solver libraries, communications package, etc.). The SIERRA Mechanics code suite is comprised of application codes that address specific physics regimes. The two SIERRA Mechanics codes that are used as the launching point for fully integrated Thermal Mechanical (TM) coupling, with adaptive solution control, in a repository-setting are Aria (Notz, et al., 2007) and Adagio (Team, 2010). The physics currently supported by Aria include: the incompressible Navier-Stokes equations, energy transport equation, and species transport equations, as well as generalized scalar, vector, and tensor transport equations. A multi-phase porous flow capability has been recently added to Aria. Aria also has basic geochemistry functionality available through embedded chemistry packages. The solid mechanics portion of the TM coupling is handled by Adagio. It solves quasi-static, large deformation, large strain behavior of nonlinear solids in three dimensions. Adagio has Sandiadeveloped (*i.e.*, proprietary) technology for solving solid mechanics problems, that involves matrix-free iterative solution algorithms for efficient solution of extremely large and highly nonlinear problems. This advanced technology is especially well-suited for scalable implementation on massively parallel computers. The TM coupling is done through a solution controller within the SIERRA Mechanics called Arpeggio.

The WIPP Room D and Room B TSI in-situ test configurations and the computational models that were used in this work are described herein. - Rooms B and Room D were chosen because they were located in the same general location within the WIPP and at the same horizon, with the major difference between them being that Room D was at ambient conditions while Room B was subjected to a significant thermal load via heaters in the floor (representative of Defense High Level Waste [DHLW]).

This report documents the SIERRA Mechanics code calculations of the isothermal WIPP Room D response, and heated WIPP Room B *in-situ* response (uncoupled mechanics), and three heated WIPP Room B *in-situ* response (fully-coupled mechanics) calculations. All of these SIERRA Mechanics code results are compared to historic numerical calculations, and to experimental data. Section 2 describes the constitutive law used in the numerical calculations modeling isothermal and non-isothermal salt creep. Section 3 presents the isothermal room SIERRA Mechanics code calculation (WIPP Room D). Section 4 presents the uncoupled SIERRA Mechanics code calculations. Lastly, Section 5 presents the fully-coupled SIERRA Mechanics code calculations.

## **2. A MULTI-PHYSICS CONSTITUTIVE LAW FOR SALT**

This section focuses on a constitutive model appropriate for analyzing the performance of underground repositories that ultimately provide permanent storage of nuclear waste materials. The tunnel (*i.e.,* a room) and a representative extent of material, including other geologic strata, above and below the excavation, any backfill, and a representation of the waste packages are typically modeled in a high-fidelity model with a 3D high-resolution mesh to capture the heterogeneity of the materials in the room and surrounding rock (*e.g.,* overburden, potential disturbed rock zone [DRZ], and/or near field). Constitutive models are needed to capture detailed spatial and temporal evolution of deformation and heat transfer in the room. A detailed gap analysis report of Wang et al. (Wang, et al., 2011) has recommended building the next generation of "fully coupled high-fidelity codes" for modeling nuclear waste repository behavior on the SIERRA platform for the following reasons:

- The development of the SIERRA Mechanics code suite (SIERRA: A Software Environment for Developing Complex Multi-Physics Applications, 2001) has been funded by the DOE Advanced Scientific Computing (ASC) program for over ten years, with the goal being the development of massively parallel multi-physics capabilities to support the Sandia engineering sciences mission;
- SIERRA Mechanics was designed and developed to run on the latest and most sophisticated massively parallel computing hardware; spanning the hardware computing space from a single workstation to computer systems with 1000's of processors; and
- Recent additional investments in the SIERRA Mechanics code suite have supplied the basic building blocks for realizing this multi-physics capability for repository systems engineering.
- The SIERRA Mechanics approach of coupling thermal and solid mechanics codes, *i.e.,*  Aria and Adagio, respectively, does not completely satisfy the "fully-coupled" definition recommended by Wang et al. (Wang, et al., 2011). The SIERRA Mechanics method of coupling these two physics codes may be more accurately described as "loose-coupling".

Several large-scale *in-situ* tests were fielded underground at the WIPP during the early phase of its development. The expressed purpose of these in-situ tests was to provide the database for validation of the predictive technology that was being developed at the time for use in the licensing process (Matalucci, 1982). Among the pieces of the validation technology being developed then was the Multi-mechanism Deformation (MD) creep constitutive model that was eventually adopted by WIPP. This rock salt constitutive model has seen wide-spread use in waste disposal applications in the U.S. It was originally developed by Munson and Dawson (Munson, et al., 1979), (Munson, et al., 1982), and (Salt Constitutive Modeling using Mechanism Maps., 1984), and later extended by Munson et al., 1989 (Munson, et al., 1989). As mentioned, it was the model of choice for the WIPP licensing application analyses and was originally implemented in the legacy 2D and 3D analytical tools of that time, *e.g*., SPECTROM-32 (Callahan, et al., 1986), SANTOS (Stone, 1990), and JAC3D (Biffle, 1993), that were used in those historical analyses. This MD model, which has been migrated to (and is available in) the current SIERRA Mechanics toolset, is described in the subsequent sub-section.

#### **2.1. Governing Equations**

For mechanical (*e.g.,* geo-mechanical) systems, there are three basic sets of equations that govern the description of a system deforming under a given load. The first set is the equations of motion:

$$
\sigma_{ij,j} + \rho b_j = \rho a_j \tag{2-1}
$$

or for the case when the processes are very slow such that inertia ( $\rho a_i$ ), may be neglected, these equations become the equilibrium equations:

$$
\sigma_{ij,j} + f_i = 0 \tag{2-2}
$$

where  $\sigma_{ij}$  are the components of the stress tensor and  $f_i = \rho b_i$  are the body forces, with  $\rho$  being the density. The second set is the set of strain-displacement relations:

$$
e_{ij} = \frac{1}{2} (u_{i,j} + u_{j,i} + u_{k,j} u_{k,i})
$$
 (2-3)

where  $e_{ij}$  is the strain tensor and  $u_i$  is the displacement vector.

The third set of equations, the so-called constitutive equations, relates the equilibrium equations to the strain-displacement relations through the material (constituent) response of the material that is undergoing the deformations. This third set of equations can take on many forms depending on the material that is being modeled, ranging all the way from a simple elastic material that could be used to model, say a granitic material, to materials such as clay and rock salt, with significantly more complicated behaviors that require significantly more sophisticated and involved material descriptions.

As mentioned previously, for the present work, a constitutive model for rock salt is necessary to capture the repository response. Salt is one of many materials of interest for geologic repository performance (Wang, et al., 2011) applications and is a creeping material with a creep rate,  $\dot{e}_{ij}^c$ , that is highly temperature-dependent. Its overall strain rate can be characterized by the equation:

$$
\dot{e}_{ij} = -\frac{V}{E}\dot{\sigma}_{kk}\delta_{ij} + \frac{1+V}{E}\dot{\sigma}_{ij} + \dot{e}_{ij}^c + 3\alpha \dot{T}\delta_{ij}
$$
\n(2-4)

where  $V$  is the Poisson's ratio, *E* is Young's Modulus, *T* is temperature (Kelvin),  $\alpha$  is the coefficient of linear thermal expansion, and  $\delta_{ij}$  is the Kronecker Delta. The temperature is supplied by either a function or by including the loosely coupled physics, via SIERRA thermal mechanics (*e.g.,* Aria), that solves the heat conduction equation, shown in Eq. ( 2-5 )

$$
T = (k/(c_p \cdot \rho))\nabla T
$$
 (2-5)

where  $k$ ,  $c_p$ , and  $\rho$ , are the thermal conductivity, specific heat capacity at constant pressure, and density, respectively, and is the Laplace operator.

The MD model mathematically represents the primary and secondary creep behavior of salt due to dislocations under relatively low temperatures (compared to the melting temperature) and lowto-moderate stresses which are typical of mining and storage cavern operations. Three micromechanical mechanisms, determined from deformation mechanism maps (Munson, 1979), are represented in the model: 1) a dislocation climb mechanism active at high temperatures and low stresses, 2) an empirically observed but undefined mechanism active at low temperatures and low stresses, and 3) a dislocation slip (glide) mechanism active at high stresses. This micromechanical mechanism map (Munson, 1979) is shown in Figure 2-1, and these mechanisms are labeled as 3, 5, and 2, respectively. These creep mechanisms are assumed to act such that the total steady state creep rate  $\dot{\varepsilon}$  can be written as the sum of the individual mechanism strain rates.

$$
\dot{\varepsilon}_s = \sum_{i=1}^3 \dot{\varepsilon}_{s_i} \tag{2-6}
$$

The influence of temperature on the creep strain rate is included through an Arrhenius term. The steady state creep strain rates for the first and second mechanisms are identical in form and are implemented using a power law model while the third mechanism (dislocation slip) is represented using an *Eyring* type model.

$$
\dot{\varepsilon}_{s_1} = A_1 \left( \frac{\sigma_{eq}}{G} \right)^{n_1} e^{\frac{-Q_1}{RT}}
$$
 (2-7)

$$
\dot{\varepsilon}_{s_2} = A_2 \left( \frac{\sigma_{eq}}{G} \right)^{n_2} e^{\frac{-Q_2}{RT}}
$$
 (2-8)

$$
\dot{\varepsilon}_{s_3} = \left(B_1 e^{-Q_1}/\kappa r + B_2 e^{-Q_2}/\kappa r\right) \sinh\left[q\left(\frac{\sigma_{eq} - \sigma_0}{G}\right)\right] H\left(\sigma_{eq} - \sigma_0\right)
$$
 (2-9)

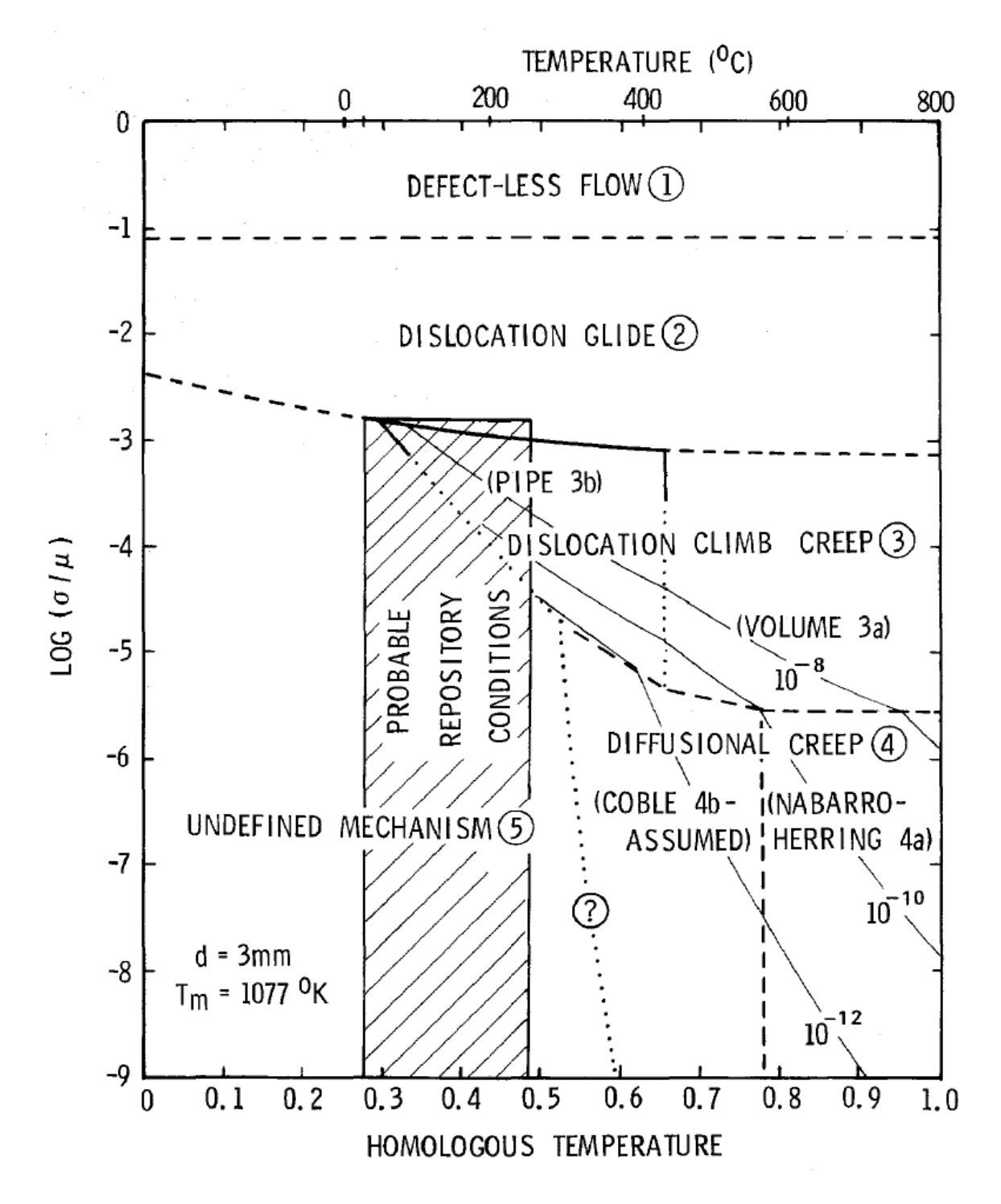

**Figure 2-1 Deformation Mechanism Map for Salt (Munson, 1979)** 

 $\sigma_{eq}$  = equivalent stress  $A_i$  and  $B_i$  = structure factors  $Q_i$  = activation energies

where:

*T* = absolute temperature  $G =$  shear modulus  $R =$  universal gas constant  $n_i$  = stress exponents *q* = stress constant  $\sigma_0$  = stress limit of the dislocation slip mechanism  $|H|$  = Heaviside function with the argument  $(\sigma_{eq} - \sigma_{0})$ 

The third creep mechanism, shown in Eq. ( 2-9 ), is only active when the equivalent stress exceeds the specified value of the stress limit  $\sigma_0$ , by definition of the Heaviside function. The equivalent stress appearing in these equations is taken to be the Tresca stress (Munson, et al., 1989). The Tresca stress can be written in terms of the maximum and minimum principal stresses  $\sigma_1$  and  $\sigma_3$  respectively ( $\sigma_1 \ge \sigma_2 \ge \sigma_3$ ). Alternatively, the Tresca stress may be written as a function of the Lode angle  $\psi$  and the second invariant  $J_2$  of the deviatoric stress tensor **s** (whose components are  $s_{ii}$ ).

$$
\sigma_{eq} = \sigma_1 - \sigma_3 = 2\cos\psi \sqrt{J_2} \tag{2-10}
$$

The Lode angle is dependent on both the second and third invariant  $J_3$  of the deviatoric stress tensor  $S_{ii}$ .

$$
\psi = \frac{1}{3} \sin^{-1} \left[ \frac{-3\sqrt{3}J_3}{2J_2^{3/2}} \right] - \frac{\pi}{6} \le \psi \le \frac{\pi}{6}
$$
 (2-11)

$$
J_2 = \frac{1}{2} s_{ij} s_{ij} \tag{2-12}
$$

$$
J_3 = \frac{1}{3} s_{ij} s_{jk} s_{ki}
$$
 (2-13)

The transient creep is incorporated into the MD model using the function form given by Eq. ( 2-15 ) where *F* is a function which accounts for transient creep effects and  $\dot{\epsilon}_s$  is the steady state dislocation creep strain rate defined by Eq. ( 2-6 ).

$$
\dot{\varepsilon}_{eq} = F \dot{\varepsilon}_s \tag{2-14}
$$

The function *F* has three branches: a work hardening branch  $(F > 1)$ , an equilibrium branch  $(F =$ 1), and a recovery branch  $(F < 1)$ , as shown in Eq. (2-15).

$$
F = \begin{cases} exp \left[ \Delta \left( 1 - \frac{\zeta}{\varepsilon_t^f} \right)^2 \right] & \zeta < \varepsilon_t^f \qquad \text{Transient Branch} \\ 1 & \zeta = \varepsilon_t^f \qquad \text{Equilibrium Branch} \\ exp \left[ -\delta \left( 1 - \frac{\zeta}{\varepsilon_t^f} \right)^2 \right] & \zeta > \varepsilon_t^f \qquad \text{Recovery Branch} \end{cases}
$$
 (2-15)

The choice of the particular branch depends on the transient strain limit,  $\varepsilon_t^f$ , and the internal variable,  $\zeta$ . The transient strain limit is defined by Eq. (2-16) where  $K_0$ , *c*, and *m* are material parameters, *T* is the absolute temperature, and *G* is the shear modulus.

$$
\varepsilon_t^f = K_0 e^{cT} \left( \frac{\sigma_{eq}}{G} \right)^m
$$
 (2-16)

The internal variable,  $\zeta$ , appearing in the calculation of the function, *F*, is obtained by integration of the evolution equation

$$
\dot{\zeta} = (F-1)\dot{\varepsilon}_s \tag{2-17}
$$

 $\Delta$  and  $\delta$ , appearing in Eq. (2-17, are the work hardening and recovery parameters and are given by Eqs. ( 2-18 ) and ( 2-19 ), respectively. In these equations  $\alpha$ ,  $\beta$ ,  $\alpha_r$ , and  $\beta_r$  are material parameters. Typically the recovery parameter  $\delta$  is taken to be constant (*i.e.*,  $\delta = \alpha_r$ ).

$$
\Delta = \alpha + \beta \log \left( \frac{\sigma_{eq}}{G} \right) \tag{2-18}
$$

$$
\delta = \alpha_r + \beta_r \log \left( \frac{\sigma_{eq}}{G} \right) \tag{2-19}
$$

For three dimensional states of stress the components of the creep strain rate tensor are generalized (Fossum, et al., 1988) as

$$
\dot{\varepsilon}_{ij}^c = \dot{\varepsilon}_{eq} \frac{\partial \sigma_{eq}}{\partial \sigma_{ij}}
$$
 (2-20)

Using the Tresca stress, Eq. ( 2-10 ), as the equivalent stress in this form means the creep strains are purely deviatoric ( $\dot{\epsilon}_{ij}^c = \dot{\epsilon}_{ij}^c$  since  $\dot{\epsilon}_{kk}^c = 0$ ) and that all volume change is elastic as defined though the bulk modulus *K* (*i.e.*,  $\varepsilon_{kk} = \frac{\sigma_{kk}}{3K}$ ). Therefore Eq. ( 2-20 ) becomes

$$
\dot{e}_{ij}^c = \dot{\varepsilon}_{eq} \frac{\partial \sigma_{eq}}{\partial \sigma_{ij}} = \dot{\varepsilon}_{eq} N_{ij}
$$
 (2-21)

Including the bulk and shear moduli, which are both assumed constant, there are a total of 19 parameters used to define the MD model.

## **3. UNHEATED ROOM CALCULATIONS (WIPP ROOM D)**

## **3.1. Test description and stratigraphy**

The isothermal WIPP Mining Development Test (Room D) consists of a test room set into the bedded stratigraphy of the natural salt formation. The room was constructed to be thermally and structurally isolated from the other test rooms by a large pillar, approximately 79 m thick. The room has a total length of 93.3 m. The test section of the room consists of the central 74.4 m of the room and has cross sectional dimensions of 5.5 m wide by 5.5 m high. The Room D coordinate center is at a depth of 646.0 m below the ground surface. Details of the mining of the room and of the measurements that were taken are given by Munson et al., 1988 (Munson, et al., 1988). The roof of Room D follows a parting defined by a small clay seam. This seam (Clay I), along with the rest of the clay seams, and the remainder of the stratigraphy around the room are shown in Figure 3-1. This is the same stratigraphy used in the historical calculation of Munson et al., 1989 (Munson, et al., 1989), in which they reported agreement of the MDmodel/SPECTROM-32 (2D) code combination with the Room D data. In this work, the authors attempted to duplicate the published closure results from the historical calculation, shown in Figure 3-2, as closely as possible with the MD-model/SIERRA toolset combination as an initial effort at validating SIERRA Mechanics for this class of problems.

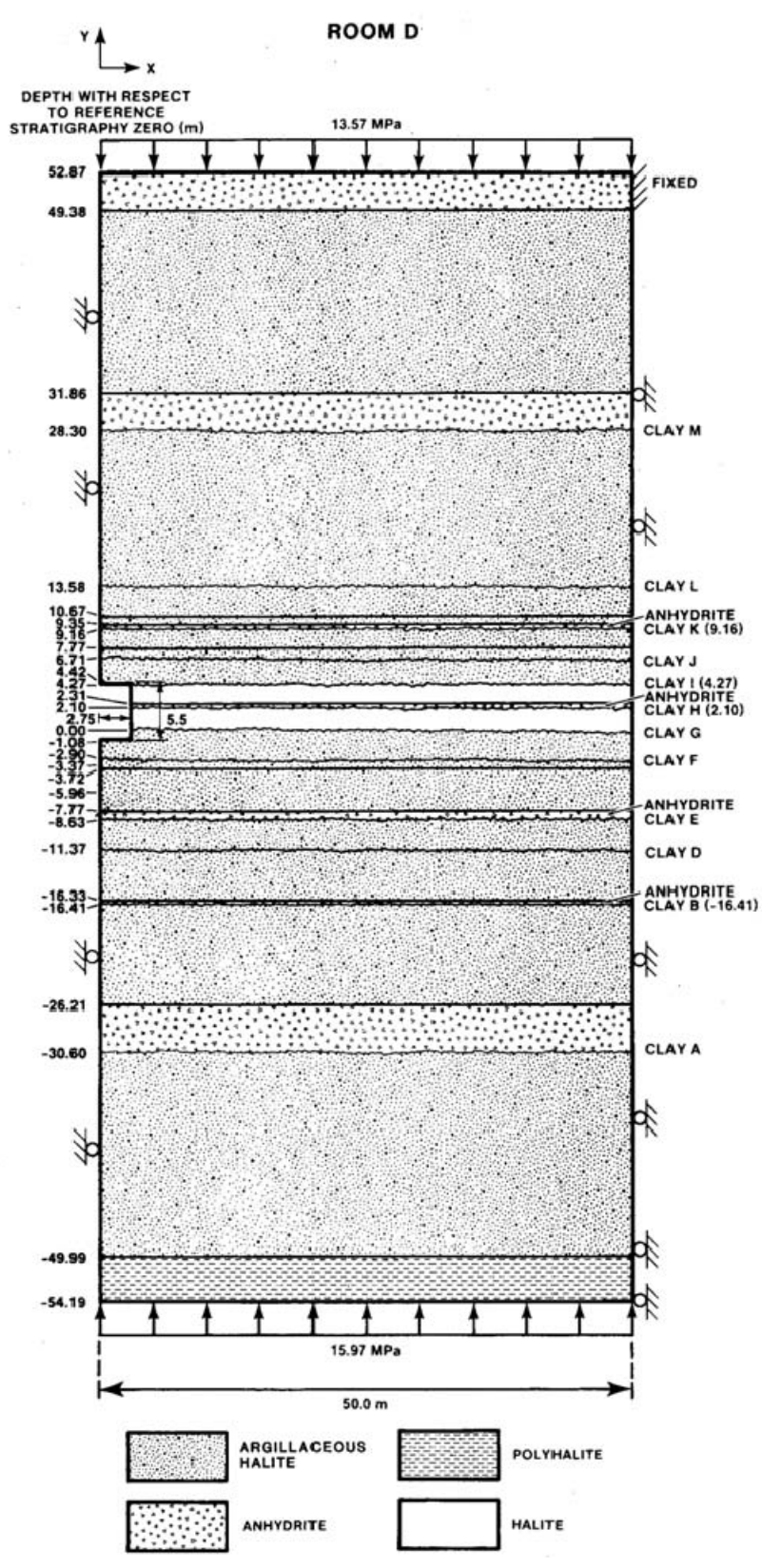

**Figure 3-1 Local stratigraphy around and model of Room D.** 

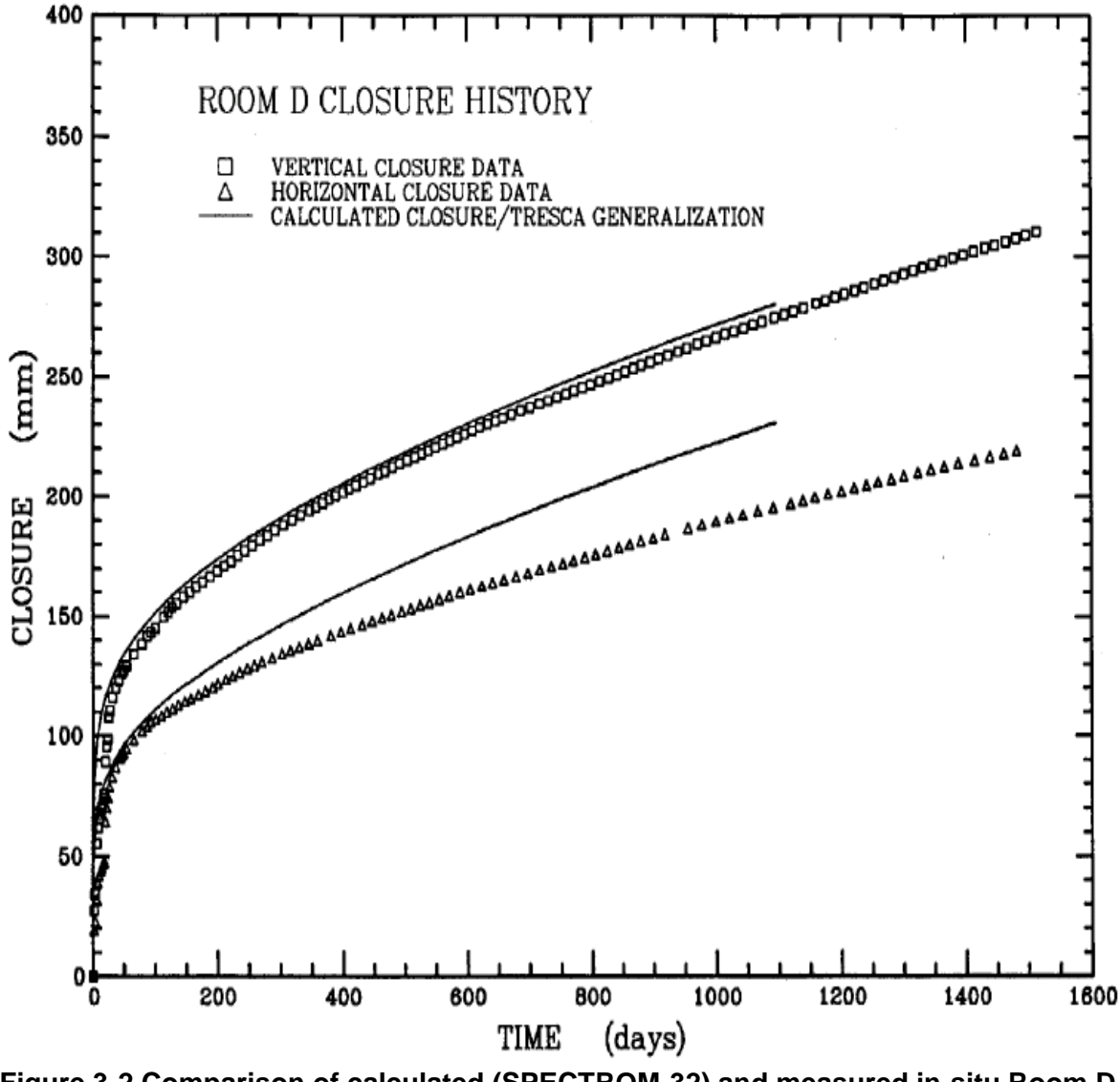

**Figure 3-2 Comparison of calculated (SPECTROM-32) and measured in-situ Room D closures from historical calculation (Munson et al. 1989).** 

The clay seams noted in the stratigraphy, according to Munson et al., 1989 (Munson, et al., 1989), are not in actuality distinct seams unless associated with an anhydrite layer but are rather local horizontal concentrations of disseminated clay stringers. Therefore, seam properties can be ascribed to the concentration of clay, and incorporated into calculations using computational contact surfaces. In the calculational model of this work, as was also the case for the historical calculation, the clay seam shear response is specified by a coefficient of friction,  $\mu$ , equal to a value of 0.2. Although there are thirteen clay seams labeled A through M, only the nine nearest the room, labeled D through L, are considered active and included in the calculation.

### **3.2. Configuration and computational model**

The numerical model represents a slice through the center of the room length and consists of a space defined by the vertical symmetry plane through the middle of the room and by a vertical

far-field boundary placed sufficiently far into the salt. The model is a plane strain model – which is appropriate for comparison with measurements taken at room mid-length for the relatively long room. Because the SIERRA mechanics toolset offers only a 3D capability, for the room calculations reported herein, the plane strain model is approximated by taking a slice (single element into the plane) to generate its 3D equivalent. The front and back faces of the resulting 3D model are then constrained against movement in the out-of-plane direction (Z-direction). The upper and lower extremes of the model are defined as shown. The boundaries, both vertical and horizontal, are sufficiently removed from the room that they cause an insignificant perturbation in stress or displacement at the room proper. Both of the vertical boundaries are constrained against horizontal (X-direction in Figure 3-1) movement, allowing only vertical displacements.

The horizontal boundaries are traction (*i.e.,* lithostatic pressure) boundaries. A uniform pressure of 13.57 MPa is applied at the upper horizontal boundary, accounting for the weight of the overburden. Krieg (Krieg, 1984) determined the thickness weighted average of the densities of the materials in the layers of the numerical model yielding an average density in the model of 2.30 Mg/m<sup>3</sup>. This density results in a uniform applied pressure of 15.97 MPa on the bottom horizontal boundary, and accounts for the presence of an instantaneously-mined room.

A lithostatic initial stress state that varies linearly with depth is assumed, based on the average material density and a gravitational acceleration of 9.79 m/sec<sup>2</sup>, in the model. The room surfaces are traction-free and the upper right corner of the numerical model is fixed against horizontal and vertical (X-Y in Figure 3-1) displacements, and is also fixed in the out-of-plane(*i.e.,* Z-direction) displacements.

The overall finite element mesh used in the SIERRA Mechanics calculation used in the Room D calculation is shown in Figure 3-3, and a close-up in the vicinity of the room is shown in Figure 3-4. It contains 2184 hexahedral elements and 5032 nodes and represents a mesh refinement that, the authors believe, is comparable to that used in the historical calculation because of the computer resources available at the time. However Munson et al.*,* 1989 (Munson, et al., 1989) did not show a mesh for the historical calculation, so there is some uncertainty in the mesh that was used for the historical calculation. Because this was a preliminary validation effort that was constrained by time and budget, there was no additional refinement of the mesh attempted for Room D. Such a mesh refinement study would certainly need to be an activity performed in a more complete validation effort. Target tolerances of the both the code and the constitutive model were some of the things that were investigated and adjusted to insure that the MD Model in SIERRA Mechanics was providing an accurate solution.

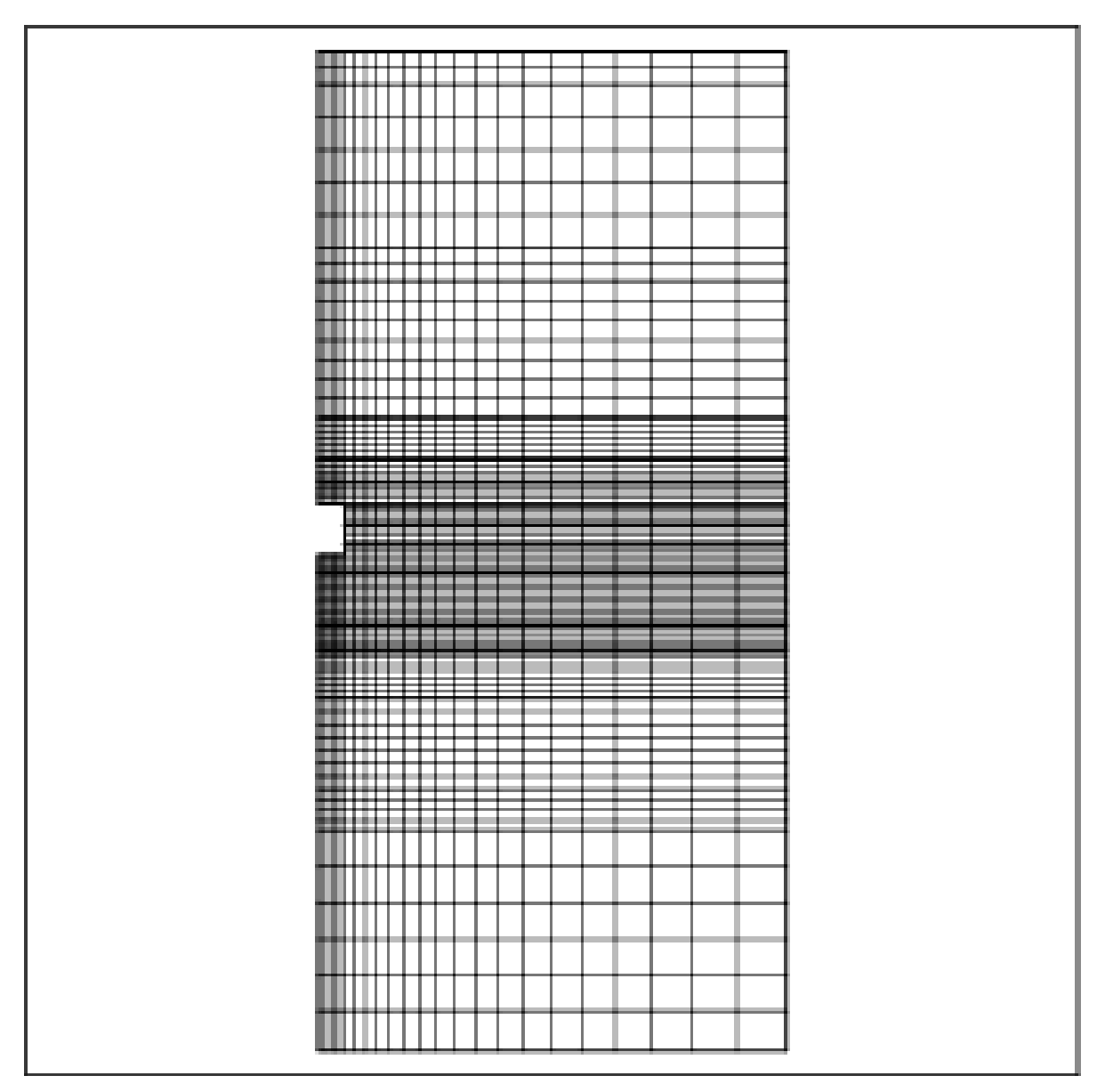

**Figure 3-3 Overall mesh used for the SIERRA Mechanics Room D simulation.** 

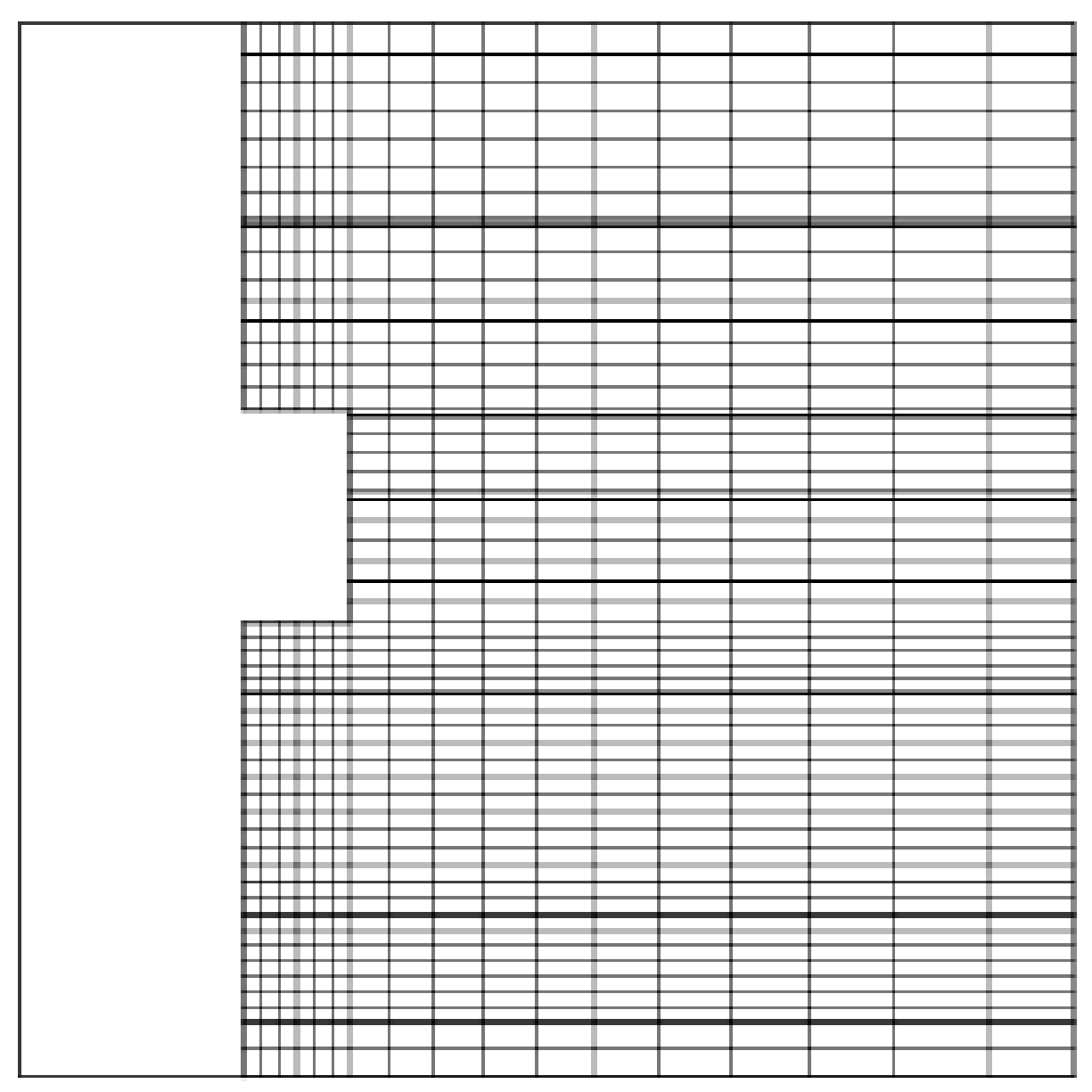

**Figure 3-4 Close-up of mesh in the vicinity of the room used for the SIERRA Mechanics Room D simulation.** 

## **3.3. Closure results from SIERRA Mechanics**

The Room D simulation computed the first 1100 days of creep response of the room for comparison with the Room D measurements. The simulation used the above-described computational model and MD constitutive description, with the parameters for the MD model shown in Table 3-1. Again in an effort to duplicate, as closely as possible, the historical calculation using SIERRA Mechanics, in place of the earlier 2D SPECTROM-32 code, these parameters are identical to those given in Munson et al., 1989 (Munson, et al., 1989). Only a few of the parameters shown in Table 3-1 are different between clean halite (labeled "Salt") and argillaceous halite (labeled "Arg. Salt"); most parameters are the same for the two materials that were used in the calculation.

|                          | <b>Parameters</b>                                                              |                                  | <b>Units</b>         | <b>Salt</b>                                                           | Arg. Salt                                                               |
|--------------------------|--------------------------------------------------------------------------------|----------------------------------|----------------------|-----------------------------------------------------------------------|-------------------------------------------------------------------------|
| Elastic<br>Properties    | Shear<br>modulus                                                               | $\boldsymbol{G}$                 | MPa                  | 12,400                                                                | 12,400                                                                  |
|                          | Young's<br>modulus                                                             | E                                | MPa                  | 31,000                                                                | 31,000                                                                  |
|                          | Poisson's<br>ratio                                                             | $\mathcal{V}$                    |                      | 0.25                                                                  | 0.25                                                                    |
| Salt Creep<br>Properties | Structure<br>Factors                                                           | A <sub>1</sub><br>$B_1$<br>$A_2$ | $s^{-1}$             | $8.386 \times 10^{22}$<br>$6.086\times10^{6}$<br>$9.672\times10^{12}$ | $1.407 \times 10^{23}$<br>$8.998 \times 10^{6}$<br>$1.314\times10^{13}$ |
|                          |                                                                                | B <sub>2</sub>                   |                      | $3.034 \times 10^{-2}$                                                | $4.289\times10^{-2}$                                                    |
|                          | Activation<br>energies                                                         | $Q_1$<br>$\overline{Q_2}$        | cal/mole<br>cal/mole | 25,000<br>10,000                                                      | 25,000<br>10,000                                                        |
|                          | Universal<br>gas constant                                                      | $\boldsymbol{R}$                 | cal/mol-<br>K        | 1.987                                                                 | 1.987                                                                   |
|                          | Absolute<br>temperature                                                        | $\overline{T}$                   | K                    | 300                                                                   | 300                                                                     |
|                          | <b>Stress</b>                                                                  | $n_1$                            |                      | 5.5<br>5.0                                                            | 5.5<br>5.0                                                              |
|                          | exponents<br><b>Stress limit</b><br>of the<br>dislocation<br>slip<br>mechanism | $n_2$<br>$\sigma_0$              | MPa                  | 20.57                                                                 | 20.57                                                                   |
|                          | <b>Stress</b><br>constant                                                      | q                                |                      | 5,335                                                                 | 5,335                                                                   |
|                          | Transient                                                                      | $\boldsymbol{M}$                 | $\equiv$             | 3.0                                                                   | 3.0                                                                     |
|                          | strain limit                                                                   | $K_0$                            |                      | $6.275\times10^{5}$                                                   | $2.470\times10^{6}$                                                     |
|                          | constants                                                                      | $\mathcal{C}_{\mathcal{C}}$      | $K^{-1}$             | $9.198 \times 10^{-3}$                                                | $9.198\times10^{-3}$                                                    |
|                          | Constants<br>for work-<br>hardening<br>parameter                               | $\alpha$<br>$\beta$              | $\equiv$             | $-17.37$<br>$-7.738$                                                  | $-14.96$<br>$-7.738$                                                    |
|                          | Recovery<br>parameter                                                          | $\delta$                         |                      | 0.58                                                                  | 0.58                                                                    |

**Table 3-1 Material properties of salt used in the SIERRA Mechanics Room D analysis** 

Thus, it should be noted that the same assumptions that went into the historical calculation were also used in this one. For example, although the stratigraphy shows anhydrite and polyhalite layers, Munson et al., 1989 (Munson, et al., 1989) state: "Because these layers are either sufficiently thin to be insignificant in the calculational response or are sufficiently removed from the room being simulated to be quite un-influential in the calculational response, we did not include them in the calculation." Hence, the present SIERRA mechanics calculation did not include them either; instead the two materials were treated as argillaceous halite as was presumably done in the historical calculation. It should also be noted that not all of the details of the historical calculations are well-documented, as was the case of refinement of the mesh. Therefore, in those cases where those details are missing, the authors have made some assumptions, guided by their experience, to repeat the historical calculation as closely as possible. Such was the case in treating the anhydrite and polyhalite layers as argillaceous halite rather than clean halite.

Figure 3-5 shows the room closure results from the SIERRA Mechanics simulation compared to the extensometer measurements of the Room D closure. The "data," shown in this figure, were obtained by digitizing that information from Figure 3-2. Note that this problem contains numerous non-linearities, including both transient and secondary salt creep response in addition to multiple contacting surfaces. The numerical treatment of contact surfaces, controls and manages whether or not two surfaces, each defined by either an analytic representation or a collection of finite element faces, have interpenetrated. In view of the complexity of the calculation, the agreement between calculation and measurement is quite good, on the order of approximately 10% difference between them for both vertical and horizontal closure. This is of roughly the same order as the agreement seen in the historical calculation of Munson et al.*.* 1989 (Munson, et al., 1989), and at least, in a preliminary sense, validates SIERRA Mechanics for isothermal conditions to roughly the same degree as was done for the code used in the historical calculation. The SIERRA Mechanics simulation was stopped after 1100 days since it overpredicted both the vertical and horizontal response closure response. One explanation of this over-predicted closure response may be pointed at the clay seam friction value of 0.2. Historically, this value has been interrogated, demonstrating that values ranging from 0.4 to 0.2 result a change in vertical closure of 10% and a change in horizontal closure of about 5% (Munson, et al., 1989). Also, all clay seams are homogenous in the numerical treatment of contact surfaces; that is, there is no variance in friction value with regard to each clay seam. A complete listing of the Adagio code input deck used in all unheated room structural simulations is provided in Appendix A.

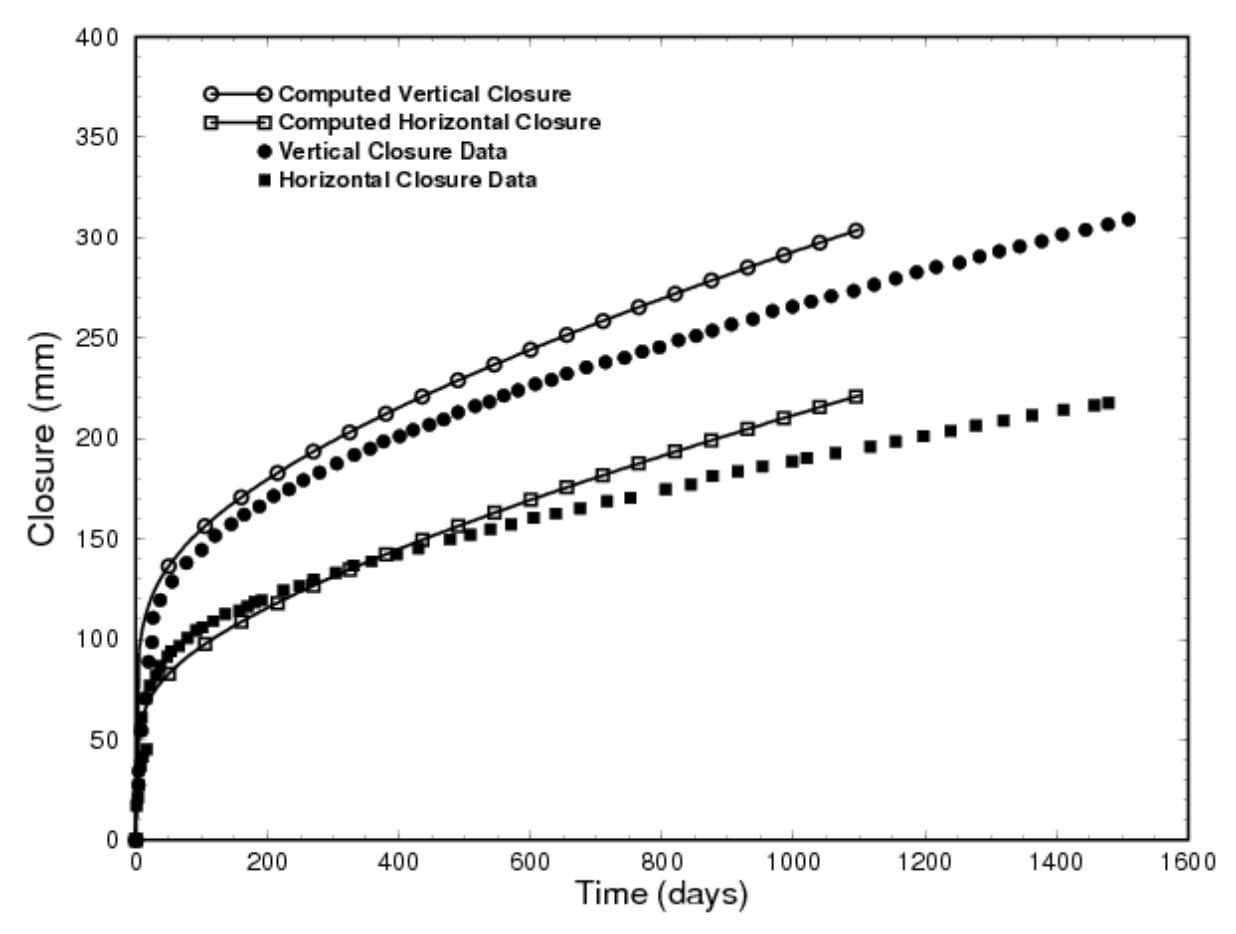

**Figure 3-5 Comparison of computed (SIERRA Mechanics) and measured in-situ Room D closure response.** 

## **4. HEATED ROOM UNCOUPLED CALCULATIONS (WIPP ROOM B)**

The heated room uncoupled simulations are a series of calculations invoking the modern computational tools within the SIERRA analysis suite to simulate thermal and structural response. In particular, the SIERRA codes *Aria* (Notz, et al., 2007) and *Adagio* (Team, 2010) employ thermal and structural response solutions, respectively, that the Sandia National Laboratories (SNL) legacy codes, COYOTE and SANCHO provided many years ago. These heated room uncoupled simulations using Aria and Adagio are based on identical models described by Morgan and Stone 1985 (Morgan, et al., 1985) in the pretest reference calculations for the experiment simulating the response of buried defense high level waste (*i.e.,* the WIPP Room B *in-situ* Experiment). A slight variation in the modeling efforts was allowed to permit the best stratigraphic representation of the geologic layers surrounding the WIPP Room B, which was provided by Munson 1997 (Munson, 1997). Thus, the stratigraphic representation of the geologic layers surrounding the WIPP Room B was chosen identical to that shown in Figure 3-1 (isothermal WIPP Room D configuration).

The Waste Isolation Pilot Plant (WIPP) overtest for simulated Defense High Level Waste (DHLW) or the Room B experiment, was a thermally overdriven, isolated room similar to rooms planned for actual DHLW tests in 1989 (Matalucci, et al., 1982). Resistance heaters were placed in the floor and uniformly spaced along the length of the room to provide a thermal load approximately four times greater than the areal load typically associated with DHLW. The location of Room B, shown in plan view in Figure 4-1, is 93 3 m (306 ft) long with an overtest

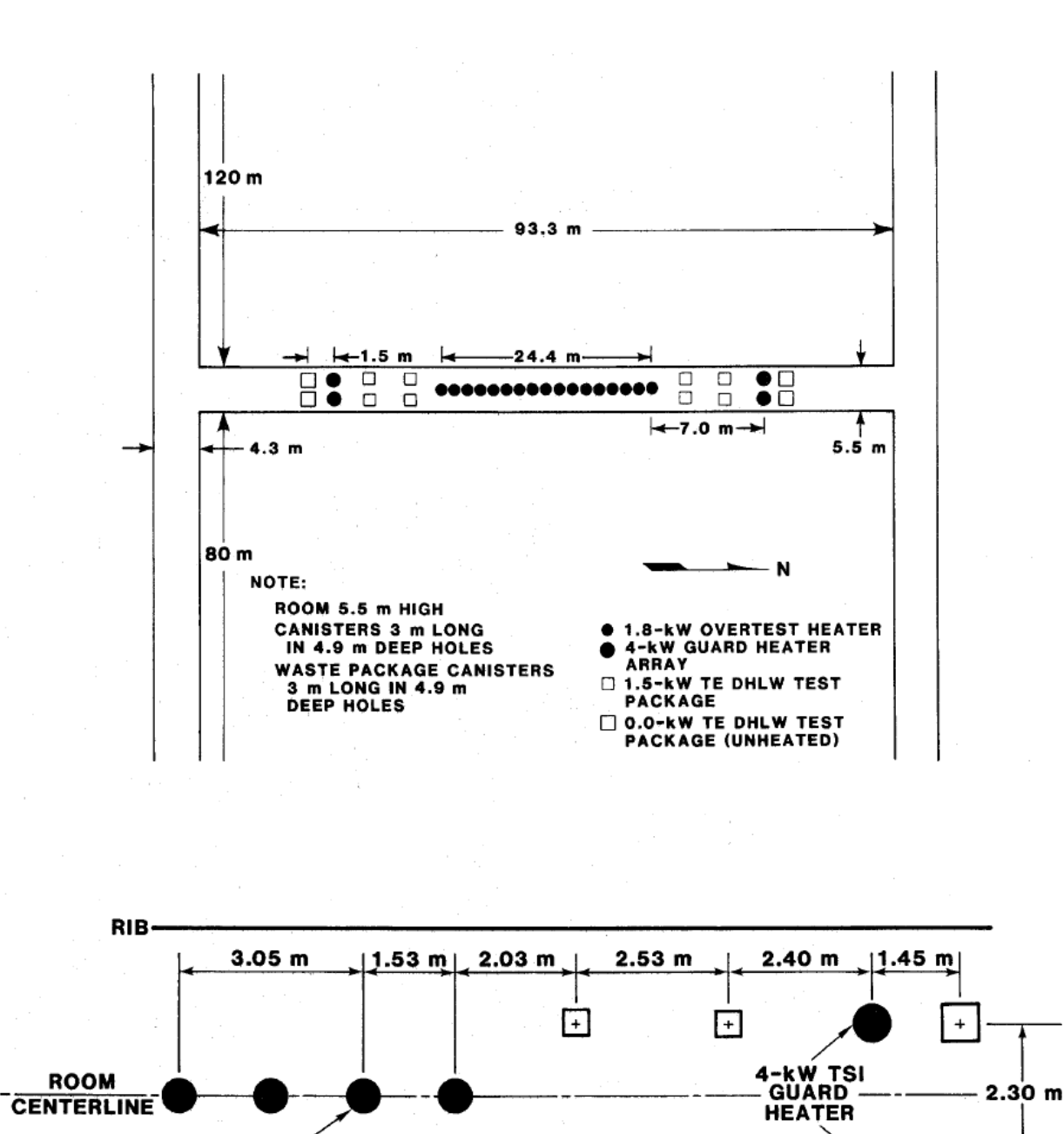

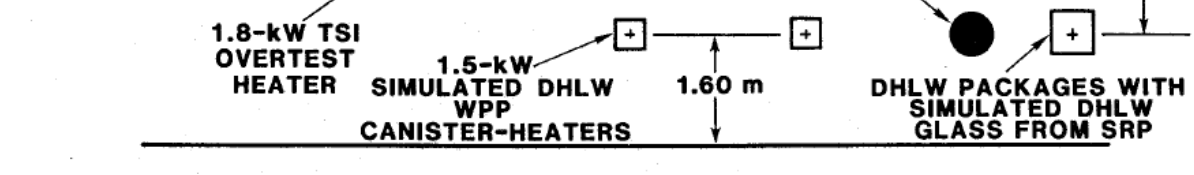

**Figure 4-1 Plan View of WIPP Room B and Heater Emplacement Locations.** 

heater section of 24.4 m (80 ft) in the central portion of the room. The overtest heaters have power levels of 1.8 kW and a center-to-center spacing of 1.524 m (5 ft). Guard heaters and other heaters designed to resemble DHLW canisters are located at the extremities of the central heater array to insure uniform temperature distributions along the entire length of the test section. The WIPP Room B is 5.49 m (18 ft) wide and 5.49 m (18 ft) high as shown in Figure 4-2. The

overtest heaters are placed in boreholes, 4.877 m (16 ft) long and 0.406 m (16 in) in diameter, which have been drilled in the center of the floor.

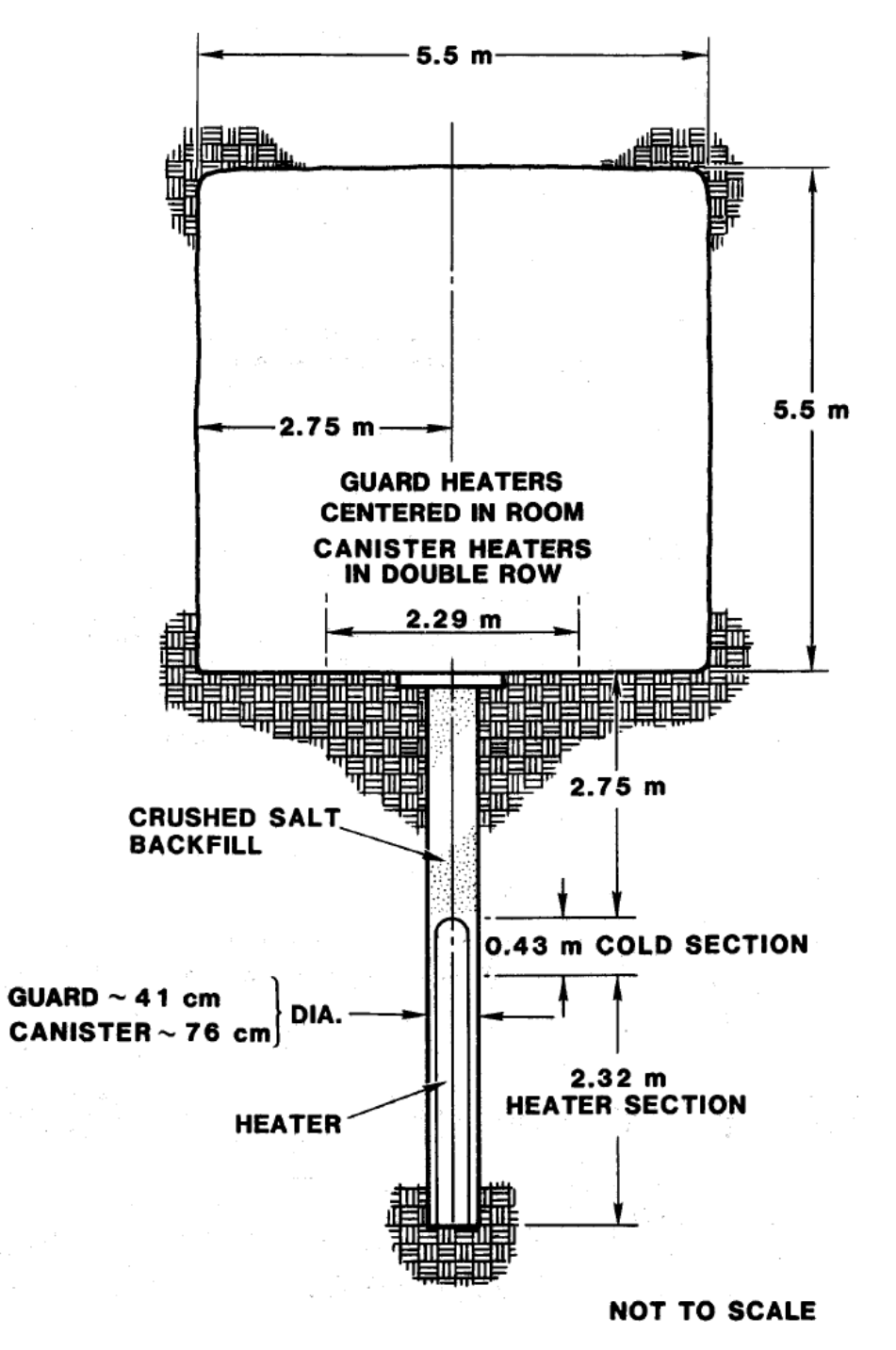

**Figure 4-2 Details of Canister Emplacement for the WIPP Room B** 

The heaters are 0.305 m (12 in) in diameter and 3.048 m (10 ft) long. However, heat is produced only in the bottom 2.59 m (8.5 ft) section of the canisters. The floor of WIPP Room B is located

1.08 m (3.5 ft) below the reference zero defined in the WIPP reference stratigraphy (Kreig, et al., 1982). This corresponds to a depth of approximately 651.53 m (2137.6 ft) beneath the ground surface at the WIPP. The WIPP Room B experiment consists of two phases: (1) a six month period between the time when excavation was completed and the time when the heaters were turned on, and (2) and the following three years when heat was supplied to the room. The heating schedule was constructed to conform with the decay pattern in common DHLW having a thirty year half-life. The WIPP Room B heaters were activated 324 days after the excavation start date (March 23, 1985 *i.e.,* Julian day 5113) according to Munson, *et.al* 1990 (Munson, et al., 1990). Thus, the Aria thermal simulations incorporated 324 days of unheated operations

## **4.1. Heated room uncoupled model**

The finite element calculations used to simulate the WIPP Room B experiment consisted of two separate three-dimensional models, a thermal model and a structural model. One-way coupling between the thermal and structural responses was employed, similar to what was performed using the SNL legacy codes COYOTE and SANCHO (or the RESPEC Codes SPECTROM-41 and SPECTROM-32 used in the historical calculations). This one-way coupling implies that thermal response was assumed to be unaffected by structural deformations. The thermal model was used to compute temperatures in the geologic formation around the Room B excavation (*i.e.,* opening) for a simulated period of five years. The thermal mechanics code, *Aria* (Notz, et al., 2007) was used for this calculation. The temperatures were then used as input to the mechanics code, *Adagio* (Team, 2010) so that thermal expansion and creep property changes induced by changes in temperature could be included in the mechanical response. Since temperature and stress gradients occur in different regions, the thermal and structural calculations required mesh refinement in different areas. As a result, the thermal and structural finite element meshes used for the Room B calculation were different, and nodal temperatures computed using the Aria calculation were interpolated to the nodes of the structural mesh. The interpolation code MAPVAR (Wellman, 1999) was used to perform this task. Thus, the interpolated temperature field is available at the beginning of the Adagio calculation, and the constitutive laws that require temperature (*e.g.,* the MD model) use this information directly during the solution.

A planar representation (*i.e.,* x-y plane) of the WIPP Room B configuration was shown previously in **Error! Reference source not found.Error! Reference source not found.**. Due to the symmetry of the Overtest experiment, the left boundary (at  $x = 0$ ), represents a symmetry plane running through the center of the room. Since Room B was considered to be a single isolated room, the location of the right boundary was chosen to be remote enough to preclude its affecting either the thermal or structural response of the room. A distance of 50 m (164 ft) from the left symmetry plane was determined to be an appropriate location for the right boundary based on an earlier computational study (Miller, 1981). The original simulations performed using the legacy codes employed a true two dimensional mesh or grid to capture the thermal and structural response assuming the behavior of an infinitely long, out-of-plane direction (*i.e.,* the zdirection). This assumption corresponds to a plane strain condition for the structural calculation. In order to emulate this similar constraint using the modern SIERRA codes, which are designed primarily for three-dimensional analyses, a pseudo two dimensional grid can be realized using a three dimensional mesh with one element in the out-of-plane direction and appropriate boundary conditions to enforce a plane strain condition. This method (one-element z-direction thickness model) was applied to three dimensional finite element models used in simulations presented in this report.

#### **4.2. Heated room thermal model**

The thermal model was constructed assuming all boundaries were adiabatic, except the Room B boundaries, and that the entire formation was prescribed to have a constant initial temperature of 300 K (*i.e.,* there was no temperature dependence based upon depth beneath the ground level). The configuration remained at 300 K for six months of simulation time. Then the thermal load of 1.8 kW per canister was applied to the finite element model at the appropriate location. The discrete thermal loading from each of the canisters was simulated two-dimensionally as a uniform line source located on the left symmetry plane, extending from a depth of 3.37 m (11 06 ft) below Clay G to a distance of 5.96 m (19.55 ft) below Clay G. The load for each canister was smeared over the canister spacing of 1.524 m (5 ft) and canister height of 2.59 m (8.5 ft) to give a uniform heat flux of 456  $W/m^2$  condition on the symmetry plane, only half of this load or 228  $W/m<sup>2</sup>$  was applied to the thermal finite element model. A thirty year half-life was simulated as a decaying exponential so the therma1 load applied along the length of the heat source had the form

$$
q = 228^* \exp(-7.327 \times 10^{-10*} t) \tag{4-1}
$$

where  $q$  is the thermal load in  $W/m^2$  and  $t$  is the time in seconds. The thermal properties of all stratigraphic materials were assumed to be the same as those for halite. This assumption, which simplified the meshing for the thermal calculation, was appropriate because earlier calculations by Stone (Stone, 1983) had shown that thermal responses computed with an all salt stratigraphy and with a layered stratigraphy were essentially the same. Heat transfer through the salt was modeled with a nonlinear thermal conductivity of the form

$$
\lambda = \lambda_{300} (300/T)^V \tag{4-2}
$$

where  $\lambda$  is the thermal conductivity, *T* is the absolute temperature in Kelvin (K), and  $\lambda_{300}$  and  $\gamma$ are material constants. The excavated room area (*i.e.,* WIPP Room B) was treated as an "equivalent thermal material" with a conductivity allowing radiation heat transfer in the room to be simulated by conduction. This method of modeling radiation was used in the WIPP Benchmark II numerical simulation activity (Morgan, et al., 1981) and (George, 1984), and the properties of the "equivalent thermal material" were chosen so that the thermal response computed with this material is almost the same as the response computed by modeling radiation in the room. Note that the "equivalent thermal material" was not used in the structural model mesh. The thermal properties of halite and the Equivalent Thermal Material (ETM), used in this simulation effort are presented in Table 4-1.

| <b>Material</b> | Density, $\rho$<br>(kg/m <sup>3</sup> ) | <b>Specific</b><br>Heat, $C_p$<br>(J/kg/K) | <b>Thermal Conductivity</b><br><b>Parameters</b> |  |
|-----------------|-----------------------------------------|--------------------------------------------|--------------------------------------------------|--|
|                 |                                         |                                            | $\lambda_{300}$<br>W/m/K                         |  |
| Halite          | 2300.0                                  | 860.0                                      | 5.0                                              |  |

**Table 4-1 Thermal Properties used in Room B Thermal Simulations Using Aria** 

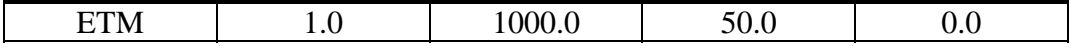

The halite property values were taken from the WIPP reference properties report (Krieg, 1984) and the properties for the "equivalent thermal material" are the same as those used in Benchmark II (Morgan, et al., 1981). Lastly, the thermal loss from the room was modeled by a convective boundary at the WIPP room B surfaces using Newton's law of cooling as:

$$
q' \cdot n = h \cdot (T - 300) \tag{4-3}
$$

where  $q'$  is the thermal flux vector,  $n$  is the outward normal unit vector,  $h$  is the convective heat transfer coefficient, and *T* is the surface temperature in Kelvin. The convective boundary acts as a heat sink whenever the temperature on the room surface exceeds the initial 300 Kelvin temperature. Thus, as the room surface temperature rises, the rate of heat loss increases. Because the convective heat transfer coefficient was *unknown*, it was adjusted prior to any structural calculations until a suitable value  $(0.18 \text{ W/m}^2/\text{K})$  was determined to give agreement with the measured temperatures reported above and below the WIPP Room B at gages B 744 and B\_745 respectively. Previous numerical calculations performed by Munson, *et al.* 1990 (Munson, et al., 1990), using the heat transfer code SPECTROM-41 (Svalstad, 1989), determined that a heat transfer coefficient of  $0.51 \text{ W/m}^2/\text{K}$  was sufficient to match the collected WIPP Room B test thermocouple B 744 and B 745 test data (Munson, et al., 1990). The SPECTROM-41 thermal simulations predicted temperatures at WIPP Room B thermocouple B 745 locations are shown in Figure 4-3 and compared to the test data and the Aria thermal simulated temperatures. Likewise, Figure 4-4 shows the SPECTROM-41 and Aria thermal simulation predicted temperatures (and test data collected at thermocouple B 744) at locations beneath the floor of Room B.
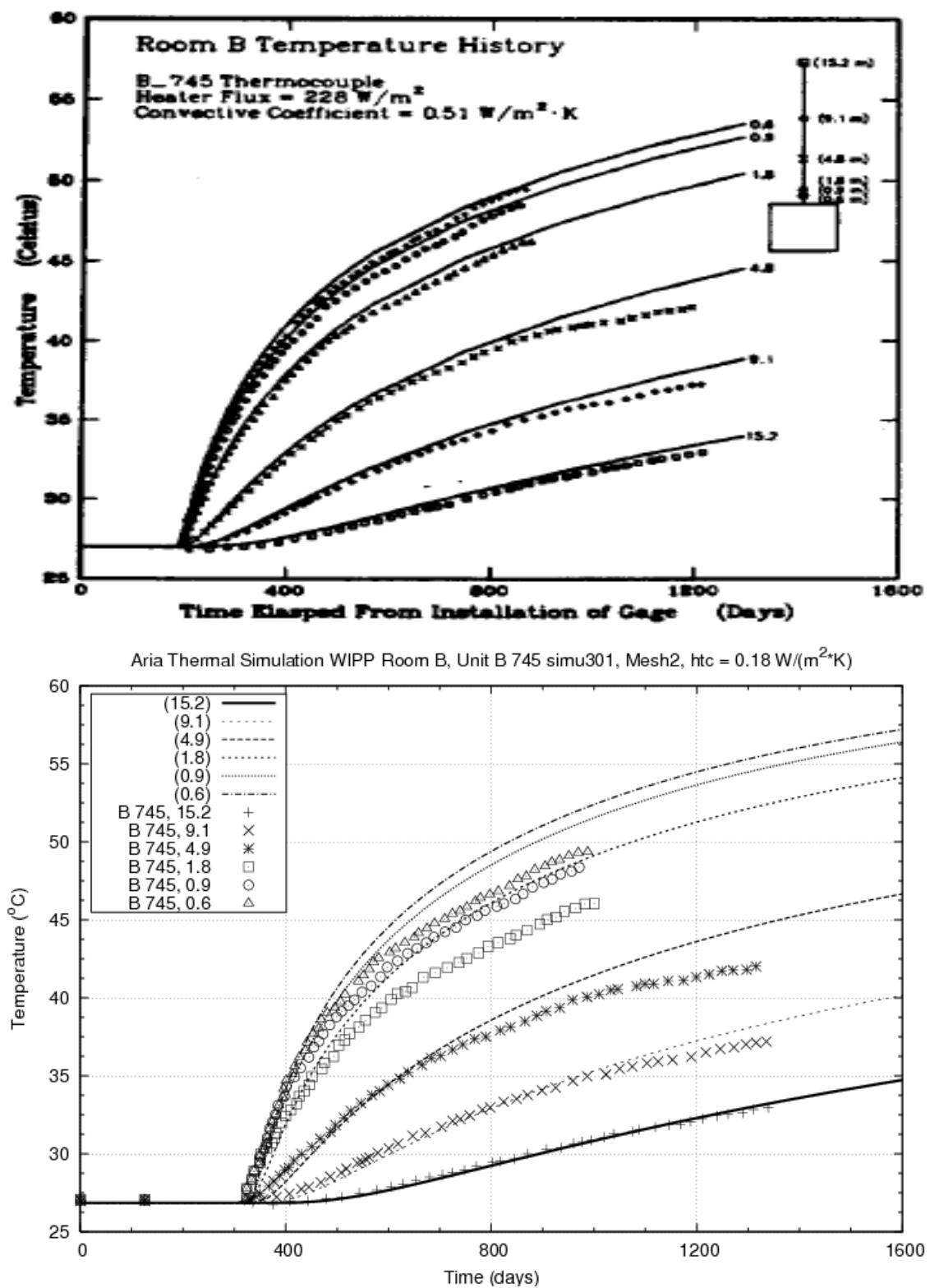

**Figure 4-3 SPECTROM-41 Thermal Simulation (above) and Aria Thermal Simulation (below) Compared with Room B Thermocouple B\_745 locations** 

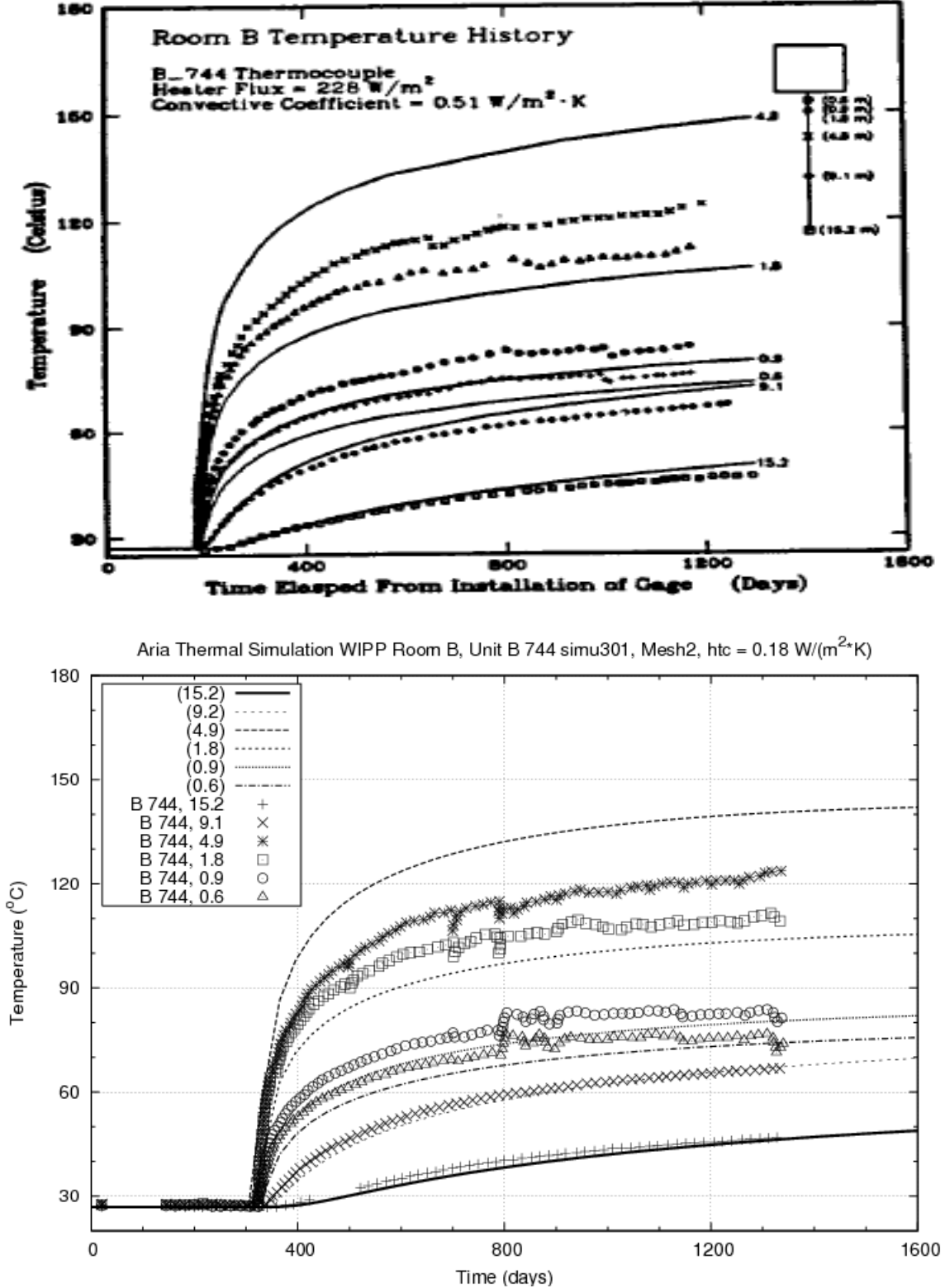

**Fime (days)**<br>Figure 4-4 SPECTROM-41 Thermal Simulation (above) and Aria Thermal Simulation **(below) Compared with Room B Thermocouple B\_744 locations.** 

The Aria finite element mesh for the WIPP Room B calculation is shown in Figure 4-5 and Figure 4-6 and consists of a 3-dimensional model comprised of eight-node, isoparametric, hexahedral elements. The mesh is comprised of 14110 nodes and 6888 hexahedral elements and is one element thick in the out of plane direction (Z-direction) with  $\Delta Z_{\text{element}} = 1.54 \text{ m}$ . Shown in Figure 4-7 is the zoomed-in display of the computational mesh, showing the detail of the elements in the excavated room. Shown in Figure 4-8 is where the DHLW canisters' simulated heat flux was applied (shown in Magenta, and labeled as SIDE SETS ID 6666) and the thermal convection boundary location of the natural convection heat flux condition, from Eq. ( 4-3 ) (shown in Blue, and labeled as NODE SETS ID 400).

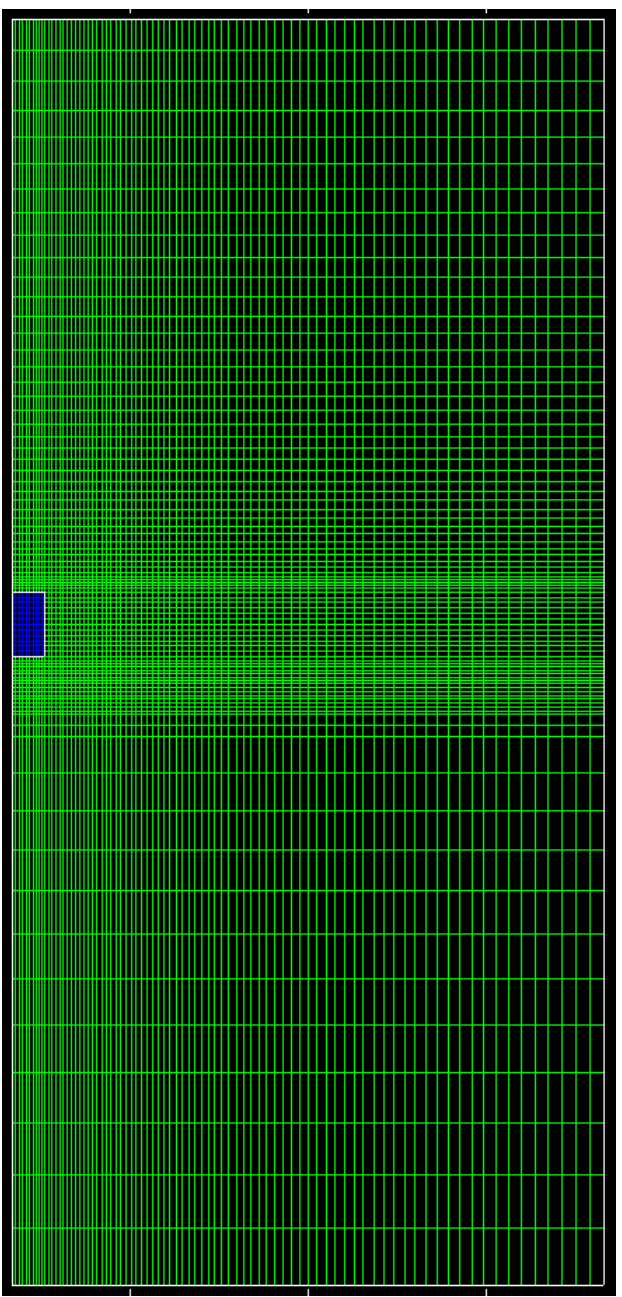

**Figure 4-5 Aria Finite Element Mesh Plane View (XY-plane) showing Halite Material (green) and "Equivalent Thermal Material" (blue).** 

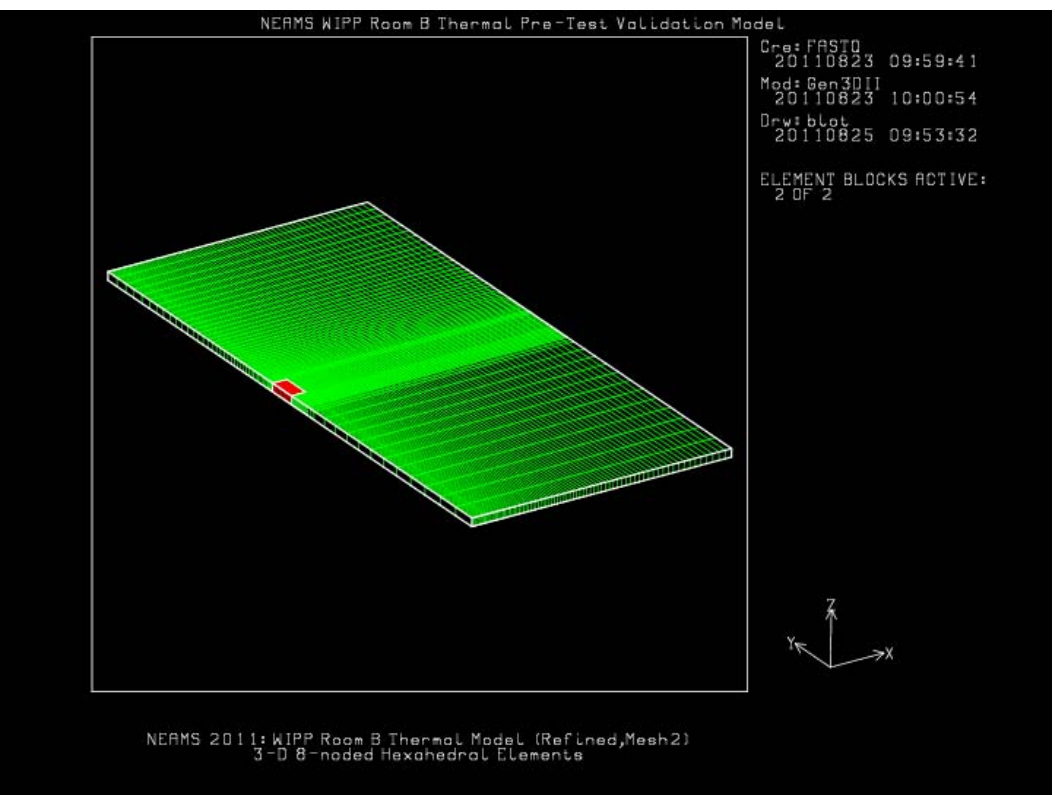

**Figure 4-6 Aria Three Dimensional 8-node Hexahedral Finite Element Mesh used in Thermal simulations**<br>**NERMS WIPP Room B Thermal Pre-Test Validation Model** 

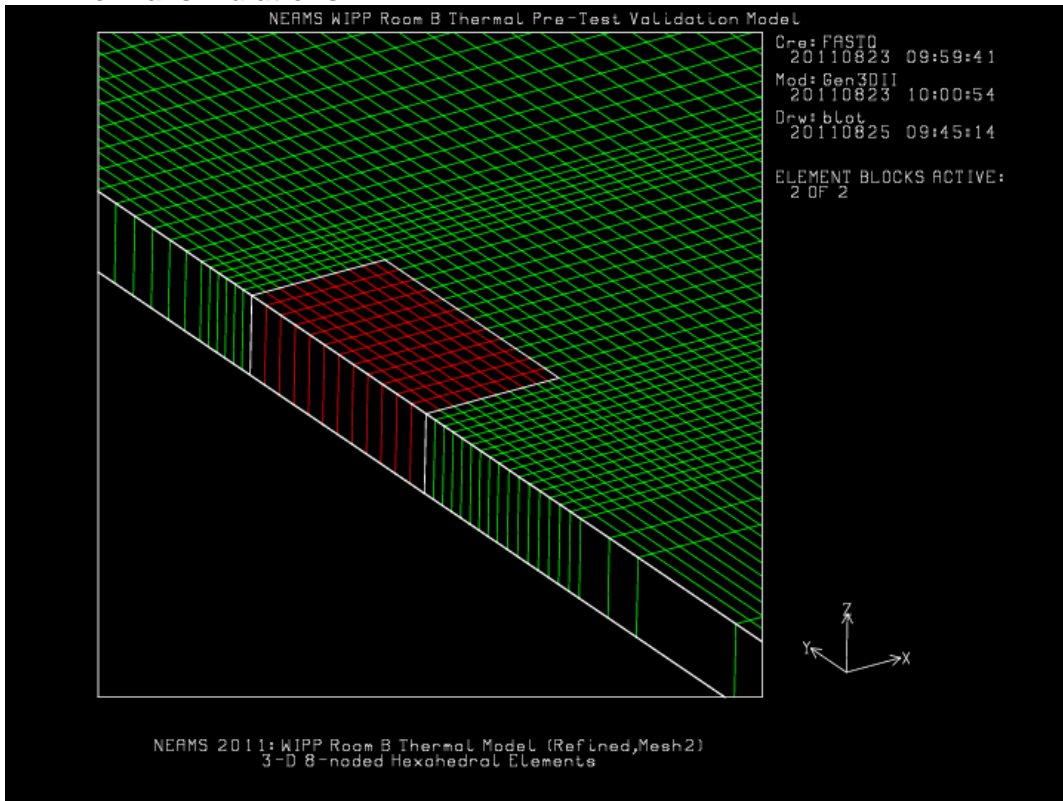

**Figure 4-7 Zoomed in Detail of Aria 3D Finite Element Mesh Near Room B Location (shown in red)** 

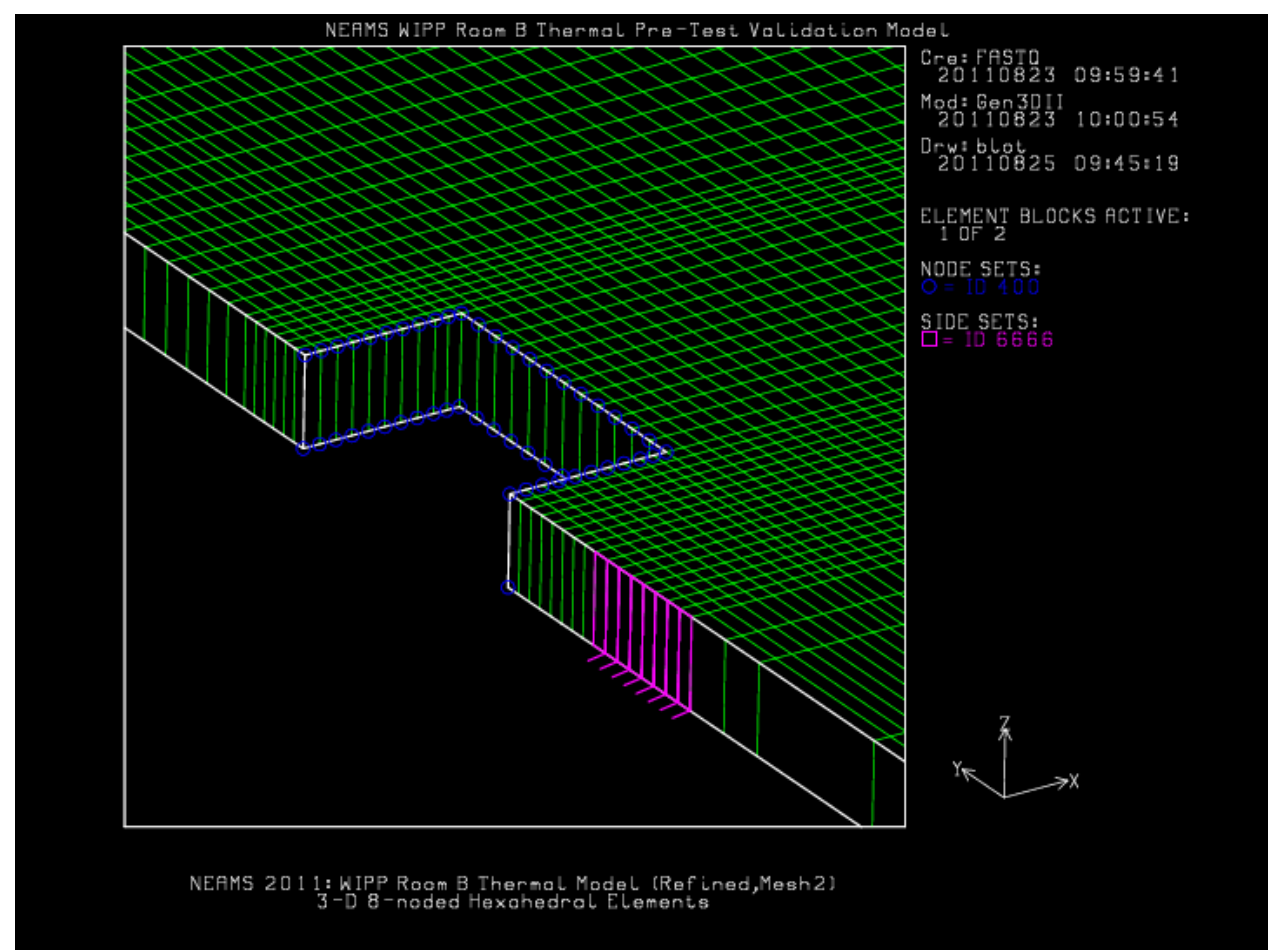

**Figure 4-8 Aria finite element model location of heat source and thermal convection boundary.** 

Comparison of the Aria computed temperatures and test recorded thermocouple temperatures at gage B\_706 are shown in Figure 4-9. Shown in Table 4-2 are the tabulated comparisons of the test and simulation temperatures at gage B\_706 at 1200 days. Predicted near field temperature contours of Room B using both a coarse thermal mesh (consisting of 1276 nodes and 588 elements and is one element thick in the out of plane direction with  $\Delta Z_{\text{element}} = 1.54 \text{ m}$ ) and the reference thermal mesh, shown previously in Figure 4-5 (containing 14110 nodes and 6888 elements), are presented for various times in Figure 4-10 and Figure 4-11, respectively. As seen in these figures, after the thermal load is applied (at 200 days or 0.55 years) the temperature contours expand radially from the center of the heaters with some alteration due to influence of the Room B and the convection heat loss boundary condition. The coarse mesh and reference mesh temperature response is virtually the same. These temperature contour plots reflect lower temperature response compared with those predicted temperature contours derived by the COYOTE simulations and documented by Morgan and Stone, 1985 (Morgan, et al., 1985), and may indicate a different treatment of the thermal convection boundary condition between the Aria and COYOTE simulations. This difference in thermal response, *i.e.,* COYOTE vs Aria, may also be due in part to 2-dimensional 9-noded quadrilateral elements (being higher order element type [COYOTE]) and the use of single point integration 3-dimensional 8-noded hexahedral elements utilized in the Aria simulations.

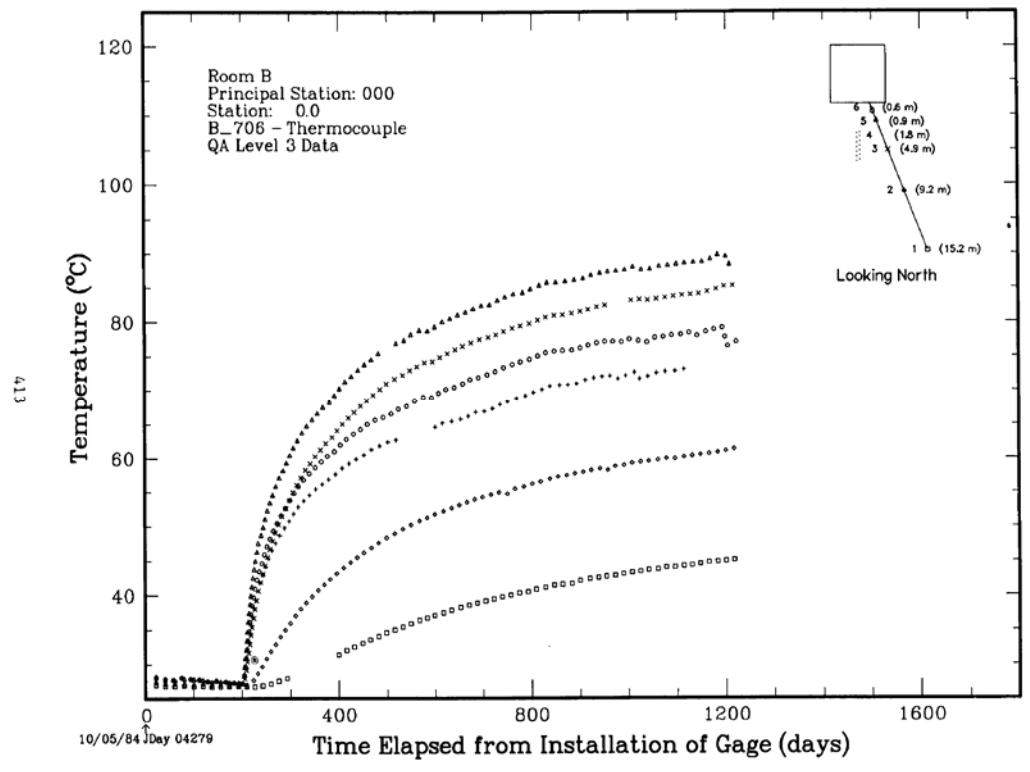

Figure 5.3.1d. Thermocouple Unit B 706

Aria Thermal Simulation WIPP Room B, Unit B 706 simu301, Mesh2, htc = 0.18 W/(m<sup>2</sup>\*K)

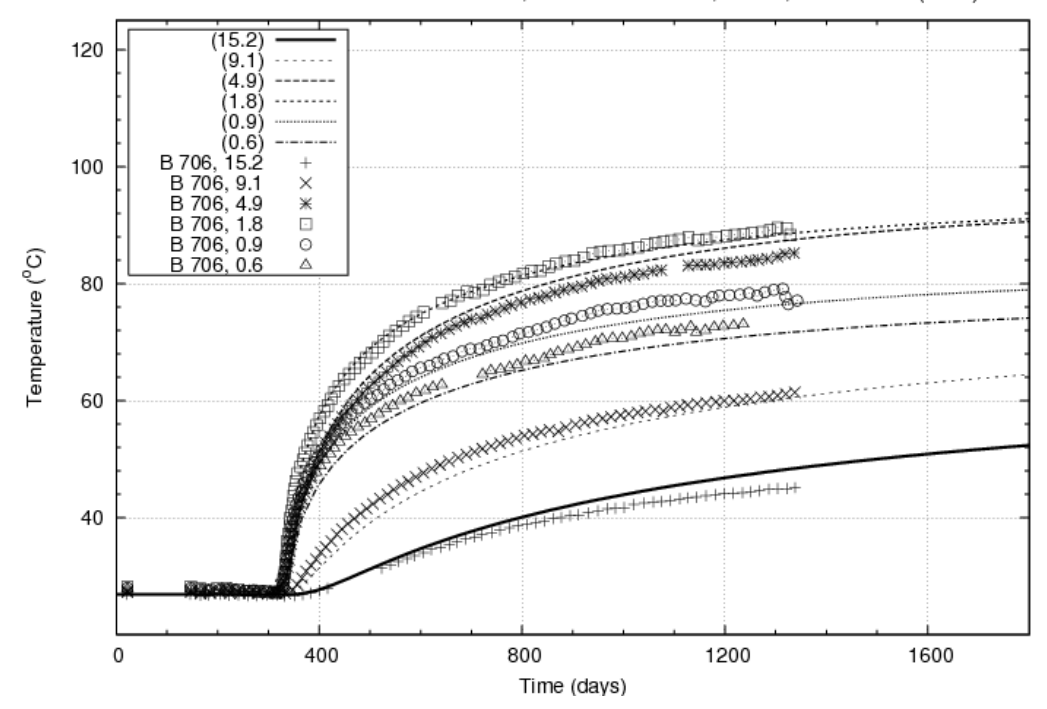

**Figure 4-9 Measured temperatures at thermocouple Unit B 706 (top) and comparison of Aria predicted temperatures with measured temperatures (bottom).** 

| <b>Room B</b>           | Aria                | <b>Vertical</b> | <b>Vertical</b> | <b>Thermocouple</b> | <b>Aria Simulated</b>   | <b>Difference</b>       |
|-------------------------|---------------------|-----------------|-----------------|---------------------|-------------------------|-------------------------|
| <b>Thermocouple</b>     | <b>Simulation</b>   | <b>Distance</b> | <b>Distance</b> | <b>Temperature</b>  | <b>Temperature</b>      | <b>Between</b>          |
| <b>Unit B 706 ID</b>    | <b>Thermocouple</b> | from            | from            | at 1200 days        | <b>at</b>               | <b>Experiment</b>       |
|                         | <b>Location ID</b>  | Room B          | <b>Room B</b>   | $(^{\circ}C)$       | <b>Thermocouple</b>     | and                     |
|                         |                     | <b>Center</b>   | Floor(m)        |                     | <b>Location at</b>      | <b>Simulation</b>       |
|                         |                     | (m)             |                 |                     | 1200 days $(^{\circ}C)$ | (%)                     |
|                         | F7                  | 16.72           | 15.2            | 45                  | 48                      | 7                       |
| $\overline{2}$          | F <sub>6</sub>      | 11.11           | 9.2             | 60                  | 61                      | $\overline{2}$          |
| $\overline{\mathbf{3}}$ | F5                  | 7.15            | 4.9             | 85                  | 87                      | $\overline{2}$          |
| $\overline{\mathbf{4}}$ | F <sub>4</sub>      | 4.35            | 1.8             | 90                  | 89                      | $\mathbf{1}$            |
| 5                       | F3                  | 3.49            | 0.9             | 75                  | 77                      | $\overline{\mathbf{3}}$ |
| 6                       | F2                  | 3.22            | 0.6             | 80                  | 72                      | 10                      |

**Table 4-2 Tabulated Comparisons of Simulated Temperatures to Thermocouple Temperatures at gage B\_706 at 1200 years.** 

In general, the comparison of temperatures predicted by Aria and compared to the temperatures measured at thermocouple locations at Unit B 706, shown in Figure 4-9, are reasonable with respect to the uncertainty of the equivalent thermal material model property values. One metric for measuring the quality of the numerical predictions, as seen in Table 4-2, displays the difference in experiment and simulated temperatures is at most 10%. A complete listing of the Aria code input deck used in the heated room uncoupled thermal simulation is provided in Appendix B.

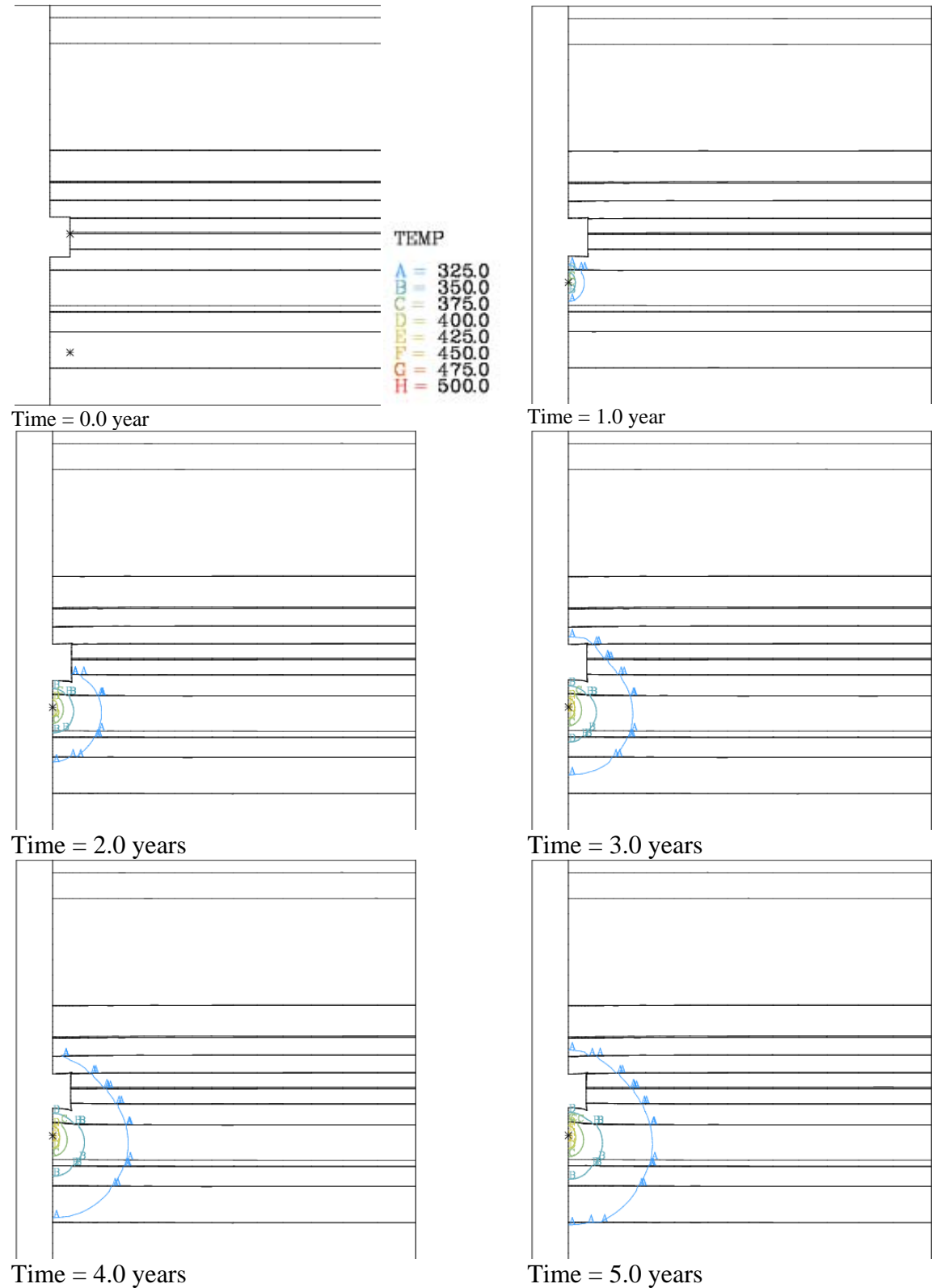

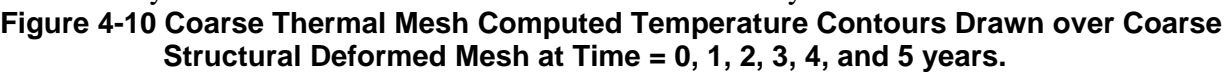

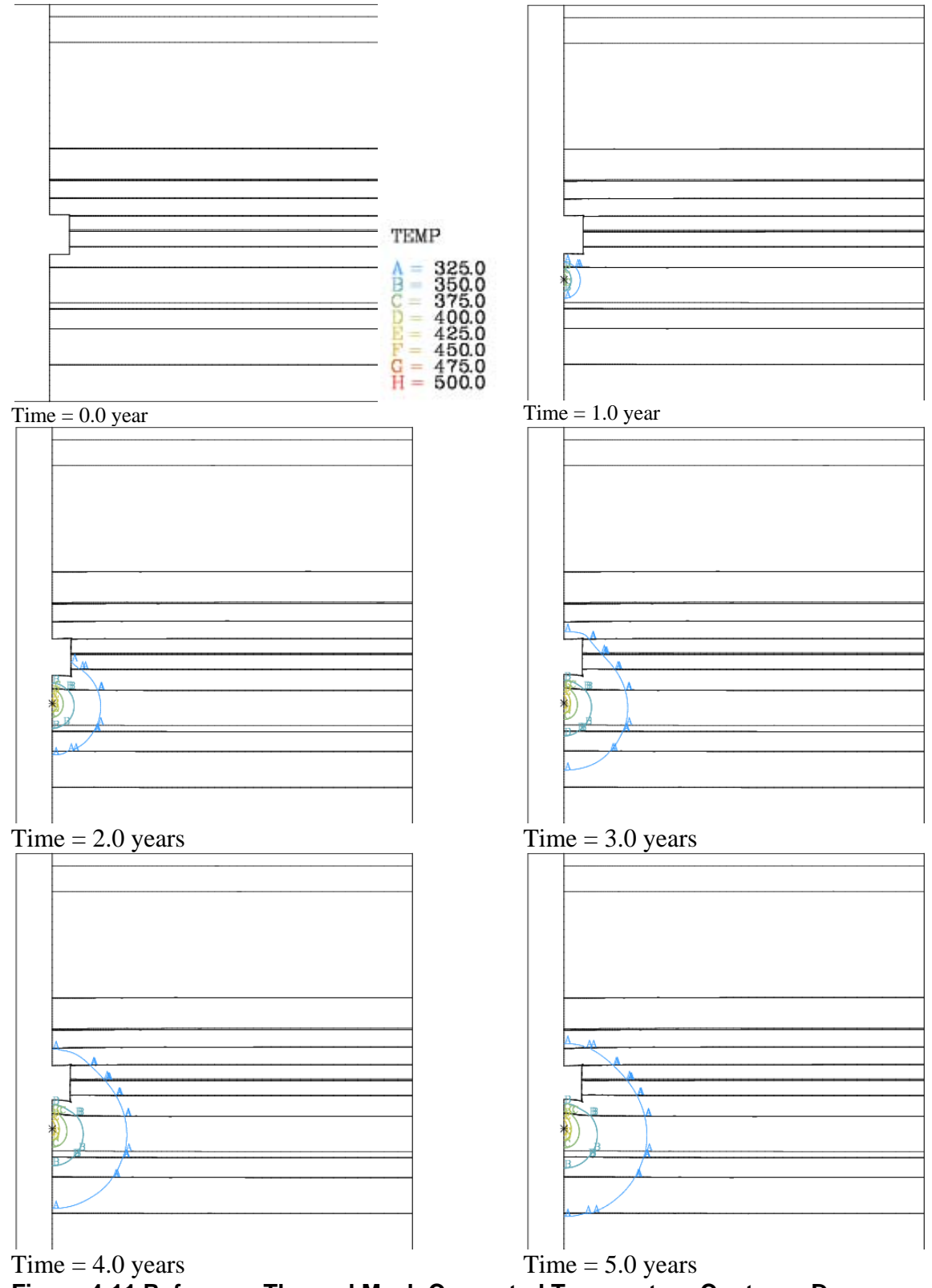

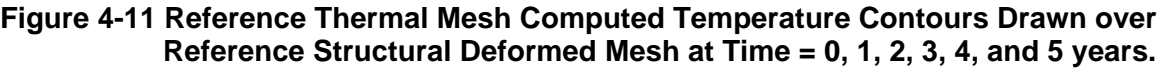

## **4.3. Heated room structural model**

In the structural model, horizontal displacements were constrained to be zero on the left symmetry plane and on the right boundary as shown in **Error! Reference source not found.Error! Reference source not found.**. The vertical displacements were constrained to be zero along the right boundary at the uppermost anhydrite location, and consistent with the historic calculation by Morgan and Stone (Morgan, et al., 1985). Tractions were applied to both the top and bottom boundaries with the top traction representing the load from the overburden above the configuration and the bottom traction representing the sum of the overburden load and the weight of the rock in the configuration. The overburden load was calculated by assuming an average overburden density of  $2320 \text{ kg/m}^3$ . A density of  $2300 \text{ kg/m}^3$  was used for all stratigraphic layers in assigning body forces representing the weight of the rock and in computing the bottom traction. The traction value of 15.97 MPa, at the bottom boundary, accounts for rock removed from the room area due to excavation. An initial lithostatic stress state which varied linearly with depth, using a ratio of horizontal to vertical stress equal to one, was applied and the room was assumed to appear instantaneously as a void at time  $t = 0$  and a gravitational acceleration of 9 79 m/sec<sup>2</sup>. The finite element mesh used in the structural calculation is shown in Figure 4-12, and Figure 4-13 shows a zoomed in view near the excavated Room B with several clay seams displayed. The three dimensional reference mesh comprised of eight-node, isoparametric hexahedral elements, used an hourglass stiffness control parameter of 0.003 to prevent undesirable element response, based on geomechanics experience from related analyses. The finite element mesh consisted of 28284 nodes and 13248 elements and is one element thick in the out of plane direction (z-direction) with  $\Delta Z_{\text{element}} = 0.28 \text{ m}$ . The horizontal mesh spacing was graded so that a large number of elements were near the room where the stress gradients are the highest. The vertical mesh spacing was dictated predominantly by the stratigraphy shown in **Error! Reference source not found.Error! Reference source not**  found.. The stratigraphy consists of layers of five different materials, namely, halite, argillaceous halite, anhydrite, polyhalite, and clay (*e.g.,* clay seams).

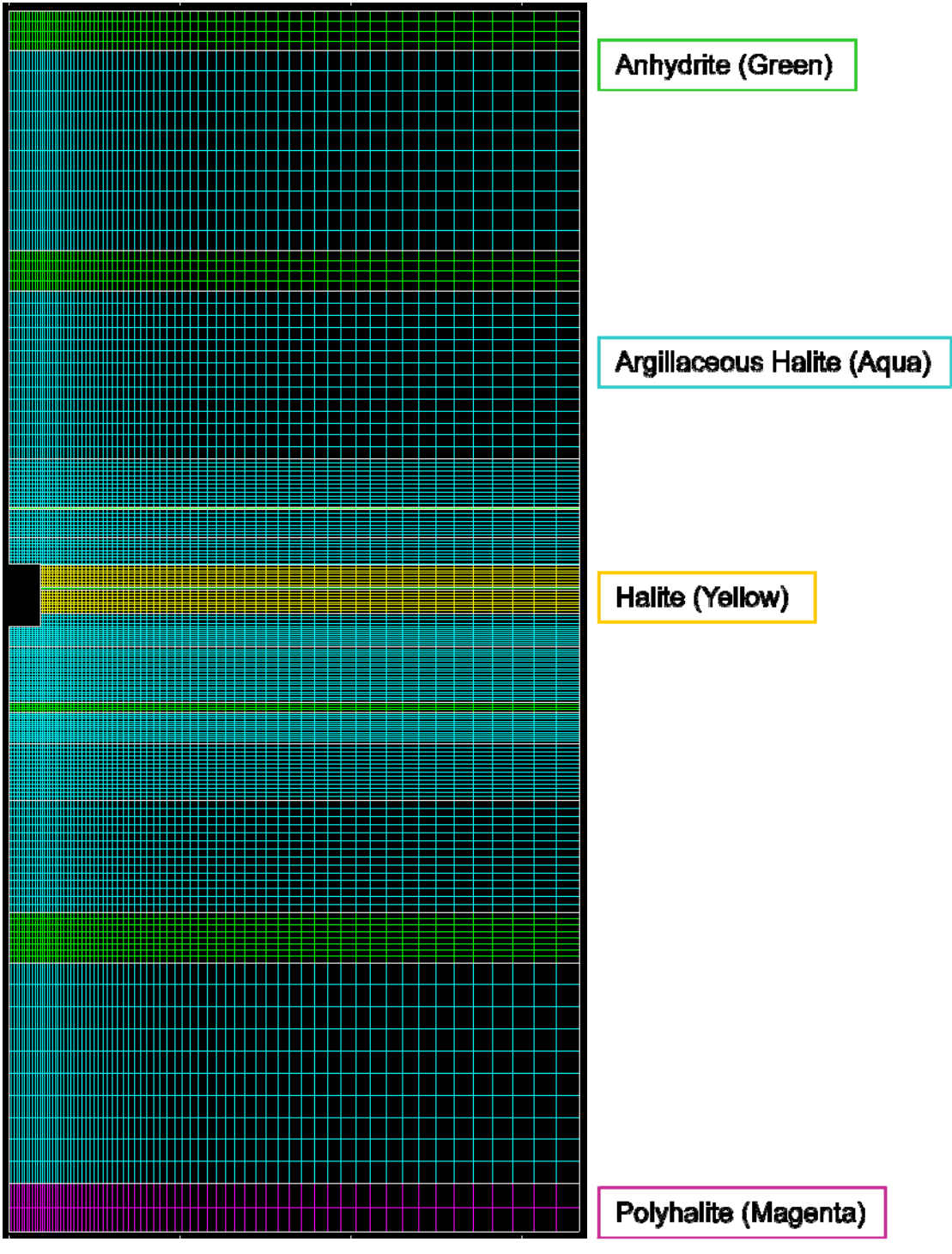

**Figure 4-12 Heated Room Structural Model Finite Element Mesh** 

#### **Figure 4-13 Heated Room Structural Finite Element Model, Zoom view.**

The MD constitutive model was employed in the structural simulations and allowed the thermal affects (*i.e.,* non-isothermal conditions) to be coupled from the thermal simulation to the structural response. The remaining materials, anhydrite and polyhalite, were simulated using a isothermal Drucker-Prager failure criteria constitutive model to treat elastic and inelastic behavior. The mechanical response of the anhydrite and polyhalite materials was assumed to be isotropic and elastic until yielding occurs. Once this yield stress has been achieved, plastic strain can be accumulated. A simple Prager-Drucker failure criterion that represents this behavior can be written as

$$
\sqrt{J_2'}=C-aJ_1\tag{4-4}
$$

where  $\sqrt{J'_2}$  is the second deviatoric stress invariant, *C* is a constant, and  $J_1$  is the first stress invariant. The above equation can also be transformed into the form

$$
\overline{\sigma} = \sqrt{3}C + 3\sqrt{3}aP \tag{4-5}
$$

or

$$
\overline{\sigma} = a_0 + a_1 P \tag{4-6}
$$

where  $\bar{\sigma}$  is the von Mises or equivalent stress (and  $\bar{\sigma} = \sqrt{3}\sqrt{J'_2}$ ), **P** is the pressure (negative one third of the trace of the stress tensor), and  $a_0$  and  $a_1$  are parameters in the so-called "soil and crushable foam" material model. The Drucker-Prager failure criterion material model is a simplification of the Adagio "soil and crushable foam" material model (Team, 2010) whereby the quadratic pressure term  $(i.e., a_2)$  is ignored. The soil and crushable foam model is a plasticity model whereby the yield surface is surface revolution about the hydrostat. The halite and argillaceous halite Multi-mechanism deformation creep material parameters used in the Adagio structural simulations are listed in Table 4-3. Similarly, the anhydrite and polyhalite Drucker-Prager material model parameters used in the Adagio structural simulations are presented in Table 4-4.

| <b>Creep Parameter</b>                  | <b>Halite</b>           | <b>Argillaceous Halite</b> | <b>Units</b>                 |  |  |
|-----------------------------------------|-------------------------|----------------------------|------------------------------|--|--|
| Shear Modulus, G                        | $1.249 \times 10^{+10}$ | $1.24 \times 10^{+10}$     | Pa                           |  |  |
| Poisson Ratio, v                        | 0.2484221834            | 0.25                       | 1                            |  |  |
| $A_I$                                   | $8.386 \times 10^{+22}$ | $1.406 \times 10^{+23}$    | $sec^{-1}$                   |  |  |
| $Q_l/R$                                 | 12581.78158             | 12581.78                   | Kelvin                       |  |  |
| $N_I$                                   | 5.5                     | 5.5                        | 1                            |  |  |
| $B_I$                                   | 6086000                 | 8993300                    | $sec^{-1}$                   |  |  |
| $A_2$                                   | 9.672 x $10^{+12}$      | $1.3131 \times 10^{+13}$   | $\sec^{-1}$                  |  |  |
| $Q_2/R$                                 | 5032.71                 | 5032.71                    | Kelvin                       |  |  |
| $N_2$                                   | 5                       | 5                          | 1                            |  |  |
| B <sub>2</sub>                          | 0.03034                 | 0.042875                   | $\overline{\text{sec}^{-1}}$ |  |  |
| $\sigma_0$                              | 20570000                | 20570000                   | Pa                           |  |  |
| $\varrho_{\scriptscriptstyle l\:\!\!c}$ | 5335                    | 5335                       |                              |  |  |
| $\boldsymbol{M}$                        | 3                       | 3                          |                              |  |  |
| $K_0$                                   | 627500                  | 2470000                    |                              |  |  |
| $\overline{C}$                          | 0.009189                | 0.009189                   | $Kelvin^{-1}$                |  |  |
| <b>Alpha</b>                            | $-17.37$                | $-14.96$                   |                              |  |  |
| <b>Beta</b>                             | $-7.738$                | $-7.738$                   |                              |  |  |
| <b>DelatC</b>                           | 0.58                    | 0.58                       |                              |  |  |
| <b>Algorithm Parameter</b>              | <b>Halite</b>           | <b>Argillaceous Halite</b> | <b>Units</b>                 |  |  |
| <b>Amult</b>                            | 0.5                     | 0.5                        |                              |  |  |
| <b>Grwfac</b>                           | 1.05                    | 1.05                       | 1                            |  |  |
| <b>Esptol</b>                           | 0.01                    | 0.01                       |                              |  |  |
| <b>Shkfac</b>                           | $\mathbf{1}$            |                            | 1                            |  |  |
| <b>Itype</b>                            | $\overline{0}$          | $\overline{0}$             | 1                            |  |  |
| Angle                                   | 0.1                     | 0.1                        | 1                            |  |  |

**Table 4-3 Multi-mechanism Deformation Model Parameters for Halite and Argillaceous Halite** 

**Table 4-4 Prager-Drucker Failure Criterion Parameters for Anhydrite and Polyhalite** 

| <b>Parameter</b>            | Anhydrite             | Polyhalite            | <b>Units</b> |
|-----------------------------|-----------------------|-----------------------|--------------|
| Elastic Modulus, $E$        | 7.51 x $10^{+10}$     | 5.53 x $10^{+10}$     | Pa           |
| Poisson Ratio, $\nu$        | 0.36                  | 0.36                  |              |
| $C$ , Prager-Drucker        | $1.35 \times 10^{+6}$ | $1.42 \times 10^{+6}$ | Pa           |
| $a$ , Prager-Drucker        | 0.45                  | 0.473                 |              |
| $a_0$ , Soil-Crushable Foam | 2338268.59            | 2459512.147           | Pa           |
| $al$ , Soil Crushable Foam  | 2.33826859            | 2.45778096            |              |

Thermal strains were included in the constitutive model by using the thermal strain option in the Adagio code (Team, 2010). The thermal strain functions used for each stratigraphic layer (*i.e.,*  polyhalite, argillaceous halite, anhydrite, and halite) was based on a reference temperature, *Tref*, of 300 Kelvin, a maximum temperature, *Tmax* of 1500 Kelvin, and a linear coefficient of thermal expansion,  $\alpha_T$  as a piecewise linear functions of temperature and strain:

 $T_{ref}$  Thermal Strain =  $0.0$ 

#### $T_{max}$  Thermal Strain =  $(T_{max} - T_{ref})^* \alpha_T$

Thus, at any temperature  $T$ , between  $T_{ref}$  and  $T_{max}$ , the thermal strain value is obtained through linear interpolation. Shown in Table 4-5 are the coefficients of linear thermal expansion,  $\alpha_T$ [18], used in all Room B structural simulations.

| <b>Material</b>     | <b>Coefficient of Linear Thermal</b><br>Expansion, $\alpha_{\text{I}}$ [Kelvin <sup>-1</sup> ] |
|---------------------|------------------------------------------------------------------------------------------------|
| Polyhalite          | $24.0 \times 10^{-6}$                                                                          |
| Argillaceous Halite | $40.0 \times 10^{-6}$                                                                          |
| Anhydrite           | $20.0 \times 10^{-6}$                                                                          |
| Halite              | $45.0 \times 10^{-6}$                                                                          |

**Table 4-5 Coefficients of Linear Thermal Expansion** 

There were nine distinct clay seams (clay D through clay L) included in the structural simulations of the heated room calculation. All clay seams were treated as sliding material interfaces and uniquely defined as computational side sets in the finite element model since they were extremely thin in the vertical or y-direction. Thus, each clay seam was represented as a boundary between a block of contiguous material elements which had non-coincident nodes (although duplicate in geometric coordinates) to correctly address sliding friction and contact conditions. Seven of the nine clay seams (clay F through Clay L) can be seen in the finite element mesh shown in Figure 4-13. Also depicted in Figure 4-13 are the reference elevations in meters (m) and the associated computational model sideset identifiers which are used to designate contact and friction interface conditions. The nine clay seams (Clay D, E, F, G, H, I, J, K, and Clay L) are known to have a great effect on room closure response (Stone, et al., 1981). Each of the clay seams was modeled using a dry friction algorithm to describe the slip behavior between layers of material above and below the clay seam interface. The dry friction model employed in the uncoupled heated room structural simulations used a no slip criterion based if the shear stress along the interface is less than  $\mu$ , the coefficient of friction, times the normal stress. Otherwise, slip occurs between the two surfaces at the interface, and the shear stress is constrained to be equivalent to  $\mu$  times the normal stress. A coefficient of friction value,  $\mu =$ 0.2, was used in all clay seam interactions. The initial stress condition involving tractions of 15.97 MPa at the lower boundary and 13.57 MPa at the upper boundary (vertical or y-direction) of the finite element model invoked at simulation time,  $t = 0$ , and is shown in Figure 4-14.

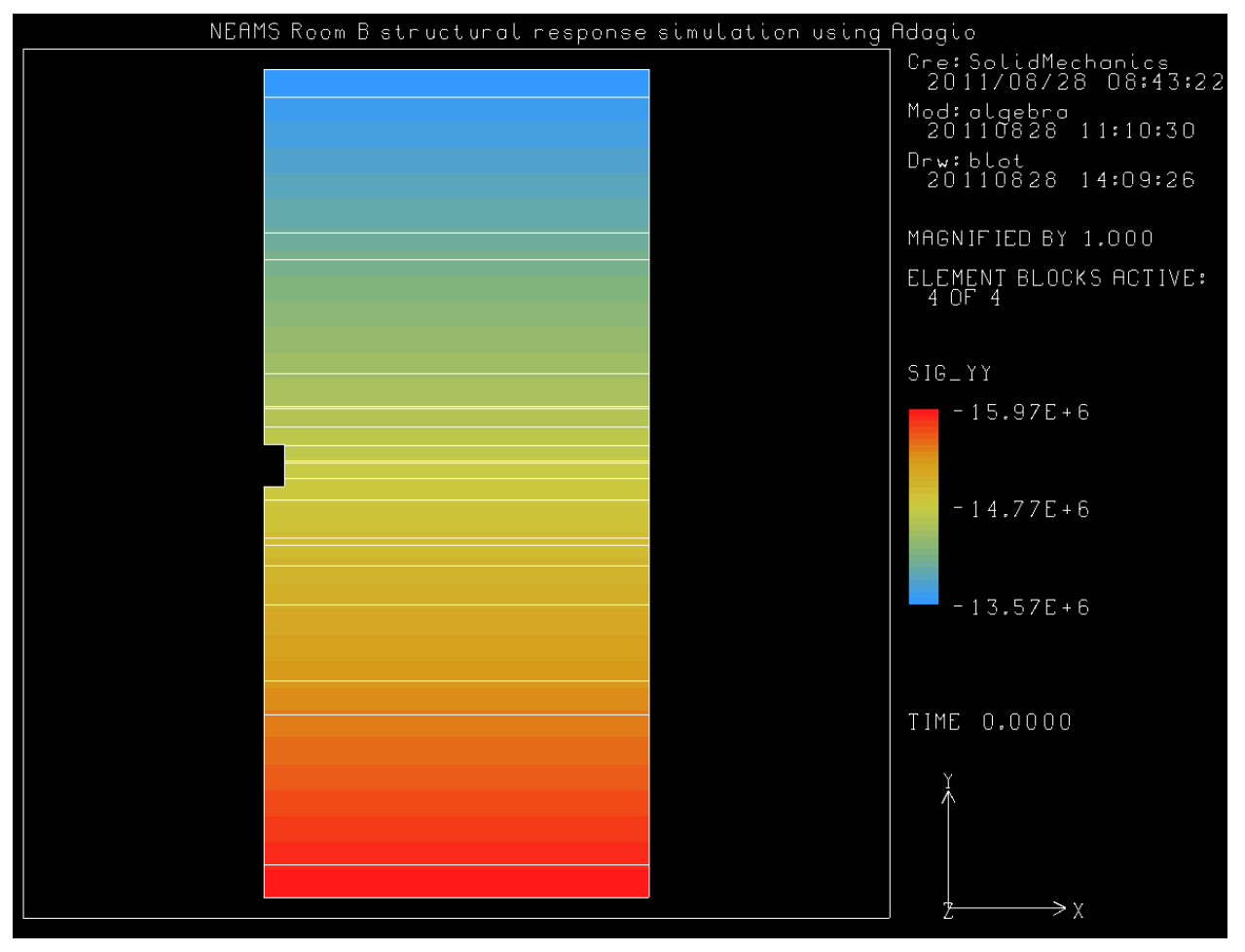

**Figure 4-14 Heated Room Initial Stress Condition at Simulation Time t = 0.** 

The simulated Room B closure histories are presented in the next three figures. Closure is often used to quantify the deformation of an excavated underground room. Thus, closure will be defined as the sum of the absolute values of displacements of two points on opposite surfaces. In order to compare the closure response, three closure measurements: vertical, horizontal, and rib (or pillar) shortening were obtained during the experiment in Room B. The vertical closure is measured between points A1 and L1 displayed in Figure 4-15; horizontal closure is twice the absolute horizontal displacement of point I1, and pillar shortening is measured between points K1 and G1.

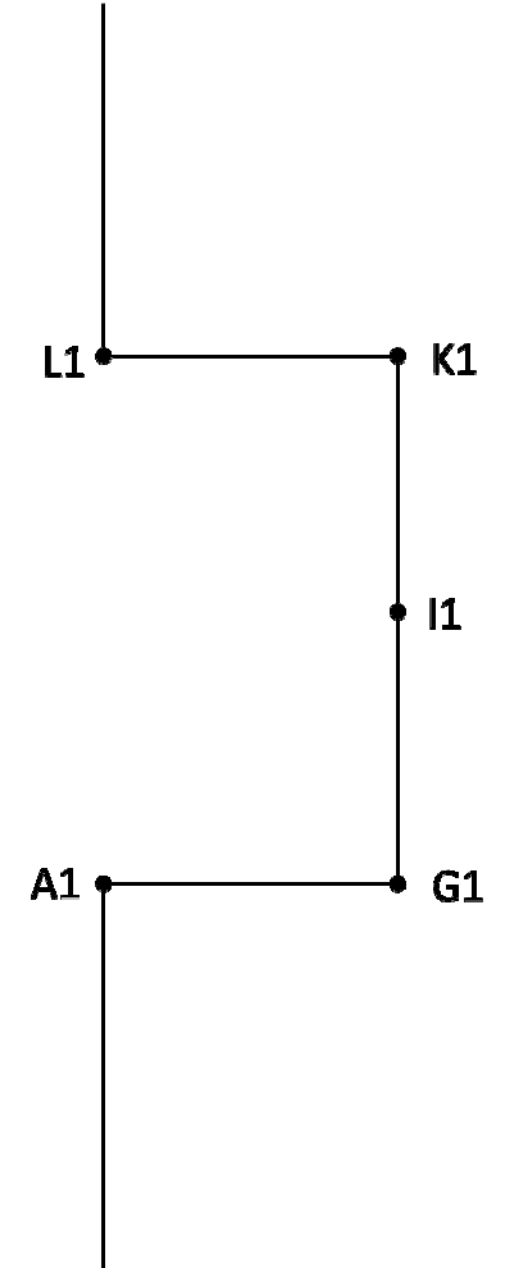

**Figure 4-15 Room B Closure Measurement Geometry.** 

The Room B closure response computed from a SANCHO (Stone, et al., 1985) 2-dimensional simulation (Morgan, et al., 1985) is shown in Figure 4-16. Similarly, the results of a SPECTROM-32 code simulation (Munson, et al., 1990) predicting closure response compared with test data recorded from extensometers place around the vicinity of Room B (using data from extensometers A1, G1, K1, and L1) (Munson, et al., 1990) is shown in Figure 4-17. Lastly, Figure 4-18 and Figure 4-19 display the results from the one-way coupled (*i.e.,* uncoupled) Aria-Adagio structural simulation prediction of the Room B response (both coarse and Reference Mesh). In order to accurately compare test data from the extensometers, the thermal simulations were run using 324 days of unheated operations. Then at day 325, thermal heating was initiated (*i.e.,* the heaters were activated on Julian day 5113, nearly 324 days after room excavation and mining operations were began (Munson, et al., 1990) [see page 57]. As seen in Figure 4-18 and Figure 4-19, the Adagio structural simulation predictions of room response are close to the recorded test data and very similar in magnitude to the historic SANCHO and SPECTROM-32 calculations.

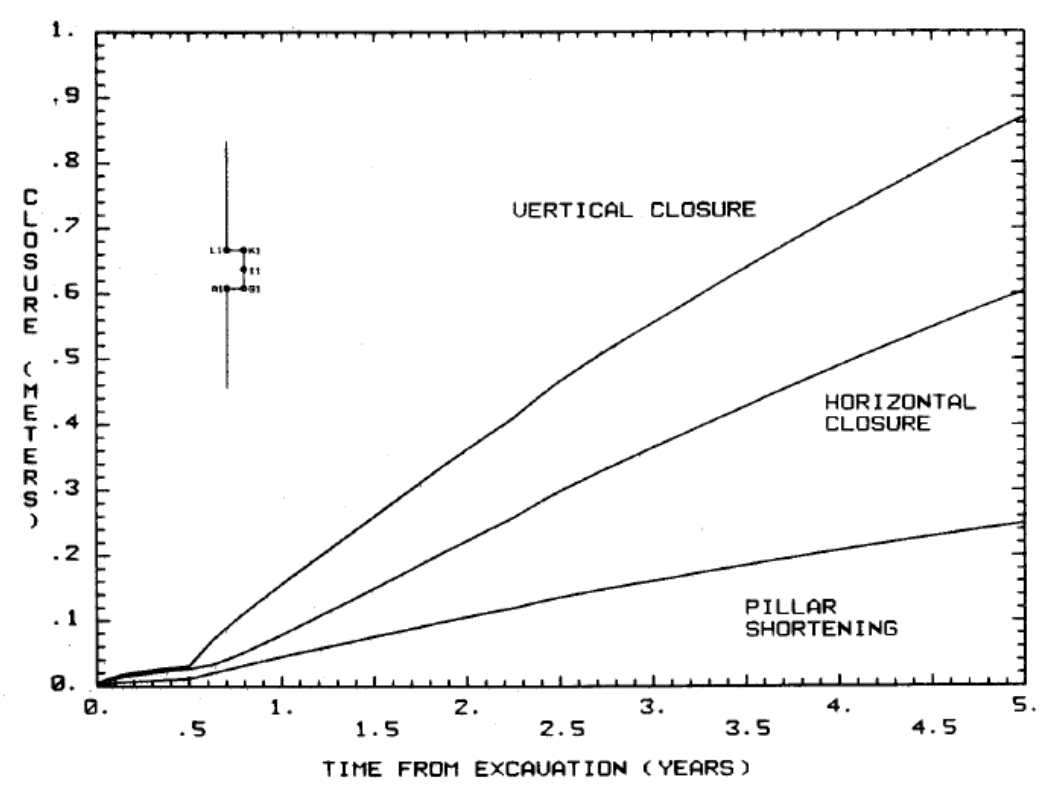

**Figure 4-16 Room B Closure Response predicted by a SANCHO two dimensional calculation [9].** 

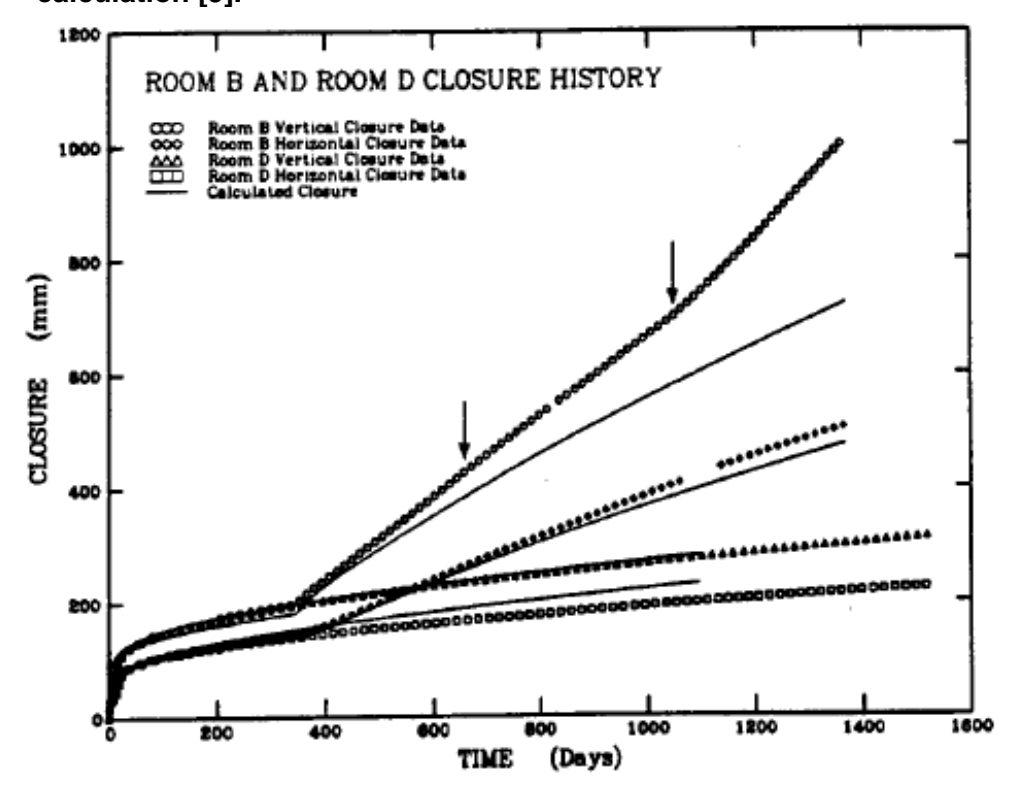

**Figure 4-17 Room B Closure Response predicted by SPECTROM-32 and compared with recorded extensometer test data [19].** 

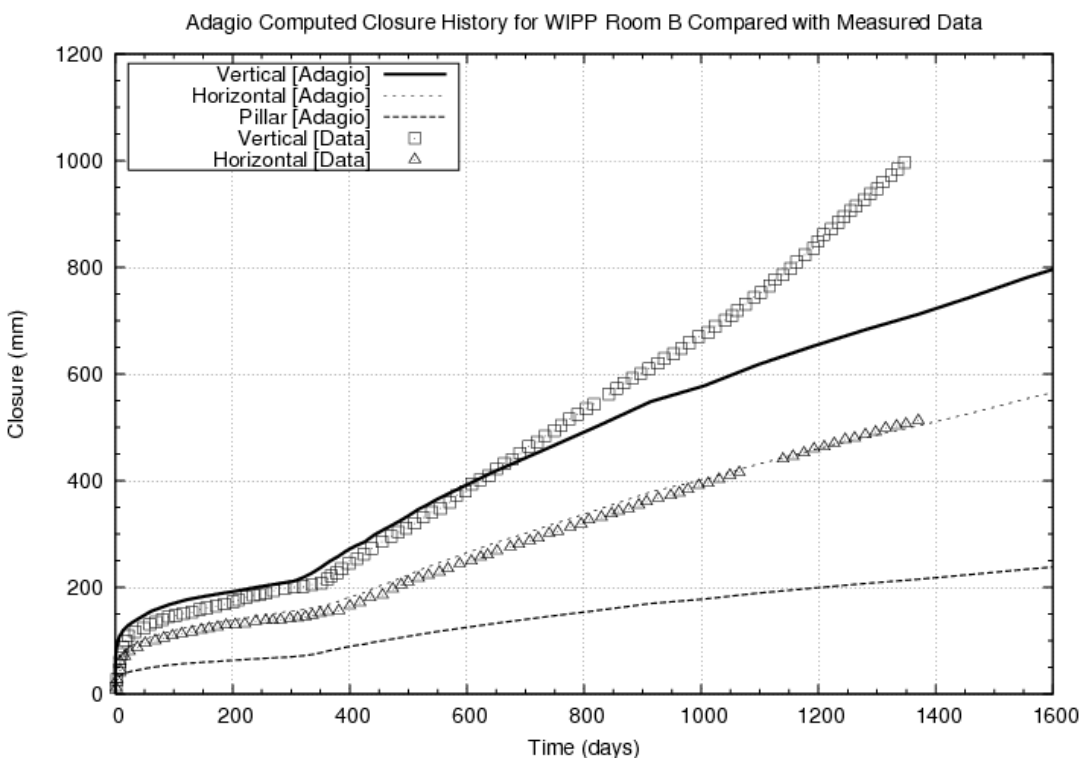

**Figure 4-18 Room B Closure Response predicted by the uncoupled Heated Room Adagio simulation and compared to recorded extensometer test data (Coarse Mesh).** 

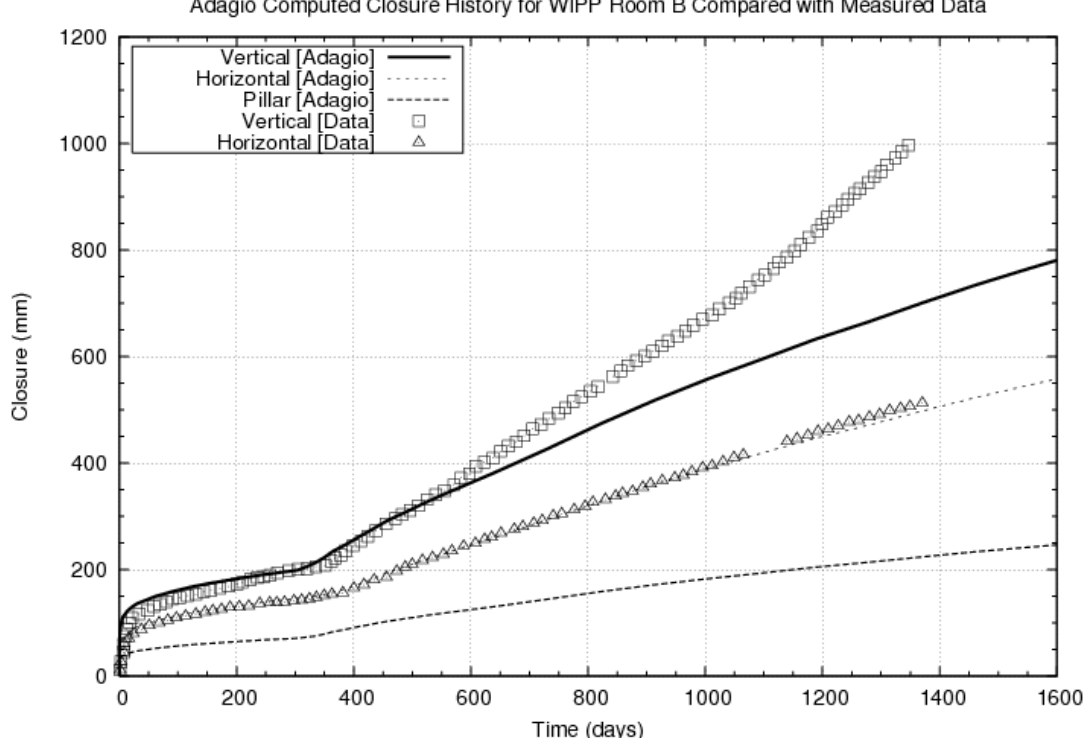

Adagio Computed Closure History for WIPP Room B Compared with Measured Data

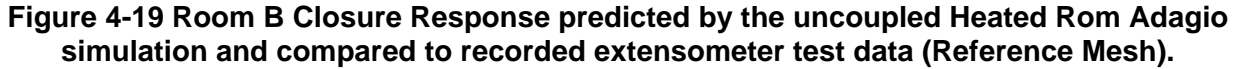

Shown in Table 4-6 are the tabulated comparisons of the Room B vertical and horizontal closure response and test data at 1200 days (3.29 years). Based on similar closure results computed from the Adagio simulation, it is a reasonable conclusion that the new code (Adagio) has matched the experiment closure response in the same manner that was demonstrated in the historical calculations of Munson et al., 1990 (Munson, et al., 1990).

| <b>Source</b>        | <b>Vertical</b><br>Closure(m) | <b>Horizontal</b><br>$Closure$ $(m)$ | <b>Difference</b><br><b>Between</b><br><b>Experiment</b><br>and<br><b>Simulation:</b><br><b>Vertical</b><br>Closure $(\% )$ | <b>Difference</b><br><b>Between</b><br><b>Experiment</b><br>and<br><b>Simulation:</b><br><b>Horizontal</b><br>Closure $(\% )$ |
|----------------------|-------------------------------|--------------------------------------|----------------------------------------------------------------------------------------------------|----------------------------------------------------------------------------------------------------|
| <b>Test Data</b>     | 0.85                          | 0.46                                 | N/A                                                                                                    | N/A                                                                                                    |
| <b>SANCHO</b>        | 0.60                          | 0.40                                 | 29                                                                                                    | 15                                                                                                    |
| SPECTROM-32          | 0.67                          | 0.42                                 | 21                                                                                                    | 11                                                                                                    |
| Adagio (Coarse mesh) | 0.66                          | 0.46                                 | 22                                                                                                    | $\theta$                                                                                                    |
|                      |                               |                                      |                                                                                                    |                                                                                                    |

**Table 4-6 Computed Heated Room Closure Response compared with Extensometer Data at 1200 days** 

Predicted deformed shapes of Room B using both a coarse mesh (consisting of 5032 nodes and 2184 elements and is one element thick in the out of plane direction with  $\Delta Z_{\text{element}} = 0.45 \text{ m}$ ) and the reference mesh, shown previously in Figure 4-12 (containing 28284 nodes and 13248 elements), are presented for various times in Figure 4-20 and Figure 4-21, respectively. As seen in each of these figures, the letters F, G, H, I, and J to the right of the upper left snapshot (at  $t = 0$ ) years) deformed shape denote the corresponding clay seam locations. In both the coarse mesh and reference mesh deformation snapshots, there is considerable slippage along Clay F and Clay J after two years, recognizable by the mesh discontinuities. A complete listing of the Adagio code input deck used in all heated room uncoupled structural simulations is provided in Appendix B.

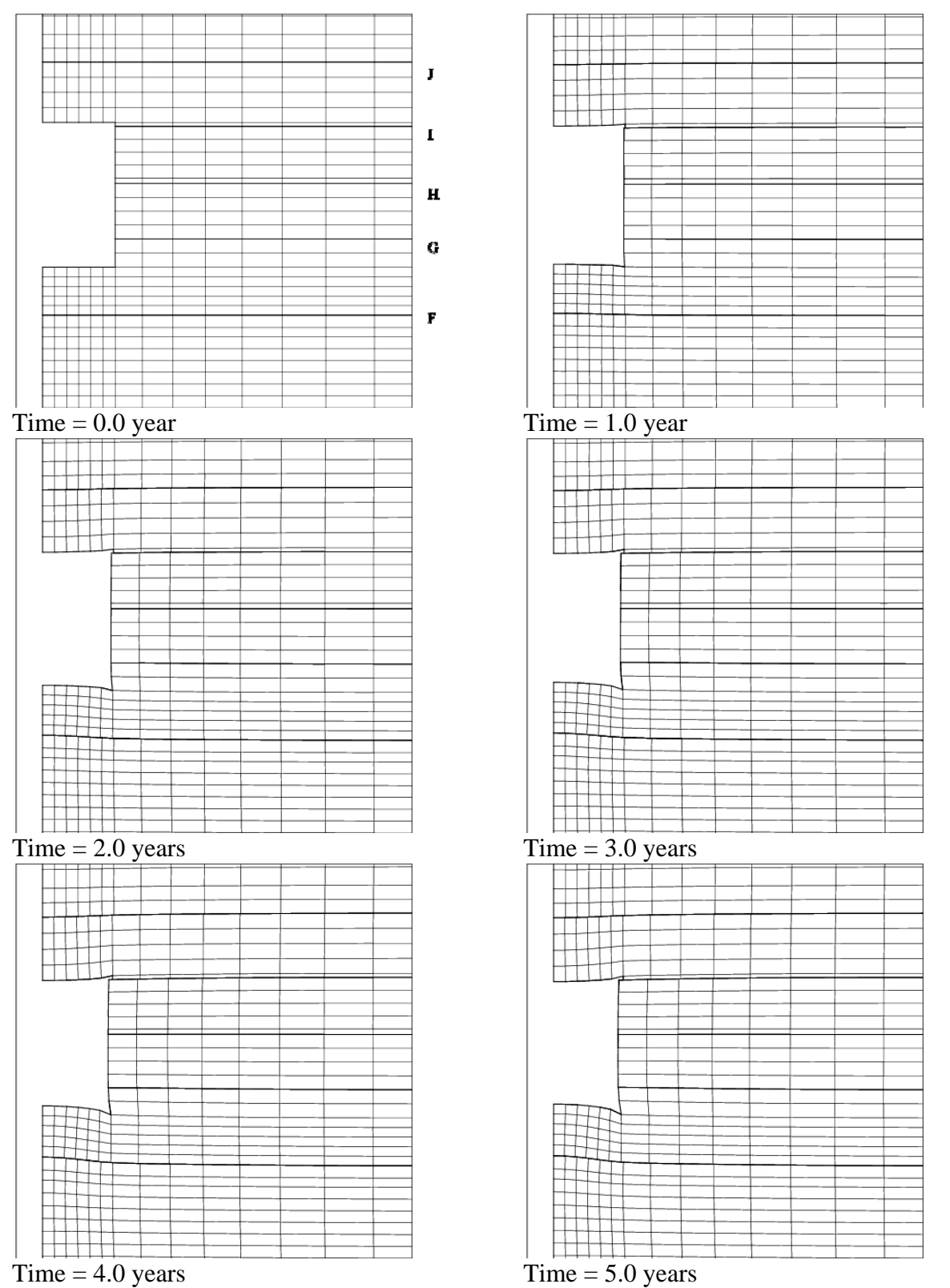

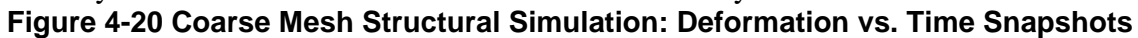

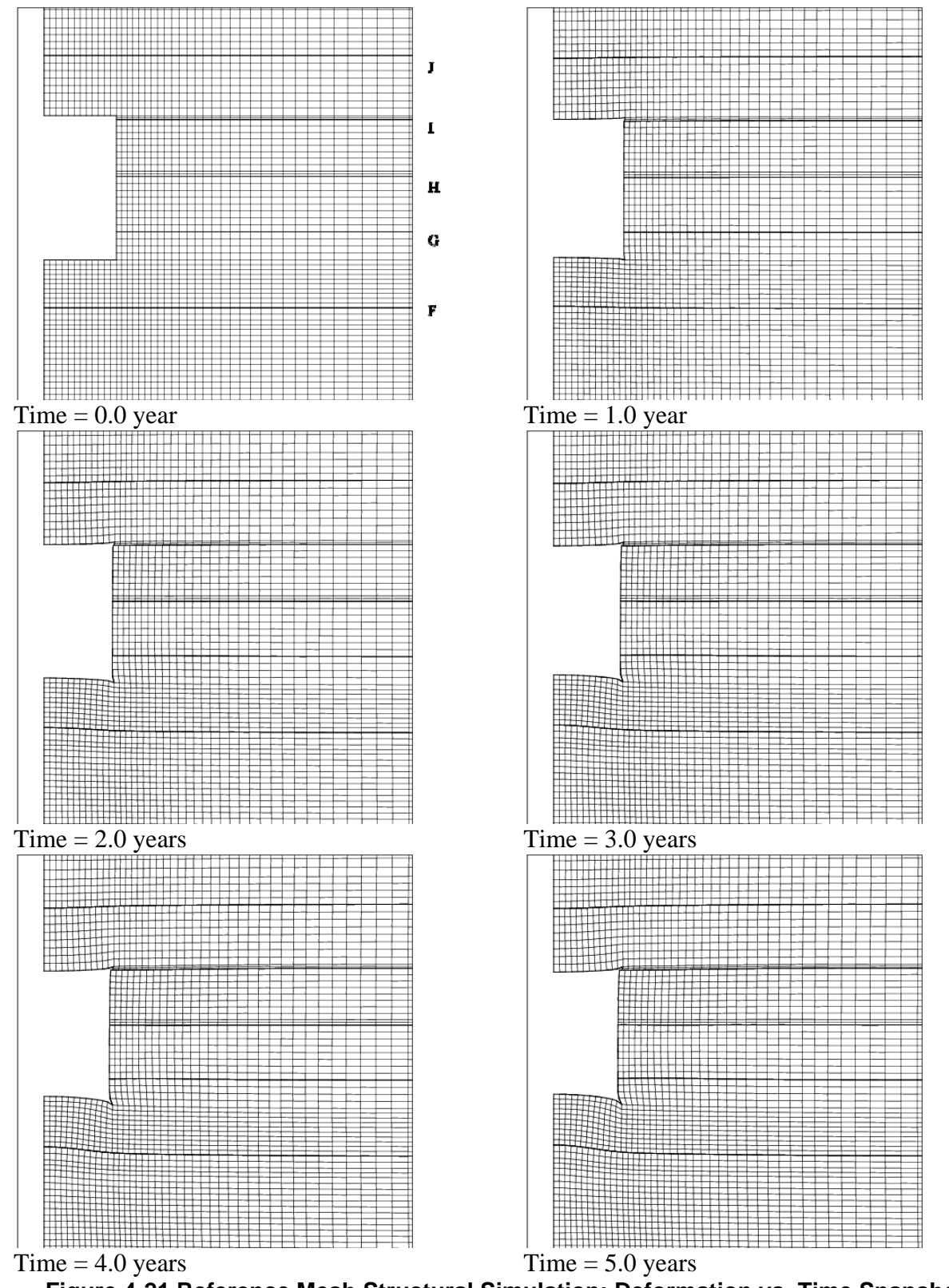

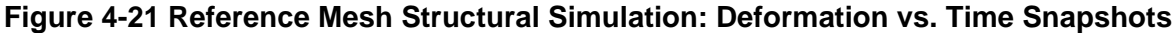

# **5. HEATED ROOM COUPLED CALCULATIONS (WIPP ROOM B)**

The work detailed in the previous two sections  $(3 \& 4)$  was initiated and mainly performed under the Nuclear Energy Advanced Modeling & Simulation (NEAMS) Waste Integrated Performance and Safety Codes (IPSC) during FY 2011. It constituted a preliminary validation of the SIERRA Mechanics toolset for salt geologic repository applications and was summarized in an article published in the Proceedings of the  $7<sup>th</sup>$  International Conference on the Mechanical Behavior of Salt (SIERRA Mechanics for Coupled Multi-Physics Modeling of Salt Repositories, 2011). This article, in its entirety, is included in Appendix C. The work of sections 3 and 4 was, however, only a preliminary validation in that it exercised just a subset of the capability available in SIERRA by using limited aspects of the toolset to repeat the one-way coupling procedure that had been used in earlier historical calculations. At the time, funding and time constraints prevented anything beyond that. Fortunately, in FY 2012 the Used Fuels Disposition Campaign, under the FCR&D program, had an interest in the "benchmarking" of computational tools for use in rock salt geologic repositories and, efforts to further validate SIERRA mechanics for this application have been possible. The emphasis of the new UFD benchmark simulations has been two-fold. First and foremost is to demonstrate a truly coupled thermo-mechanical capability. A second emphasis has been an attempt to substitute a more detailed method of capturing the energy transfer with Aria during the thermally active time period in Room B that explicitly better-accounts for heat transfer in the room (*i.e.,* radiation and convection) beyond the pure conduction approximation and "equivalent thermal material" used previously in the historical calculations to account for heat transfer in the room.

The new coupled thermal-mechanical simulations of Room B exercise SIERRA's coupling capability, using the Arpeggio coupling module in SIERRA. Aria is coupled to Adagio through nodal temperatures, transferring its computed temperature field to Adagio. Adagio accepts the temperature field from Aria and updates its temperature field on its nodes. Adagio is coupled back to Aria through nodal displacements, transferring its computed displacement field to Aria. Aria accepts the displacement field and updates its corresponding nodal coordinates. The Aria and Adagio finite element meshes can be discretized differently to account for different refinement locations. The SIERRA coupling methodology may be further defined as a weaklycoupling approach. A fully coupled thermal-structural code would solve the temperature and displacement fields simultaneously, rather than passing these results from one physics code to another at specific transfer times.

Three coupled numerical models using the SIERRA mechanics coupling controller module, Arpeggio, are presented and the computed results are shown and compared with historic calculations, modern uncoupled calculations, and experimental data in this chapter. The first section is virtually a repeat of the uncoupled heated Room B numerical model and numerical simulation completed in two parts, discussed in section 4 of this report, but now uses the Arpeggio to couple Aria and Adagio to each other. Recall that Section 4 of this report discussed these uncoupled calculations, whereby the Room B air material is represented as an "Equivalent Thermal Material" (ETM). In this first section a similar coupled model, with the air not explicitly represented in the thermal finite element model, is presented and discussed. The second model and numerical calculation include an enclosure radiation boundary condition to simulate radiative heat transfer within the WIPP Room B cavity. The third section presents an alternative boundary condition, Dirichlet temperature applied to the WIPP Room B floor, pillar, and roof, to treat the energy transfer out of the room.

## **5.1. Heated room coupled model using equivalent thermal material**

The thermal finite element model mesh used in the heated room coupled calculations, using the thermal equivalent material, was identical to that shown in Figure 4-6 and Figure 4-7. Similarly, the mechanical finite element model mesh used in the heated room coupled calculations, was the same as shown in Figure 4-12 and Figure 4-13. A brief description of how the SIERRA Mechanics is used to couple the two physics codes, Aria and Adagio, is given in Appendix D.

Three numerical thermal response plots, and one numerical closure response plot, all compared with test data, are shown in Figure 5-1, Figure 5-2, Figure 5-3, and Figure 5-4, respectively. As witnessed in these four comparison response plots, the general trend is that the coupled numerical Arpeggio calculations using the equivalent thermal material resulted nearly identical predictions of the (structural) closure response as those computed with the uncoupled Aria/Adagio calculation (compare Figure 4-19 and Figure 5-4). Also, the thermal response predictions using the coupled Arpeggio equivalent thermal material were virtually the same as the uncoupled Aria/Adagio calculations (discussed earlier in Section 4). This implies (and was expected, based on prior experience) that the coupling between the two physics is dominated by the thermal response. That is, the temperature significantly affects the mechanical deformations, but the deformations, in turn, have a negligible effect on the thermal response. The results from this calculation demonstrate that the coupling feature in SIERRA gives sensible results for this application. A complete listing of the Arpeggio code input deck used in all heated room coupled structural simulations, using the equivalent thermal material, is provided in Appendix E.

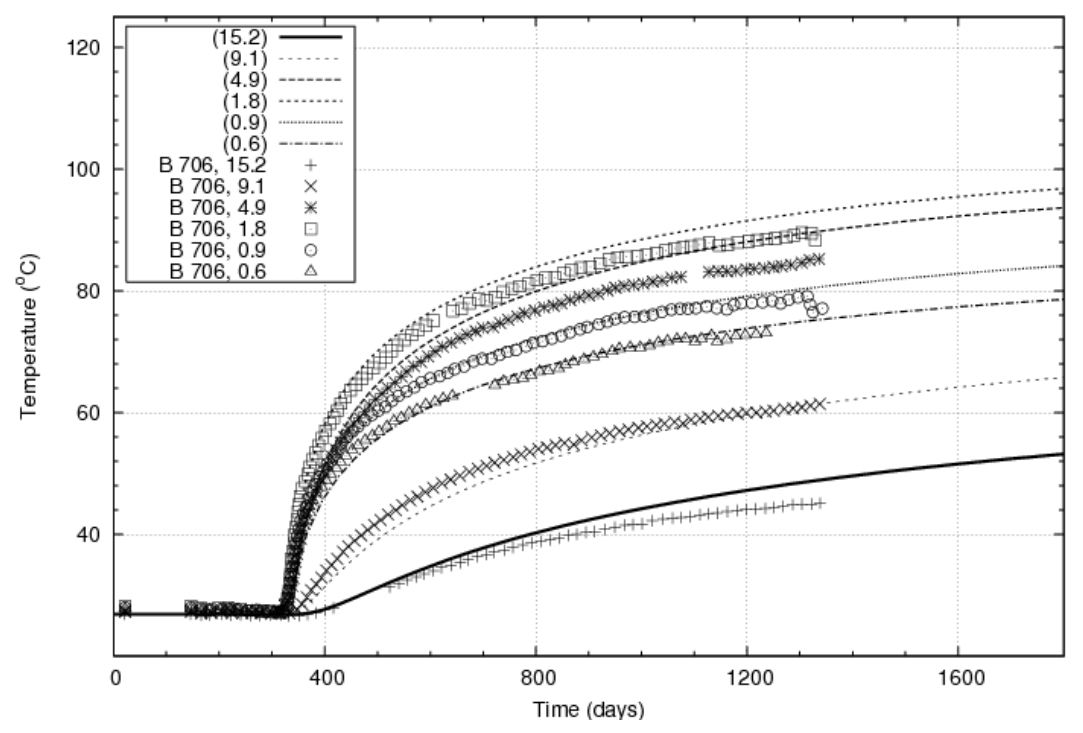

Arpeggio Thermal Simulation WIPP Room B, Unit B 706 simu1000, Mesh2, using ETM method, htc = 0.18 W/(m<sup>2</sup>

**Figure 5-1 Heated Room Coupled Calculation, Using Equivalent Thermal Material, Response Compared To Measured Thermocouple B-706 Temperatures** 

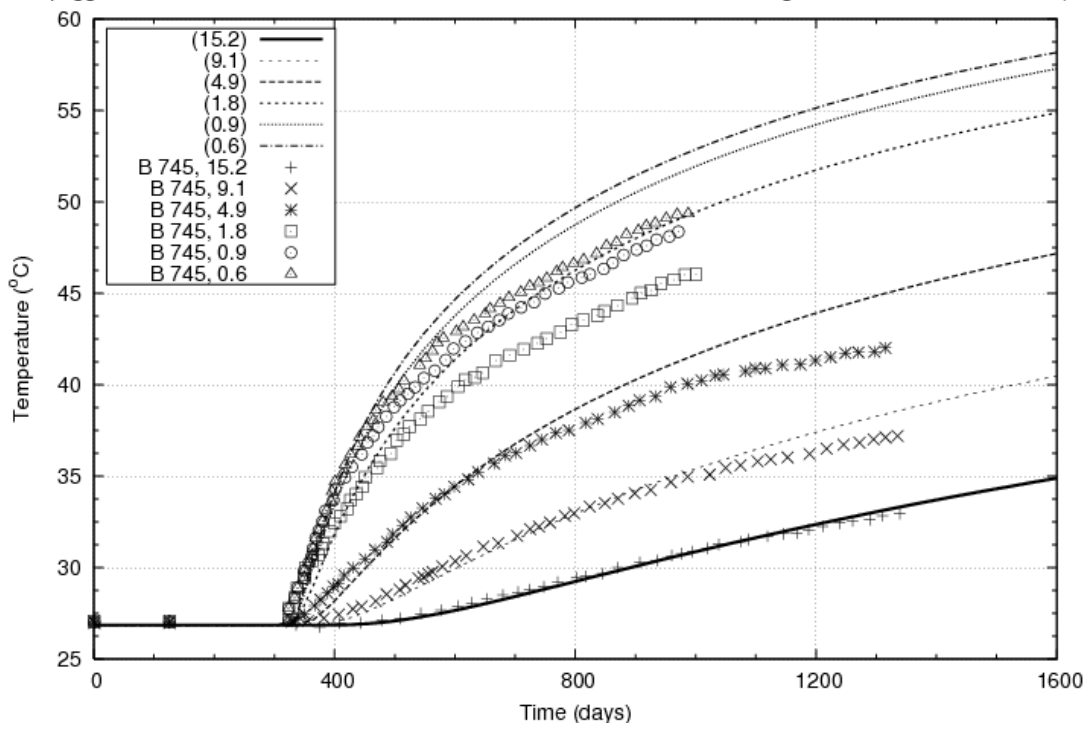

Arpeggio Thermal Simulation WIPP Room B, Unit B 745 simu1000, Mesh2, using ETM method, htc = 0.18 W/(m<sup>2</sup>

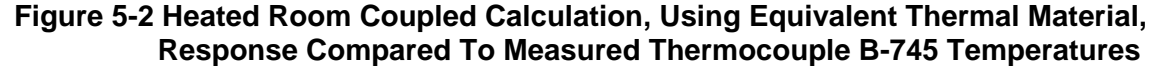

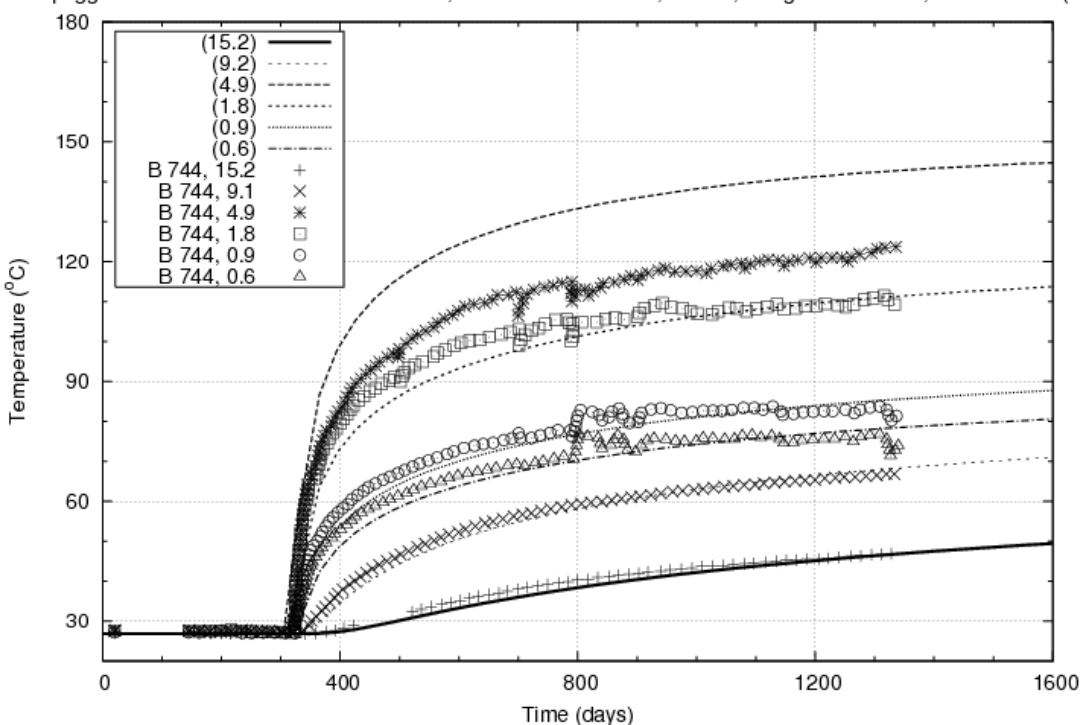

Arpeggio Thermal Simulation WIPP Room B, Unit B 744 simu1000, Mesh2, using ETM method, htc = 0.18 W/(m<sup>2</sup>

**Figure 5-3 Heated Room Coupled Calculation, Using Equivalent Thermal Material, Response Compared To Measured Thermocouple B-744 Temperatures** 

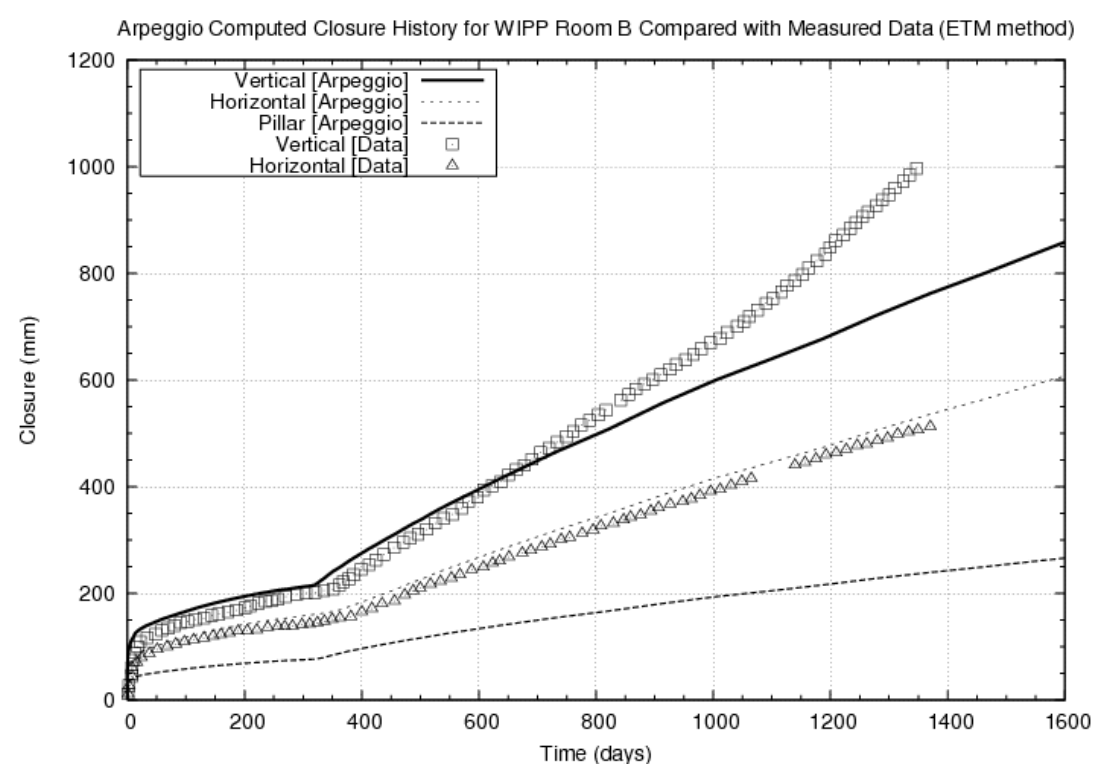

**Figure 5-4 Heated Room Coupled Calculation, Using Equivalent Thermal Material, Response Compared To Measured Extensometer Data** 

## **5.2. Heated room coupled model using enclosure radiation method**

This finite element model treated the excavated room B thermal response using enclosure radiation methods which utilize radiative heat transfer at the Room B walls (*i.e.*, floor, pillar, and roof) in contact with air. Again, similar to the previous section, the fully coupled numerical simulations were conducted using Arpeggio, but there was no explicit material representing the air. The thermal mesh used in the enclosure radiation model did not include any material representing the excavated room (*i.e.*, Room B), and is shown in Figure 5-5. A brief description of the SIERRA mechanics operators used in the heated room model using the enclosure radiation method is given in Appendix F. In addition, a few sensitivity calculations were performed using different levels of emissivity,  $e = 0.3, 0.5,$  and 1.0, to determine if the predicted temperature field would be raised significantly. Ultimately, neither of these sensitivity calculations produced any heat transfer to the top of the "Room B". Thus with only a small amount energy transfer to the surface *(i.e., the top of Room B), there would be only a small increase in temperature, which* results insufficient activation of the MD model to deform the surrounding salt.

Three numerical thermal response plots, and one numerical closure response plot, all compared with test data, are shown in Figure 5-6, Figure 5-7, Figure 5-8, and Figure 5-9, respectively. As witnessed in these four comparison response plots, the general trend is that the coupled numerical Arpeggio calculations, using the enclosure radiation method, under-predicted both the thermal and structural (*i.e.,* closure) response when compared to measured data and/or earlier uncoupled calculations. This model appears to be demonstrating that the air material, which is not represented by the thermal model mesh (or the structural mesh), cannot transfer any energy from the excavated room floor surface (directly above the simulated DHLW) to the neighboring pillar and roof surface. The contribution of energy from the radiative heat transfer mechanism appears small, and thus there is only a small increase in temperature, which results in insufficient activation of the creep model to deform the surrounding salt. However, it should be noted that for different waste forms (*e.g.,* High Level Waste and/or Spent Nuclear Fuel), the energy resulting from radiative heat transfer may be more substantial, and thus activate the creep models more significantly.

It is hypothesized that the addition of air in the room and accounting for its circulation via convective heat transfer (in addition to the radiation) may yield the additional heat transfer needed at the roof of the room and the walls to account for the insufficient activation of creep deformation at those locations. Additional study will be required to include the convective heat transfer via an air circulation model.

In summary, the Arpeggio calculations using enclosure radiation under-predict both the thermal and structural response. A complete listing of the Arpeggio code input deck used in all heated room coupled structural simulations, using the enclosure radiation method, is provided in Appendix G.

**Figure 5-5 Coupled Room Calculation Thermal Mesh using the Enclosure Radiation Method** 

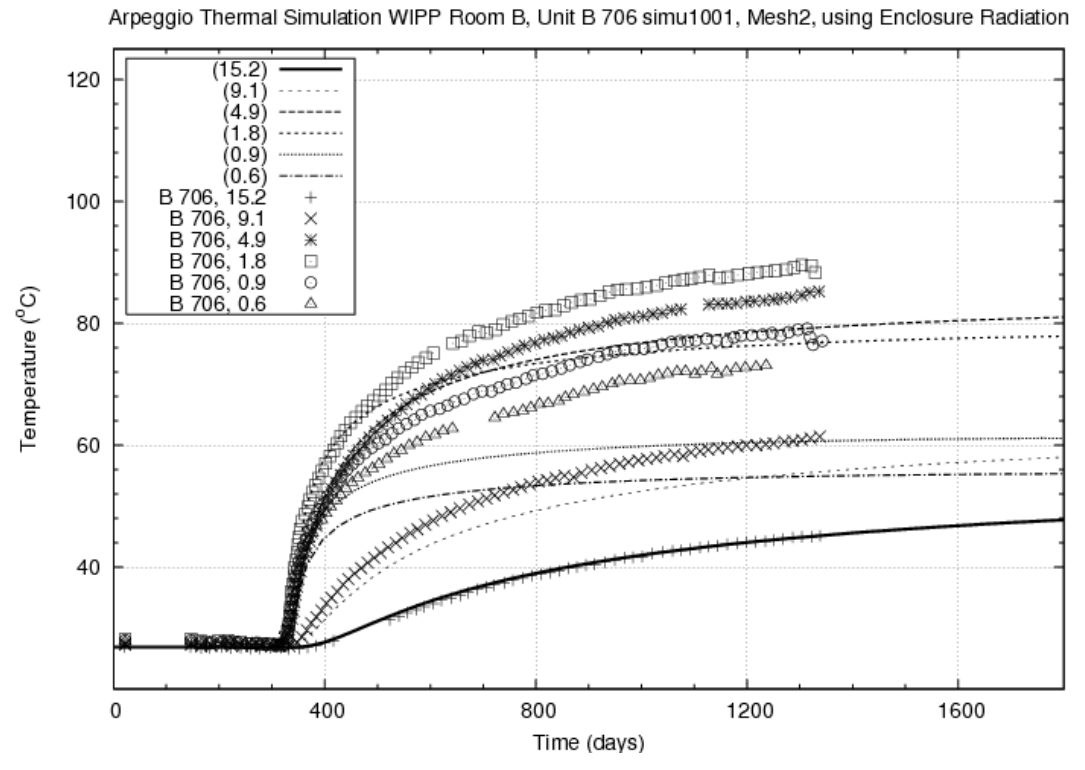

**Figure 5-6 Heated Room Coupled Calculation, Using Enclosure Radiation, Response Compared To Measured Thermocouple B-706 Temperatures** 

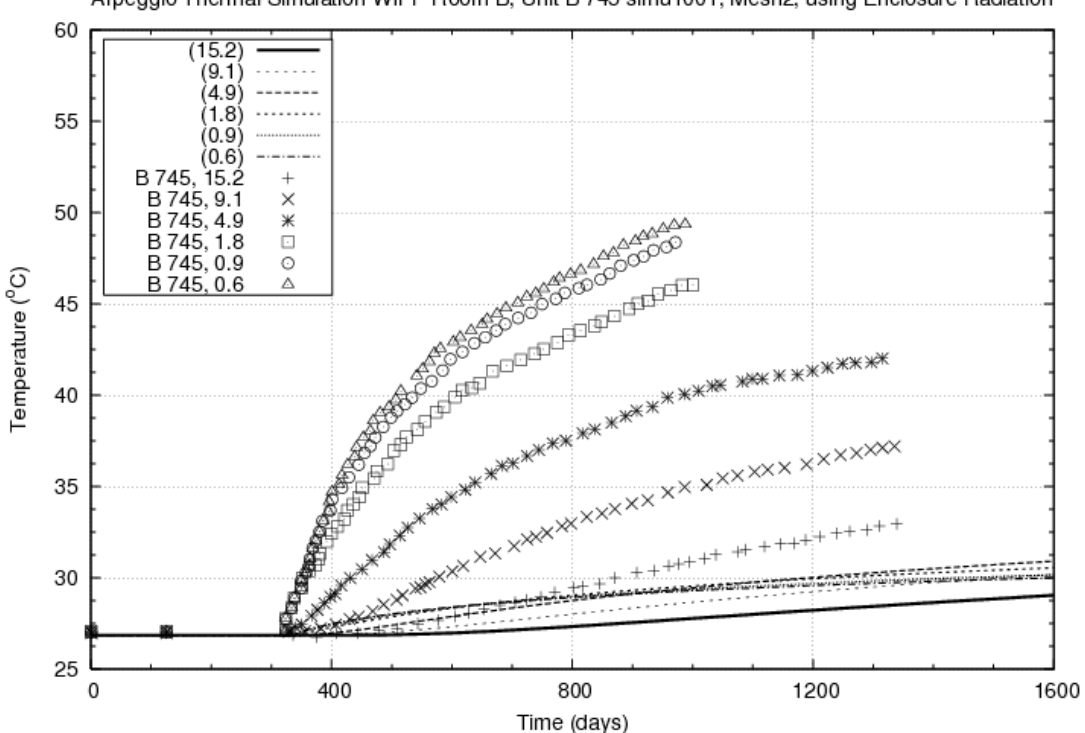

Arpeggio Thermal Simulation WIPP Room B, Unit B 745 simu1001, Mesh2, using Enclosure Radiation

**Figure 5-7 Heated Room Coupled Calculation, Using Enclosure Radiation, Response Compared To Measured Thermocouple B-745 Temperatures** 

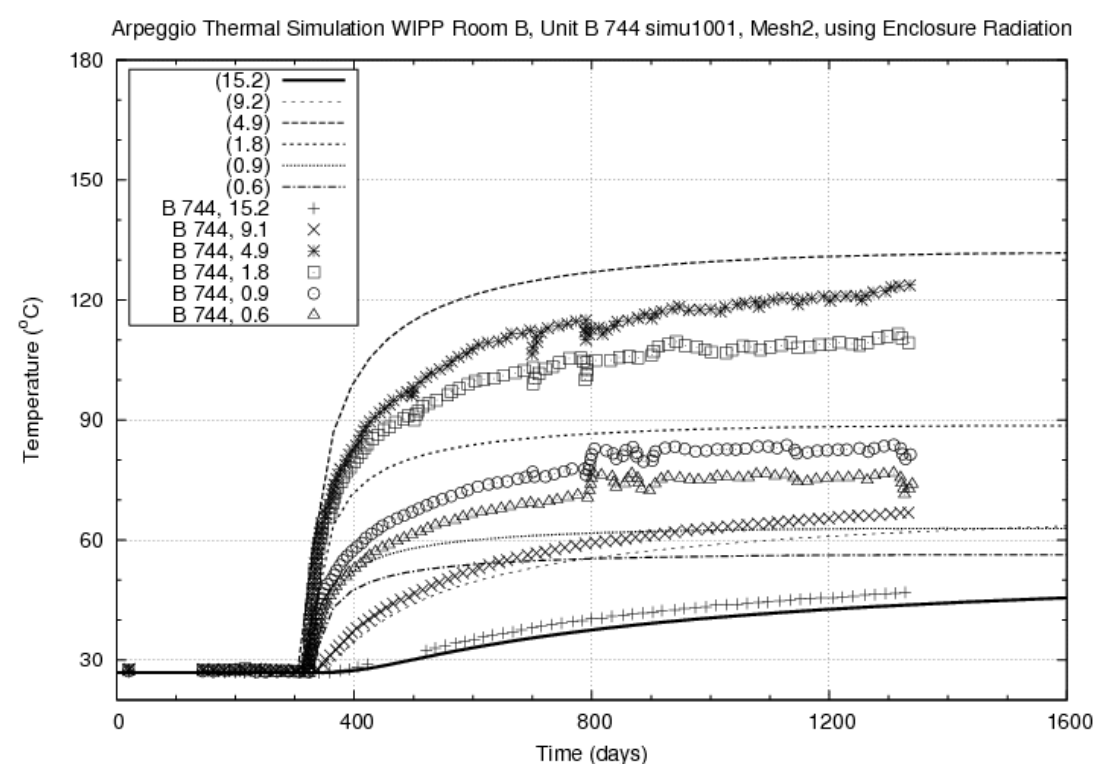

**Figure 5-8 Heated Room Coupled Calculation, Using Enclosure Radiation, Response Compared To Measured Thermocouple B-744 Temperatures** 

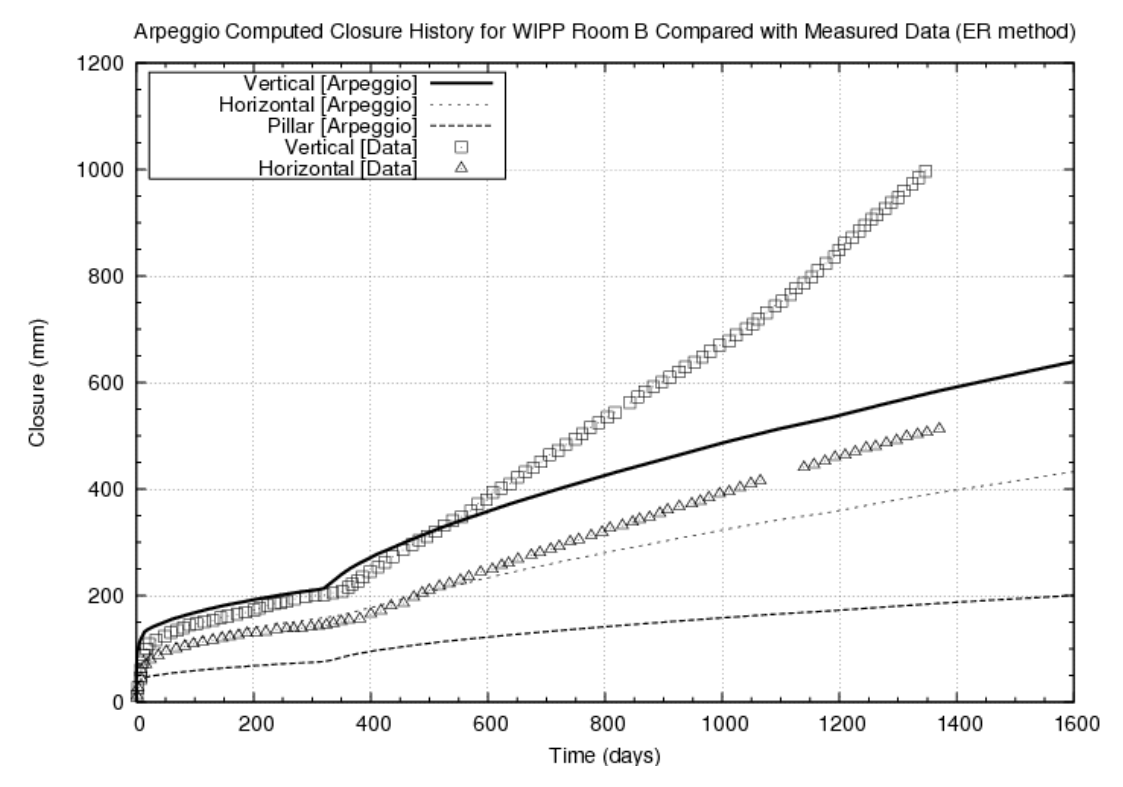

**Figure 5-9 Coupled Calculation Heated Room Closure, Using Enclosure Radiation, Response Compared To Measured Extensometer Data** 

## **5.3. Heated room coupled model using a dirichlet temperature boundary condition**

An alternative method, to further probe the question of the importance of the heating contribution from the air in the room, was devised using a Dirichlet temperature model. The Dirichlet temperature model was simply an applied temperature function over several sections of the finite element mesh boundary, in the Room B vicinity. This approach used measured temperature data from the air ventilation Unit B E91 thermocouple gage, see the Appendix from Munson, *et al.* 1990 (Munson, et al., 1990). The numerical model temperature at the floor used this data directly. The model temperature at the roof used this temperature data plus 5 degrees Celsius, based on Munson, *et al.* 1990, page 803 (Munson, et al., 1990), which stated: "Although the air in the room is quiescent, a marked vertical gradient causes the air near the roof to be about 5 ºC (9 ºF) hotter than the air at the floor, as determined by crude manual measurements." The model temperature at the pillar was linearly interpolated between the floor and roof temperatures based on elevation. Therefore, to incorporate this floor and roof temperature behavior, a "plugin" file (*i.e.,* a user subroutine) was constructed to implement this constraint on the walls of the room. These prescribed floor and roof temperature histories applied to the computational thermal model are shown in Figure 5-10.

Three numerical thermal response plots, and one numerical closure response plots, all compared with test data are shown in Figure 5-11, Figure 5-12, Figure 5-13, and Figure 5-14, respectively. As can be seen in these response plots, the general trend is that the coupled numerical Arpeggio calculations using the Dirichlet temperature boundary conditions resulted in nearly identical predictions of the (structural) closure response as those computed with the uncoupled Aria/Adagio calculation (compare Figure 4-19 and Figure 5-14). However, the thermal response predictions using the coupled Arpeggio Dirichlet temperature boundary conditions were less than the measured thermocouple temperature data, but slightly improved over the previous calculation, using Arpeggio with the radiation enclosure method, shown in Section 5.2.

Studying Figure 5-13 it can be seen that the predicted temperatures at locations 0.9 and 0.6 m below the room floor (*i.e.,* the Unit 744 B, thermocouple locations directly beneath the Room B floor) are influenced by Dirichlet temperature boundary condition, and thus under-predict the temperature response. If the baseline heated room coupled numerical calculation is chosen as method using the equivalent thermal material (ETM)), then this Dirichlet temperature boundary condition influence can be seen comparing Figure 5-4 with Figure 5-13.

Similarly, comparing and investigating computed temperature response above the room floor, there is a boundary condition influence. Closely examining Figure 5-12, it can be seen that the predicted temperatures at distances 0.6, 0.9, and 1.8 m above the room roof (*i.e.,* Unit 745 B, thermocouple locations directly above the Room B roof) are affected by the Dirichlet temperature boundary condition, and thus over-predict the temperature response. Again, if the baseline heated room coupled numerical calculation is chosen as the method using ETM, then this Dirichlet temperature boundary condition can be seen comparing Figure 5-3 with Figure 5-12.

A general conclusion that can be drawn from these results is that incorporating the air in the room and correctly capturing its thermal response throughout the room should lead to a better prediction of both thermal and mechanical responses in a configuration that does not use a conductive "equivalent thermal material" alone. A complete listing of the Arpeggio code input deck and user "plug-in" file (*i.e.,* a user subroutine, t\_dirich3.C) used in all heated room coupled structural simulations, using the Dirichlet temperature boundary condition, is provided in Appendix H.

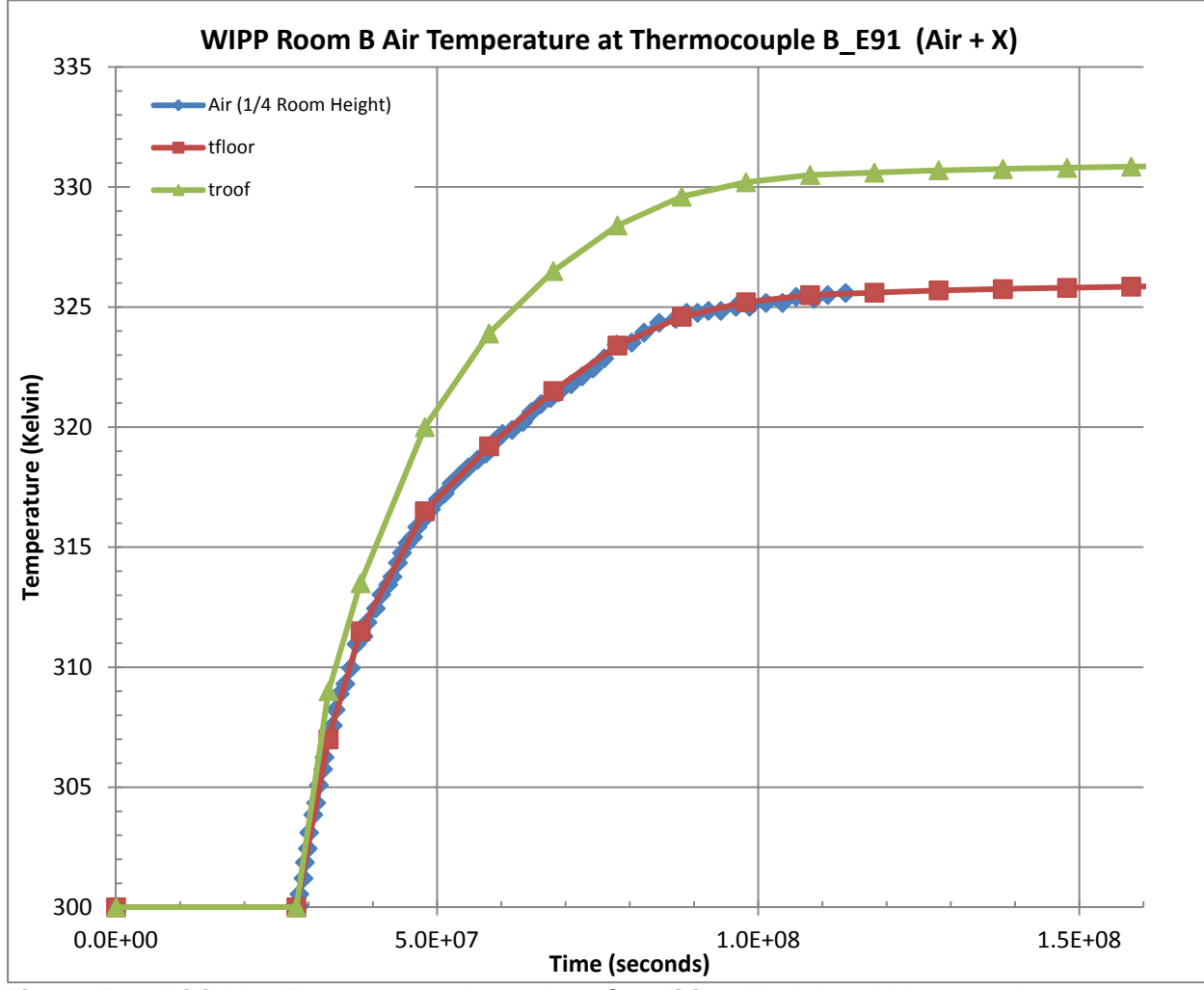

**Figure 5-10 Dirichlet Temperature Boundary Condition Model and Measured Thermocouple B-E91 Temperature (model=red and green; data=blue)** 

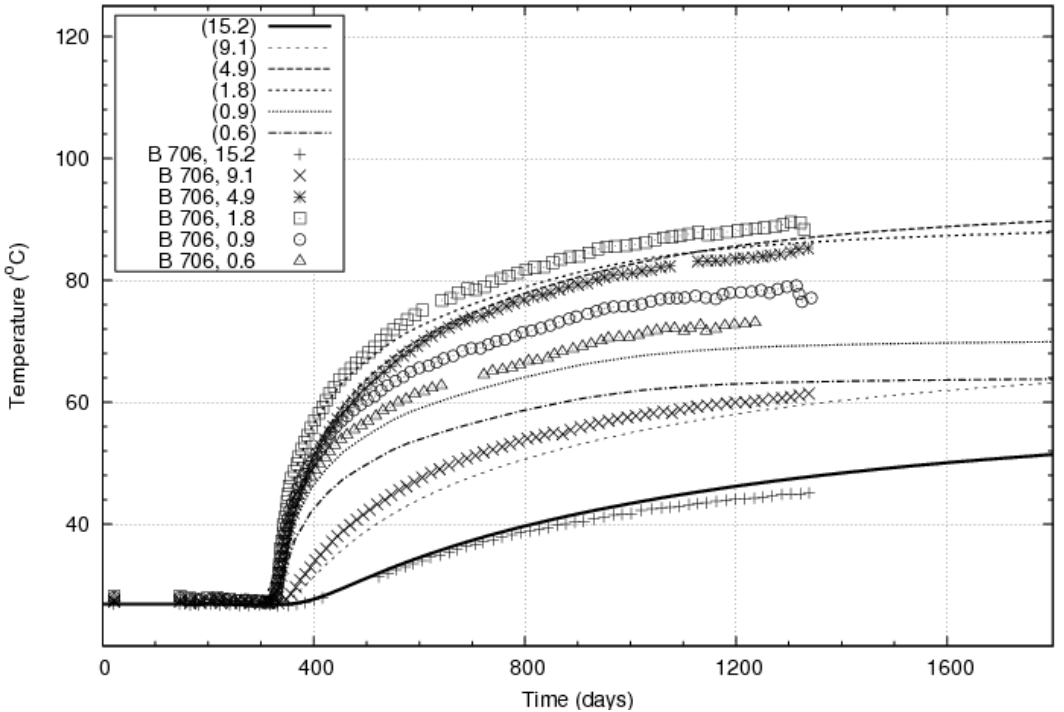

Arpeggio Thermal Simulation WIPP Room B, Unit B 706 simu1003, Mesh2, using Dirichlet Temperature ROON

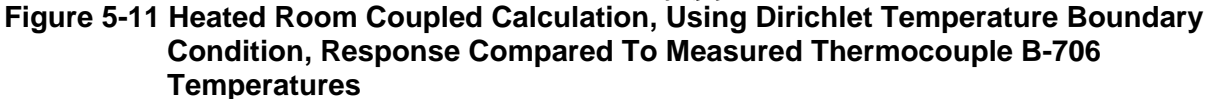

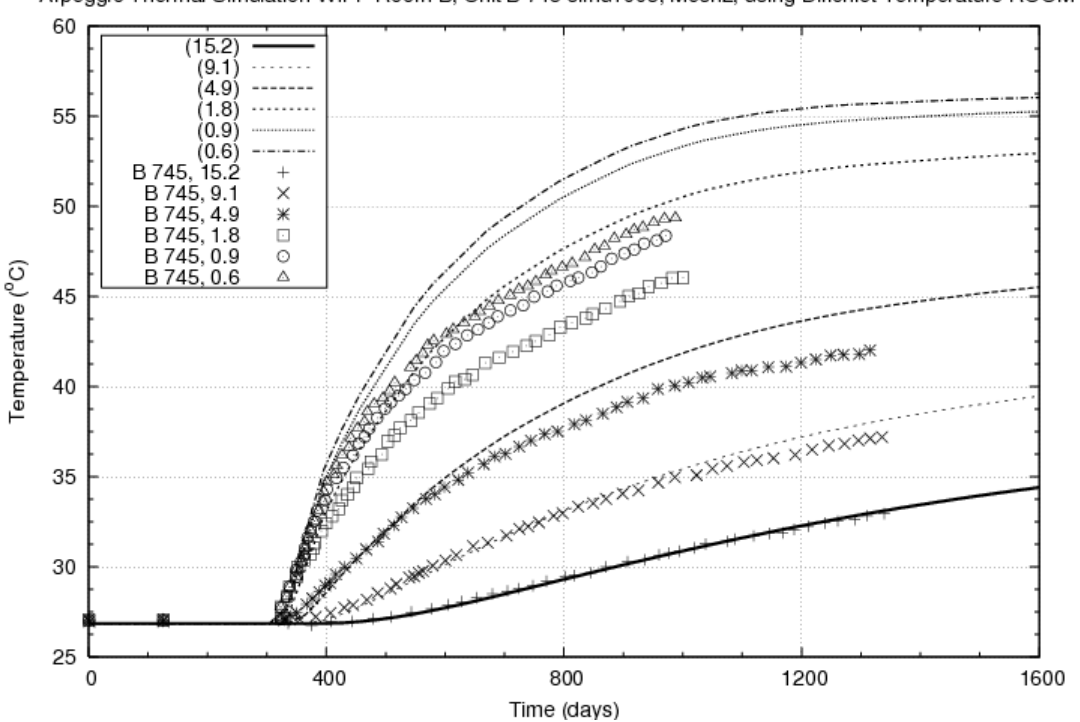

Arpeggio Thermal Simulation WIPP Room B, Unit B 745 simu1003, Mesh2, using Dirichlet Temperature ROOM

**Figure 5-12 Heated Room Coupled Calculation, Using Dirichlet Temperature Boundary Condition, Response Compared To Measured Thermocouple B-745 Temperatures** 

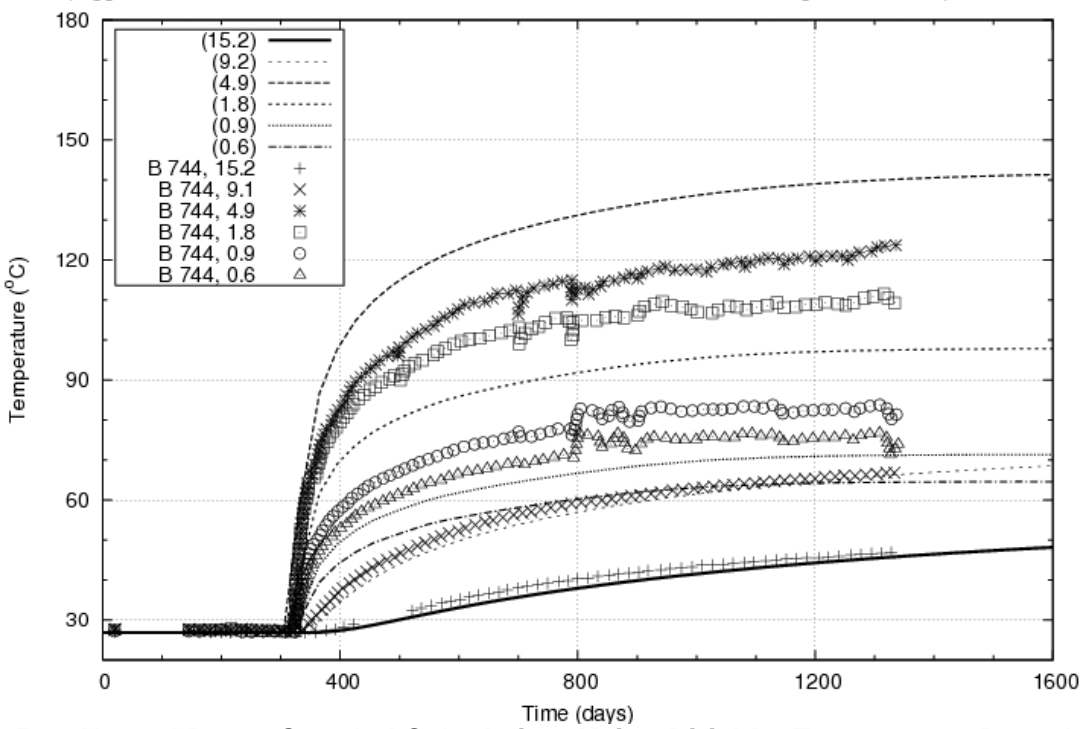

Arpeggio Thermal Simulation WIPP Room B, Unit B 744 simu1003, Mesh2, using Dirichlet Temperature ROON

**Figure 5-13 Heated Room Coupled Calculation, Using Dirichlet Temperature Boundary Condition, Response Compared To Measured Thermocouple B-744 Temperatures** 

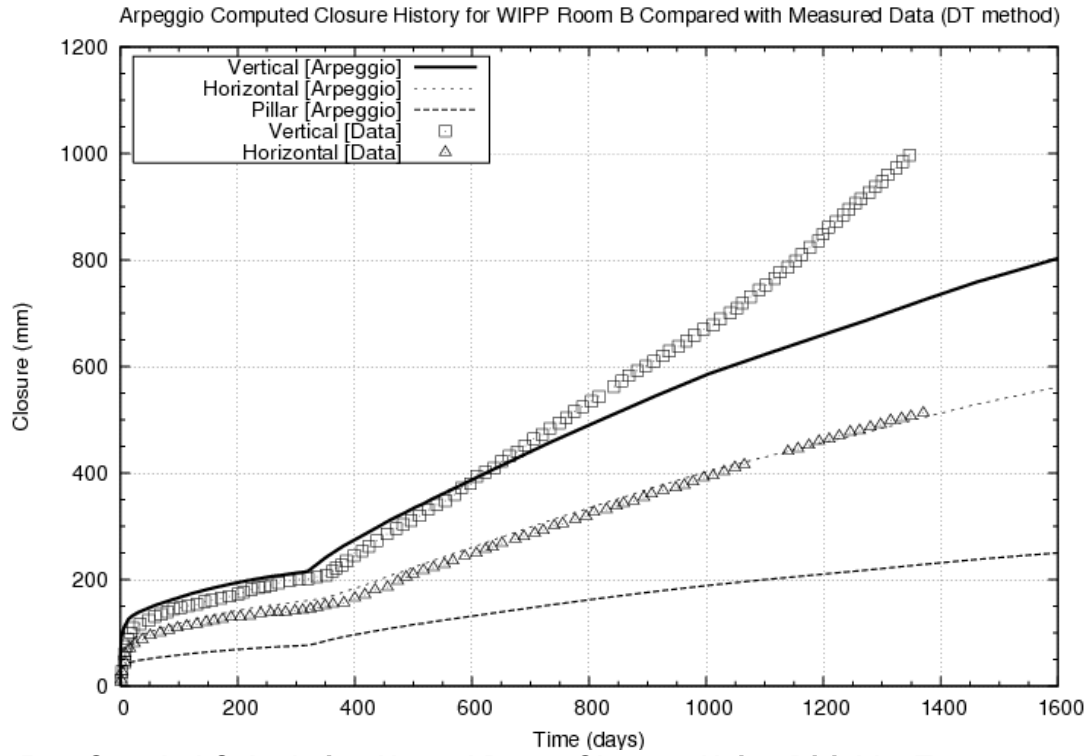

**Figure 5-14 Coupled Calculation Heated Room Closure, Using Dirichlet Temperature Boundary, Response Compared To Measured Extensometer Data**
## **5.4. Summary of heated room coupled calculations**

Modeling of the WIPP Room B thermal-structural response is challenging even using coupled analysis codes. The coupled analysis effort demonstrated (*i.e.*, a verification) that enclosure radiation methods and Dirichlet temperature conditions can be used effectively. The coupled analysis effort, apart from the one using only conduction and an "equivalent thermal material" in the room (calculation shown in section 5.1), has not validated a "WIPP Room B model" that is as robust as the historic uncoupled thermal-structural method. However, it is believed that incorporation of convection along with radiation may permit this for the case of Room B. The enclosure radiation methods may prove more beneficial when considering high-level waste and/or spent nuclear fuel heat sources in future nuclear waste management storage predictions, as radiative heat transfer may be a significantly more dominant mechanism than convection in those cases.

To summarize the heated room numerical response compared with both the measured vertical closure and horizontal closure data (*i.e., experimental data*), Figure 5-15 and Figure 5-16 show the Room B vertical and horizontal closure response comparison plot histories. In these images, the measured closure response is compared to uncoupled numerical calculations (using Aria/Adagio with the equivalent thermal material [ETM] model), and three coupled numerical calculations (using Arpeggio with the ETM model, using Arpeggio and Enclosure Radiation [ER] method, and using Arpeggio with the Dirichlet Temperature [DT] boundary condition method). As seen in Figure 5-15, the vertical closure numerical responses, except the Arpeggio ER model, are reasonably predictive, up to approximately 650 days. Thereafter the measured Room B roof response experiences accelerated deformation due to damage and eventual roof separation. Neither of these two phenomena can be captured with the current MD model formulation. This points to a capability gap in the MD Creep constitutive model that will need to be addressed in the future if it is expected to be capable of allowing a numerical model of the room to predict damage and roof separation in a (nuclear waste) repository setting.

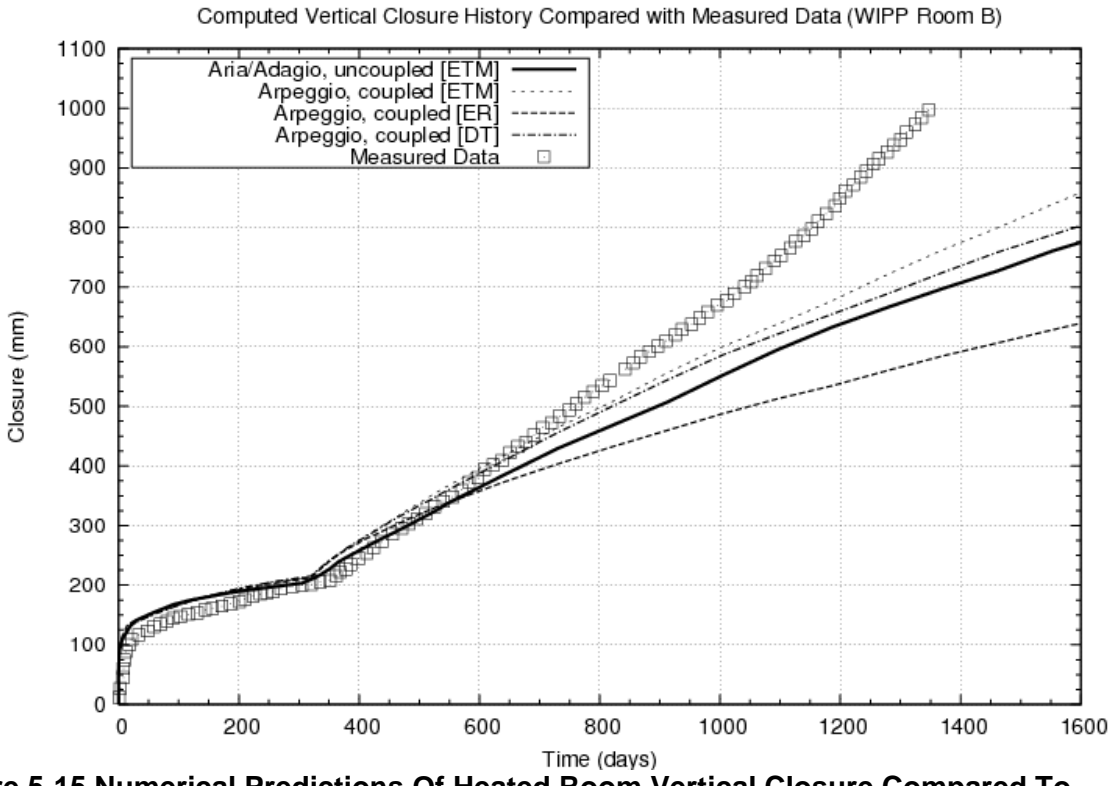

**Figure 5-15 Numerical Predictions Of Heated Room Vertical Closure Compared To Measured Extensometer Data** 

Computed Horizontal Closure History Compared with Measured Data (WIPP Room B)

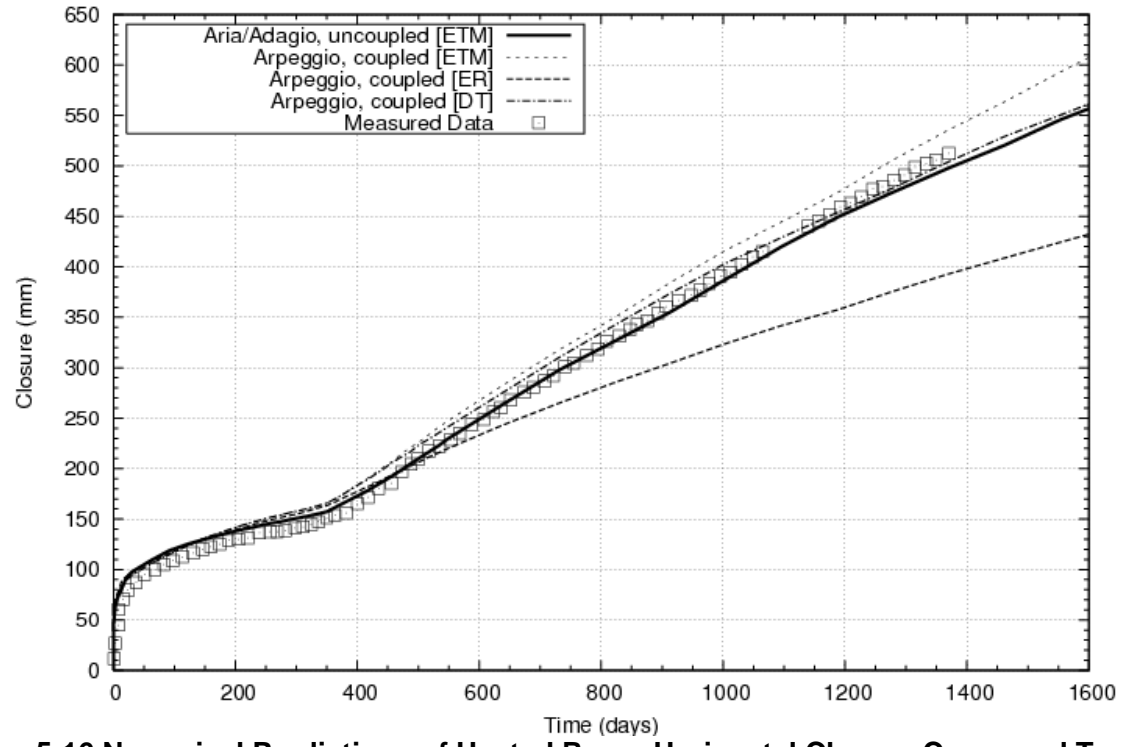

**Figure 5-16 Numerical Predictions of Heated Room Horizontal Closure Compared To Measured Extensometer Data** 

As mentioned earlier, a robust air circulation model is one possible strategy to increase fidelity and predictive capability of nuclear waste repository type problems and numerical simulations. This research area is currently being investigated by the SIERRA Mechanics (*i.e.,* Aria) development team.

### **6. SUMMARY AND CONCLUSIONS**

This report has documented currently available code capabilities from SIERRA Mechanics to replicate two historical validation calculations completed in the late 1980 to early 1990 timeframe for the WIPP project. Successful replication of the two historical calculations provides confidence in the use of SIERRA Mechanics for salt waste repository applications and provides a preliminary validation of the isothermal and thermal-mechanical capabilities of the toolset. SIERRA Mechanics was the toolset recommended in the earlier Waste IPSC gap analysis report (Wang, et al., 2011). These two historical validation calculations involved the isothermal WIPP Room D and the heated WIPP Room B in-situ experiments. Both of these test rooms were identical in size and were located at the same stratigraphic horizon. They were also in the same vicinity to each other underground, with the only difference being that one was subjected to a significant thermal load (via heaters in the floor) and the other was not. Measurements of room (tunnel) closure were available for the first few years (1500 days) of Room D's existence after excavation. Both early-time temperature and room closure measurements were also available for Room B (~1400 days of closure data after excavation and  $\sim$ 1000 days of temperature data after the heaters were activated). These numerical calculations using the SIERRA Mechanics documented in Section 3-5 demonstrate that the new toolset can successfully replicate earlier calculations reasonably well, thus providing a preliminary validation of its thermal-mechanical capabilities.

While the analyses documented herein demonstrate that results from SIERRA Mechanics with the MD model can successfully compare to early-time data from the two in-situ tests at WIPP, the MD model is incapable of capturing fracture and failure processes. So later-time comparisons may suffer. This can be seen in the vertical closure prediction of the Room B calculation. The MD's model successor, the Multi-mechanism Deformation Creep Fracture (MDCF) model (A constitutive model for inelastic flow and damage evolution in solids under triaxial compression, 1992), (Damage-induced nonassociated inelastic flow in rock salt, 1994), (Chan, et al., 1996) has made some initial inroads towards providing this additional capability, but development on the model stopped at Sandia in the mid-1990's. RESPEC, the company under contract to Sandia at the time of the historical calculations, has continued its attempts to improve the MDCF model for gas cavern applications and has succeeded in correcting certain deficiencies that were identified in the model (DeVries, et al., 2002). However, further improvements of the MDCF model are likely necessary for future salt waste repository applications. Among these, for example, are improvements in the area of healing of the salt upon re-loading of induced fractures and improvements that could incorporate potential moisture effects on salt mechanical response. This is particularly true if, for example, detailed assessments of the evolution of fractures introduced into the salt and the subsequent healing of damage in the "excavation disturbed zone" (EDZ), or alternatively and also known as the "disturbed rock zone" (DRZ), are needed in a future regulatory environment. The initial introduction of damage in the EDZ occurs during construction and may need to characterized more substantially in the salt surrounding panel and/or shaft seals in the future.

Because it was recognized that the MDCF has not been under active development, at least at Sandia, for some time and that it was somewhat dated, it is not currently implemented in SIERRA Mechanics. It also lacks some additional features that recognized leaders in the field of rock salt constitutive modeling are currently including in their state-of-the-art (SOA) rock salt creep models (Benchmarking of geomechanical constitutive models for rock salt (ARMA-10-

287), 2010). Consequently, the MDCF model needs to be further developed so that it incorporates most, if not all, of the advanced features found in other SOA models and incorporated into the SIERRA Mechanics toolset. Additionally, a limited number of these other SOA models (The composite dilatancy model: A constitutive model for the mechanical behavior of rock salt, 2007), (A model for rock salt, describing transient, stationary, and accelerated creep and dilatancy, 2007) from some of the recognized leaders in the field, if available, should be incorporated into the SIERRA Mechanics toolset to allow flexibility in modeling rock salt creeping behavior and permit cross-comparisons with those other models.

## **7. REFERENCES**

*A constitutive model for inelastic flow and damage evolution in solids under triaxial compression.* **Chan, K.S., et al. 1992.** s.l. : Mech Mat, 1992, Vol. 14, pp. 1‐14.

*A model for rock salt, describing transient, stationary, and accelerated creep and dilatancy.* **M., Gunther R. and Salzer, K. 2007.** [ed.] K. H. Lux, Wolfgang Minkley, and Jr. H. Reginald Hardy Manfred Wallner. London : Taylor and Francis Group, 2007. The Mechanical Behavior of Salt: Understanding of THMC Processes in Salt; Proceedings of the 6th Conference (SaltMech6), Hannover, Germany, 22‐25 May.

*Benchmarking of geomechanical constitutive models for rock salt (ARMA10287).* **Hampel, A., et al. 2010.** Salt Lake City, NV : Proc. American Rock Mechanics Association (ARMA) 44th US Rock Mechanics Symposium, 27‐30 June 2010, 2010. ARMA‐10‐287.

**Biffle, J. H. 1993.** *JAC3D : a threedimensional finite element computer program for the nonlinear quasistatic response of solids with the conjugate gradient method.* Albuquerque, NM : Sandia National Laboratories, 1993. SAND87‐1303.

**Callahan, G. D., Fossum, A. F. and Svalstad, D. K. 1986.** *Documentation of SPECTROM32: a finite element thermomechanical stress analysis program.* Rapid City, SD : RE/SPEC Inc., 1986. RSI‐0269.

**Chan, K.S., et al. 1996.** *A Constitutive Model for Representing Coupled Creep, Fracture, and Healing in Rock Salt.* Albuquerque, NM : Sandia National Laboratories, 1996. SAND96‐0376C.

**Cubit. 2012.** *A Finite Element Method Meshing Tool.* Albuquerque, NM : Sandia National Laboratories, 2012. Version 13.1, Build 47471.

D. E. Munson, R. L. Jones, J. R. Ball, R. M. Clancy, D. L. Hoag, and S. V. Petney. 1990. Overtest for *Simulated Defense HighLevel Waste (Room B): In Situ Data Report (May 1984 February 1988) Waste Isolation Pilot Plant (WIPP) Thermal/Structural Interactions Program.* Albuquerque : Sandia National Laboratories, 1990. SAND89‐2671.

*Damageinduced nonassociated inelastic flow in rock salt.* **Chan, K.S., et al. 1994.** s.l. : International Journal of Plasticity, 1994, Vol. 10 (6), pp. 623‐642.

**DeVries, K. L., Mellegard, K. D. and Callahan, G.D. 2002.** *Salt Damage Criterion ProofofConcept Research.* Rapid City, SD : RESPEC, 2002. Topical Report RSI‐1675 (DE‐FC26‐00NT41026).

**Fossum, A.F., et al. 1988.** *How Should OneDimensional Laboratory Equations be Cast in Three-Dimensional Form?* Minneapolis, MN : Key Questions in Rock Mechanics: Brookfield: McGraw‐Hill Book Company, 1988.

**George, O.L. 1984.** *Simulation of Radiant Heat Transfer in a WIPP Drift by Use of a Fictitious Conductive Medium," Memorandum to R. D. Krieg, June 9, 1984.* Albuquerque, NM : Sandia National Laboratories, 1984.

**Kreig, R.D., Powers, D. and Price, R.H. 1982.** Proposed September 1982 WIPP stratigraphy", Memorandum to D. E. Munson September 20, 1982. Albuquerque, NM : Sandia National Laboratories, 1982.

**Krieg, R.D. 1984.** *Reference Stratigraphy and Rock Properties for the Waste Isolation Pilot Plant (WIPP) Project.* Albuquerque, NM : Sandia National Laboratories, 1984. SAND83‐1908.

**Matalucci, R. V., Christensen, C. L., Hunter, T. O., Molecke, M. A., & Munson, D. E. 1982.** *Waste Isolation Pilot Plant (WIPP) Research and Development Program: In Situ Testing Plan, March 1982.* Albuquerque : Sandia National Laboratories, 1982. SAND81‐2628.

**Matalucci, R.V, et al. 1982.** *Waste Isolation Pilot Plant (WIPP) Research and Development Program: In Situ Testing Plan, March 1982.* Albuquerque, NM : Sandia National Laboratories, 1982. SAND81‐ 2628.

**Miller, J.D. 1981.** *Computations in Support of the Design Verification Long Constant CrossSection Room, Memorandum to R. V. Matalucci Novermber 23, 1981.* Albuquerque, NM : Sandia National Laoratories, 1981.

**Morgan, H. S. and Stone, C. M. 1985.** *Pretest Reference Calculation for the Overtest for Simulated Defense High Level Waste (WIPP Room B In Situ Experiment).* Albuquerque, NM : Sandia National Laboratories, 1985. SAND85‐0213.

**Morgan, H.S, Krieg, R.D. and Matalucci, R.V. 1981.** *Comparative Analysis of Nine Structural Codes Used in the Second WIPP Benchmark Problem.* Albuquerque, NM : Sandia National Laboratories, 1981. SAND81‐1389.

**Munson, D.E. 2002.** *Analysis (micromechanical origin) of Reversible Creep Strains in Rocksalt A Two State Variable MD Creep Model.* Albuquerque, NM : Sandia National Laboratories, 2002. SAND2002‐0355C.

**Munson, D.E. and Dawson, P. R. 1979.** *Constitutive Model for the Low Temperature Creep of Salt (With Application to WIPP).* Albuquerque, NM : Sandia National Laboratories, 1979. SAND79‐1853.

**—. 1982.** *A Transient Creep Model for Salt during Stress Loading and Unloading.* Albuquerque, NM : Sandia National Laboratories, 1982. SAND82‐0962.

**Munson, D.E. 1997.** *Constitutive Model of Creep in Rock Salt Applied to Underground Room Closure.* s.l. : International Journal of Rock Mechanics, Mineralogy and Science, Elsevier Science Ltd., Volume 34, No. 2, pp. 233‐247., 1997.

**—. 1979.** *Preliminary DeformationMechanism Map for Salt (with Application to WIPP).* Albuquerque, NM : Sandia National Laboratories, 1979. SAND79‐0076.

**Munson, D.E., DeVries, K.L. and Callahan, G.D. 1990.** *Comparison of Calculations and In Situ Results For a Large, Heated Test Room at the Waste Isolation Pilot Plant (WIPP).* Albuquerque, NM : Sandia National Laboratories, 1990. SAND89‐2268.

**Munson, D.E., et al. 1988.** *Mining Development Test (Room D): In Situ Data Report (March 1984 May 1988) Waste Isolation Pilot Plant (WIPP) Thermal/Structural Interactions Program.* Albuquerque, NM : Sandia National Laboratories, 1988. SAND88‐1460.

**Munson, D.E., et al. 1990.** *Overtest for Simulated Defense HighLevel Waste (Room B): In Situ Data Report (May 1984 February 1988) Waste Isolation Pilot Plant (WIPP) Thermal/Structural Interactions Program.* Albuquerque, NM : Sandia National Laboratories, 1990. SAND89‐2761.

**Munson, D.E., Fossum, A.F. and Senseny, P.E. 1989.** *Advances in Resolution of Discrepancies between Predicted and Measured in Situ WIPP Room Closures.* Albuquerque, NM : Sandia National Laboratories, 1989. SAND88‐2948.

**—. 1989.** *Advances in Resolution of Discrepancies between Predicted and Measured in Situ WIPP Room Closures.* Albuquerque, NM : Sandia National Laboratories, 1989. SAND88‐2948.

**Notz, P.K., et al. 2007.** *Aria 1.5: User Manual.* Albuquerque, NM : Sandia National Laboratories, 2007. SAND2007‐2734. SAND2007‐2734.

*Salt Constitutive Modeling using Mechanism Maps.* **Munson, D.E. and Dawson, P. R. 1984.** s.l. : Clausthal‐Zellerfeld: Trans Tech Publications, 1984. Proc. 1st International Conference on the Mechanical Behavior of Salt.

*SIERRA Mechanics for Coupled MultiPhysics Modeling of Salt Repositories.* **Arguello, J.A. and Rath, J.S. 2011.** Albuquerque, NM : CRC Press/Balkema, 2011. SaltMech7 ‐ 7th International Conference on the Mechanical Behavior of Salt.

*SIERRA: A Software Environment for Developing Complex MultiPhysics Applications.* **Edwards, H. C., & Stewart, J. R. 2001.** Amsterdam : Elsevier, 2001. In K. J. Bathe (ed.), First MIT Conference on Computational Fluid and Solid Mechanics.

**Stone, C. M. 1983.** *Analyses of the Heated WIPP InSitu Experiments," Memorandum to D. E. Munson, February 16, 1983.* Albuquerque, NM : Sandia National Laboratories, 1983.

**—. 1990.** *SANTOS – a twodimensional finite element program for the quasistatic, large deformation, inelastic response of solids.* Albuquerque, NM : Sandia National Laboratories, 1990. SAND84‐2618.

**Stone, C.M., Krieg, R.D. and Beisinger, Z.E. 1985.** *SANCHO A Finite Element Computer Program for the Quasistatic, Large Deformation, Inelastic Response of TwoDimensional Solids.* Albuquerque, NM : Sandia National Laboratories, 1985. SAND85‐2618.

**Stone, C.M., Krieg, R.D. and Branstetter, L.J. 1981.** *The Effects of Clay Seam Behavior on WIPP Repository Design.* Albuquerque, NM : Sandia National Laboratories, 1981. SAND81‐0768.

**Svalstad, D.K. 1989.** *Documentation of SPECTROM41: A finite element heat transfer analysis program.* Albuquerque, NM : Sandia National Laboratories, 1989. SAND88‐7122 (contractor report).

**Team, SIERRA Solid Mechanics. 2010.** *Adagio 4.18 User's Guide.* Albuquerque : Sandia National Laboratories, 2010. SAND2010‐6313.

*The composite dilatancy model: A constitutive model for the mechanical behavior of rock salt.* **A., Hampel. 2007.** [ed.] K. H. Lux, Wolfgang Minkley, and Jr. H. Reginald Hardy Manfred Wallner. London : Taylor and Francis Group, 2007. Proceedings of the 6th Conference (SaltMech6), Hannover, Germany, 22‐25 May.

**Wang, Y., et al. 2011.** *Nuclear Energy Advanced Modeling and Simulation (NEAMS) Waste Integrated Performance and Safety Codes (IPSC): gap Analysis for High Fidelity and Performance Assessment Code Development.* Albuquerque : Sandia National Laboratories, 2011. SAND2011‐1831.

**Wellman, G.W. 1999.** *MAPVAR A Computer Program to Transfer Solution Data Between Finite Element Meshes.* Albuquerque, NM : Sandia National Laboratories, 1999. SAND99‐0466.

#### **APPENDIX A: ISOTHERMAL ROOM CALCULATION INPUT DECK**

begin sierra WIPP Isothermal Room D title Adagio Simulation of WIPP Room D Closure - MD Model define direction y with vector 0.0 1.0 0.0 define direction x with vector 1.0 0.0 0.0 define direction z with vector 0.0 0.0 1.0 define direction negative\_y with vector 0.0 -1.0 0.0 define point origin with coordinates 0.0 0.0 0.0 #---------- Functions -------- begin definition for function function\_1 type is piecewise linear begin values 0. 1.0 3.1536e11 1.0 end values end definition for function function\_1 begin definition for function function\_constant type is piecewise linear begin values 0.0 1.0 1.0e12 1.0 end values end definition for function function\_constant #---------- Materials --------- begin property specification for material CleanSalt density = 2300.0 begin parameters for model md\_creep poissons ratio = 0.25 shear modulus  $= 12.4e9$ a1 =  $8.386e22$ <br>n1 =  $5.5$  $= 5.5$  $q1/r$  = 41.96 # 300 K accounted for here  $a2 = 9.672e12$  $n2 = 5.0$  $q2/r$  = 16.79 # 300 K accounted for here<br>b1 = 6.086e6  $= 6.086e6$  $b2 = 3.034e-2$ qlc  $= 5335.0$  $sig0 = 20570000.0$ k0 =  $6.275e5$ <br>m = 3.0  $= 3.0$  $c = 2.759 + 300$  K accounted for here alpha  $= -17.37$ beta  $= -7.738$ <br>deltalc  $= 0.58$ deltalc  $= 0.58$ <br>amult  $= 0.50$  $amult$  =  $0.5$ <br>angle =  $0.1$ angle  $= 0.1$ <br>epstol  $= 0.005$ epstol qrwfac  $= 1.05$  $\#$  shkfac = 0.5<br>shkfac = 1.0  $shkfac$  $itype = 0.0$  end parameters for model md\_creep end property specification for material CleanSalt

```
 begin property specification for material ArgillaceousSalt 
    density = 2300.0 begin parameters for model md_creep 
      poissons ratio = 0.25 
      shear modulus = 12.4e9
     a1 = 1.407e23<br>n1 = 5.5= 5.5q1/r = 41.96 # 300 K accounted for here<br>a2 = 1.314e13
                    = 1.314e13n2 = 5.0q2/r = 16.79 # 300 K accounted for here
     b1 = 8.998e6b2 = 4.289e-2qlc = 5335.0
     sig0 = 20570000.0<br>k0 = 2.470e6= 2.470e6m = 3.0c = 2.759 \text{ # } 300 \text{ K accounted for here}alpha = -14.96<br>beta = -7.738= -7.738<br>= 0.58
     deltalc = 0.58<br>amult = 0.50amultangle = 0.1epstol = 0.005grwfac = 1.05<br>shkfac = 0.5\# shkfac = 0.<br>shkfac = 1.0
      shkfac = 1.0<br>itype = 0.0itype
     end parameters for model md_creep 
  end property specification for material ArgillaceousSalt 
  begin solid section solid_1 
    strain incrementation = midpoint_increment 
    hourglass rotation = scaled 
  end solid section solid_1 
   #---------- Finite Element Model ----------- 
  begin finite element model room 
    Database name = roomd.g 
    Database type = exodusII 
    begin parameters for block block_1 #Polyhalite 
# material CleanSalt 
      material ArgillaceousSalt 
      solid mechanics use model md_creep 
       section = solid_1 
      hourglass stiffness = 0.003 
     end parameters for block block_1 
    begin parameters for block block_2 #Argillaceous Halite 
       material ArgillaceousSalt 
       solid mechanics use model md_creep 
       section = solid_1 
      hourglass stiffness = 0.003 
     end parameters for block block_2 
    begin parameters for block block_3 #Anhydrite 
# material CleanSalt 
      material ArgillaceousSalt 
       solid mechanics use model md_creep 
       section = solid_1 
      hourglass stiffness = 0.003
```

```
 end parameters for block block_3 
     begin parameters for block block_4 #Halite 
       material CleanSalt 
       solid mechanics use model md_creep 
       section = solid_1 
       hourglass stiffness = 0.003 
     end parameters for block block_4 
   end finite element model room 
  begin adagio procedure The_Procedure 
     #---------- Time Step Control ---------- 
     begin time control 
       begin time stepping block p0 
         start time = 0.0 
         begin parameters for adagio region AdagioRegion 
           time increment = 1e-6 
         end parameters for adagio region AdagioRegion 
       end time stepping block p0 
       termination time = 9.504e7 
     end time control 
    begin adagio region AdagioRegion 
       use finite element model room 
       begin adaptive time stepping time 
          method = material 
# cutback factor = 0.5 
          cutback factor = 1.0 
          growth factor = 1.05 
          maximum multiplier = 1e14 
          minimum multiplier = 1.e-4 
          maximum failure cutbacks = 10 
       end adaptive time stepping time 
       #--------- Boundary Conditions --------- 
       begin gravity 
         include all blocks 
         gravitational constant = 9.79 
         direction = negative_y 
         function = function_constant 
       end gravity 
       begin pressure 
         surface = surface_2001 #Top of Model 
         function = function_1 
        scale factor = 13.57E+06 end pressure 
       begin pressure 
         surface = surface_2000 #Bottom of Model 
         function = function_1 
        scale factor = 15.97E+06 end pressure 
       begin fixed displacement 
         node set = nodelist_100
```

```
75
```

```
 components = x 
       end fixed displacement 
       begin fixed displacement 
         node set = nodelist_101 
         components = x y 
       end fixed displacement 
       begin fixed displacement 
         node set = nodelist_102 
         components = x 
       end fixed displacement 
       begin fixed displacement 
        node set = nodelist_400 
         components = z 
       end fixed displacement 
       begin fixed displacement 
        node set = nodelist_401 
         components = z 
       end fixed displacement 
       #--------- CONTACT MODEL -------------- 
       begin contact definition frictionless 
         enforcement = frictional 
         contact surface surf_3000 contains surface_3000 
         contact surface surf_3001 contains surface_3001 
         contact surface surf_3002 contains surface_3002 
         contact surface surf_3003 contains surface_3003 
         contact surface surf_3004 contains surface_3004 
         contact surface surf_3005 contains surface_3005 
         contact surface surf_3006 contains surface_3006 
         contact surface surf_3007 contains surface_3007 
         contact surface surf_3008 contains surface_3008 
 contact surface surf_3009 contains surface_3009 
 contact surface surf_3010 contains surface_3010 
 contact surface surf_3011 contains surface_3011 
         contact surface surf_3012 contains surface_3012 
         contact surface surf_3013 contains surface_3013 
         contact surface surf_3014 contains surface_3014 
         contact surface surf_3015 contains surface_3015 
         contact surface surf_3016 contains surface_3016 
         contact surface surf_3017 contains surface_3017 
         begin interaction Clay_D 
           master = surf_3000 
           slave = surf_3001 
           normal tolerance = 1e-02 
           tangential tolerance = 1e-01 
           capture tolerance = 1e-02 
           tension release = 1.e20 
           friction coefficient = 0.2 
         end interaction Clay_D 
         begin interaction Clay_E 
          master = surf 3002 slave = surf_3003 
           normal tolerance = 1e-02 
           tangential tolerance = 1e-01 
           capture tolerance = 1e-02
```

```
 tension release = 1.e20 
   friction coefficient = 0.2 
 end interaction Clay_E 
 begin interaction Clay_F 
   master = surf_3004 
  slave = surf_3005 normal tolerance = 1e-02 
   tangential tolerance = 1e-01 
   capture tolerance = 1e-02 
   tension release = 1.e20 
   friction coefficient = 0.2 
 end interaction Clay_F 
 begin interaction Clay_G 
  master = surf_3006 slave = surf_3007 
   normal tolerance = 1e-02 
   tangential tolerance = 1e-01 
   capture tolerance = 1e-02 
   tension release = 1.e20 
   friction coefficient = 0.2 
 end interaction Clay_G 
 begin interaction Clay_H 
  master = surf_3008 slave = surf_3009 
   normal tolerance = 1e-02 
   tangential tolerance = 1e-01 
   capture tolerance = 1e-02 
   tension release = 1.e20 
   friction coefficient = 0.2 
 end interaction Clay_H 
 begin interaction Clay_I 
  master = surf_3010 slave = surf_3011 
   normal tolerance = 1e-02 
   tangential tolerance = 1e-01 
   capture tolerance = 1e-02 
   tension release = 1.e20 
   friction coefficient = 0.2 
 end interaction Clay_I 
 begin interaction Clay_J 
  master = surf_3012slave = \text{surf}\_3013 normal tolerance = 1e-02 
   tangential tolerance = 1e-01 
   capture tolerance = 1e-02 
   tension release = 1.e20 
   friction coefficient = 0.2 
 end interaction Clay_J 
 begin interaction Clay_K 
   master = surf_3014 
  slave = surf 3015
   normal tolerance = 1e-02 
   tangential tolerance = 1e-01 
   capture tolerance = 1e-02 
   tension release = 1.e20 
   friction coefficient = 0.2 
 end interaction Clay_K
```

```
 begin interaction Clay_L 
           master = surf_3016 
           slave = surf_3017 
           normal tolerance = 1e-02 
           tangential tolerance = 1e-01 
           capture tolerance = 1e-02 
           tension release = 1.e20 
           friction coefficient = 0.2 
         end interaction Clay_L 
       end contact definition frictionless 
       #--------- Initial Conditions --------- 
       begin initial condition 
         include all blocks 
# initialize variable name = unrotated_stress 
         initialize variable name = stress 
         variable type = element 
         subroutine real parameter: top = 52.87 
         subroutine real parameter: bot = -54.19 
         subroutine real parameter: p1 = -13.57e6 
         subroutine real parameter: po = -15.97e6 
         subroutine real parameter: kvert_xx = 1.0 
         subroutine real parameter: kvert_yy = 1.0 
         subroutine real parameter: kvert_zz = 1.0 
         subroutine real parameter: kvert_xy = 0.0 
         subroutine real parameter: kvert_yz = 0.0 
        subroutine real parameter: kvert zx = 0.0 subroutine string parameter: dir = Y 
         element block subroutine = geo_is 
        end initial condition 
       #--------- Results Output --------- 
       begin results output output_1 
         database name = roomd.e 
         database type = exodusII 
        at time 0.0 increment = 1.0e-6at time 1.0e-6 increment = 432000.0<br>
\# at time 31536000 0 increment = 315
         at time 31536000.0 increment = 31536000.0
         nodal variables = displacement as displ 
         nodal variables = residual as resid 
         element variables = unrotated_stress as sig 
         element variables = stress 
         element variables = log_strain as strain 
         element variables = von_mises as vonmis 
         element variables = eqcs as eqcs 
         element variables = nsub, zeta, capf, lode 
         global variables = total_iter as itotal 
      end results output output 1
       #--------- Solver --------- 
       Begin solver 
       begin loadstep predictor 
         type = scale_factor 
         scale factor = 1.0 
       end loadstep predictor 
         begin control contact
```

```
level = 1 target relative residual = 0.005 
           acceptable relative residual = 100.0 
           maximum iterations = 100 
         end control contact 
          begin cg 
           target relative residual = 0.0005 
           acceptable relative residual = 0.01 
           maximum iterations = 3000 
           iteration print = 100 
           line search tangent 
           preconditioner = diagonal 
         end cg 
       end solver 
     end adagio region AdagioRegion 
   end adagio procedure The_Procedure 
end sierra WIPP Isothermal Room D
```
# **APPENDIX B: HEATED ROOM UNCOUPLED CALCULATION INPUT DECKS**

```
#----------------------------------------------------------------------# 
# directory : /scratch/jsrath/NEAMS/roomb/thermal/simu301 
# file : aria.i # 
# author : Jonathan Scott Rath # 
# description : NEAMS Room B Aria input deck # \## Model 2 (Room B, Thermal) # 
# revision_log : 29/AUGUST/2011 # 
# - Adapted heat flux at Room B opening to account # 
# for normal outward direction # 
# : 20/JUNE/2011 # 
# - Added convection heat transfer boundary condition # 
# (Side Set 4000, h=0.51 W/m^2/K) # 
# : 06/MAY/2011 # 
# - Added 3dHex8_MESH & 3dHex27_MESH variable control # 
# - Added non-conditional function tpf.include # 
# - Added non-conditional function ntc.include # 
# - Added coefficient of thermal expansion # 
# - Added power law thermal conductivity form # 
# : 03/MAY/2011 # 
# - First Edition # 
# unit system : System International (SI) # 
# mass = gram (kg) # 
# length = meter (m) # 
# time = seconds (sec) # 
# Temperature = Kelvin # 
\# density = kg/(m^3) \## velocity = meter/sec = 10^-3*km/sec # 
\# acceleration = m/(sec^2 2) \## force = mass * acceleration = kg*m/sec^2 #
# pressure = Newton / (m^2) # 
\# \qquad \qquad \qquad = \qquad \qquad \qquad \qquad \qquad \qquad \## energy = Newton*m # 
\# \qquad \qquad = \text{Joule} \qquad \qquad \## power = Joule/sec # 
\# = Newton*m/sec \#\# \qquad \qquad \q# # 
#----------------------------------------------------------------------# 
BEGIN SIERRA roomb_thermal 
  title NEAMS Room B thermal response simulation using Aria 
  restart = automatic 
  define direction y with vector 0.0 1.0 0.0 
  define direction x with vector 1.0 0.0 0.0 
  define direction z with vector 0.0 0.0 1.0 
  define point origin with coordinates 0.0 0.0 0.0 
### 
### Function definitions 
### 
  Begin definition for function thermal_power_flux 
   Abscissa = time # [second] 
   Ordinate = thermal_power_flux # [watt (Nm/s)]/(meter^2) 
      Type = analytic
```

```
Evaluate Expression = "x <= 28080000 ? 0.0 : 228.012039*exp(-7.327e-10*x);"
    Differentiate Expression is "x <= 28080000 ? 0.0 : -1.67064421e-07*exp(-7.327e-
10*x);"
   End definition for function thermal_power_flux 
### 
### Define materials for Aria region 
### 
   Begin Aria material ONE 
                  density = constant rho = 2300 # [kg/m^3] 
    thermal conductivity = power_law a = 3333.406168 gamma = -1.14
           specific heat = constant cp = 860 \# [joule (Nm)]/(kilogram*degK)
          heat conduction = basic 
   End Aria material ONE 
   Begin Aria material TWO 
                 density = constant rho = 1 # [kg/m^3]
    thermal conductivity = constant k = 50 # [watt (Nm/s)]/(meter*degK)specific heat = constant cp = 1000 # [joule (Nm)]/(kilogram*degK) heat conduction = basic 
   End Aria material TWO 
### 
### Aria Finite Element Model 
### 
   Begin finite element model Aria_FEM 
    Database Name = roombq.g 
    Use material ONE for block_1 
    Use material TWO for block_2 
     Coordinate system is cartesian 
   End finite element model Aria_FEM 
### 
### Define Aria solver parameters 
### 
   Begin aztec equation solver AriaSystemEquationSolver 
               Solution Method = cg 
        Preconditioning Method = DD-ICC 
            Maximum Iterations = 500 
       Residual Norm Tolerance = 1e-08 
         Residual Norm Scaling = r0 
   End aztec equation solver AriaSystemEquationSolver 
### 
### Define global constants 
### 
   Begin Global Constants 
    Stefan Boltzmann Constant = 5.67e-08 # [watt (Nm/s)]/(meter^2*deqK^4)
   End 
### 
### Define Output Error File 
### 
   Begin Postprocessor Output Control pp_out 
     Comment Character Is % 
    Write To File Errors_roombq.dat 
    Floating Point Precision Is 8
```

```
 Floating Point Format Is Scientific 
   End Postprocessor Output Control pp_out 
### 
### Define Solution procedure 
### 
   Begin procedure AriaProcedure 
     Begin Solution Control Description 
       Use System Main 
       Begin System Main 
         Begin Transient Time_Block_1 
            Advance AriaRegion 
         End 
         Begin Transient Time_Block_2 
            Advance AriaRegion 
         End 
       End 
       Begin Parameters For Transient Time_Block_1 
                 Start Time = 0 
          Termination Time = 17280000 
         Begin Parameters For Aria Region AriaRegion 
                      Time Integration Method = Second_Order 
                           Time Step Variation = Adaptive 
                       Initial Time Step Size = 100 
                       Minimum Time step Size = 50 
                       Maximum Time step Size = 864000 
                 Maximum Time Step Size ratio = 10 
              Minimum Resolved Time Step Size = 50 
                Predictor-Corrector Tolerance = 0.0005 
           Predictor-Corrector Normalization = MAX 
         End 
       End 
       Begin Parameters For Transient Time_Block_2 
                 Start Time = 17280000 
          Termination Time = 157784630.4 
         Begin Parameters For Aria Region AriaRegion 
                      Time Integration Method = Second_Order 
                          Time Step Variation = Adaptive 
                       Initial Time Step Size = 100 
                       Minimum Time step Size = 50 
                       Maximum Time step Size = 864000 
                 Maximum Time Step Size ratio = 10 
             Minimum Resolved Time Step Size = 50 
                Predictor-Corrector Tolerance = 0.0005 
           Predictor-Corrector Normalization = MAX 
         End 
       End 
     End Solution Control Description 
### 
### Define Aria Region 
### 
     Begin Aria Region AriaRegion 
       Use finite element model Aria_FEM 
       Use linear solver AriaSystemEquationSolver 
      nonlinear solution strategy = Newton
```
 NONLINEAR RESIDUAL TOLERANCE = 1.0e-6 MAXIMUM NONLINEAR ITERATIONS = 5 NONLINEAR RELAXATION FACTOR = 1.0 use dof averaged nonlinear residual accept solution after maximum nonlinear iterations = true EQ Energy for Temperature on block\_1 using Q1 with Lumped\_Mass DIFF #SRC EQ Energy for Temperature on block\_2 using Q1 with Lumped\_Mass DIFF #SRC ### ### Initial Conditions ### IC const on all\_blocks Temperature = 300 ### ### Boundary Conditions ### # Adiabatic or Isentropic BC (i.e., "von Neuman") energy flux = 0 # von Neuman B.C. left symmetry BC Flux for Energy on surface  $1000 = constant$  flux = 0.0 # von Neuman B.C. right far-field BC Flux for Energy on surface\_1001 = constant flux = 0.0 # von Neuman B.C. y-vertical bottom model BC Flux for Energy on surface  $2000 = constant$  flux = 0.0 # von Neuman B.C. y-vertical top model BC Flux for Energy on surface\_2001 = constant flux = 0.0 # Convective heat transfer, q = H \* (T-T\_REF) # Heat Flux due to natural heat convection (WIPP room heat loss) BC Flux for Energy on surface\_4000 = Nat\_Conv T\_REF = 300 H = 0.18 ### ### Heat Source ### # BC Flux for Energy on surface\_6666 = Function Name = thermal\_power\_flux Begin Heat Flux Boundary Condition DHLW Add Surface surface\_6666 Flux Time Function = thermal power flux End Heat Flux Boundary Condition DHLW ### ### Post Processing ### PostProcess HEAT\_FLUX on All\_Blocks using Q1 ### ### Output Aria results ###

```
 Begin Results Output output 
           Database Name = roombq.e 
           Database Type = ExodusII 
          Global Variables = time_step as timestep as timestep
          Nodal Variables = solution->temperature as temp<br>Nodal Variables = pp->heat_flux as heatflux
          Nodal Variables = pp->heat_flux
           Timestep Adjustment Interval = 4 
          At time 0, Increment = 604800 # ( t=0 seconds, incr=1 weeks )
           At time 15778463.04, Increment = 2629743.84 # ( t=0.5 years, incr=1 months ) 
           At time 31556926.08, Increment = 2629743.84 # ( t=1 years, incr=1 months ) 
           At time 63113852.16, Increment = 2629743.84 # ( t=2 years, incr=1 months ) 
           At time 94670778.24, Increment = 2629743.84 # ( t=3 years, incr=1 months ) 
           At time 126227704.3, Increment = 2629743.84 # ( t=4 years, incr=1 months ) 
           At time 157784630.4, Increment = 2629743.84 # ( t=5 years, incr=1 months ) 
          Termination Time = 157784630.4 # 5 years
        End Results Output output 
        Begin History Output history_output 
          Database Name = roombq.h 
           Database Type = ExodusII 
           At time 0, Increment = 604800 # ( t=0 seconds, incr=1 weeks ) 
           At time 15778463.04, Increment = 2629743.84 # ( t=0.5 years, incr=1 months ) 
 At time 31556926.08, Increment = 2629743.84 # ( t=1 years, incr=1 months ) 
 At time 63113852.16, Increment = 2629743.84 # ( t=2 years, incr=1 months ) 
          At time 94670778.24, Increment = 2629743.84 # ( t=3 years, incr=1 months )
           At time 126227704.3, Increment = 2629743.84 # ( t=4 years, incr=1 months ) 
           At time 157784630.4, Increment = 2629743.84 # ( t=5 years, incr=1 months ) 
          Termination Time = 157784630.4 # 5 years
           Node solution->temperature Nearest Location 0.0 -1.08 -0.762 as A1 
           Node solution->temperature Nearest Location 0.0 -1.54 -0.762 as A2 
          Node solution->temperature Nearest Location 0.0 -1.99 -0.762 as A3<br>Node solution->temperature Nearest Location 0.0 -2.38 -0.762 as A4
          Node solution->temperature Nearest Location 0.0 -2.38 -0.762 as A4<br>Node solution->temperature Nearest Location 0.0 -2.91 -0.762 as A5
          Node solution->temperature Nearest Location 0.0 -2.91 -0.762 as A5<br>Node solution->temperature Nearest Location 0.0 -3.29 -0.762 as A6
          Node solution->temperature Nearest Location 0.0 -3.29 -0.762 as A6<br>Node solution->temperature Nearest Location 0.0 -4.20 -0.762 as A7<br>Node solution->temperature Nearest Location 0.0 -5.12 -0.762 as A8
          Node solution->temperature Nearest Location 0.0<br>Node solution->temperature Nearest Location 0.0
          Node solution->temperature Nearest Location 0.0 -5.12 -0.762 as A8<br>Node solution->temperature Nearest Location 0.0 -5.96 -0.762 as A9
          Node solution->temperature Nearest Location 0.0 -5.96 -0.762 as A9<br>Node solution->temperature Nearest Location 0.0 -6.03 -0.762 as A10
          Node solution->temperature Nearest Location 0.0 -6.03 -0.762 as A10<br>Node solution->temperature Nearest Location 0.0 -6.95 -0.762 as A11
          Node solution->temperature Nearest Location 0.0 -6.95 -0.762 as All<br>Node solution->temperature Nearest Location 0.0 -10.22 -0.762 as Al2
          Node solution->temperature Nearest Location 0.0 -10.22 -0.762 as A12<br>Node solution->temperature Nearest Location 0.0 -16.32 -0.762 as A13
          Node solution->temperature Nearest Location
           Node solution->temperature Nearest Location 0.15 -1.08 -0.762 as B1 
           Node solution->temperature Nearest Location 0.15 -3.37 -0.762 as B2 
           Node solution->temperature Nearest Location 0.15 -4.01 -0.762 as B3 
           Node solution->temperature Nearest Location 0.15 -4.65 -0.762 as B4 
           Node solution->temperature Nearest Location 0.15 -5.32 -0.762 as B5 
           Node solution->temperature Nearest Location 0.15 -5.96 -0.762 as B6 
 Node solution->temperature Nearest Location 0.21 -1.08 -0.762 as C1 
 Node solution->temperature Nearest Location 0.21 -2.38 -0.762 as C2 
          Node solution->temperature Nearest Location 0.21 -3.29 -0.762 as C3<br>Node solution->temperature Nearest Location 0.21 -4.20 -0.762 as C4<br>Node solution->temperature Nearest Location 0.21 -5.12 -0.762 as C5
          Node solution->temperature Nearest Location
          Node solution->temperature Nearest Location 0.21 -5.12 -0.762 as C5<br>Node solution->temperature Nearest Location 0.21 -6.03 -0.762 as C6
          Node solution->temperature Nearest Location  0.21 -6.03 -0.762 as C6<br>Node solution->temperature Nearest Location  0.21 -6.95 -0.762 as C7
          Node solution->temperature Nearest Location 0.21 -6.95 -0.762 as C7<br>Node solution->temperature Nearest Location 0.40 -1.08 -0.762 as D1
          Node solution->temperature Nearest Location 0.40 -1.08 -0.762 as D1<br>Node solution->temperature Nearest Location 0.40 -2.38 -0.762 as D2
          Node solution->temperature Nearest Location
          Node solution->temperature Nearest Location 0.40 -3.29 -0.762 as D3<br>Node solution->temperature Nearest Location 0.40 -4.20 -0.762 as D4
          Node solution->temperature Nearest Location
           Node solution->temperature Nearest Location 0.40 -5.12 -0.762 as D5 
           Node solution->temperature Nearest Location 0.40 -6.03 -0.762 as D6 
           Node solution->temperature Nearest Location 0.40 -6.95 -0.762 as D7 
           Node solution->temperature Nearest Location 0.76 -1.08 -0.762 as E1
```
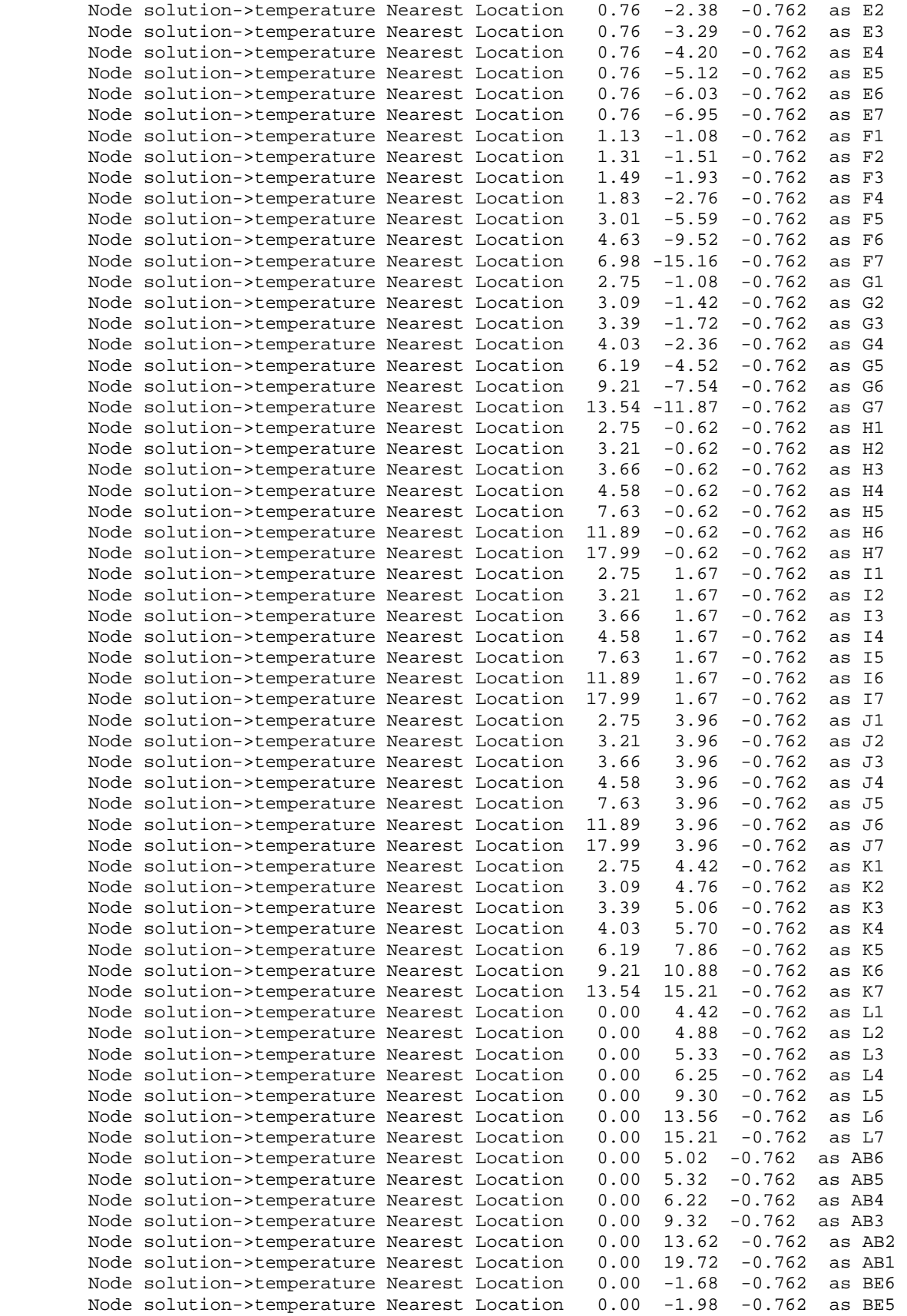

 Node solution->temperature Nearest Location 0.00 -2.88 -0.762 as BE4 Node solution->temperature Nearest Location 0.00 -5.98 -0.762 as BE3 Node solution->temperature Nearest Location 0.00 -10.28 -0.762 as BE2 Node solution->temperature Nearest Location 0.00 -16.38 -0.762 as BE1

End History Output history\_output

End Aria Region AriaRegion

End procedure AriaProcedure

END SIERRA roomb\_thermal

```
#----------------------------------------------------------------------# 
# directory : /home/jsrath/projects/NEAMS/roomb/structural/simu106 
         file : adaqio.i# author : Jonathan Scott Rath # 
# description : NEAMS WIPP Room B Adagio input deck # #
# Model 1 (Room B, Structural) # 
  # revision_log : 01/SEPTEMBER/2011 # 
# - First Edition # 
# unit system : System International (SI) # 
# mass = gram (kg) # 
# length = meter (m) # 
# time = seconds (sec) # 
# Temperature = Kelvin # 
# density = kg/(m^3) # 
              velocity = meter/sec = 10^{\circ}-3*km/sec #
\# acceleration = m/(sec^2 2) \## force = mass * acceleration = kg*m/sec^2 # 
\# pressure = Newton / (m^2) \#<br>\# = Pascal \## = Pascal # 
# energy = Newton*m # 
\# \qquad \qquad = \text{Joule} \qquad \qquad \## power = Joule/sec # 
\# = Newton*m/sec \#\# \qquad \qquad \q#----------------------------------------------------------------------# 
BEGIN SIERRA roomb_structural 
  Begin diagnostic control Adagio_Diagnostics 
    enable "tangent" 
  End diagnostic control Adagio_Diagnostics 
  title NEAMS Room B structural response simulation using Adagio 
  define direction x with vector 1.0 0.0 0.0 
  define direction y with vector 0.0 1.0 0.0 
  define direction z with vector 0.0 0.0 1.0 
  define point origin with coordinates 0.0 0.0 0.0 
### 
### Function definitions 
### 
  Begin definition for function gravitational_acceleration_function 
    Type is piecewise linear 
    Begin values 
     0 1 
      157784630.4 1 
    End values 
  End definition for function gravitational_acceleration_function 
  Begin definition for function lithostatic_pressure_ybot_function 
    Type is piecewise linear 
    Begin values 
      0 15980670.02 
      157784630.4 15980670.02 
    End values 
  End definition for function lithostatic_pressure_ybot_function 
  Begin definition for function lithostatic_pressure_ytop_function 
    Type is piecewise linear
```

```
 Begin values 
       0 13570000 
       157784630.4 13570000 
     End values 
   End definition for function lithostatic_pressure_ytop_function 
# T_max = 1500 [Kelvin] 
# T_ref = 300 [Kelvin] 
# alpha = 2.4e-05 [1/Kelvin] 
# ---------------------------- 
# T_ref 0.0 
# T_max (T_max-T_ref)*alpha 
# ---------------------------- 
   Begin definition for function polyhalite_thermal_strain_function 
     Type is piecewise linear 
     Begin values 
       300 0 
       1500 0.0288 
     End values 
   End definition for function polyhalite_thermal_strain_function 
# alpha = 4e-05 [1/Kelvin] 
# ---------------------------- 
# T_ref 0.0 
# T_max (T_max-T_ref)*alpha 
# ---------------------------- 
   Begin definition for function argillaceous_thermal_strain_function 
     Type is piecewise linear 
     Begin values 
       300 0 
       1500 0.048 
     End values 
   End definition for function argillaceous_thermal_strain_function 
# alpha = 2e-05 [1/Kelvin] 
# ---------------------------- 
          0.0# T_max (T_max-T_ref)*alpha 
# ---------------------------- 
  Begin definition for function anhydrite_thermal_strain_function 
     Type is piecewise linear 
     Begin values 
       300 0 
       1500 0.024 
     End values 
   End definition for function anhydrite_thermal_strain_function 
# alpha = 4.5e-05 [1/Kelvin] 
# ---------------------------- 
   T_ref
# T_max (T_max-T_ref)*alpha 
    # ---------------------------- 
   Begin definition for function halite_thermal_strain_function 
     Type is piecewise linear 
     Begin values 
       300 0 
       1500 0.054 
     End values 
  End definition for function halite thermal strain function
   Begin definition for function polyhalite_pressure_volstrain_function 
     Type is piecewise linear 
     Ordinate is volumetric_strain
```

```
 Abscissa is Pressure 
     Begin values 
      -1 -6.583333333e+10 # -65833.33333 MPa
       0 0 
       1 6.583333333e+10 # 65833.33333 MPa 
     End values 
   End definition for function polyhalite_pressure_volstrain_function 
   Begin definition for function anhydrite_pressure_volstrain_function 
     Type is piecewise linear 
     Ordinate is volumetric_strain 
     Abscissa is Pressure 
     Begin values 
      -1 -8.344444444e+10 # -83444.44444 MPa
       0 0 
       1 8.344444444e+10 # 83444.44444 MPa 
     End values 
  End definition for function anhydrite pressure volstrain function
### 
### Element Sections 
### 
   Begin solid section hex8 
     Strain Incrementation = midpoint_increment 
        Hourglass rotation = scaled 
   End solid section hex8 
### 
### Material Models 
### 
   Begin property specification for material polyhalite 
                   Density = 2300 
   thermal strain x function = polyhalite_thermal_strain_function 
   thermal strain y function = polyhalite_thermal_strain_function 
   thermal strain z function = polyhalite_thermal_strain_function 
     Begin parameters for model soil_foam 
            youngs modulus = 5.53e+10 # [Pa] 
            poissons ratio = 0.36 # [dimensionless] 
# bulk modulus = 6.583333333e+10 # [Pa] 
            shear modulus = 2.033088235e+10 # [Pa]
                        a0 = 2459512.147 # [Pa] 
                        a1 = 2.457780096 
                       a2 = 0 # [1/Pa] pressure cutoff = -1000704.722 # [Pa] 
         pressure function = polyhalite_pressure_volstrain_function 
     End parameters for model soil_foam 
   End property specification for material polyhalite 
   Begin property specification for material argillaceous 
                  Density = 2300 thermal strain x function = argillaceous_thermal_strain_function 
   thermal strain y function = argillaceous_thermal_strain_function 
   thermal strain z function = argillaceous_thermal_strain_function 
     Begin Parameters For Model MD_Creep 
# Youngs Modulus = 3.100000833e+10 
# Poissons Ratio = 0.250000336 
                   Lambda = 1.240003333e+10# Two Mu = 2.48e+10 
              Bulk Modulus = 2.06667e+10 
             Shear Modulus = 1.24e+10 
                        A1 = 1.406e+23
```

```
Q1/R = 12581.78# Q1/RT = 41.93926667 # Isothermal, T=300 Kelvin 
                      N1 = 5.5 B1 = 8993300 
                       A2 = 1.3131e+13 
                    Q2/R = 5032.71# Q2/RT = 16.7757 # Isothermal, T=300 Kelvin 
                      N2 = 5 B2 = 0.042875 
                     Sig0 = 20570000 
                     Qlc = 5335M = 3KO = 2470000# CSTAR = 0.009189 
\# TK = 300
                              C = 2.759 # C = CSTAR/TK (MD Creep model uses C when
isothermal) 
                        C = 0.009189 # C (MD Creep model uses C=CSTAR when 
nonisothermal) 
                   Alpha = -14.96Beta = -7.738Deltalc = 0.58Amult = 0.5Grwfac = 1.05Epsilonol = 0.005 Shkfac = 1 
                    Itype = 0 
                    Angle = 0.1 
    End Parameters For Model MD_Creep 
  End property specification for material argillaceous 
  Begin property specification for material anhydrite 
                  Density = 2300 
  thermal strain x function = anhydrite_thermal_strain_function 
  thermal strain y function = anhydrite_thermal_strain_function 
  thermal strain z function = anhydrite_thermal_strain_function 
    Begin parameters for model soil_foam 
           youngs modulus = 7.51e+10 # [Pa] 
           poissons ratio = 0.35 # [dimensionless] 
# bulk modulus = 8.344444444e+10 # [Pa] 
# shear modulus = 2.781481481e+10 # [Pa] 
                       a0 = 2338268.59 # [Pa] 
                      a1 = 2.33826859a2 = 0 # [1/Pa]pressure cutoff = -1000000 # [Pa] pressure function = anhydrite_pressure_volstrain_function 
    End parameters for model soil_foam 
  End property specification for material anhydrite 
  Begin property specification for material halite 
                  Density = 2300 
   thermal strain x function = halite_thermal_strain_function 
   thermal strain y function = halite_thermal_strain_function 
  thermal strain z function = halite_thermal_strain_function 
    Begin Parameters For Model MD_Creep 
# Youngs Modulus = 3.118558614e+10 
# Poissons Ratio = 0.2484221834 
\text{H} = 1.233333333e+10<br>
\text{Two Mu} = 2.498\text{e}+10Two Mu = 2.498e+10 Bulk Modulus = 2.066e+10 
            Shear Modulus = 1.249e+10 
                       A1 = 8.386e+22 
                     Q1/R = 12581.78158
```

```
# Q1/RT = 41.93927193 # Isothermal, T=300 Kelvin 
                      N1 = 5.5 B1 = 6086000 
                      A2 = 9.672e+12Q2/R = 5032.712632# Q2/RT = 16.77570877 # Isothermal, T=300 Kelvin 
                      N2 = 5 B2 = 0.03034 
                    Sig0 = 20570000Qlc = 5335M = 3 K0 = 627500 
# CSTAR = 0.009189 
# TK = 300 
                              C = 2.759 # C = CSTAR/TK (MD Creep model uses C when
isothermal) 
                        C = 0.009189 # C (MD Creep model uses C=CSTAR when 
nonisothermal) 
                   Alpha = -17.37Beta = -7.738Deltalc = 0.58Amult = 0.5Grwfac = 1.05Epsilonol = 0.005Shkfac = 1Itype = 0 Angle = 0.1 
     End Parameters For Model MD_Creep 
  End property specification for material halite 
### 
### Adagio Finite Element Model 
### 
  Begin finite element model Adagio_FEM 
     database name = roomb.g 
     database type = exodusII 
    begin parameters for block block_1 
      material polyhalite 
      solid mechanics use model soil_foam 
      section = hex8 
      hourglass stiffness = 0.003 
     end parameters for block block_1 
    begin parameters for block block_2 
      material argillaceous 
      solid mechanics use model MD_Creep 
      section = hex8 
      hourglass stiffness = 0.003 
     end parameters for block block_2 
    begin parameters for block block_3 
      material anhydrite 
      solid mechanics use model soil_foam 
      section = hex8 
      hourglass stiffness = 0.003 
    end parameters for block block 3
    begin parameters for block block_4 
      material halite 
      solid mechanics use model MD_Creep
```

```
 section = hex8 
       hourglass stiffness = 0.003 
     end parameters for block block_4 
   End finite element model Adagio_FEM 
### 
### Define Solution procedure 
### 
   Begin adagio procedure AdagioProcedure 
     Begin Time Control 
       Begin Time Stepping block tsb1 
         Start Time = 0 
         Begin parameters for adagio region AdagioRegion 
           Time Increment = 1e-06 
         End parameters for adagio region AdagioRegion 
       End Time Stepping Block tsb1 
       Termination time = 157784630.4 
     End Time control 
     Begin adagio region AdagioRegion 
       Use finite element model adagio_FEM 
### 
### Contact Definitions 
### 
       Begin Contact Definition WIPP_Room_B_Clay_Seams 
         Enforcement = Frictional 
         Contact Surface surf_3000 contains surface_3000 
         Contact Surface surf_3001 contains surface_3001 
         Contact Surface surf_3002 contains surface_3002 
         Contact Surface surf_3003 contains surface_3003 
         Contact Surface surf_3004 contains surface_3004 
         Contact Surface surf_3005 contains surface_3005 
         Contact Surface surf_3006 contains surface_3006 
         Contact Surface surf_3007 contains surface_3007 
         Contact Surface surf_3008 contains surface_3008 
 Contact Surface surf_3009 contains surface_3009 
 Contact Surface surf_3010 contains surface_3010 
 Contact Surface surf_3011 contains surface_3011 
 Contact Surface surf_3012 contains surface_3012 
 Contact Surface surf_3013 contains surface_3013 
         Contact Surface surf_3014 contains surface_3014 
         Contact Surface surf_3015 contains surface_3015 
         Contact Surface surf_3016 contains surface_3016 
         Contact Surface surf_3017 contains surface_3017 
         Begin Interaction Clay_D 
             Master = surf_3000 
             Slave = surf_3001
```

```
 Normal Tolerance = 0.01 
     Tangential Tolerance = 0.1 
        Capture Tolerance = 0.01 
          Tension Release = 1e+20 
     Friction Coefficient = 0.2 
 End Interaction Clay_D 
 Begin Interaction Clay_E 
     Master = surf_3002 
      Slave = surf_3003 
        Normal Tolerance = 0.01 
     Tangential Tolerance = 0.1 
        Capture Tolerance = 0.01 
          Tension Release = 1e+20 
     Friction Coefficient = 0.2 
 End Interaction Clay_E 
 Begin Interaction Clay_F 
     Master = surf_3004 
     Slave = surf_3005 Normal Tolerance = 0.01 
     Tangential Tolerance = 0.1 
        Capture Tolerance = 0.01 
          Tension Release = 1e+20 
     Friction Coefficient = 0.2 
 End Interaction Clay_F 
 Begin Interaction Clay_G 
     Master = surf_3006 
     Slave = \text{surf} 3007
         Normal Tolerance = 0.01 
     Tangential Tolerance = 0.1 
        Capture Tolerance = 0.01 
          Tension Release = 1e+20 
     Friction Coefficient = 0.2 
 End Interaction Clay_G 
 Begin Interaction Clay_H 
     Master = surf_3008 
     Slave = \text{surf} 3009
        Normal Tolerance = 0.01 
     Tangential Tolerance = 0.1 
        Capture Tolerance = 0.01 
          Tension Release = 1e+20 
     Friction Coefficient = 0.2 
 End Interaction Clay_H 
 Begin Interaction Clay_I 
     Master = surf_3010 
      Slave = surf_3011 
         Normal Tolerance = 0.01 
     Tangential Tolerance = 0.1 
        Capture Tolerance = 0.01 
          Tension Release = 1e+20 
     Friction Coefficient = 0.2 
 End Interaction Clay_I 
 Begin Interaction Clay_J 
     Master = surf_3012 
      Slave = surf_3013 
         Normal Tolerance = 0.01 
     Tangential Tolerance = 0.1 
        Capture Tolerance = 0.01
```

```
 Tension Release = 1e+20 
            Friction Coefficient = 0.2 
        End Interaction Clay_J 
        Begin Interaction Clay_K 
           Master = surf_3014 
           Slave = surf_3015 Normal Tolerance = 0.01 
            Tangential Tolerance = 0.1 
              Capture Tolerance = 0.01 
                Tension Release = 1e+20 
            Friction Coefficient = 0.2 
        End Interaction Clay_K 
        Begin Interaction Clay_L 
            Master = surf_3016 
            Slave = surf_3017 
               Normal Tolerance = 0.01 
            Tangential Tolerance = 0.1 
              Capture Tolerance = 0.01 
                Tension Release = 1e+20 
            Friction Coefficient = 0.2 
        End Interaction Clay_L 
      End Contact Definition WIPP_Room_B_Clay_Seams 
### 
### Database Results Output Definitions 
### 
      Begin Results Output adagio_output 
        database name = roomb.e 
        database type = exodusII 
        At Time 0 Increment = 600 # Every 10.0 minutes 
        At Time 3600 Increment = 3600 # Every hour 
 At Time 86400 Increment = 86400 # Every day 
 At Time 604800 Increment = 604800 # Every Week 
        At Time 2629743.84 Increment = 2629743.84 # Every Month 
        At Time 15778463.04 Increment = 7889231.52 # Every 0.25*year 
        Global Variables = timestep as timestep
        Global Variables = kinetic_energy as ke
        Global Variables = contact_energy as ce
          Nodal Variables = velocity as vel 
         Nodal Variables = displacement as displ
       Element Variables = stress as sig<br>Element Variables = unrotated_stress as usiq
       Element Variables = unrotated_stress
       Element Variables = von mises as vonmises
       Element Variables = hydrostatic_stress as pressure
       Element Variables = stress_invariant_1 as sinvl
       Element Variables = stress_invariant_2 as sinv2
       Element Variables = stress_invariant_3 as sinv3
       Element Variables = max_principal_stress as psigml
        Element Variables = intermediate_principal_stress as psigm2 
       Element Variables = min principal stress as psigm3
        Element Variables = max_shear_stress 
        Element Variables = octahedral_shear_stress as octahedral 
       Element Variables = temperature as temp
       Element Variables = log_strain as strain
```
 End Results Output adagio\_output ### ### Database History Output Definitions ### Begin History Output adagio\_history database name = roomb.h database type = exodusII At Time 0 Increment = 600 # Every 10.0 minutes At Time 3600 Increment = 3600 # Every hour At Time  $86400$  Increment =  $86400$  # Every day At Time  $604800$  Increment =  $604800$  # Every Week At Time 2629743.84 Increment = 2629743.84 # Every Month At Time 15778463.04 Increment = 7889231.52 # Every 0.25\*year Node displacement Nearest Location 0.0 -1.08 0 as A1 Node displacement Nearest Location 0.0 -1.54 0 as A2 Node displacement Nearest Location 0.0 -1.99 0 as A3<br>Node displacement Nearest Location 0.0 -2.38 0 as A4 Node displacement Nearest Location 0.0 -2.38 0 as A4<br>Node displacement Nearest Location 0.0 -2.91 0 as A5 Node displacement Nearest Location 0.0 -2.91 0 as A5<br>Node displacement Nearest Location 0.0 -3.29 0 as A6 Node displacement Nearest Location 0.0<br>Node displacement Nearest Location 0.0 Node displacement Nearest Location 0.0 -4.20 0 as A7<br>Node displacement Nearest Location 0.0 -5.12 0 as A8 Node displacement Nearest Location 0.0 -5.12 0 as A8<br>Node displacement Nearest Location 0.0 -5.96 0 as A9 Node displacement Nearest Location 0.0 -5.96 0 as A9<br>Node displacement Nearest Location 0.0 -6.03 0 as A10 Node displacement Nearest Location 0.0 -6.03 0 as A10<br>Node displacement Nearest Location 0.0 -6.95 0 as A11 Node displacement Nearest Location 0.0 -6.95 0 as All<br>Node displacement Nearest Location 0.0 -10.22 0 as Al2 Node displacement Nearest Location 0.0 -10.22 0 as A12<br>Node displacement Nearest Location 0.0 -16.32 0 as A13 Node displacement Nearest Location Node displacement Nearest Location 2.75 -1.08 0 as G1 Node displacement Nearest Location 3.09 -1.42 0 as G2 Node displacement Nearest Location 3.39 -1.72 0 as G3 Node displacement Nearest Location 4.03 -2.36 0 as G4 Node displacement Nearest Location 6.19 -4.52 0 as G5<br>Node displacement Nearest Location 9.21 -7.54 0 as G6 Node displacement Nearest Location 9.21 -7.54 0 as G6<br>Node displacement Nearest Location 13.54 -11.87 0 as G7 Node displacement Nearest Location 13.54 -11.87 0 as G7<br>Node displacement Nearest Location 2.75 1.67 0 as Il Node displacement Nearest Location 2.75 Node displacement Nearest Location 3.21 1.67 0 as I2<br>Node displacement Nearest Location 3.66 1.67 0 as I3 Node displacement Nearest Location 3.66 1.67 0 as I3<br>Node displacement Nearest Location 4.58 1.67 0 as I4 Node displacement Nearest Location 4.58 1.67 0 as I4<br>Node displacement Nearest Location 7.63 1.67 0 as I5 Node displacement Nearest Location Node displacement Nearest Location 11.89 1.67 0 as I6 Node displacement Nearest Location 17.99 1.67 0 as I7 Node displacement Nearest Location 2.75 4.42 0 as K1 Node displacement Nearest Location 3.09 4.76 0 as K2 Node displacement Nearest Location 3.39 5.06 0 as K3<br>Node displacement Nearest Location 4.03 5.70 0 as K4 Node displacement Nearest Location 4.03 5.70 0 as K4<br>Node displacement Nearest Location 6.19 7.86 0 as K5 Node displacement Nearest Location 6.19 Node displacement Nearest Location 9.21 10.88 0 as K6 Node displacement Nearest Location 13.54 15.21 0 as K7<br>Node displacement Nearest Location 0.00 4.42 0 as L1 Node displacement Nearest Location 0.00 Node displacement Nearest Location 0.00 4.88 0 as L2<br>Node displacement Nearest Location 0.00 5.33 0 as L3 Node displacement Nearest Location 0.00 5.33 0 as L3 Node displacement Nearest Location 0.00 6.25 0 as L4<br>Node displacement Nearest Location 0.00 9.30 0 as L5 Node displacement Nearest Location 0.00 9.30 0 as L5<br>Node displacement Nearest Location 0.00 13.56 0 as L6 Node displacement Nearest Location 0.00 13.56 0 as L6<br>Node displacement Nearest Location 0.00 15.21 0 as L7 Node displacement Nearest Location Node displacement Nearest Location 2.75 0.30 0 as M1 Node displacement Nearest Location Node displacement Nearest Location 4.58 0.30 0 as M3 Node displacement Nearest Location 7.63 0.30 0 as M4 Node displacement Nearest Location 11.89 0.30 0 as M5 Node displacement Nearest Location 17.99 0.30 0 as M6

Element Variables = log\_strain\_invariant\_1 as volstrain

```
 Node displacement Nearest Location 2.75 -0.78 0 as N1 
         Node displacement Nearest Location 17.99 -0.78 0 as N2 
         Node displacement Nearest Location 2.75 4.12 0 as O1 
         Node displacement Nearest Location 17.99 4.12 0 as O2 
         Element stress Nearest Location 0.00 -1.08 -0.225 as P1 
         Element stress Nearest Location 0.00 -4.73 -0.225 as P2 
        Element stress Nearest Location 0.46 -1.08 -0.225 as Q1 Element stress Nearest Location 0.46 -8.69 -0.225 as Q2
 Element stress Nearest Location 0.46 -8.69 -0.225 as Q2 
 Element stress Nearest Location 0.46 -16.32 -0.225 as Q3 
 Element stress Nearest Location 2.75 1.21 -0.225 as R1 
        Element stress Nearest Location 2.75 2.12<br>Element stress Nearest Location 10.36 1.21 -0.225 as R2<br>Element stress Nearest Location 17.99 1.21 -0.225 as R3
        Element stress Nearest Location 17.99 1.21 -0.225 as R3<br>Element stress Nearest Location 2.75 1.67 -0.225 as S1
        Element stress Nearest Location 2.75
         Element stress Nearest Location 6.40 1.67 -0.225 as S2 
         Element stress Nearest Location 9.14 1.67 -0.225 as S3 
         Element stress Nearest Location 13.11 1.67 -0.225 as S4 
         Element stress Nearest Location 24.08 1.67 -0.225 as S5 
         Element stress Nearest Location 2.75 2.13 -0.225 as T1 
        Element stress Nearest Location 10.36 2.13 -0.225 as T2<br>Element stress Nearest Location 17.99 2.13 -0.225 as T3
        Element stress Nearest Location 17.99 2.13 -0.225 as T3<br>Element stress Nearest Location 0.46 4.42 -0.225 as U1
        Element stress Nearest Location 0.46
 Element stress Nearest Location 0.46 12.03 -0.225 as U2 
 Element stress Nearest Location 0.46 19.66 -0.225 as U3 
 Element stress Nearest Location 0.00 4.42 -0.225 as V1 
 Element stress Nearest Location 0.00 8.07 -0.225 as V2 
       End History Output adagio_history 
### 
### Initial Conditions 
### 
# Hydrostatic pressure initial condition (varies according to y-direction) 
       Begin initial condition initialize_stress_state 
         Initialize variable name = unrotated_stress 
         Variable type = element 
         Include All Blocks 
        Element Block Subroutine = geo_is<br>Subroutine Real Parameter:
        Subroutine Real Parameter: bot = -54.19<br>Subroutine Real Parameter: top = 52.87
        Subroutine Real Parameter:<br>Subroutine Real Parameter:
        Subroutine Real Parameter: po = -15980670.02<br>Subroutine Real Parameter: p1 = -13570000
         Subroutine Real Parameter: p1 = -13570000 
         Subroutine Real Parameter: kvert_xx = 1 
         Subroutine Real Parameter: kvert_yy = 1 
        Subroutine Real Parameter: kvert zz = 1
         Subroutine Real Parameter: kvert_xy = 0 
         Subroutine Real Parameter: kvert_yz = 0 
         Subroutine Real Parameter: kvert_zx = 0 
         Subroutine String Parameter: dir = Y 
       End initial condition initialize_stress_state 
### 
### Boundary Conditions 
### 
# Lithostatic pressure condition along top-side mesh (surface ID=2001) 
       Begin pressure 
               Surface = surface_2001 
         Scale Factor = 1.0 
             Function = lithostatic pressure ytop function
       End pressure 
# Lithostatic pressure condition along bottom-side mesh (surface ID=2000) 
       Begin pressure
```

```
97
```

```
 Surface = surface_2000 
         Scale Factor = 1.0 
             Function = lithostatic_pressure_ybot_function 
       End pressure 
# Fixed displacement condition along right-side mesh 
       Begin fixed displacement 
# Components = x y z 
        Components = x y Node Set = nodelist_101 
       End fixed displacement 
# Fixed x-displacement condition along left-side mesh 
       Begin fixed displacement 
         Components = x 
         Node Set = nodelist_100 
       End fixed displacement 
# Fixed x-displacement condition along right-side mesh 
       Begin fixed displacement 
         Components = x 
         Node Set = nodelist_102 
       End fixed displacement 
# Fixed z-displacement condition along z=0.0 m (2D plane strain condition) 
       Begin fixed displacement 
         Components = z 
         Node Set = nodelist_400 
       End fixed displacement 
# Fixed z-displacement condition along z=-1.524 m (2D plane strain condition) 
       Begin fixed displacement 
         Components = z 
         Node Set = nodelist_401 
       End fixed displacement 
### 
### Temperature Conditions 
### 
       Begin Prescribed Temperature 
         Include All Blocks 
         Read Variable = temp 
# Copy Variable = TEMP From Model Aria_FEM 
# Receive From Transfer Field Type = NODE 
       End Prescribed Temperature 
### 
### Gravity 
### 
       Begin gravity 
         Include all blocks 
                      Direction = y 
         Gravitational constant = 9.79 
                  Scale Factor = -1.0 Function = gravitational_acceleration_function 
       End gravity 
### 
### Adagio Solver Parameters 
###
```

```
98
```
```
### 
### Adaptive Time Step definition 
### 
      Begin adaptive time stepping 
               target iterations = 500 
                        method = material # <solver> | material 
# cutback factor = 0.5 
                cutback factor = 1 # <0.5>
                 growth factor = 1.05 # <1.5 maximum multiplier = 1e+14 
              minimum multiplier = 0.0001 
         maximum failure cutbacks = 10 # <5> 
               iteration window = 5 # <target_iterations/10> 
      End adaptive time stepping 
### 
### Solver definition ### 
### 
      Begin solver 
        Level 1 Predictor = default # none | <default> 
        Begin Control Contact Adagio_CONTACT 
                                     Level = 1 
                    Target Relative Residual = 0.005 
                 Acceptable Relative Residual = 100 
                         Minimum Iterations = 1 
                         Maximum Iterations = 1000 
                                 Reference = EXTERNAL # <EXTERNAL> | INTERNAL | 
BELYTSCHKO | RESIDUAL | ENERGY 
        End Control Contact Adagio_CONTACT 
        Begin loadstep predictor 
                 type = scale_factor 
         scale factor = 1.0 0.0 End loadstep predictor 
        Begin cg 
            Line Search Tangent 
                Target Relative Residual = 0.0005 
             Acceptable Relative Residual = 0.01 
# Iteration Reset = 10 # <10000> 
                         Iteration Print = 400 
                      Minimum Iterations = 1 
                      Maximum Iterations = 50000 
| Preconditioner = diagonal # <elastic><br> # block_initi
                                                # block_initial |
# # probe | schur | 
# # diagonal 
                         Balance Probe = 0 # <0> | 1 | 2
                      Nodal Probe Factor = 1e-06 # <1.0e-06> 
                            Beta Method = PolakRibiere # <PolakRibiere> | 
# # PolakRibierePlus | 
# # FletcherReeves 
        End cg 
      End solver
```

```
 End adagio region AdagioRegion
```
End adagio procedure AdagioProcedure END SIERRA roomb\_structural

# **APPENDIX C: SIERRA MECHANICS FOR COUPLED MULTI-PHYSICS MODELING OF SALT REPOSITORIES**

## **SIERRA Mechanics for Coupled Multi-Physics Modeling of Salt Repositories**

## J. Guadalupe Argüello and Jonathan S. Rath

Computational Structural Mechanics & Applications Department, Sandia National Laboratories, Albuquerque, NM 87185-0372, USA

ABSTRACT: The Nuclear Energy Advanced Modeling & Simulation (NEAMS) Waste Integrated Performance & Safety Code (IPSC) project is tasked to develop the "next-generation" of computational tools to model nuclear waste repositories in order to quantitatively assess the long-term performance of a disposal (or<br>a storage) system in an engineered/geologic environment. To achieve this goal, the Waste IPSC will incorporate three levels of model fidelity: constitutive relationships derived from mechanistic sub-continuum processes; high-fidelity continuum models; and moderate-fidelity Performance Assessment (PA) continuum models. The integration of modeling and simulation capabilities at these three levels of fidelity will derive from a combination of existing code acquisition and new code development. An effort on high-fidelity continuum modeling was undertaken to exercise the existing SIERRA Mechanics code suite. A series of simulations and their results will be presented and discussed herein to illustrate some of the capabilities available in SI-ERRA Mechanics for simulating salt repositories.

## 1 INTRODUCTION

The goal of the Nuclear Energy Advanced Modeling & Simulation (NEAMS) Waste Integrated Performance & Safety Code (IPSC) project is to develop the "next-generation" of computational tools to model nuclear waste repositories through an integrated suite of multi-physics modeling and simulation capabilities to quantitatively assess the longterm performance of a disposal (or storage) system in an engineered/geologic environment (Freeze et al. 2010, Freeze et al. 2011). The Waste IPSC will provide this simulation capability for a range of disposal concepts including various waste form types, engineered barrier designs, and geologic settings; for a range of temporal and spatial scales; with appropriate consideration of the associated uncertainties; and in accordance with rigorous verification, validation, and software quality requirements.

To achieve this goal, the Waste IPSC will incorporate three levels of model fidelity: constitutive relationships derived from mechanistic sub-continuum processes; high-fidelity continuum models; and moderate-fidelity Performance Assessment (PA) continuum models.

The integration of modeling and simulation capabilities at these three levels of fidelity will derive from a combination of existing code acquisition and new code development. These multi-fidelity modeling and simulation capabilities must be supported by efficient software frameworks and enabling tools/infrastructure, also derived from a combination of existing and new computer codes. Toward this end, a preliminary validation effort on high-fidelity continuum modeling was undertaken using the SI-ERRA Mechanics suite of codes developed by Sandia National Laboratories (Edwards & Stewart 2001) to exercise and evaluate the code suite for applicability to this class of problems.

The development of the SIERRA Mechanics code suite has been funded by the USA Department of Energy (DOE) Advanced Simulation and Computing (ASC) program for more than ten years. The goal is development of massively parallel multiphysics capabilities to support the Sandia engineering sciences mission. SIERRA Mechanics was designed and developed from its inception to run on the latest and most sophisticated, massively parallel computing hardware. It has the capability to span the hardware range from a single workstation to computer systems with thousands of processors. The foundation of SIERRA Mechanics is the SIERRA toolkit, which provides finite element applicationcode services such as: mesh and field data management, both parallel and distributed; transfer operators for mapping field variables from one mechanics

application to another; a solution controller for code coupling; and included third party libraries (e.g., solver libraries, communications package, etc.). The SIERRA Mechanics code suite is comprised of application codes that address specific physics regimes. The two SIERRA Mechanics codes that are used as the launching point for fully integrated Thermal-Hydrological-Mechanical-Chemical (THMC) coupling, with adaptive solution control, in a repositorysetting are Aria (Notz et al. 2007) and Adagio (SI-ERRA Solid Mechanics Team 2010).

The physics currently supported by Aria include: the incompressible Navier-Stokes equations, energy transport equation, and species transport equations. as well as generalized scalar, vector, and tensor transport equations. A multi-phase porous flow capability has been recently added to Aria. Aria also has basic geochemistry functionality available through embedded chemistry packages.

The mechanics portion of the THMC coupling is handled by Adagio. It solves for the quasi-static, large deformation, large strain behavior of nonlinear solids in three dimensions. Adagio has some discriminating Sandia-developed technology for solving solid mechanics problems that involves matrix-free iterative solution algorithms for efficient solution of extremely large and highly nonlinear problems. This technology is well-suited for scalable implementation on massively parallel computers. The THMC coupling is done through a solution controller within SIERRA Mechanics called Arpeggio.

In this work we describe the application of the SIERRA Mechanics code suite to a set of salt repository problems recently exercised to validate its applicability to this class of problems and to demonstrate its use on anticipated more-complex coupled simulations of future nuclear waste salt repositories. We describe its use on the following problems of interest: the simulation of the isothermal WIPP Mining Development Test (Room D) Thermal/Structural Interactions in-situ experiment (Munson et al. 1988); the simulation of the WIPP Overtest for Simulated Defense High-Level Waste (Room B) Thermal/Structural Interactions in-situ experiment (Munson et al. 1990b); and another recent simulation of a generic salt repository for high-level waste (Stone et al. 2010). Results from the various simulations will be presented and discussed to illustrate the capabilities available in SIERRA Mechanics for simulating salt repositories.

#### 2 DESCRIPTION OF AND RESULTS FOR WIPP **CONFIGURATIONS**

Several large-scale in-situ tests were fielded underground at the Waste Isolation Pilot Plant (WIPP) during an early phase of its development. The expressed purpose of these in-situ tests was to provide

the database for validation of the predictive technology that was being developed at the time for use in the licensing process (Matalucci et al. 1984). Among the pieces of the validation technology being developed then was the Multi-mechanism Deformation (MD) creep constitutive model that was eventually adopted by WIPP. The MD model, which has been migrated to and is available in the current SIERRA Mechanics toolset, will first be presented in this section. The WIPP Room D and B Thermal/Structural Interactions in-situ test configurations and the computational models that were used in this work are then described and results for those calculations are presented. Rooms B and D were chosen because they were located in the same general location within the WIPP and at the same horizon, with the major difference between them being that Room D was at ambient conditions while Room B was subjected to a significant thermal load via heaters in the floor.

#### 2.1 Multi-mechanism deformation (MD) constitutive creep model

The Multi-mechanism Deformation (MD) creep model originally developed by Munson & Dawson (1979, 1982, & 1984) and later extended by Munson et al. (1989) was used in these analyses. The MD model mathematically represents the primary and secondary creep behavior of salt due to dislocations under relatively low temperatures (compared to the melting temperature) and low to moderate stresses which are typical of mining and storage cavern operations. Three micromechanical mechanisms, determined from deformation mechanism maps (Munson 1979), are represented in the model: a dislocation climb mechanism active at high temperatures and low stresses; an empirically observed mechanism active at low temperatures and low stresses; and a dislocation slip mechanism active at high stresses. These creep mechanisms are assumed to act such that the total steady state creep rate can be written as the sum of the individual mechanism strain rates.

$$
\dot{\varepsilon}_i = \sum_{i=1}^3 \dot{\varepsilon}_{i_i} \tag{1}
$$

The influence of temperature on the creep strain rate is included through an Arrhenius term. The steady state creep strain rates for the first and second mechanisms are identical in form and are implemented using a power law model while the third mechanism (dislocation slip) is represented using an Eyring type model.

$$
\dot{\varepsilon}_A = A_1 \left( \frac{\sigma_{eq}}{G} \right)^A e^{\frac{-Q}{RT}} \tag{2}
$$

$$
\dot{\varepsilon}_{s_2} = A_2 \left( \frac{\sigma_{eq}}{G} \right)^{n_2} e^{\frac{-Q_2}{RT}} \tag{3}
$$

$$
\dot{\varepsilon}_{s_0} = \left( B_1 e^{-Q_1/\kappa r} + B_2 e^{-Q_2/\kappa r} \right) \sinh \left[ q \left( \frac{\sigma_{eq} - \sigma_0}{G} \right) \right]
$$
\n
$$
\times H \left( \sigma_{eq} - \sigma_0 \right)
$$
\n(4)

where  $\sigma_{eq}$  is the equivalent stress; T is the temperature (absolute); G is the shear modulus; A<sub>1</sub>, A<sub>2</sub>, B<sub>1</sub>, &  $B_2$  are structure factors;  $Q_1$  &  $Q_2$  are activation energies; R is the universal gas constant; q is the activation volume,  $\sigma_0$  is the stress limit; and H is the Heaviside function with argument ( $\sigma_{eq} - \sigma_0$ ).

From the definition of the Heaviside function, the third mechanism is only active when the equivalent stress exceeds the specified value of the stress limit  $\sigma_0$ . The equivalent stress appearing in these equations is taken to be the Tresca stress (Munson, et al. 1989). The Tresca stress can be written in terms of the maximum and minimum principal stresses of and  $\sigma_3$  respectively ( $\sigma_1 \geq \sigma_2 \geq \sigma_3$ ). Alternatively, the Tresca stress may be written as a function of the Lode angle,  $\psi$ , and the second invariant,  $J_2$ , of the deviatoric stress tensor, s (with components sij).

$$
\sigma_{\omega} = \sigma_1 - \sigma_3 = 2\cos\psi \sqrt{J_2} \tag{5}
$$

The Lode angle is dependent on both the second and third invariant,  $J_3$ , of the deviatoric stress tensor,  $s_{ij}$ .

$$
\psi = \frac{1}{3} \sin^{-1} \left[ \frac{-3\sqrt{3}J_3}{2\left(J_2\right)^{3/2}} \right] \qquad -\frac{\pi}{6} \le \psi \le \frac{\pi}{6} \tag{6}
$$

$$
J_2 = \frac{1}{2} s_{\theta} s_{\mu} \tag{7}
$$

$$
J_3 = \frac{1}{3} s_{ij} s_{jk} s_{ki} \tag{8}
$$

The kinetic equation used in the MD model is given by Equation 9 where F is a function which accounts for transient creep effects and  $\varepsilon$ , is the steady state dislocation creep strain rate defined by Equation 1.

$$
\dot{\varepsilon}_{cg} = F \dot{\varepsilon}_s \tag{9}
$$

The function F has three branches: a work hardening branch ( $F > 1$ ), an equilibrium branch ( $F = 1$ ), and a recovery branch  $(F < 1)$ .

$$
F = \begin{bmatrix} \exp\left[\Delta\left(1 - \frac{\zeta}{\varepsilon_i'}\right)^2\right] & \zeta < \varepsilon_i' \text{ Transient Branch} \\ 1 & \zeta = \varepsilon_i' \text{ Equilibrium Branch} \\ \exp\left[-\delta\left(1 - \frac{\zeta}{\varepsilon_i'}\right)^2\right] & \zeta > \varepsilon_i' \text{ Recovery Branch}\end{bmatrix} \tag{10}
$$

The choice of the particular branch depends on the transient strain limit  $\varepsilon_t^f$  and the internal variable  $\zeta$ . The transient strain limit is defined by Equation 11 where K<sub>0</sub>, c, and m are material parameters. T is the absolute temperature, and G is the shear modulus.

$$
\varepsilon_i^f = K_0 e^{ct} \left( \frac{\sigma_{eq}}{G} \right)^m \tag{11}
$$

The internal variable,  $\zeta$ , appearing in the calculation of the function. F, is obtained by integration of the evolution equation

$$
\zeta = (F - 1)\dot{\varepsilon}_s \tag{12}
$$

 $\Delta$  and  $\delta$ , appearing in Equation 10, are the work hardening and recovery parameters and are given by Equations 13 and 14 respectively. In these equations  $\alpha$ ,  $\beta$ ,  $\alpha$ <sub>r</sub>, and  $\beta$ <sub>r</sub> are material parameters. Typically the recovery parameter,  $\delta$ , is taken to be constant (i.e.  $\delta = \alpha_r$ ).

$$
\Delta = \alpha + \beta \log \left( \frac{\sigma_{eq}}{G} \right) \tag{13}
$$

$$
\delta = \alpha_r + \beta_r \log \left( \frac{\sigma_{eq}}{G} \right) \tag{14}
$$

#### 2.2 Isothermal room configuration (Room D)

#### 2.2.1 Test description and stratigraphy

The isothermal WIPP Mining Development Test (Room D) consists of a test room set into the bedded stratigraphy of the natural salt formation. The room was constructed to be thermally and structurally isolated from the other test rooms by a large pillar, approximately 79 m thick. The room has a total length of 93.3 m. The test section of the room consists of the central 74.4 m of the room and has cross section dimensions of 5.5 m wide by 5.5 m high. The Room D coordinate center is at a depth, below the ground surface, of 646.0 m. Details of the mining of the room and of the measurements that were taken are given in Munson et al. (1988). The roof of Room D follows a parting defined by a small clay seam. This seam (Clay I), along with the rest of the clay seams, and the remainder of the stratigraphy around the room are shown in Figure 1. This is the same stratigraphy used in the historical calculation of Munson et al. (1989), in which they reported agreement of the MD-model/SPECTROM-32 (2D) code combination with the Room D data. In this work, we attempted to duplicate the historical calculation as closely as possible with the MD-model/SIERRA toolset combination as an initial effort at validating SIERRA Mechanics for this class of problems.

The clay seams noted in the stratigraphy, according to Munson et al. (1989), are not in actuality distinct seams unless associated with an anhydrite layer but are rather local horizontal concentrations of disseminated clay stringers. Therefore, computationally, seam properties can be ascribed to the concentration of clay. In the calculational model of this work, as was also the case for the historical calculation, the clay seam shear response is specified by a coefficient of friction,  $\mu$ =0.2. Of the thirteen clay seams labeled A through M, only the nine nearest the room labeled D through L are taken as active and included in the calculation

#### 2.2.2 Configuration and computational model

The calculational model represents a slice through the center of the room length and consists of a space defined by the vertical symmetry plane through the middle of the room and by a vertical far-field boundary placed far into the salt. So the model is effectively a plane strain model - which is appropriate for comparison with measurements taken at room midlength for the relatively long room. Because the SI-ERRA mechanics toolset offers only a 3D capability, for the room calculations reported herein, the plane strain model is approximated by taking a slice (single element into the plane) to generate its 3D equivalent. The front and back faces of the resulting 3D model are then constrained against horizontal movement in the out-of-plane direction (Zdirection). The upper and lower extremes of the model are defined as shown. The boundaries, both vertical and horizontal, are sufficiently removed from the room that they cause an insignificant perturbation in stress or displacement at the room proper. Both of the vertical boundaries are constrained against horizontal (X-direction) movement, allowing only vertical displacements.

The horizontal boundaries are traction (lithostatic pressure) boundaries. A uniform pressure of 13.57 MPa is applied at the upper horizontal boundary, accounting for the weight of the overburden. Krieg (1984) determined the thickness weighted average of the densities of the materials in the layers of the calculational model yielding an average density in the model of 2300 kg/m<sup>3</sup>. This density results in a uniform applied pressure of 15.97 MPa on the bottom horizontal boundary, and accounts for the presence of an instantaneously-mined room.

A lithostatic initial stress state that varies linearly with depth is assumed, based on the average material density and a gravitational acceleration of 9.79 m/s' in the model. The room surfaces are traction-free and the upper right comer of the model is fixed against horizontal and vertical (X-Y) displacements.

The finite element mesh used in the SIERRA Mechanics calculation is not shown. However, it contains 2184 hexahedral elements and 5032 nodes.

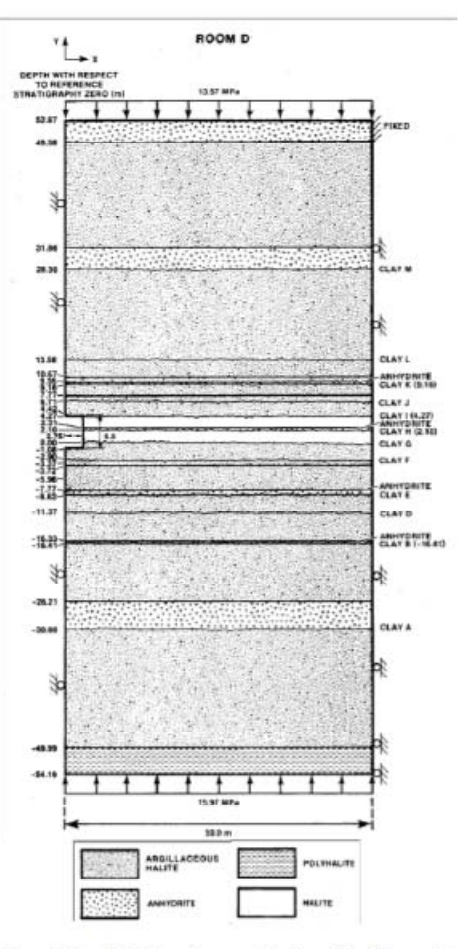

Figure 1. Local stratigraphy around and model of Room D.

2.2.3 Closure results from SIERRA Mechanics

The Room D simulation computed the first 1100 days of creep response of the room for comparison with the Room D measurements. The simulation used the above-described computational model and MD constitutive description, with the parameters for the MD model shown in Table 1. These parameter are identical to those given in Munson et al. 1989, in an effort to duplicate, as closely as possible, the historical calculation using SIERRA Mechanics in place of the earlier 2D SPECTROM-32 code. The parameters, shown in parenthesis in Table 1 under the "Halite" heading, are the parameters for argillaceous halite that are different from those for clean halite; most parameters are the same for the two materials that were used in the calculation.

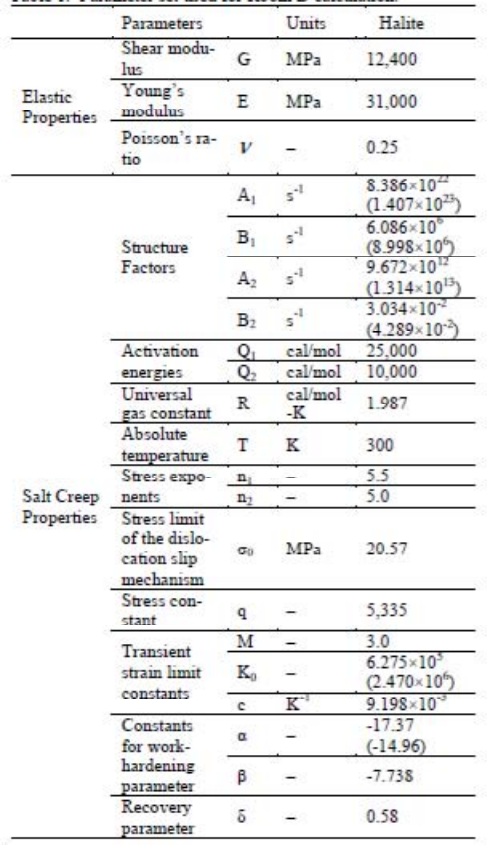

Table 1. Parameter set used for Room D calculation

Thus, it should be noted that the same assumptions that went into the historical calculation were also used in this one. For example, although the stratigraphy shows anhydrite and polyhalite layers,<br>Munson et al. 1989 state: "Because these layers are either sufficiently thin to be insignificant in the calculational response or are sufficiently removed from the room being simulated to be quite un-influential in the calculational response, we did not include them in the calculation." Hence, the present SIERRA mechanics calculation did not include them either; instead the two materials were treated as argillaceous halite as was presumably done in the historical calculation

It should also be noted that not all of the details of the historical calculations are well documented. Therefore, in those cases where those details are missing, we have made some assumptions, guided by expert judgment, to be able to repeat the historical calculation as closely as possible; as was the case above in treating the anhydrite and polyhalite layers argillaceous halite rather than clean halite.  $as$ 

Figure 2 shows the room closure results from the mechanical simulation compared to the extensometer measurements of Room D closure. In view of the complexity of the calculation, the agreement between calculation and measurement is quite good, on the order of approximately 10% difference between them for both vertical and horizontal closure. This is of roughly the same order as the agreement seen in the historical calculation of Munson et al. (1989), and at least, in a preliminary sense, validates SIER-RA Mechanics for isothermal conditions to roughly the same degree as was done for the code used in the historical calculation.

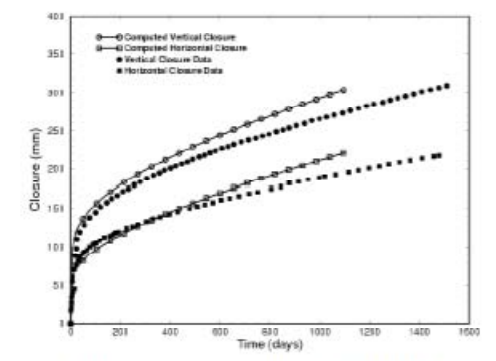

Figure 2. Comparison of calculated (SIERRA Mechanics) and measured in-situ Room D closures.

## 2.3 Heated room configuration (Room B)

#### 2.3.1 Test Description and Stratigraphy

The WIPP Overtest for Simulated Defense High-Level Waste (Room B) Thermal/Structural Interactions in-situ experiment (Munson et al. 1990b) is another major thermal/structural test conducted at the WIPP. It consists of a long. 93.3 m. instrumented room with a square cross-section that is 5.5 m by 5.5 m. This room has electrically heated canisters that are 0.3 m diameter by 2.59 m long (i.e., length of heated cylinder) and placed, in evenly-spaced vertical boreholes that are 0.41 m diameter by 4.9 m deep, in the floor along the room centerline. These heaters, each with about 1.8 kW of power, were placed on 1.52 m centers to give a linear heat load of 1.18 kW/m over the central 41.2 m of the room.

Closure and temperature measurements were made during the course of the experiment in the heavily-instrumented room. According to Munson et al. (1990a) closure measurements were made starting within one hour of the mining at that location and continued for the duration of the test. Three different thermocouple arrays were used to monitor the temperature conditions: one for monitoring the interior canister temperatures; another that monitored the temperatures in the vicinity of the canisters; and another that monitored the temperatures in the salt around the room. The test room operated in an unheated condition initially to give a baseline room response for comparison with other similar experimental rooms (including Room D) as well as to allow time for emplacement of the heaters and construction of insulated doors at the ends of the room.

Because creep of salt is a thermally-activated process, a modest increase in temperature produces a marked acceleration in room closure rate. Room B is of identical dimensions to Room D: is in the same general vicinity and at the same depth; and has the same stratigraphy (Fig. 1).

#### 2.3.2 Configuration and computational model

The finite element calculations used to simulate the Room B in situ experiment consisted of two separate 3D models, a thermal model and a structural model. As discussed previously for Room D, a one-element through-the-thickness model was used to mimic the plane-strain 2D models in 3D. One-way coupling between the thermal and structural responses was employed; similar to what was performed in the historical calculation of Munson et al. (1990a) using the 2D thermal code SPECTROM-41 and 2D structural code SPECTROM-32, in an effort to duplicate their calculation as closely as possible. This one-way coupling implies that thermal response was assumed to be unaffected by structural deformations. The thermal model was used to compute temperatures in the geologic formation around Room B for a simulated period of five years. The SIERRA Mechanics thermal/fluids finite element code, Aria (Notz et al. 2007), was used for this calculation. The temperatures were then used as input to the SIERRA Mechanics structural finite element code, Adagio (SI-ERRA Solid Mechanics Team 2010), so that thermal expansion and creep property changes induced by changes in temperature could be included in the mechanical response. Since temperature and stress gradients occur in different regions, the thermal and structural calculations required mesh refinement in different areas. As a result, the thermal and structural finite element meshes used for the Room B calculation were different, and nodal temperatures computed using the Aria calculation were interpolated to the structural mesh (Argüello et al., in prep.).

The thermal model was constructed assuming all external boundaries were adiabatic, to be consistent with the historical calculation (Munson et al. 1990b), and that the entire formation was prescribed to have an initial temperature of 300 K. The configuration remained at 300 K for the first 324 days and then the thermal load of 1.8 kW per canister was applied to the finite element model at the appropriate location. The discrete thermal loading from each of the canisters was simulated two-dimensionally as a uniform line source located on the left symmetry plane, extending from a depth of 3.37 m below Clay G to 5.96 m below Clay G. The thermal load for each canister was distributed over the canister spacing of 1.52 m and canister height of 2.59 m to give a uniform heat flux of 456  $W/m<sup>2</sup>$  condition on the symmetry plane, only half of this load or 228 W/m<sup>2</sup> was applied to the thermal finite element model. A thirty year half life was simulated with a decaying exponential such that the thermal load applied along the length of the heat source had the form:

$$
q = 228 \exp(-7.327 \times 10^{-10} t) \tag{15}
$$

where q is the thermal load in  $W/m<sup>2</sup>$  and t is the time in seconds. The thermal properties of all stratigraphic materials were assumed to be the same as those for halite. Earlier work had shown that thermal responses using both an all-salt stratigraphy and a layered stratigraphy were essentially the same (see Argüello et al., in prep. for additional details). Heat<br>transfer through the salt was modeled with a nonlinear thermal conductivity of the form:

$$
\lambda = \lambda_{300} \left( 300 / T \right)^{\gamma} \tag{16}
$$

where  $\lambda$  is the thermal conductivity. T is the absolute temperature in Kelvin, and  $\lambda_{300}$  and  $\gamma$  are material constants. The excavated room (i.e., WIPP Room B) was treated as an "equivalent thermal material" with a conductivity allowing radiation heat transfer in the room to be simulated by conduction. This approximate method of modeling radiation was used in the WIPP Benchmark II numerical simulation activity (Morgan et al. 1981), and the properties of the<br>"equivalent thermal material" were chosen so that the thermal response computed with this material is almost the same as the response computed by modeling radiation in the room. Note that the "equivalent thermal material" was not included in the structural model mesh. The thermal properties of halite and the "equivalent thermal material," used in this simulation are presented in Table 2.

Table 2. Thermal properties used in Room B thermal simulations using Aria.

| Material                    |                         | Halite            | "Equivalent       |
|-----------------------------|-------------------------|-------------------|-------------------|
|                             |                         |                   | thermal material" |
| Density,                    |                         | 2300              |                   |
| $\rho$ (kg/m <sup>3</sup> ) |                         |                   |                   |
| Specific heat.              |                         | 860               | 1000              |
| $c_n$ (J/kg/K)              |                         |                   |                   |
| Coefficient of linear       |                         | $45\times10^{-6}$ | N/A               |
| thermal expansion,          |                         |                   |                   |
| $\alpha(K^{-1})$            |                         |                   |                   |
| Thermal con-                | $\lambda_{300}$ (W/m/K) | 5                 | 50                |
| ductivity pa-               |                         |                   |                   |
| rameters                    | ٧                       | 1.14              | Λ                 |
|                             |                         |                   |                   |

The halite thermal property values were taken from the original WIPP reference property set, as described by Krieg 1984, for halite and the properties for the "equivalent thermal material" are the same as those used in Benchmark II (Morgan et al. 1981). Lastly, the thermal loss from the room was modeled by a convective boundary at the WIPP room B surfaces using Newton's law of cooling as:

$$
q' \bullet n = h(T - 300) \tag{17}
$$

where q' is the thermal flux vector, n is the outward normal unit vector, h is the convective heat transfer coefficient, and T is the surface temperature in Kelvin. The convective boundary acts as a heat sink whenever the temperature on the room surface exceeds the initial 300 K temperature. Thus, as the room surface temperature rises, the rate of heat loss increases. Because the convective heat transfer coefficient was unknown, it was adjusted prior to any structural calculations until a suitable value (0.18  $W/m<sup>2</sup>/K$ ) was determined to give agreement with the measured temperatures reported above and below the WIPP Room B, similar to what was done in the historical calculation. Note that insulated doors were constructed at the entries of Room B to prevent the circulation of ventilation air from the rest of the mine; nonetheless, there was still a marked heat loss through these doors (Munson et al. 1990b).

With the exception of some material properties and the fact that the model is now subjected to heat loading, the mechanical computational model for Room B is, for all practical purposes, almost identical to the model used for Room D. It has been described in the previous sub-section and will not be repeated here. Only the subtler differences are discussed, including the behavior of the non-salt materials. The anhydrite and polyhalite regions are now modeled as separate materials, as was done in the historical calculation of Munson et al. 1990a. The anhydrite and polyhalite materials are modeled using a Drucker-Prager constitutive model to treat elastic and inelastic behavior. The mechanical responses of the anhydrite and polyhalite materials were treated elastically until yielding occurs, but once the yield stress is reached, plastic strain accumulates. The Drucker-Prager criterion can be written as:

$$
\sqrt{J_2'} = c - aI_1 \tag{18}
$$

where  $J_2'$  is the modified second deviatoric stress invariant (i.e.,  $J'_2 = \sqrt{3}J_2$ ), c & *a* are constants, and  $I_1$  is the first stress invariant. Values of  $c = 1.35$  MPa and  $a = 0.45$  were used for the analydrite and  $c =$ 1.42 MPa and  $a = 0.473$  were used for the polyhalite in the Room B calculation. In addition, the value of the MD Model parameter, K<sub>0</sub>, previously used for<br>argillaceous halite in Room D has now also been modified, as was also done in the historical calculation. A value of  $K_0 = 1.783 \times 10^6$  is used for the Room B argillaceous halite material.

## 2.3.3 Thermal and closure results from SIERRA **Mechanics**

In the interest of brevity, only a few results from the Room B calculation are presented here to illustrate the validity of SIERRA Mechanics for this class of problems. Many more details on this calculation, as well as for the isothermal Room D calculation, can be found elsewhere (Argüello et al., in prep.).

Figure 3 shows the computed thermal response for a series of six points extending from immediately adjacent to the roof of the room up some distance vertically into the host rock, as indicated by the numbers in parenthesis shown in the legend of the figure, where these numbers, 15.2, 9.1, etc., are in units of meters. These locations correspond to measurement locations probed by the B 745 thermocouple unit (Munson et al. 1990b). It is apparent that, in general, the agreement between calculation and data is better away from the room surface. However, even for the closer-in locations, the agreement is still relatively good, with only a few degrees difference.

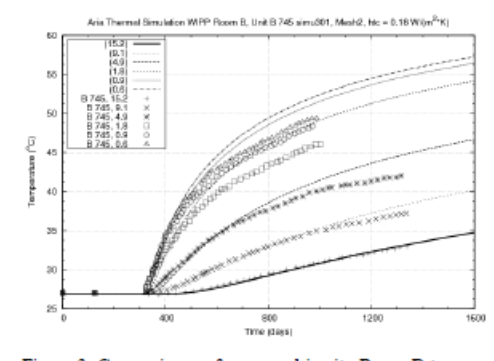

Figure 3. Comparisons of measured in-situ Room B temperatures from thermocouple unit B\_745 with computed results from SIERRA Mechanics.

Similarly, Figure 4 shows the computed thermal response for a series of points extending from immediately adjacent to the floor of the room down some distance off-vertically into the host rock, per the numbers in parenthesis shown in the legend of the figure. These locations correspond to measurement locations probed by the B\_706 thermocouple unit (Munson et al. 1990b). At these locations, the agreement between calculation and data is quite good overall. This general trend, of acceptable agreement, pervaded throughout the other thermocouple units where comparisons were made, with agreement at some locations better than at others.

Figure 5 shows the room closure results from the thermo-mechanical simulation compared to the extensometer measurements of Room B closure, measured at room midwidth and midheight. Again, in view of the complexity of the calculation, the agreement between calculation and measurement is quite good, with an under-prediction of horizontal and vertical closures of less than 1% and approximately 14%, respectively, at 1000 days. This is roughly the same order as the agreement seen in the historical calculation of Munson et al. (1989), and once again, in a preliminary sense, validates SIER-RA Mechanics for non-isothermal conditions to roughly the same degree as was done for the codes used in the historical calculation. It should be noted that, from their historical calculation, Munson et al. (1990a) thought that "the large discrepancy between the calculated and measured vertical closure is believed to be a direct consequence of fracture and separation in the immediate roof." Because the MD model, as presented above, is not capable of modeling those features, we concur with their assessment and believe that such capability, among others, should be pursued in any future advanced salt constitutive model developed for incorporation into SI-ERRA Mechanics for modeling the next generation of repository systems in salt.

## 3 LARGE 3D DEMONSTRATION PROBLEM

A scoping study was recently performed of a generic salt repository (GSR) for disposal of wastes generated by a conventional spent nuclear fuel recycling facility (Stone et al. 2010). Because the in-situ tests discussed previously are relatively small computational problems it was desirable to demonstrate the SIERRA Mechanics toolset applied to a more challenging computational model of a more realistic size that could be more typical of the problem size that will need to be solved for future repository systems. Furthermore, although complex, the previously described in-situ thermal-mechanical problem only exercised the code suite in a one-way coupled mode and it was desirable to demonstrate that the toolset can solve more fully coupled-physics problems. Finally, it was also desirable to demonstrate the SIER-RA Mechanics capability on a truly 3D configuration, typical of what will be needed in nextgeneration tools applied to a repository setting.

The GSR study proposed a disposal strategy in which a series of panels is constructed underground. Each panel consists of individual rooms, with each room containing many alcoves. The disposal strategy assumes placement of one waste package at the end of each alcove, to be covered by crushed salt backfill for radiation-shielding of personnel accessing adjacent alcoves. The backfill effectively insulates the waste package, locally increasing waste package and

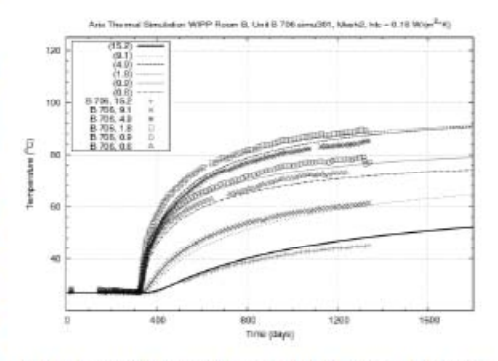

Figure 4. Comparisons of measured in-situ Room B temperatures from thermocouple unit B\_706 with computed results from SIERRA Mechanics.

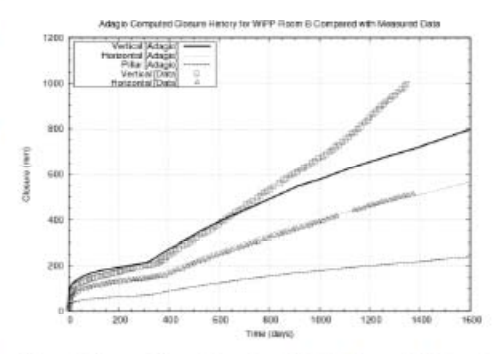

Figure 5. Comparison of measured in-situ Room B closures with computed results from SIERRA Mechanics.

near-field repository temperatures. The thermal output for each vitrified borosilicate glass waste canister is 8,400 W and decays to approximately 30% original power output after 50 years.

A coupled thermal-mechanical analysis of the salt repository was performed using the SIERRA<br>Mechanics code suite. The goals of the analysis were to determine the peak intact salt temperature over time and to characterize the closure response of the alcove including the change in porosity of the crushed salt backfill. A 3D finite element model of a single storage alcove and haulage-way was developed utilizing planes of symmetry through the alcove and adjacent haulage-way. Two different analysis domains and mesh discretizations were utilized; one for the thermal analysis and a different discretization for the geomechanics analysis. Figure 6 shows a close-up of the mesh used for the geomechanical analysis. Field transfer operators in the SIERRA toolkit were used to pass interpolated nodal tempera-

ture and displacement data between the different (thermal and mechanical) domains. This simulation was run using 96 processors and took approximately 96 hours per processor to complete compared to less than ten of hours on a single processor for the in-situ test calculations described earlier.

Some of the discriminating features of this highly nonlinear thermal-mechanical analysis included the use of thermal contact surfaces to model the effect of room closure on the thermal conduction that occurs as the room surfaces deform and come into contact. The mechanical effect of the large salt creep deformation was also captured through the use of contact surfaces in the mechanical calculation. The effect of thermal radiation between heated surfaces within the alcove and haulage-way was also modeled within SIERRA Mechanics using the capability to recompute the radiation view factors as the surfaces deform (in radiative heat transfer, a radiation view factor monitors the fraction of energy leaving one surface and arriving at another surface). Unlike in the previous in-situ test calculations, the use of an "equivalent" material for thermally modeling the room was not needed. The mechanical response of the salt was modeled using both a Norton power law secondary creep model and the MD model described earlier. The compaction behavior of the crushed salt backfill was modeled with a nonlinear pressure versus volume-strain relationship.

The details of this simulation, as well as results of both the thermal and mechanical analyses, are presented in Stone et al. 2010. Here we include only select results that demonstrate the complex threedimensional room-closure behavior. The need for the large deformation, large strain mechanics formulation is clearly shown by the magnitude of the deformation (Fig. 7). The crushed salt backfill develops a non-uniform porosity with most of the compaction occurring near the roof of the alcove (Fig. 8). This variation of compaction of the backfill from higher at the roof to lower near the floor is in qualitative agreement with measurements of porosity in the backfill seen in experiments (Bechtold et al. 2004).

## **4 SUMMARY & CONCLUSIONS**

Herein, results from a systematic study have been presented in which the SIERRA Mechanics code suite was exercised on a set of salt repository problems, including the isothermal Room D and the heated Room B in-situ experiments at the WIPP. This was done to validate its applicability to this class of problems and to further demonstrate its use on anticipated more-complex coupled simulations of future nuclear waste salt repositories.

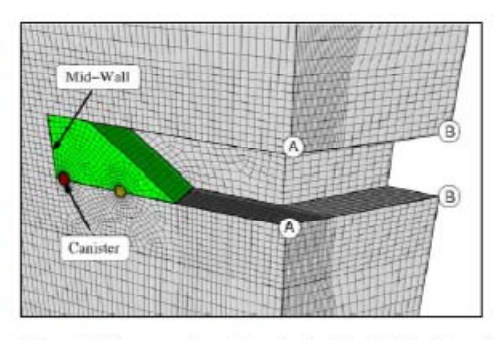

Figure 6. Close-up view of mesh showing the location of points at the alcove and access tunnel corners.

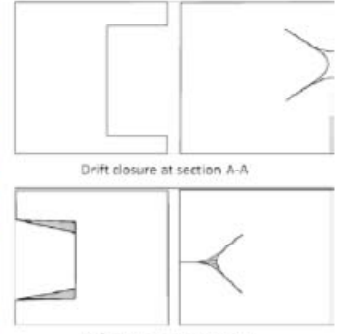

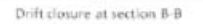

Figure 7. Un-deformed (t=0) and deformed (t=~60 years) views of the access tunnel looking from the back of the model toward the alcove/access-tunnel intersection (upper) and vice-versa (lower).

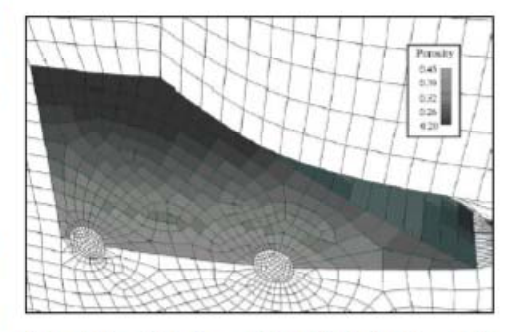

Figure 8. Porosity in the crushed salt backfill at 8 years for the MD model simulation with an initial emplaced porosity of  $42%$ 

Results shown indicate that, in view of the complexity of the calculations used for the two in-situ experiments, the agreement between the SIERRA Mechanics calculations and measurements is quite good, roughly the same order as the agreement seen previously in the historical calculations. Therefore, in a preliminary sense, these two simulations of insitu experiments at the WIPP validate SIERRA Mechanics to roughly the same degree as done previously. However, modern verification & validation and uncertainty quantification practices are likely to place significantly more stringent requirements on such computational tools to deem them acceptable, in a regulatory sense, for future nuclear waste repositories in salt. The demonstration GSR calculation has shown the applicability of SIERRA Mechanics to large-scale parallel computational problems that are likely to be the norm in assessing future repositories. This code suite is an example of a valuable toolset for use on the NEAMS Waste IPSC project or one with the capabilities that can be developed as the disposal community ventures into the next generation of repository computational tools.

## **ACKNOWLEDGEMENTS**

We wish to acknowledge James Bean for his many contributions to this effort. John Holland for his contributions on the GSR calculation, and the DOE NE NEAMS program for supporting this work. Sandia National Laboratories is a multi-program laboratory managed and operated by Sandia Corporation, a wholly owned subsidiary of Lockheed Martin Corporation, for the U.S. Department of Energy's National Nuclear Security Administration under contract DE-AC04-94AL85000.

## **REFERENCES**

- Argüello, J.G., Wang, Y., Freeze, G.A., Davison, S.M., Jove-Colon, C.F., Lee, J.H., Mariner, P., & Rath, J.S. 2011. Nu-Energy Advanced Modeling and Simulation clear (NEAMS) Waste Integrated Performance and Safety Codes (IPSC): Fiscal Year 2011 Challenge Problem Progress Report. SAND2012-XXXX, Sandia National Laboratories,
- Mongregue, NM (in prep.).<br>
Robuquerque, NM (in prep.).<br>
Bechthold, W., Smailos, E., Heusemann, S., Bollingerfehr, T., Bazargan Sabet, B., Rothfuchs, T., Kamlot, P., Grupa, J., Olivella, S., and Hansen, F.D. 2004. Backfilli ing of Underground Repositories for Radioactive Waste in Salt (BAMBUS II Project) : final report. European Commission: Directorate General for Research.
- Edwards, H.C., & Stewart, J.R. 2001. SIERRA: A Software Environment for Developing Complex Multi-Physics Applications. In K.J. Bathe (ed.), First MIT Conference on Computational Fluid and Solid Mechanics. Amsterdam: Elsevier.
- Freeze, G., Argüello, J.G., Howard, R., McNeish, J., Schultz, P.A., & Wang, Y. 2010. Challenge Problem and Milestones for: Nuclear Energy Advanced Modeling and Simulation (NEAMS) Waste Integrated Performance and Safety Codes (IPSC). SAND2010-7175, Sandia National Laboratories. Albuquerque, NM.
- Freeze, G., Argüello, J.G., Bouchard, J., Criscenti, L., Dewers, T., Edwards, H.C., Sassani, D., Schultz, P.A., & Wang, Y.

2011. Nuclear Energy Advanced Modeling and Simulation (NEAMS) Waste Integrated Performance and Safety Codes (IPSC): FY10 Development and Integration. SAND2011-0845, Sandia National Laboratories. Albuquerque, NM.

- Krieg, R.D. 1984. Reference Stratigraphy and Rock Properties for the Waste Isolation Pilot Plant (WIPP) Project.<br>SAND83-1908. Sandia National Laboratories. Albuquerque, NM.
- Matalucci, R.V., Christensen, C.L., Hunter, T.O., Molecke, M.A., & Munson, D.E. 1984. Waste Isolation Pilot Plant (WIPP) Research and Development Program: In Situ Test-<br>ing Plan, March 1982. SAND81-2628, Sandia National Laboratories, Albuquerque, NM.
- Morgan, H.S., Krieg, R.D., & Matalucci, R.V. 1981. Comparative Analysis of Nine Structural Codes Used in the Second WIPP Benchmark Problem. SAND81-1389, Sandia National Laboratories, Albuquerque, NM.
- Munson, D.E. 1979. Preliminary Deformation-Mechanism Map for Salt (with Application to WIPP). SAND70-0079, Sandia National Laboratories, Albuquerque, NM.<br>Munson, D.E. & Dawson, P.R. 1979. Constitutive Model for
- the Low Temperature Creep of Salt (With Application to WIPP). SAND79-1853. Sandia National Laboratories. Albuquerque, NM.
- Munson, D.E. & Dawson, P.R. 1982. A Transient Creep Model for Salt during Stress Loading and Unloading. SAND82-0962, Sandia National Laboratories, Albuquerque, NM.
- Munson, D.E. & Dawson, P.R. 1984. Salt Constitutive Modeling using Mechanism Maps. Proc. 1st International Con-<br>ference on the Mechanical Behavior of Salt, Clausthal-Zellerfeld: Trans Tech Publications.
- Munson, D.E., DeVries, K.L., & Callahan, G.D. 1990a. Comparison of calculations and in situ results for a large, heated test room at the Waste Isolation Pilot Plant (WIPP). In Hustrulid & Johnson (ed.), Rock Mechanics Contributions and Challenges, Proc. 31st U. S. Symposium on Rock Mechanics. Rotterdam: Balkema.
- Munson, D.E., Fossum, A.F., & Senseny, P.E. 1989. Advances in Resolution of Discrepancies between Predicted and Measured in Situ WIPP Room Closures. SAND88-2948, Sandia National Laboratories, Albuquerque, NM.
- Munson, D.E., Jones, R.L., Hoag, D.L., & Ball, J.R. 1988. Mining Development Test (Room D): In Situ Data Report<br>(March 1984 - May 1988) Waste Isolation Pilot Plant (WIPP) Thermal/Structural Interactions Program. SAND88-
- 1460, Sandia National Laboratories, Albuquerque, NM.<br>Munson, D.E., Jones, R.L., Ball, J.R., Clancy, R.M., Hoag, D.L., & Petney, S.V. 1990b. Overtest for Simulated Defense High-Level Waste (Room B): In Situ Data Report (May 1984 - February 1988) Waste Isolation Pilot Plar (WIPP) Thermal/Structural Interactions Program. SAND89-
- 2671, Sandia National Laboratories, Albuquerque, NM.<br>Notz, P.K., Subia, S.R., Hopkins, M.M., Moffat, H.K., & Noble D.R. 2007. Aria 1.5: User Manual. SAND2007-2734, Sandia National Laboratories, Albuquerque, NM.
- SIERRA Solid Mechanics Team. 2010. Adagio 4.18 User's Guide. SAND2010-6313, Sandia National Laboratories, Albuquerque, NM.
- Stone, C.M., Holland, J.F., Bean, J.E., & Argüello, J.G. 2010. Coupled Thermal- Mechanical Analyses of a Generic Salt Repository for High-Level Waste (ARMA-10-180). Proc. American Rock Mechanics Association (ARMA) 44th US Rock Mechanics Symposium, 27-30 June 2010. Salt Lake<br>City: American Rock Mechanics Association.

# **APPENDIX D: SIERRA MECHANICS COUPLING SYNTAX AND DESCRIPTION**

A crucial and necessary method used to permit the numerical coupling between two different computational meshes (*i.e.,* a thermal mesh and a structural mesh), was accomplished through the use of the SIERRA Mechanics transfer syntax commands defined in the Arpeggio input deck as:

```
 Begin Transfer Aria_to_Adagio 
    Interpolate Volume Nodes from AriaRegion to AdagioRegion 
    Nodes Outside Region are ignore 
    Send Field Solution->Temperature State New to Temperature State New 
    Search Coordinate Field model_coordinates state none to model_coordinates state none 
    Send Block block_1 to block_1 block_2 block_3 block_4 
 End Transfer Aria_to_Adagio 
 Begin Transfer Adagio_to_Aria 
    Interpolate Volume Nodes from AdagioRegion to AriaRegion 
    Nodes Outside Region are ignore 
    Send Field Displacement State New to Solution->Mesh_Displacements State New 
    Search Coordinate Field model_coordinates state none to model_coordinates state none 
    Send Block block_1 block_2 block_3 block_4 to block_1 
 End Transfer Adagio_to_Aria
```
where the thermal mesh has two materials (or block identifiers: 1 and 2) and the structural mesh has four materials (or block identifiers: 1, 2, 3, and 4). The thermal mesh material Id. #2 is the equivalent thermal material. Thus, no displacement data from the structural mesh was allowed to be transferred to the thermal mesh material Id #2, as seen above, using the syntax instructions: "Send Block block\_1 block\_2 block\_3 block\_4 to block\_1" in the "Begin Transfer Adagio to Aria" command section. Likewise, no temperature data was allowed to be transferred from the thermal mesh to the structural mesh, as seen above, using the syntax instructions: "Send Block block\_1 to block\_1 block\_2 block\_3 block\_4" in the "Begin Transfer Aria\_to\_Adagio" command section. Proper and careful use of the SIERRA Mechanics transfer operator language (*i.e.*, syntax) is the computational bridge that successfully accomplishes coupling different physics.

# **APPENDIX E: HEATED ROOM COUPLED CALCULATION #1 (EQUIVALENT THERMAL MATERIAL) INPUT DECK**

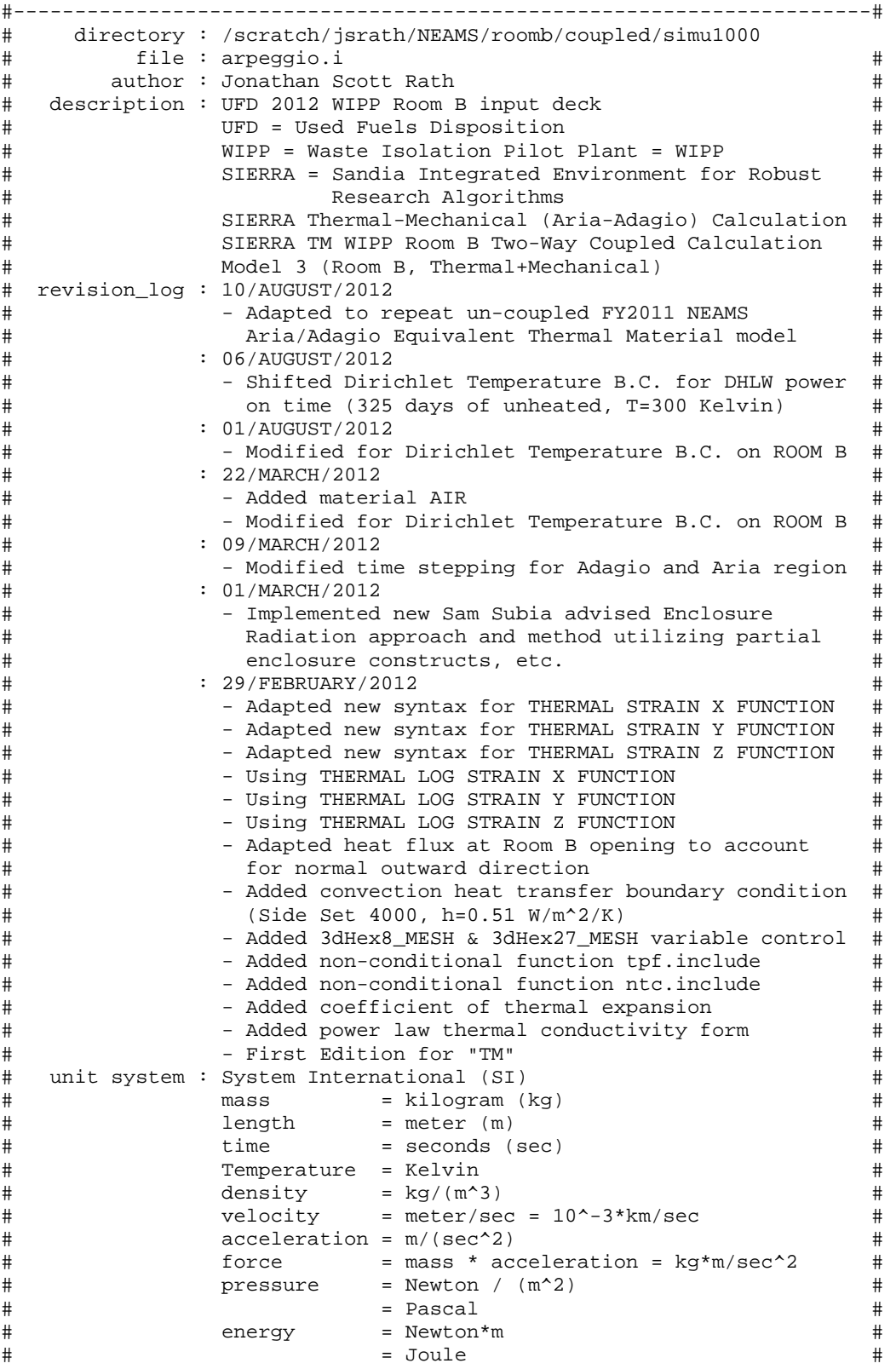

```
\#= Joule/sec
                                                              #power
\#= Newton*m/sec
                                                              #\#= Watt
                                                              \pmBEGIN SIERRA WIPP_Room_B_Thermal_Structural_Funded_By_UFD
 Begin diagnostic control Adagio Diagnostics
    enable "tangent"
 End diagnostic control Adagio_Diagnostics
 title UFD WIPP Room B Coupled Thermal-Structural Response Simulation
 define direction x with vector 1.0 0.0 0.0
 define direction y with vector 0.0 1.0 0.0
 define direction z with vector 0.0 0.0 1.0
 define direction dir_1 with vector 0.7071067812 0.0 0.7071067812
 define direction dir 2 with vector -0.7071067812 0.0 -0.7071067812
 define point origin with coordinates 0.0 0.0 0.0
 ################# GLOBAL CONSTANTS ###############
 Begin Global Constants
    Stefan Boltzmann Constant = 5.67e-08 # [watt (Nm/s)]/(meter^2*degK^4)
 End
 ############## FUNCTION DEFINITIONS ##############
 Begin definition for function DHLW_power_flux_function
   Abscissa = time # [second]
   Ordinate = DHLW_power_flux # [watt (Nm/s)]/(meter<sup>2</sup>2)
      Type = analyticEvaluate Expression = "x <= 28080000 ? 0.0 : 228.012039*exp(-7.327e-10*x);"
   Differentiate Expression is "x <= 28080000 ? 0.0 : -1.67064421e-07*exp(-7.327e-
10*x;"
 End definition for function DHLW_power_flux_function
 Begin definition for function gravitational_acceleration_function
   Type is piecewise linear
   Begin values
     0<sub>1</sub>157784630.4 1
   End values
 End definition for function gravitational_acceleration_function
 Begin definition for function lithostatic_pressure_ybot_function
   Type is piecewise linear
   Begin values
     0 15980670.02
     157784630.4 15980670.02
   End values
 End definition for function lithostatic_pressure_ybot_function
 Begin definition for function lithostatic pressure ytop function
   Type is piecewise linear
   Begin values
     0 13570000
     157784630.4 13570000
```

```
 End values 
   End definition for function lithostatic_pressure_ytop_function 
# T_ref = 300 [Kelvin]
# T_max = 1500 [Kelvin] 
# alpha = 2.4e-05 [1/Kelvin] 
# ---------------------------- 
# T_ref 0.0 
# T_max (T_max-T_ref)*alpha 
# ---------------------------- 
  Begin definition for function polyhalite_thermal_strain_function 
     Type is piecewise linear 
     Begin values 
        300 0 
       1500 0.0288 
     End values 
   End definition for function polyhalite_thermal_strain_function 
# T_ref = 300 [Kelvin] 
# T_max = 1500 [Kelvin] 
# alpha = 4e-05 [1/Kelvin] 
# ---------------------------- 
# T_ref 0.0 
# T_max (T_max-T_ref)*alpha 
# ---------------------------- 
   Begin definition for function argillaceous_thermal_strain_function 
     Type is piecewise linear 
     Begin values 
        300 0 
       1500 0.048 
     End values 
   End definition for function argillaceous_thermal_strain_function 
# T_ref = 300 [Kelvin] 
# T_max = 1500 [Kelvin] 
# alpha = 2e-05 [1/Kelvin] 
# ---------------------------- 
# T_ref 0.0 
# T_max (T_max-T_ref)*alpha 
# ---------------------------- 
   Begin definition for function anhydrite_thermal_strain_function 
     Type is piecewise linear 
     Begin values 
       300 0 
       1500 0.024 
     End values 
   End definition for function anhydrite_thermal_strain_function 
# T_ref = 300 [Kelvin] 
# T_max = 1500 [Kelvin] 
# alpha = 4.5e-05 [1/Kelvin] 
# ---------------------------- 
# T_ref 0.0 
# T_max (T_max-T_ref)*alpha 
# ---------------------------- 
   Begin definition for function halite_thermal_strain_function 
     Type is piecewise linear 
     Begin values 
       300 0 
       1500 0.054 
     End values 
   End definition for function halite_thermal_strain_function
```

```
 Begin definition for function polyhalite_pressure_volstrain_function 
     Type is piecewise linear 
     Ordinate is volumetric_strain 
    Abscissa is Pressure 
    Begin values 
      -1 -6.583333333e+10 # -65833.33333 MPa
       0 0 
       1 6.583333333e+10 # 65833.33333 MPa 
    End values 
  End definition for function polyhalite_pressure_volstrain_function 
  Begin definition for function anhydrite_pressure_volstrain_function 
     Type is piecewise linear 
     Ordinate is volumetric_strain 
    Abscissa is Pressure 
     Begin values 
     -1 -8.344444444e+10 # -83444.44444 MPa
      0<sub>0</sub> 1 8.344444444e+10 # 83444.44444 MPa 
     End values 
  End definition for function anhydrite_pressure_volstrain_function 
   ################################################ 
   ################ ELEMENT SECTIONS ############## 
   ################################################ 
  Begin solid section hex8 
    Strain Incrementation = midpoint_increment 
        Hourglass rotation = scaled 
  End solid section hex8 
   ################################################ 
   ################# MATERIAL MODELS ############## 
   ################################################ 
  Begin Property Specification for material polyhalite 
                         Density = 2300 
   thermal log strain x function = polyhalite_thermal_strain_function 
   thermal log strain y function = polyhalite_thermal_strain_function 
  thermal log strain z function = polyhalite_thermal_strain_function 
     Begin parameters for model soil_foam 
              youngs modulus = 5.53e+10 # [Pa] 
              poissons ratio = 0.36 # [dimensionless] 
# bulk modulus = 6.583333333e+10 # [Pa] 
# shear modulus = 2.033088235e+10 # [Pa] 
                          a0 = 2459512.147 # [Pa] 
                         a1 = 2.457780096a2 = 0 # [1/Pa] pressure cutoff = -1000704.722 # [Pa] 
           pressure function = polyhalite_pressure_volstrain_function 
     End Parameters for model soil_foam 
  End Property Specification for material polyhalite 
  Begin Property Specification for material argillaceous 
                         Density = 2300 
  thermal log strain x function = argillaceous_thermal_strain_function 
  thermal log strain y function = argillaceous_thermal_strain_function 
  thermal log strain z function = argillaceous_thermal_strain_function 
     Begin Parameters For Model MD_Creep 
# Youngs Modulus = 3.100000833e+10 
# Poissons Ratio = 0.250000336 
# Lambda = 1.240003333e+10 
                     Two Mu = 2.48e+10
```

```
 Bulk Modulus = 2.06667e+10 
              Shear Modulus = 1.24e+10 
                        A1 = 1.406e+23Q1/R = 12581.78# Q1/RT = 41.93926667 # Isothermal, T=300 Kelvin 
                        N1 = 5.5 B1 = 8993300 
                         A2 = 1.3131e+13 
                      Q2/R = 5032.71# Q2/RT = 16.7757 # Isothermal, T=300 Kelvin 
                        N2 = 5 B2 = 0.042875 
                      Sig0 = 20570000 Qlc = 5335 
                         M = 3 K0 = 2470000 
# CSTAR = 0.009189 
# TK = 300 
                         C = 2.759 # C = \text{CSTAR}/\text{TK} (MD Creep model uses C when
isothermal) 
                         C = 0.009189 \# C (MD Creep model uses C=CSTAR when
nonisothermal) 
                     Alpha = -14.96Beta = -7.738Deltalc = 0.58Amult = 0.5Grwfac = 1.05Epsilonol = 0.005Shkfac = 1Itype = 0Angle = 0.1 End Parameters For Model MD_Creep 
  End Property Specification for material argillaceous 
  Begin Property Specification for material anhydrite 
                        Density = 2300 
   thermal log strain x function = anhydrite_thermal_strain_function 
   thermal log strain y function = anhydrite_thermal_strain_function 
   thermal log strain z function = anhydrite_thermal_strain_function 
     Begin parameters for model soil_foam 
             youngs modulus = 7.51e+10 # [Pa] 
             poissons ratio = 0.35 # [dimensionless] 
# bulk modulus = 8.344444444e+10 # [Pa] 
# shear modulus = 2.781481481e+10 # [Pa] 
                         a0 = 2338268.59 # [Pa] 
                        a1 = 2.33826859a2 = 0 # [1/Pa]pressure cutoff = -1000000 # [Pa] pressure function = anhydrite_pressure_volstrain_function 
     End Parameters for model soil_foam 
  End Property Specification for material anhydrite 
  Begin Property Specification for material halite 
                        Density = 2300 
   thermal log strain x function = halite_thermal_strain_function 
  thermal log strain y function = halite_thermal_strain_function 
  thermal log strain z function = halite_thermal_strain_function 
Begin Parameters For Model MD_Creep<br># Youngs Modulus = 3.1e+10
            Youngs Modulus = 3.1e+10# Poissons Ratio = 0.25 
# Lambda = 1.24e+10 
                    Two Mu = 2.48e+10 Bulk Modulus = 2.066666667e+10
```

```
 Shear Modulus = 1.24e+10 
                        A1 = 8.386e+22 
                       Q1/R = 12581.78158 
# Q1/RT = 41.93927193 # Isothermal, T=300 Kelvin 
                       N1 = 5.5 B1 = 6086000 
                       A2 = 9.672e + 12Q2/R = 5032.712632# Q2/RT = 16.77570877 # Isothermal, T=300 Kelvin 
                       N2 = 5 B2 = 0.03034 
                       Sig0 = 20570000 
                       Qlc = 5335M = 3 K0 = 627500 
# CSTAR = 0.009189 
# TK = 300 
# C = 2.759 # C = CSTAR/TK (MD Creep model uses C when 
isothermal) 
                        C = 0.009189 \# C (MD Creep model uses C=CSTAR when
nonisothermal) 
                     Alpha = -17.37Beta = -7.738Deltalc = 0.58Amult = 0.5Grwfac = 1.05Epsilonol = 0.005Shkfac = 1 Itype = 0 
                     Angle = 0.1 End Parameters For Model MD_Creep 
  End Property Specification for material halite 
# Material ONE ("Halite") 
  Begin Aria Material ONE 
                   Density = Constant Rho = 2300 # [kq/m<sup>^3]</sup>
      Thermal Conductivity = Power_law A = 3333.406168 gamma = -1.14 Specific heat = Constant Cp = 860 # [joule (Nm)]/(kilogram*degK) 
Emissivity = Constant e = 0.8 # [1] Heat Conduction = basic 
  End Aria Material ONE 
# Material TWO ("Thermal Equivalent Material") 
  Begin Aria material TWO 
                  Density = Constant Rho = 1 # [kg/m^3]
     Thermal Conductivity = Constant k = 50 # [watt (Nm/s)]/(meter*degK)
            Specific Heat = Constant Cp = 1000 # [joule (Nm)]/(kilogram*degK)
           Heat Conduction = basic 
  End Aria material TWO 
   ################################################ 
   ############## FINITE ELEMENT MODELS ########### 
   ################################################ 
  Begin Finite Element Model Adagio_FEM 
     Database Name = roomb.g 
     Database Type = exodusII 
     Begin parameters for block block_1 
        material polyhalite
```

```
 solid mechanics use model soil_foam 
       section = hex8 
       hourglass stiffness = 0.003 
    End Parameters for block block_1 
    Begin parameters for block block_2 
       material argillaceous 
       solid mechanics use model MD_Creep 
       section = hex8 
       hourglass stiffness = 0.003 
    End Parameters for block block_2 
    Begin parameters for block block_3 
       material anhydrite 
       solid mechanics use model soil_foam 
       section = hex8 
       hourglass stiffness = 0.003 
    End Parameters for block block_3 
    Begin parameters for block block_4 
       material halite 
       solid mechanics use model MD_Creep 
       section = hex8 
       hourglass stiffness = 0.003 
    End Parameters for block block_4 
 End Finite Element Model Adagio_FEM 
 Begin Finite Element Model Aria_FEM 
    Database Name = roombq.g 
    Database Type = exodusII 
    Coordinate System is Cartesian 
    Use Material ONE for block_1 
    Use Material TWO for block_2 
 End Finite Element Model Aria_FEM 
 ################################################ 
 ############# LINEAR SOLVERS ################### 
 ################################################ 
 Begin Aztec Equation Solver AriaLinearEquationSolverAztec 
              Solution Method = cg 
       Preconditioning Method = DD-ICC 
           Maximum Iterations = 500 
      Residual Norm Tolerance = 1e-08 
        Residual Norm Scaling = r0 
 End Aztec Equation Solver AriaLinearEquationSolverAztec 
 Begin Trilinos Equation Solver AriaLinearEquationSolverTrilinos 
               Solution Method = cg 
       Preconditioning Method = multilevel #jacobi 
           Maximum Iterations = 2000 
        Residual Norm Scaling = r0 
      Residual Norm Tolerance = 1.0e-08 
 End Trilinos Equation Solver AriaLinearEquationSolverTrilinos 
 ################################################ 
 ############ ARPEGGIO PROCEDURE ################ 
 ################################################
```

```
 Begin Procedure arpeggio_procedure 
      Begin Solution Control Description 
         Use System Main 
         Begin System Main 
           Simulation Start Time = 0<br>Simulation Termination Time = 1= 157784630.4 # 5 [years] = 1826.211[days] 
# Simulation Max Global Iterations = 1e+12 
            Begin Transient Time_Block_1 
               Advance AriaRegion 
               Transfer Aria_to_Adagio 
               Advance AdagioRegion 
               Transfer Adagio_to_Aria 
            End Transient Time_Block_1 
            Begin Transient Time_Block_2 
               Advance AriaRegion 
               Transfer Aria_to_Adagio 
               Advance AdagioRegion 
                Transfer Adagio_to_Aria 
            End Transient Time_Block_2 
         End System Main 
         Begin Parameters For Transient Time_Block_1 
                    Start Time = 0 
             Termination Time = 28080000 # 0.8898205081 [years] = 325 [days] 
            Begin Parameters For Aria Region AriaRegion 
                         Time Integration Method = Second_Order 
                             Time Step Variation = Adaptive 
                          Initial Time Step Size = 1e-06 
                          Minimum Time step Size = 5e-07 
                          Maximum Time step Size = 26055 # 0.00082565076 [years] = 
0.3015625 [days} 
                    Maximum Time Step Size ratio = 10 
                Minimum Resolved Time Step Size = 5e-07 
                   Predictor-Corrector Tolerance = 0.0005 
              Predictor-Corrector Normalization = MAX 
            End Parameters for Aria Region AriaRegion 
            Begin parameters for Adagio Region AdagioRegion 
                                   Time Increment = 1e-06 
            End Parameters for Adagio Region AdagioRegion 
         End Parameters for Transient Time_Block_1 
         Begin Parameters For Transient Time_Block_2 
                    Start Time = 28080000 # 0.8898205081 [years] = 325 [days] 
             Termination Time = 157784630.4 # 5 [years] = 1826.211 [days] 
            Begin Parameters For Aria Region AriaRegion 
                         Time Integration Method = Second_Order 
                              Time Step Variation = Adaptive 
                          Initial Time Step Size = 100 # 3.168876454e-06 [years] = 
0.001157407407 [days} 
                          Minimum Time step Size = 50 
                          Maximum Time step Size = 864000 # 0.02737909256 [years] = 10 
[days} 
                    Maximum Time Step Size ratio = 10 
                Minimum Resolved Time Step Size = 50 
                   Predictor-Corrector Tolerance = 0.0005 
              Predictor-Corrector Normalization = MAX 
            End Parameters For Aria Region AriaRegion 
            Begin parameters for Adagio Region AdagioRegion 
                                   Time Increment = 100 # 3.168876454e-06 [years] = 
0.001157407407 [days]
```
 End Parameters for Adagio Region AdagioRegion End Parameters For Transient Time\_Block\_2 End Solution Control Description ################################################ ######## SIERRA CODE TO CODE TRANSFERS ######### ################################################ Begin Transfer Aria\_to\_Adagio Interpolate Volume Nodes from AriaRegion to AdagioRegion Nodes Outside Region are ignore Send Field Solution->Temperature State New to Temperature State New Search Coordinate Field model\_coordinates state none to model\_coordinates state none Send Block block\_1 to block\_1 block\_2 block\_3 block\_4 End Transfer Aria\_to\_Adagio Begin Transfer Adagio\_to\_Aria Interpolate Volume Nodes from AdagioRegion to AriaRegion Nodes Outside Region are ignore Send Field Displacement State New to Solution->Mesh\_Displacements State New Search Coordinate Field model\_coordinates state none to model\_coordinates state none Send Block block 1 block 2 block 3 block 4 to block 1 End Transfer Adagio\_to\_Aria ################################################ ################## ARIA REGION ################# ################################################ Begin Aria Region AriaRegion Use Finite Element Model Aria\_FEM Use Linear Solver AriaLinearEquationSolverAztec Nonlinear Solution Strategy = Newton NONLINEAR RESIDUAL TOLERANCE = 1.0e-6 MAXIMUM NONLINEAR ITERATIONS = 5 NONLINEAR RELAXATION FACTOR = 1.0 Use DOF Averaged Nonlinear Residual Accept Solution After Maximum Nonlinear Iterations = true ################################################ ############ GOVERNING EQUATIONS ############### ################################################ EQ Energy for Temperature On All\_blocks Using Q1 with Lumped\_Mass DIFF #SRC EQ Mesh for Mesh\_Displacements On block\_1 Using Q1 with Xfer # EQ Mesh for Mesh\_Displacements On block\_2 Using Q1 with Diff PostProcess HEAT\_FLUX on All\_Blocks using Q1 ################################################ ########## THERMAL INITIAL CONDITIONS ########## ################################################ IC CONST on All\_blocks Temperature = 300 ################################################ ########## THERMAL BOUNDARY CONDITIONS #########

################################################

```
# Adiabatic or Isentropic BC (i.e., "von Neuman") energy flux = 0 
# von Neuman B.C. left symmetry 
        BC Flux for Energy on surface 1000 = constant flux = 0.0
# von Neuman B.C. right far-field 
        BC Flux for Energy on surface 1001 = constant flux = 0.0
# von Neuman B.C. y-vertical bottom model 
        BC Flux for Energy on surface 2000 = constant flux = 0.0
# von Neuman B.C. y-vertical top model 
         BC Flux for Energy on surface_2001 = constant flux = 0.0 
# Convective heat transfer, q = H * (T-T_REF) 
# Heat Flux due to natural heat convection (WIPP room heat loss) 
        BC Flux for Energy on surface 4000 = Nat\_Conv T_{REF} = 300 H = 0.18 ################################################ 
         ############## SURFACE HEAT SOURCE ############# 
         ################################################ 
# BC Flux for Energy on surface_6666 = Function Name = DHLW_power_flux_function 
         Begin Heat Flux Boundary Condition Aria_DHLW 
            Add Surface surface_6666 
           Flux Time Function = DHLW power flux function
         End Heat Flux Boundary Condition Aria_DHLW 
         ################################################ 
         ######## ARIA SIMULATION OUTPUT RESULTS ######## 
         ################################################ 
         Begin Results Output output_Aria 
            Database Name = roombq.e 
            Database Type = ExodusII 
           Global Variables = time_step as timestep as timestep
            Nodal Variables = solution->mesh_displacements as displ 
           Nodal Variables = solution->temperature as temp<br>Nodal Variables = pp->HEAT FLUX as heatflux
           Nodal Variables = pp->HEAT_FLUX
            Timestep Adjustment Interval = 4 
           At time 0, Increment = 604800 # ( t=0 seconds, incr=1 weeks )
            At time 15778463.04, Increment = 2629743.84 # ( t=0.5 years, incr=1 months 
) 
            At time 31556926.08, Increment = 2629743.84 # ( t=1 years, incr=1 months ) 
            At time 63113852.16, Increment = 2629743.84 # ( t=2 years, incr=1 months ) 
            At time 94670778.24, Increment = 2629743.84 # ( t=3 years, incr=1 months ) 
            At time 126227704.3, Increment = 2629743.84 # ( t=4 years, incr=1 months ) 
            At time 157784630.4, Increment = 2629743.84 # ( t=5 years, incr=1 months ) 
           Termination Time = 157784630.4 # 5 years
         End Results Output output_Aria 
         ################################################ 
         ####### ARIA SIMULATION HISTORY RESULTS ######## 
         ################################################ 
         Begin History Output history_output_Aria 
            Database Name = roombq.h 
            Database Type = ExodusII 
           At time 0, Increment = 604800 # ( t=0 seconds, incr=1 weeks )
```
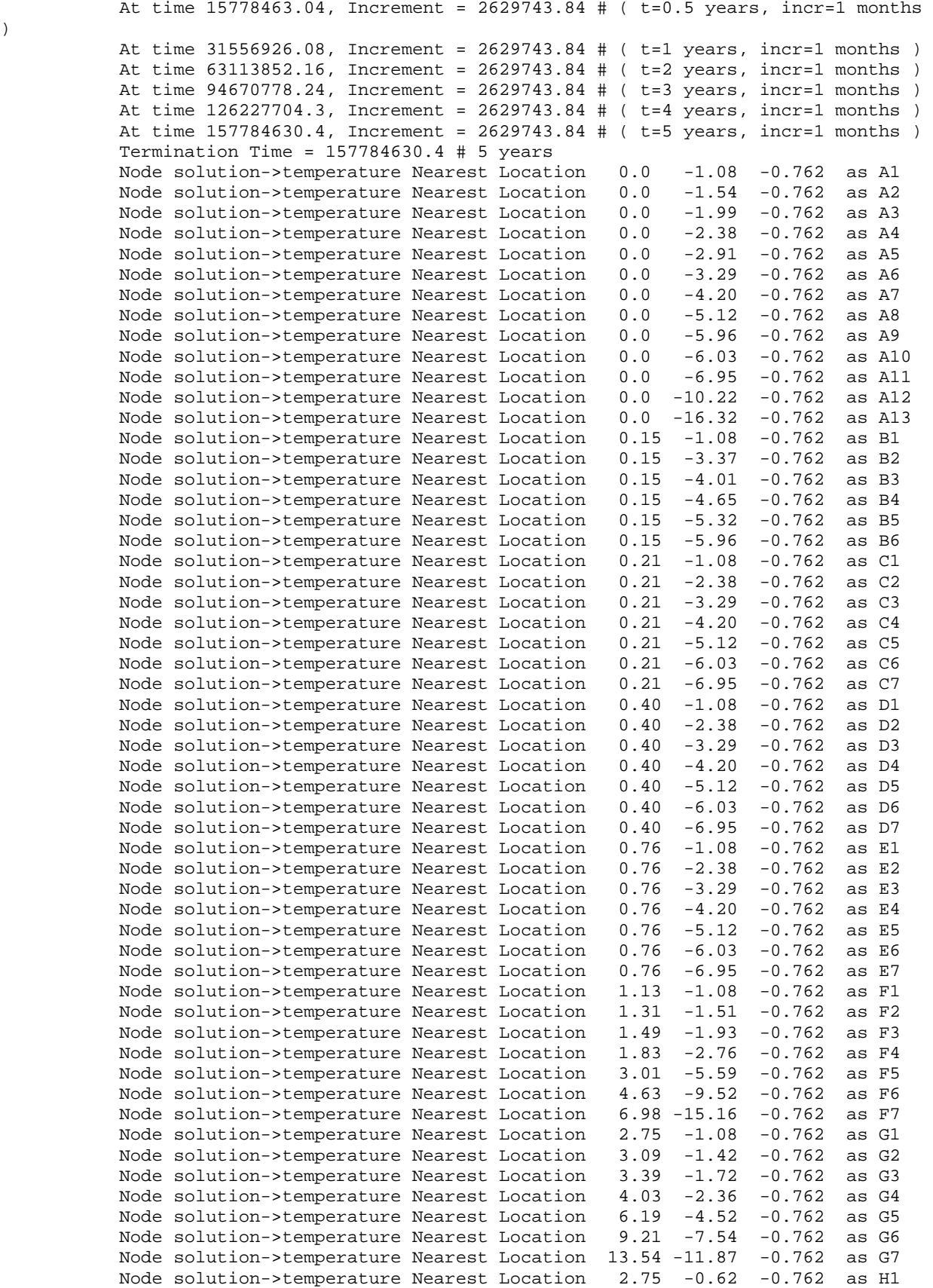

)

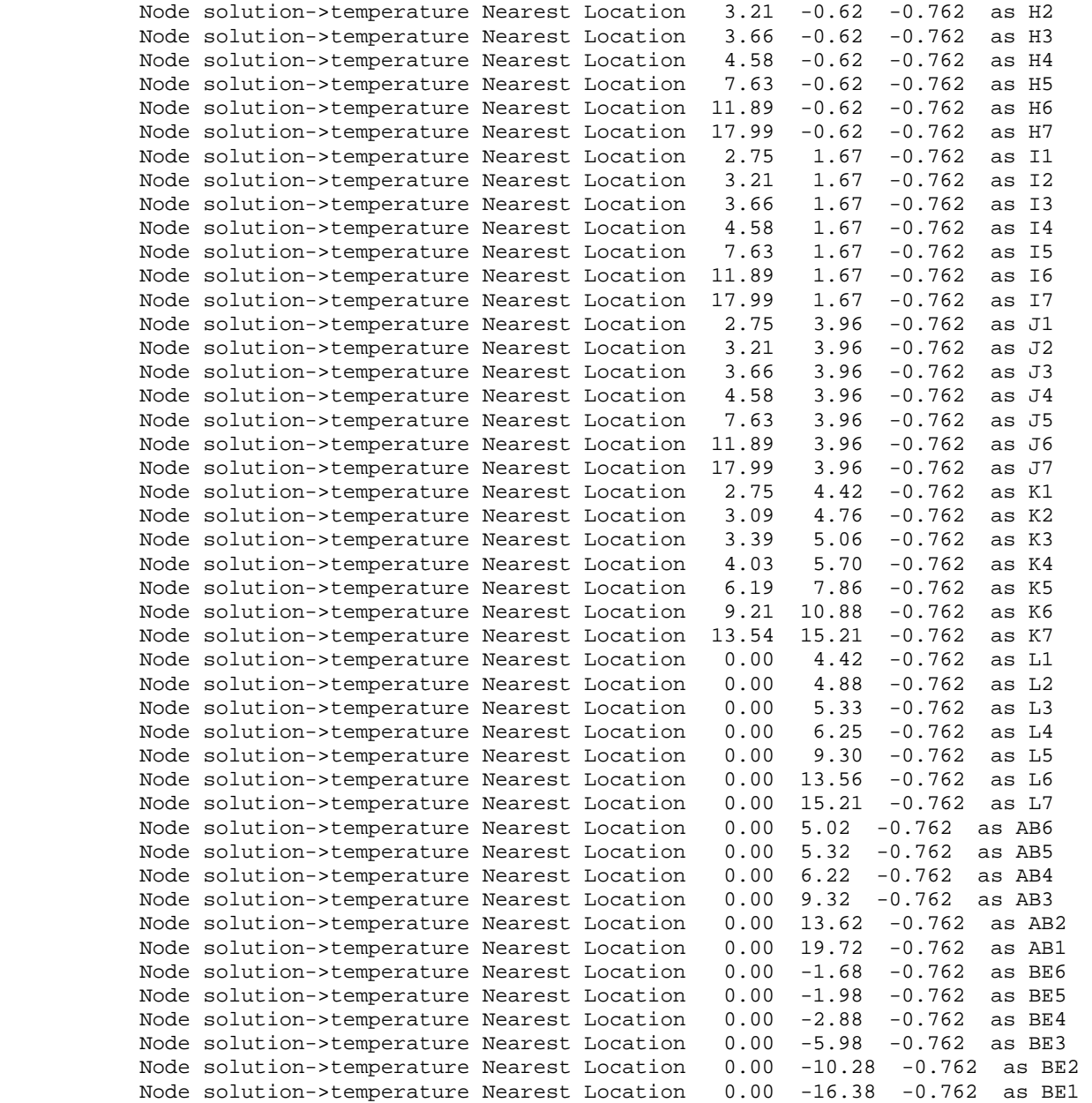

End History Output history\_output\_Aria

End Aria Region AriaRegion

```
 ################################################ 
 ################ ADAGIO REGION ################# 
 ################################################
```

```
 Begin Adagio Region AdagioRegion
```

```
 Use Finite Element Model adagio_FEM
```
 Begin adaptive time stepping Adagio\_ATS target iterations = 500 method = material # <solver> | material cutback factor = 0.5 # <0.5>

```
qrowth factor = 1.05 # <1.5>
                  minimum multiplier = 0.0001 
                  maximum multiplier = 1e+14 
            maximum failure cutbacks = 10 # <5> 
                    iteration window = 5 # <target_iterations/10> 
          End adaptive time stepping Adagio_ATS 
          Begin solver Adagio_solver 
             Level 1 Predictor = default # none | <default> 
             Begin Control Contact Adagio_Control_Contact 
                                              Level = 1 
                           Target Relative Residual = 0.005 
                       Acceptable Relative Residual = 100 
                                 Minimum Iterations = 1 
                                 Maximum Iterations = 1000 
                                           Reference = EXTERNAL # <EXTERNAL> | INTERNAL 
| BELYTSCHKO | RESIDUAL | ENERGY 
             End Control Contact Adagio_Control_Contact 
             Begin loadstep predictor Adagio_Loadstep_Predictor 
                        type = scale_factor 
                scale factor = 1.0 0.0 
             End loadstep predictor Adagio_Loadstep_Predictor 
             Begin cg Adagio_CG 
                   Line Search Tangent 
                        Target Relative Residual = 0.0005 
                    Acceptable Relative Residual = 0.01 
# Iteration Reset = 10 # <10000> 
                                  Iteration Print = 400 
                              Minimum Iterations = 1 
                              Maximum Iterations = 50000 
                                  Preconditioner = diagonal # <elastic> | block_initial 
| probe | schur | diagonal 
                                  Balance Probe = 1 # <0> | 1 | 2
                              Nodal Probe Factor = 1e-06 # <1.0e-06> 
                                      Beta Method = PolakRibierePlus # <PolakRibiere> | 
PolakRibierePlus | FletcherReeves 
             End cg Adagio_CG 
          End solver Adagio_solver 
          ################################################ 
          ########## ADAGIO CONTACT DEFINITIONS ########## 
          ################################################ 
          Begin Contact Definition Adagio_WIPP_Room_B_Clay_Seams 
             Enforcement = Frictional 
             Contact Surface surf_3000 contains surface_3000 
 Contact Surface surf_3001 contains surface_3001 
 Contact Surface surf_3002 contains surface_3002 
             Contact Surface surf_3003 contains surface_3003 
             Contact Surface surf_3004 contains surface_3004 
             Contact Surface surf_3005 contains surface_3005 
             Contact Surface surf_3006 contains surface_3006 
             Contact Surface surf_3007 contains surface_3007 
             Contact Surface surf_3008 contains surface_3008 
             Contact Surface surf_3009 contains surface_3009 
             Contact Surface surf_3010 contains surface_3010
```

```
 Contact Surface surf_3011 contains surface_3011 
 Contact Surface surf_3012 contains surface_3012 
 Contact Surface surf_3013 contains surface_3013 
 Contact Surface surf_3014 contains surface_3014 
 Contact Surface surf_3015 contains surface_3015 
 Contact Surface surf_3016 contains surface_3016 
 Contact Surface surf_3017 contains surface_3017 
 Begin Interaction Clay_D 
   Master = surf_3000 
    Slave = surf_3001 
      Normal Tolerance = 0.01 
   Tangential Tolerance = 0.1 
      Capture Tolerance = 0.01 
        Tension Release = 1e+20 
   Friction Coefficient = 0.2 
 End Interaction Clay_D 
 Begin Interaction Clay_E 
  Master = surf_3002Slave = surf_3003 Normal Tolerance = 0.01 
   Tangential Tolerance = 0.1 
      Capture Tolerance = 0.01 
        Tension Release = 1e+20 
   Friction Coefficient = 0.2 
 End Interaction Clay_E 
 Begin Interaction Clay_F 
   Master = surf_3004 
   Slave = surf_3005 Normal Tolerance = 0.01 
   Tangential Tolerance = 0.1 
      Capture Tolerance = 0.01 
        Tension Release = 1e+20 
   Friction Coefficient = 0.2 
 End Interaction Clay_F 
 Begin Interaction Clay_G 
   Master = surf_3006 
   Slave = surf_3007 Normal Tolerance = 0.01 
   Tangential Tolerance = 0.1 
      Capture Tolerance = 0.01 
        Tension Release = 1e+20 
   Friction Coefficient = 0.2 
 End Interaction Clay_G 
 Begin Interaction Clay_H 
   Master = surf_3008 
   Slave = surf_3009 Normal Tolerance = 0.01 
   Tangential Tolerance = 0.1 
      Capture Tolerance = 0.01 
        Tension Release = 1e+20 
   Friction Coefficient = 0.2 
 End Interaction Clay_H 
 Begin Interaction Clay_I 
   Master = surf_3010 
    Slave = surf_3011 
       Normal Tolerance = 0.01 
   Tangential Tolerance = 0.1
```

```
 Capture Tolerance = 0.01 
                    Tension Release = 1e+20 
               Friction Coefficient = 0.2 
            End Interaction Clay_I 
            Begin Interaction Clay_J 
              Master = surf_3012 
              Slave = \text{surf}\_3013 Normal Tolerance = 0.01 
               Tangential Tolerance = 0.1 
                 Capture Tolerance = 0.01 
                   Tension Release = 1e+20 
              Friction Coefficient = 0.2 
            End Interaction Clay_J 
            Begin Interaction Clay_K 
              Master = surf_3014 
               Slave = surf_3015 
                  Normal Tolerance = 0.01 
               Tangential Tolerance = 0.1 
                  Capture Tolerance = 0.01 
                   Tension Release = 1e+20 
               Friction Coefficient = 0.2 
             End Interaction Clay_K 
            Begin Interaction Clay_L 
                  Master = surf_3016 
                   Slave = surf_3017 
                  Normal Tolerance = 0.01 
               Tangential Tolerance = 0.1 
                  Capture Tolerance = 0.01 
                   Tension Release = 1e+20 
               Friction Coefficient = 0.2 
            End Interaction Clay_L 
          End Contact Definition Adagio_WIPP_Room_B_Clay_Seams 
          ################################################ 
          ####### ADAGIO SIMULATION OUTPUT RESULTS ####### 
          ################################################ 
          Begin Results Output adagio_output 
            Database Name = roomb.e 
            Database Type = exodusII 
            At Time 0 Increment = 600 # Every 10.0 minutes 
            At Time 3600 Increment = 3600 # Every hour 
           At Time 86400 Increment = 86400 # Every day
            At Time 604800 Increment = 604800 # Every Week 
            At Time 2629743.84 Increment = 2629743.84 # Every Month 
            At Time 15778463.04 Increment = 1314871.92 # Every 0.5*Months 
            At Time 47335389.12 Increment = 7889231.52 # Every 0.25*year 
# At Time 2629743.84 Increment = 2629743.84 # Every Month 
           At Time 15778463.04 Increment = 7889231.52 # Every 0.25*year
            Global Variables = timestep as timestep
            Global Variables = kinetic_energy as ke
            Global Variables = contact energy as ce
              Nodal Variables = velocity as vel 
             Nodal Variables = displacement as displ
```

```
Element Variables = stress
                                                as sig
Element Variables = unrotated_stress
                                                as usiq
Element Variables = von mises
                                               as vonmises
Element Variables = hydrostatic_stress
                                               as pressure
Element Variables = stress_invariant_1
                                               as sinvl
Element Variables = stress_invariant_2
                                               as sinv2
                                               as sinv3
Element Variables = stress_invariant_3
Element Variables = max_principal_stress
                                                as psigml
Element Variables = intermediate_principal_stress as psigm2
Element Variables = min_principal_stress
                                               as psigm3
Element Variables = max_shear_stress
Element Variables = octahedral_shear_stress
                                              as octahedral
Element Variables = temperature
                                                as temp
Element Variables = log_strain
                                                as strain
Element Variables = log_strain_invariant_1
                                                as volstrain
```
End Results Output adagio\_output

###### ADAGIO SIMULATION HISTORY RESULTS ####### 

```
Begin History Output adagio_history
   Database Name = roomb.h
   Database Type = exodusII
   At Time 0 Increment = 600 # Every 10.0 minutes
   At Time 3600 Increment = 3600 # Every hour
   At Time 86400 Increment = 86400 # Every day
   At Time 604800 Increment = 604800 # Every Week
   At Time 2629743.84 Increment = 2629743.84 # Every Month
   At Time 15778463.04 Increment = 1314871.92 # Every 0.5*months
   At Time 47335389.12 Increment = 7889231.52 # Every 0.25*year
   At Time 2629743.84 Increment = 2629743.84 # Every Month
   At Time 15778463.04 Increment = 7889231.52 # Every 0.25*year
   Node displacement Nearest Location 0.0 -1.08 0 as A1
  Node displacement Nearest Location 0.0 -1.54 0 as A2<br>Node displacement Nearest Location 0.0 -1.54 0 as A2<br>Node displacement Nearest Location 0.0 -2.38 0 as A4<br>Node displacement Nearest Location 0.0 -2.91 0 as A5<br>Node displ
   Node displacement Nearest Location 0.0 -4.20 0 as A7
   Node displacement Nearest Location 0.0 -5.12 0 as A8
   Node displacement Nearest Location 0.0 -5.96 0 as A9
   Node displacement Nearest Location 0.0 -6.03 0 as A10
   Node displacement Nearest Location 0.0 -6.95 0 as All
   Node displacement Nearest Location 0.0 -10.22 0 as A12
   Node displacement Nearest Location 0.0 -16.32 0 as A13
   Node displacement Nearest Location 2.75 -1.08 0 as G1
  Node displacement Nearest Location 2.75 -1.08 0 as G1<br>Node displacement Nearest Location 3.09 -1.42 0 as G2<br>Node displacement Nearest Location 3.39 -1.72 0 as G3<br>Node displacement Nearest Location 4.03 -2.36 0 as G4<br>Node d
   Node displacement Nearest Location 3.21
                                                    1.67 0 as I2
   Node displacement Nearest Location 3.66 1.67 0 as I3
   Node displacement Nearest Location 4.58 1.67 0 as I4
   Node displacement Nearest Location 7.63 1.67 0 as I5
   Node displacement Nearest Location 11.89 1.67 0 as 16
   Node displacement Nearest Location 17.99 1.67 0 as I7
   Node displacement Nearest Location 2.75 4.42 0 as K1
   Node displacement Nearest Location 3.09
                                                      4.76 0 as K2
```
 $#$  $#$ 

```
Node displacement Nearest Location 3.39 5.06 0 as K3<br>Node displacement Nearest Location 4.03 5.70 0 as K4
             Node displacement Nearest Location 4.03 5.70 0 as K4<br>Node displacement Nearest Location 6.19 7.86 0 as K5
             Node displacement Nearest Location 6.19
              Node displacement Nearest Location 9.21 10.88 0 as K6 
              Node displacement Nearest Location 13.54 15.21 0 as K7 
             Node displacement Nearest Location 0.00 4.42 0 as L1<br>Node displacement Nearest Location 0.00 4.88 0 as L2
             Node displacement Nearest Location 0.00
 Node displacement Nearest Location 0.00 5.33 0 as L3 
 Node displacement Nearest Location 0.00 6.25 0 as L4 
 Node displacement Nearest Location 0.00 9.30 0 as L5 
 Node displacement Nearest Location 0.00 13.56 0 as L6 
             Node displacement Nearest Location 0.00 15.21 0 as L7<br>Node displacement Nearest Location 2.75 0.30 0 as M1
             Node displacement Nearest Location 2.75
              Node displacement Nearest Location 3.66 0.30 0 as M2 
              Node displacement Nearest Location 4.58 0.30 0 as M3 
              Node displacement Nearest Location 7.63 0.30 0 as M4 
              Node displacement Nearest Location 11.89 0.30 0 as M5 
              Node displacement Nearest Location 17.99 0.30 0 as M6 
              Node displacement Nearest Location 2.75 -0.78 0 as N1 
              Node displacement Nearest Location 17.99 -0.78 0 as N2 
 Node displacement Nearest Location 2.75 4.12 0 as O1 
 Node displacement Nearest Location 17.99 4.12 0 as O2 
 Element stress Nearest Location 0.00 -1.08 -0.14 as P1 
 Element stress Nearest Location 0.00 -4.73 -0.14 as P2 
 Element stress Nearest Location 0.46 -1.08 -0.14 as Q1 
              Element stress Nearest Location 0.46 -8.69 -0.14 as Q2 
             Element stress Nearest Location 0.46 -16.32 -0.14 as \overline{Q}3<br>Element stress Nearest Location 2.75 1.21 -0.14 as R1
             Element stress Nearest Location 2.75 1.21 -0.14 as R1<br>Element stress Nearest Location 10.36 1.21 -0.14 as R2
             Element stress Nearest Location 10.36
              Element stress Nearest Location 17.99 1.21 -0.14 as R3 
              Element stress Nearest Location 2.75 1.67 -0.14 as S1 
             Element stress Nearest Location 6.40  1.67 -0.14 as S2<br>Element stress Nearest Location 9.14  1.67 -0.14 as S3
             Element stress Nearest Location 9.14 1.67 -0.14 as S3<br>Element stress Nearest Location 13.11 1.67 -0.14 as S4
             Element stress Nearest Location 13.11 1.67 -0.14 as S4<br>Element stress Nearest Location 24.08 1.67 -0.14 as S5
             Element stress Nearest Location 24.08 1.67 -0.14 as S5<br>Element stress Nearest Location 2.75 2.13 -0.14 as T1
 Element stress Nearest Location 2.75 2.13 -0.14 as T1 
 Element stress Nearest Location 10.36 2.13 -0.14 as T2 
 Element stress Nearest Location 17.99 2.13 -0.14 as T3 
 Element stress Nearest Location 0.46 4.42 -0.14 as U1 
 Element stress Nearest Location 0.46 12.03 -0.14 as U2 
             Element stress Nearest Location 0.46 19.66 -0.14 as U3<br>Element stress Nearest Location 0.00 4.42 -0.14 as V1
             Element stress Nearest Location 0.00 4.42 -0.14 as V1<br>Element stress Nearest Location 0.00 8.07 -0.14 as V2
             Element stress Nearest Location 0.00
          End History Output adagio_history 
          ################################################ 
          ####### MECHANICAL INITIAL CONDITIONS ########## 
          ################################################ 
          Begin Initial Condition initialize_temperatureTemp 
              Include All Blocks 
              Initialize Variable Name = Temperature 
              Variable Type = Node 
              Magnitude = 300 
          End Initial Condition initialize_temperatureTemp 
# Hydrostatic pressure initial condition (varies according to y-direction) 
          Begin initial condition initialize_stress_state 
              Initialize variable name = unrotated_stress 
              Variable type = element 
              Include All Blocks 
              Element Block Subroutine = geo_is
```

```
129
```
Subroutine Real Parameter: bot = -54.19

```
Subroutine Real Parameter: top = 52.87
            Subroutine Real Parameter: po = -15980670.02<br>Subroutine Real Parameter: p1 = -13570000
            Subroutine Real Parameter:
             Subroutine Real Parameter: kvert_xx = 1 
             Subroutine Real Parameter: kvert_yy = 1 
             Subroutine Real Parameter: kvert_zz = 1 
             Subroutine Real Parameter: kvert_xy = 0 
            Subroutine Real Parameter: kvert_yz = 0<br>Subroutine Real Parameter: kvert_zx = 0
                             Parameter: kvert_zx = 0
             Subroutine String Parameter: dir = Y 
          End initial condition initialize_stress_state 
          Begin gravity Adagio_gravity 
             Include all blocks 
                          Direction = y 
             Gravitational constant = 9.79 
                      Scale Factor = -1.0 Function = gravitational_acceleration_function 
          End gravity Adagio_gravity 
          ################################################ 
          ####### MECHANICAL BOUNDARY CONDITIONS ######### 
          ################################################ 
# 0 <= x <= 50 m; y=52.87 m 
# Lithostatic pressure condition along top-side mesh (surface ID=2001) 
          Begin pressure 
                 Surface = surface_2001 
            Scale Factor = 1.0 
                Function = lithostatic_pressure_ytop_function 
          End pressure 
# 0 <= x <= 50 m; y=-54.19 m 
# Lithostatic pressure condition along bottom-side mesh (surface ID=2000) 
          Begin pressure 
                 Surface = surface_2000 
            Scale Factor = 1.0 
                Function = lithostatic_pressure_ybot_function 
          End pressure 
# x=50 m; 49.38 m <= y <= +52.87 m; no xy-displacement; Anhydrite 7 
         Fixed displacement condition along right-side mesh
          Begin fixed displacement 
# Components = x y z 
            Components = x y Node Set = nodelist_101 
          End fixed displacement 
# x=0 symmetry; no x-displacement 
         Fixed x-displacement condition along left-side mesh
          Begin fixed displacement 
             Components = x 
             Node Set = nodelist_100 
          End fixed displacement 
# x=50 m; -54.19 m <= y 49.38 m; no x-displacement 
# Fixed x-displacement condition along right-side mesh 
          Begin fixed displacement 
             Components = x 
             Node Set = nodelist_102 
          End fixed displacement 
# z=0.0 m; 2D plane strain condition; no z-displacement
```
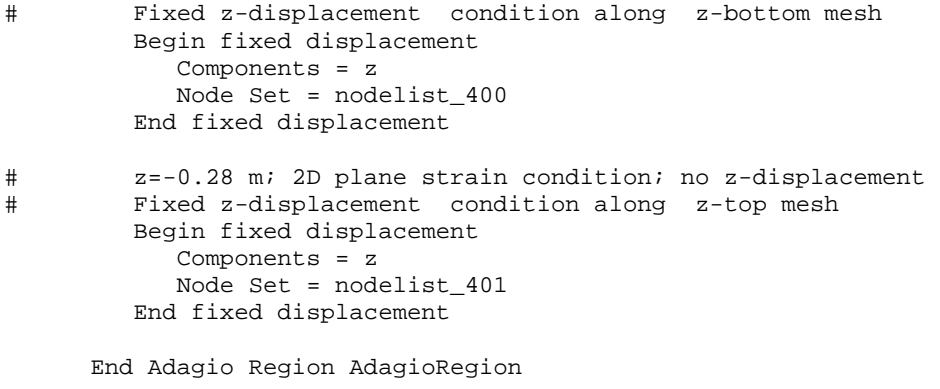

End Procedure arpeggio\_procedure

END SIERRA WIPP\_Room\_B\_Thermal\_Structural\_Funded\_By\_UFD

# **APPENDIX F: SIERRA MECHANICS OPERTORS USED IN THE HEATED ROOM COUPLED CALCULATION USING THE ENCLOSURE RADIATION METHOD**

The SIERRA Mechanics transfer operators were similar of that described in Appendix D, except that there was no material ID #2 (*i.e.,* block identifier 2 did not exist). The thermal mesh used in this calculation, using the radiation enclosure model, is shown in Figure 5-5. The structural mesh used in this calculation was identical as what was described in Section 5.1, and shown in Figure 4-12. Several coupled calculations were also conducted to investigate the sensitivity of normal flux directions involving the radiation enclosure definitions to provide insight on predicted temperature field influence. The normal flux directions were adjusted using the Cubit (Cubit, 2012) mesh tool, using the command language commands ( and are related to the numerical mesh sideset Ids):

Sideset 4001 surface 4000 with respect to volume 1 Sideset 4002 surface 4002 with respect to volume 1 Sideset 4003 surface 4003 with respect to.volume 1

This command sequence allowed the normal direction variable, internal to the mesh file, to be changed to a value of  $-1$  or  $+1$ . The influence of the altering these normal flux directions had virtually no bearing on the computed temperature field, and the baseline and final normal flux directions, used in all of the coupled heated room calculations using the radiation enclosure method, are shown in Figure F-1.

**Figure F-1 Enclosure Radiation Model Surface Normal Planes**
## **APPENDIX G: HEATED ROOM COUPLED CALCULATION #2 (ENCLOSURE RADIATION METHOD) INPUT DECK**

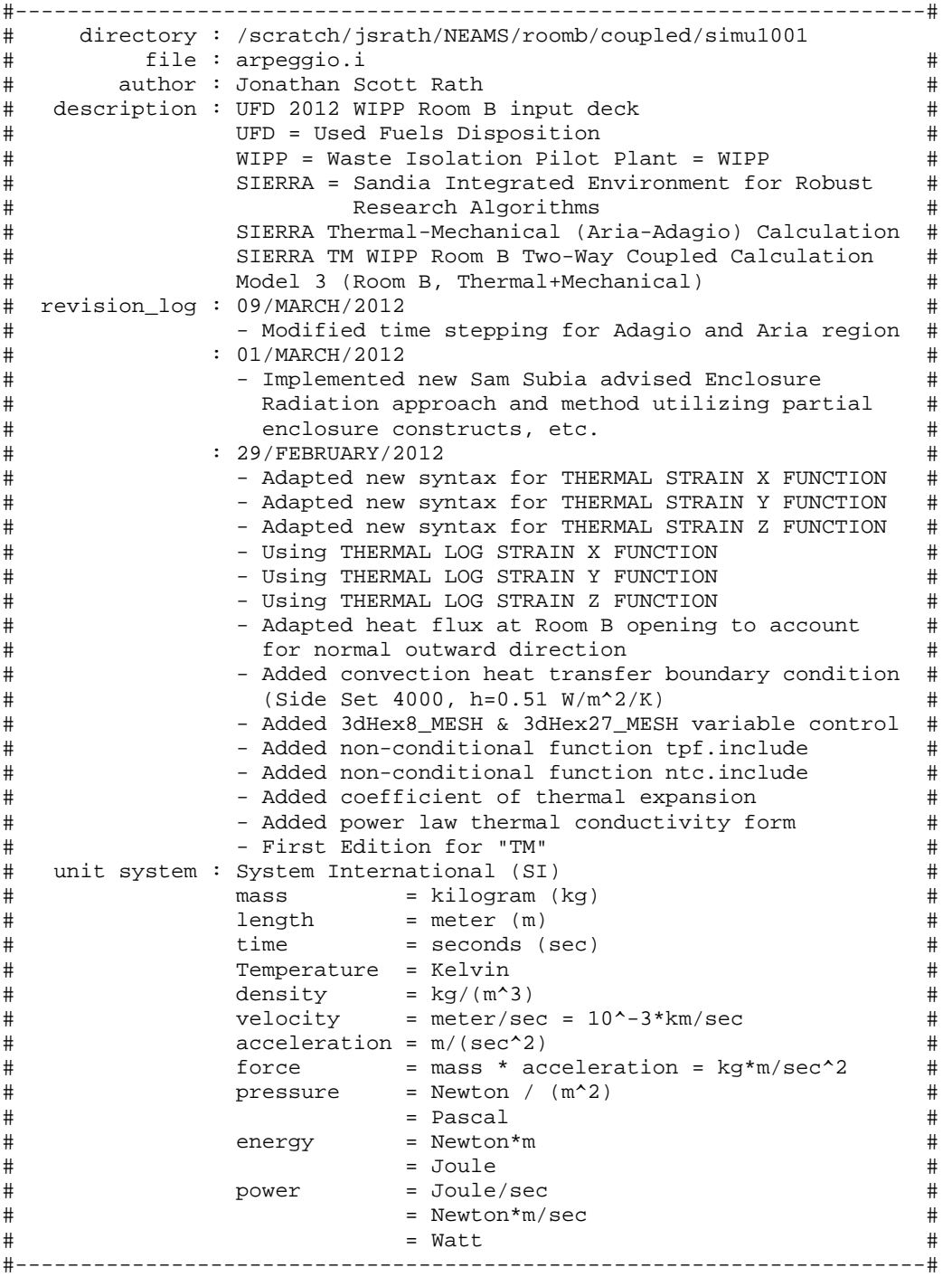

BEGIN SIERRA WIPP\_Room\_B\_Thermal\_Structural\_Funded\_By\_UFD

 Begin diagnostic control Adagio\_Diagnostics enable "tangent" End diagnostic control Adagio\_Diagnostics

```
title UFD WIPP Room B Coupled Thermal-Structural Response Simulation
 define direction x with vector 1.0 0.0 0.0
 define direction y with vector 0.0 1.0 0.0
 define direction z with vector 0.0 0.0 1.0
 define direction dir_1 with vector 0.7071067812 0.0 0.7071067812
 define direction dir 2 with vector -0.7071067812 0.0 -0.7071067812
 define point origin with coordinates 0.0 0.0 0.0
 ################# GLOBAL CONSTANTS ###############
 Begin Global Constants
    Stefan Boltzmann Constant = 5.67e-08 # [watt (Nm/s)]/(meter^2*degK^4)
 End.
 ############## FUNCTION DEFINITIONS ##############
 Begin definition for function DHLW power flux function
   Abscissa = time # [second]
   Ordinate = DHLW\_power\_flux # [watt (Nm/s)]/(meter^2)
       Type = analytic
   Evaluate Expression = "x <= 28080000 ? 0.0 : 228.012039*exp(-7.327e-10*x); "
   Differentiate Expression is "x <= 28080000 ? 0.0 : -1.67064421e-07*exp(-7.327e-
10*x; "
 End definition for function DHLW power_flux_function
 Begin definition for function gravitational_acceleration_function
   Type is piecewise linear
   Begin values
     0<sub>1</sub>157784630.4 1
   End values
 End definition for function gravitational_acceleration_function
 Begin definition for function lithostatic_pressure_ybot_function
   Type is piecewise linear
   Begin values
     0 15980670.02
     157784630.4 15980670.02
   End values
 End definition for function lithostatic_pressure_ybot_function
 Begin definition for function lithostatic_pressure_ytop_function
   Type is piecewise linear
   Begin values
     0 13570000
     157784630.4 13570000
   End values
 End definition for function lithostatic_pressure_ytop_function
# T ref = 300 [Kelvin]# T max = 1500 [Kelvin]
# alpha = 2.4e-05 [1/Kelvin]
# ----------------------------
# T_ref 0.0
# T_max (T_max-T_ref)*alpha
# ============================
```

```
 Begin definition for function polyhalite_thermal_strain_function 
     Type is piecewise linear 
     Begin values 
        300 0 
       1500 0.0288 
     End values 
   End definition for function polyhalite_thermal_strain_function 
# T_ref = 300 [Kelvin]
# T_max = 1500 [Kelvin] 
# alpha = 4e-05 [1/Kelvin] 
# ---------------------------- 
# T_ref 0.0 
# T_max (T_max-T_ref)*alpha 
# ---------------------------- 
   Begin definition for function argillaceous_thermal_strain_function 
     Type is piecewise linear 
     Begin values 
        300 0 
       1500 0.048 
     End values 
   End definition for function argillaceous_thermal_strain_function 
# T_ref = 300 [Kelvin] 
# T_max = 1500 [Kelvin] 
\# alpha = 2e-05 [1/Kelvin]
# ---------------------------<br># T_ref 0.0
# T_ref 0.0 
         (T_max-T_ref)*alpha
# ---------------------------- 
   Begin definition for function anhydrite_thermal_strain_function 
     Type is piecewise linear 
     Begin values 
       300 0 
       1500 0.024 
     End values 
  End definition for function anhydrite thermal strain function
# T_ref = 300 [Kelvin] 
# T_max = 1500 [Kelvin] 
# alpha = 4.5e-05 [1/Kelvin] 
# ---------------------------- 
# T_ref 0.0 
         (T_max-T_ref)*alpha
# ---------------------------- 
   Begin definition for function halite_thermal_strain_function 
     Type is piecewise linear 
     Begin values 
        300 0 
       1500 0.054 
     End values 
  End definition for function halite thermal strain function
   Begin definition for function polyhalite_pressure_volstrain_function 
     Type is piecewise linear 
     Ordinate is volumetric_strain 
     Abscissa is Pressure 
     Begin values 
      -1 -6.583333333e+10 # -65833.33333 MPa
       0 0 
       1 6.583333333e+10 # 65833.33333 MPa 
     End values 
   End definition for function polyhalite_pressure_volstrain_function
```

```
Begin definition for function anhydrite pressure volstrain function
   Type is piecewise linear
   Ordinate is volumetric_strain
   Abscissa is Pressure
   Begin values
     -1 -8.344444444e+10 # -83444.44444 MPa
     0 \quad 08.344444444e+10 # 83444.44444 MPa
     \mathbf{1}End values
 End definition for function anhydrite_pressure_volstrain_function
 ################# ELEMENT SECTIONS ###############
 Begin solid section hex8
   Strain Incrementation = midpoint increment
      Hourglass rotation = scaled
 End solid section hex8
  ################## MATERIAL MODELS ###############
 Begin Property Specification for material polyhalite
                     Density = 2300thermal log strain x function = polyhalite_thermal_strain_function
 thermal log strain y function = polyhalite_thermal_strain_function
 thermal log strain z function = polyhalite thermal strain function
    Begin parameters for model soil foam
           youngs modulus = 5.53e+10 # [Pa]
           poissons ratio = 0.36 # [dimensionless]
\#bulk modulus = 6.583333338+10 # [Pa]
\#shear modulus = 2.033088235e+10 # [Pa]a0 = 2459512.147 # [Pa]
                      a1 = 2.457780096a2 = 0 # [1/Pa]pressure cutoff = -1000704.722 # [Pa]
         pressure function = polyhalite_pressure_volstrain_function
    End Parameters for model soil_foam
 End Property Specification for material polyhalite
 Begin Property Specification for material argillaceous
                     Density = 2300thermal log strain x function = argillaceous thermal strain function
 thermal log strain y function = argillaceous_thermal_strain_function
 thermal log strain z function = argillaceous_thermal_strain_function
    Begin Parameters For Model MD_Creep
#Youngs Modulus = 3.100000833e+10\#Poissons Ratio = 0.250000336#Lambda = 1.240003333e+10\#Two Mu = 2.48e+10Bulk Modulus = 2.06667e+10Shear Modulus = 1.24e+10A1 = 1.406e+2301/R = 12581.78#Q1/RT = 41.93926667 # Isothermal, T=300 Kelvin
                      N1 = 5.5B1 = 8993300A2 = 1.3131e+13Q2/R = 5032.71\#Q2/RT = 16.7757 # Isothermal, T=300 Kelvin
```

```
N2 = 5 B2 = 0.042875 
                      Sig0 = 20570000 Qlc = 5335 
                         M = 3 K0 = 2470000 
# CSTAR = 0.009189 
# TK = 300 
                         C = 2.759 # C = CSTAR/TK (MD Creep model uses C when
isothermal) 
                         C = 0.009189 \# C (MD Creep model uses C=CSTAR when
nonisothermal) 
                     Alpha = -14.96Beta = -7.738Deltalc = 0.58Amult = 0.5Grwfac = 1.05Epsilon1 = 0.005 Shkfac = 1 
                     Itype = 0Angle = 0.1 End Parameters For Model MD_Creep 
  End Property Specification for material argillaceous 
  Begin Property Specification for material anhydrite 
                        Density = 2300 
   thermal log strain x function = anhydrite_thermal_strain_function 
  thermal log strain y function = anhydrite_thermal_strain_function 
  thermal log strain z function = anhydrite_thermal_strain_function 
     Begin parameters for model soil_foam 
             youngs modulus = 7.51e+10 # [Pa] 
             poissons ratio = 0.35 # [dimensionless] 
# bulk modulus = 8.344444444e+10 # [Pa] 
# shear modulus = 2.781481481e+10 # [Pa] 
                         a0 = 2338268.59 # [Pa] 
                        a1 = 2.33826859a2 = 0 # [1/Pa]pressure cutoff = -1000000 # [Pa] pressure function = anhydrite_pressure_volstrain_function 
     End Parameters for model soil_foam 
  End Property Specification for material anhydrite 
  Begin Property Specification for material halite 
                        Density = 2300 
  thermal log strain x function = halite_thermal_strain_function 
  thermal log strain y function = halite_thermal_strain_function 
  thermal log strain z function = halite_thermal_strain_function 
Begin Parameters For Model MD_Creep<br># Youngs Modulus = 3.1e+10
# Youngs Modulus = 3.1e+10 
# Poissons Ratio = 0.25 
                    Lambda = 1.24e+10# Two Mu = 2.48e+10 
               Bulk Modulus = 2.066666667e+10 
              Shear Modulus = 1.24e+10 
                         A1 = 8.386e+22 
                       Q1/R = 12581.78158 
# Q1/RT = 41.93927193 # Isothermal, T=300 Kelvin 
                        N1 = 5.5 B1 = 6086000 
                        A2 = 9.672e + 12Q2/R = 5032.712632# Q2/RT = 16.77570877 # Isothermal, T=300 Kelvin 
                        N2 = 5
```

```
 B2 = 0.03034 
                       Sig0 = 20570000 Qlc = 5335 
                          M = 3K0 = 627500<br>
K0 = 627500<br>
CSTAR = 0.00915# CSTAR = 0.009189 
+ TK = 300<br>
+ TK = 300<br>
+ C = 2.7
                          C = 2.759 \# C = \text{CSTAR}/\text{TK} (MD Creep model uses C when
isothermal) 
                          C = 0.009189 \# C (MD Creep model uses C=CSTAR when
nonisothermal) 
                      Alpha = -17.37Beta = -7.738Deltalc = 0.58Amult = 0.5Grwfac = 1.05Epsilon1 = 0.005Shkfac = 1Itype = 0Angle = 0.1 End Parameters For Model MD_Creep 
  End Property Specification for material halite 
  Begin Aria Material ONE 
                    Density = Constant Rho = 2300 # [kq/m^3]
       Thermal Conductivity = Power_law A = 3333.406168 gamma = -1.14Specific heat = Constant Cp = 860 # [joule (Nm)]/(kilogram*degK)
                 Emissivity = Constant e = 0.8 # [1]
             Heat Conduction = basic 
  End Aria Material ONE 
# 
# Material TWO (previously known as "thermal equivalent material") 
# Not used in coupled thermal-structural calculation (arpeggio). 
# 
# Begin Aria material TWO 
                   Density = Constant Rho = 1 # [kg/m^3]
# Thermal Conductivity = Constant K = 50 # [watt (Nm/s)]/(meter*degK) 
# Specific heat = Constant Cp = 1000 # [joule (Nm)]/(kilogram*degK) 
# Emissivity = Constant e = 0.3 # [1] 
# Heat Conduction = basic 
# End Aria material TWO 
# 
  ################################################ 
   ############## FINITE ELEMENT MODELS ########### 
  ################################################ 
  Begin Finite Element Model Adagio_FEM 
     Database Name = roomb.g 
     Database Type = exodusII 
     Begin parameters for block block_1 
        material polyhalite 
         solid mechanics use model soil_foam 
        section = hex8 hourglass stiffness = 0.003 
     End Parameters for block block_1 
     Begin parameters for block block_2 
        material argillaceous 
         solid mechanics use model MD_Creep
```

```
 section = hex8 
         hourglass stiffness = 0.003 
      End Parameters for block block_2 
      Begin parameters for block block_3 
         material anhydrite 
         solid mechanics use model soil_foam 
         section = hex8 
         hourglass stiffness = 0.003 
      End Parameters for block block_3 
      Begin parameters for block block_4 
         material halite 
         solid mechanics use model MD_Creep 
         section = hex8 
         hourglass stiffness = 0.003 
      End Parameters for block block_4 
   End Finite Element Model Adagio_FEM 
   Begin Finite Element Model Aria_FEM 
      Database Name = roombq.g 
      Database Type = exodusII 
      Coordinate System is cartesian 
      Use Material ONE for block_1 
# 
# Material TWO not used in coupled thermal-structural calculation (arpeggio). 
# (previously known as "thermal equivalent material") 
# 
# Omit Volume block_2 
# Use Material TWO for block_2 
# 
   End Finite Element Model Aria_FEM 
   ################################################ 
   ############# LINEAR SOLVERS ################### 
   ################################################ 
   Begin Aztec Equation Solver AriaLinearEquationSolverAztec 
                Solution Method = cg 
         Preconditioning Method = DD-ICC 
             Maximum Iterations = 500 
        Residual Norm Tolerance = 1e-08 
          Residual Norm Scaling = r0 
   End Aztec Equation Solver AriaLinearEquationSolverAztec 
   Begin Trilinos Equation Solver AriaLinearEquationSolverTrilinos 
                Solution Method = cg 
         Preconditioning Method = multilevel #jacobi 
             Maximum Iterations = 2000 
          Residual Norm Scaling = r0 
        Residual Norm Tolerance = 1.0e-08 
   End Trilinos Equation Solver AriaLinearEquationSolverTrilinos 
   ################################################ 
   ############ ARPEGGIO PROCEDURE ################ 
   ################################################
```

```
 Begin Procedure arpeggio_procedure
```

```
 Begin Solution Control Description 
         Use System Main 
         Begin System Main 
           Simulation Start Time = 0<br>Simulation Termination Time = 1= 157784630.4 # 5 [years] = 1826.211[days] 
# Simulation Max Global Iterations = 1e+12 
            Begin Transient Time_Block_1 
               Advance AriaRegion 
               Transfer Aria_to_Adagio 
               Advance AdagioRegion 
                Transfer Adagio_to_Aria 
            End Transient Time_Block_1 
            Begin Transient Time_Block_2 
               Advance AriaRegion 
               Transfer Aria_to_Adagio 
               Advance AdagioRegion 
               Transfer Adagio_to_Aria 
            End Transient Time_Block_2 
         End System Main 
         Begin Parameters For Transient Time_Block_1 
                    Start Time = 0 
             Termination Time = 28080000 # 0.8898205081 [years] = 325 [days] 
            Begin Parameters For Aria Region AriaRegion 
                         Time Integration Method = Second_Order 
                             Time Step Variation = Adaptive 
                          Initial Time Step Size = 1e-06 
                          Minimum Time step Size = 5e-07 
                          Maximum Time step Size = 26055 # 0.00082565076 [years] = 
0.3015625 [days} 
                    Maximum Time Step Size ratio = 10 
                Minimum Resolved Time Step Size = 5e-07 
                   Predictor-Corrector Tolerance = 0.0005 
              Predictor-Corrector Normalization = MAX 
            End Parameters for Aria Region AriaRegion 
            Begin parameters for Adagio Region AdagioRegion 
                                   Time Increment = 1e-06 
            End Parameters for Adagio Region AdagioRegion 
         End Parameters for Transient Time_Block_1 
         Begin Parameters For Transient Time_Block_2 
                    Start Time = 28080000 # 0.8898205081 [years] = 325 [days] 
             Termination Time = 157784630.4 # 5 [years] = 1826.211 [days] 
            Begin Parameters For Aria Region AriaRegion 
                         Time Integration Method = Second_Order 
                              Time Step Variation = Adaptive 
                          Initial Time Step Size = 100 # 3.168876454e-06 [years] = 
0.001157407407 [days} 
                          Minimum Time step Size = 50 
                          Maximum Time step Size = 864000 # 0.02737909256 [years] = 10 
[days} 
                    Maximum Time Step Size ratio = 10 
                Minimum Resolved Time Step Size = 50 
                   Predictor-Corrector Tolerance = 0.0005 
              Predictor-Corrector Normalization = MAX 
            End Parameters For Aria Region AriaRegion 
            Begin parameters for Adagio Region AdagioRegion 
                                   Time Increment = 100 # 3.168876454e-06 [years] = 
0.001157407407 [days] 
            End Parameters for Adagio Region AdagioRegion 
         End Parameters For Transient Time_Block_2
```
 End Solution Control Description ################################################ ######## SIERRA CODE TO CODE TRANSFERS ######### ################################################ Begin Transfer Aria\_to\_Adagio Interpolate Volume Nodes from AriaRegion to AdagioRegion Send Field Solution->Temperature State New to Temperature State New Search Coordinate Field model\_coordinates state none to model\_coordinates state none Send Block block\_1 to block\_1 block\_2 block\_3 block\_4 End Transfer Aria\_to\_Adagio Begin Transfer Adagio\_to\_Aria Interpolate Volume Nodes from AdagioRegion to AriaRegion Send Field Displacement State New to Solution->Mesh\_Displacements State New Search Coordinate Field model\_coordinates state none to model\_coordinates state none Send Block block\_1 block\_2 block\_3 block\_4 to block\_1 End Transfer Adagio\_to\_Aria ################################################ ################## ARIA REGION ################# ################################################ Begin Aria Region AriaRegion Use Finite Element Model Aria\_FEM Use Linear Solver AriaLinearEquationSolverAztec Nonlinear Solution Strategy = Newton NONLINEAR RESIDUAL TOLERANCE = 1.0e-6 MAXIMUM NONLINEAR ITERATIONS = 5 NONLINEAR RELAXATION FACTOR = 1.0 Use DOF Averaged Nonlinear Residual Accept Solution After Maximum Nonlinear Iterations = true ################################################ ############ GOVERNING EQUATIONS ############### ################################################ EQ Energy for Temperature on All\_blocks using Q1 with Lumped\_Mass DIFF #SRC EQ Mesh for Mesh\_Displacements on All\_blocks using Q1 with Xfer ## (Only block\_1 in FY2012 coupled thermal-structural simulations) on block\_1 using Q1 with Lumped\_Mass DIFF #SRC ## EQ Mesh for Mesh\_Displacements on block\_1 using Q1 with Xfer ## ## (No block\_2, previously known as the "equivalent thermal material") ## EQ Energy for Temperature on block\_2 using Q1 with Lumped\_Mass DIFF #SRC ## EQ Mesh for Mesh\_Displacements on block\_2 using Q1 with Xfer PostProcess HEAT FLUX on All Blocks using 01 ################################################

 ########## THERMAL INITIAL CONDITIONS ########## ################################################

```
IC CONST on All blocks Temperature = 300
       ########### THERMAL BOUNDARY CONDITIONS ##########
       Adiabatic or Isentropic BC (i.e., "von Neuman") energy flux = 0
\pm#von Neuman B.C. left symmetry
      BC Flux for Energy on surface 1000 = constant flux = 0.0
      von Neuman B.C. right far-field
\pmBC Flux for Energy on surface_1001 = constant flux = 0.0von Neuman B.C. y-vertical bottom model
\ddaggerBC Flux for Energy on surface 2000 = constant flux = 0.0
      von Neuman B.C. y-vertical top model
#BC Flux for Energy on surface_2001 = constant flux = 0.0############## VIEWFACTOR DEFINITIONS ############
       Begin Viewfactor Calculation VFC YZ PAIRWISE
         Compute Rule = pairwise
         Output Rule = summary
         y-z plane symmetry
      End Viewfactor Calculation VFC YZ PAIRWISE
      Begin Viewfactor Smoothing VFS1
         Method = least-squares
         Output Rule = summary
      End Viewfactor Smoothing VFS1
      Begin Radiosity Solver RS1
         Coupling = mason
         Solver = chaparral CG
         Convergence Tolerance = 1.0e-13Maximum Iterations = 1000
         Output Rule = summary
      End Radiosity Solver RS1
       ############## ENCLOSURE DEFINITIONS #############
       \#Surface_4001 is Room B Floor (y=-1.08 m), normal_direction = -1
#Surface_4002 is Room B Pillar Right Side (x=2.75 m), normal_direction = 1
\#Surface_4003 is Room B Roof (y=4.42 \text{ m}), normal_direction = 1
      Begin Enclosure Definition WIPP ROOM B
         Add surface surface 4001 surface 4002 surface 4003
         Use viewfactor calculation VFC_YZ_PAIRWISE
         Use viewfactor smoothing VFS1
         Use radiosity solver RS1
         Integrated power output encl_roombq_power
         Integrated flux output encl_roombq_flux
         Partial Enclosure Temperature = 300 # effective inifinte zpos and zneg
temperature
         Partial Enclosure Emissivity = 1 # guess of emissivity
         Partial Enclosure Area = 30.25 # area of two sides bounding Room B drift
opening (x-y plane)
```

```
Viewfactor Update is Interval Using 3155692.608
         Database Name is viewfactor/encl_WIPP_ROOM_B.vf in binary format
\##Rowsum Database Name is viewfactor/encl_WIPP_ROOM_B_rowsum
       End Enclosure Definition WIPP ROOM B
       #BC Flux for Energy on surface_6666 = Function Name = DHLW_power_flux_function
       Begin Heat Flux Boundary Condition Aria DHLW
         Add Surface surface_6666
         Flux Time Function = DHLW_power_flux_function
       End Heat Flux Boundary Condition Aria_DHLW
       ######### ARIA SIMULATION OUTPUT RESULTS #########
       Begin Results Output output_Aria
         Database Name = roombq.e
         Database Type = ExodusII
         Global Variables = time_step
                                                      as timestep
         Global Variables = encl_roombq_power
         Global Variables = encl roombg flux
         Nodal Variables = solution->mesh_displacements as displ
         Nodal Variables = solution->temperature
                                                     as temp
         Nodal Variables = pp->HEAT_FLUX
                                                     as heatflux
         Timestep Adjustment Interval = 4
         At time 0, Increment = 604800 # ( t=0 seconds, incr=1 weeks )
         At time 15778463.04, Increment = 2629743.84 # ( t=0.5 years, incr=1 months
\lambdaAt time 31556926.08, Increment = 2629743.84 # ( t=1 years, incr=1 months )
         At time 63113852.16, Increment = 2629743.84 # ( t=2 years, incr=1 months )
         At time 94670778.24, Increment = 2629743.84 # ( t=3 years, incr=1 months )
         At time 126227704.3, Increment = 2629743.84 # ( t=4 years, incr=1 months )
         At time 157784630.4, Increment = 2629743.84 # ( t=5 years, incr=1 months )
         Termination Time = 157784630.4 # 5 years
       End Results Output output_Aria
       ####### ARIA SIMULATION HISTORY RESULTS #########
       Begin History Output history_output_Aria
         Database Name = roombq.h
         Database Type = ExodusII
         At time 0, Increment = 604800 # ( t=0 seconds, incr=1 weeks )
         At time 15778463.04, Increment = 2629743.84 # ( t=0.5 years, incr=1 months
\overline{)}At time 31556926.08, Increment = 2629743.84 # ( t=1 years, incr=1 months )
         At time 63113852.16, Increment = 2629743.84 # ( t=2 years, incr=1 months )
         At time 94670778.24, Increment = 2629743.84 # ( t=3 years, incr=1 months )
         At time 126227704.3, Increment = 2629743.84 # ( t=4 years, incr=1 months )<br>At time 157784630.4, Increment = 2629743.84 # ( t=5 years, incr=1 months )
         Termination Time = 157784630.4 # 5 years
         Node solution->temperature Nearest Location
                                                  0.0 -1.08 -0.762 as Al
         Node solution->temperature Nearest Location 0.0 -1.54 -0.762 as A2
         Node solution->temperature Nearest Location 0.0 -1.99 -0.762 as A3
         Node solution->temperature Nearest Location 0.0 -2.38 -0.762 as A4
         Node solution->temperature Nearest Location 0.0 -2.91 -0.762 as A5
         Node solution->temperature Nearest Location 0.0 -3.29 -0.762 as A6
         Node solution->temperature Nearest Location 0.0
                                                       -4.20 -0.762 as A7
```
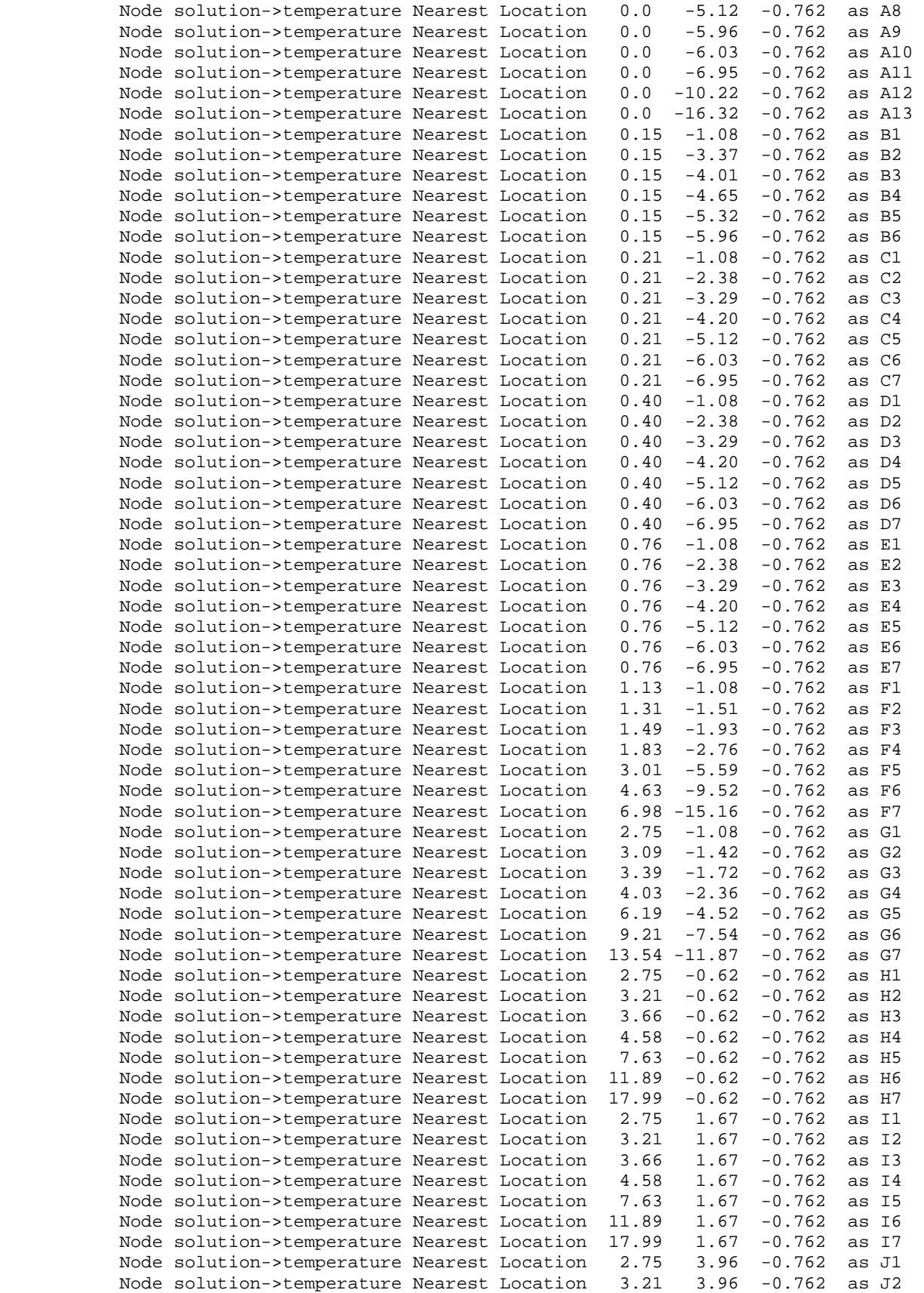

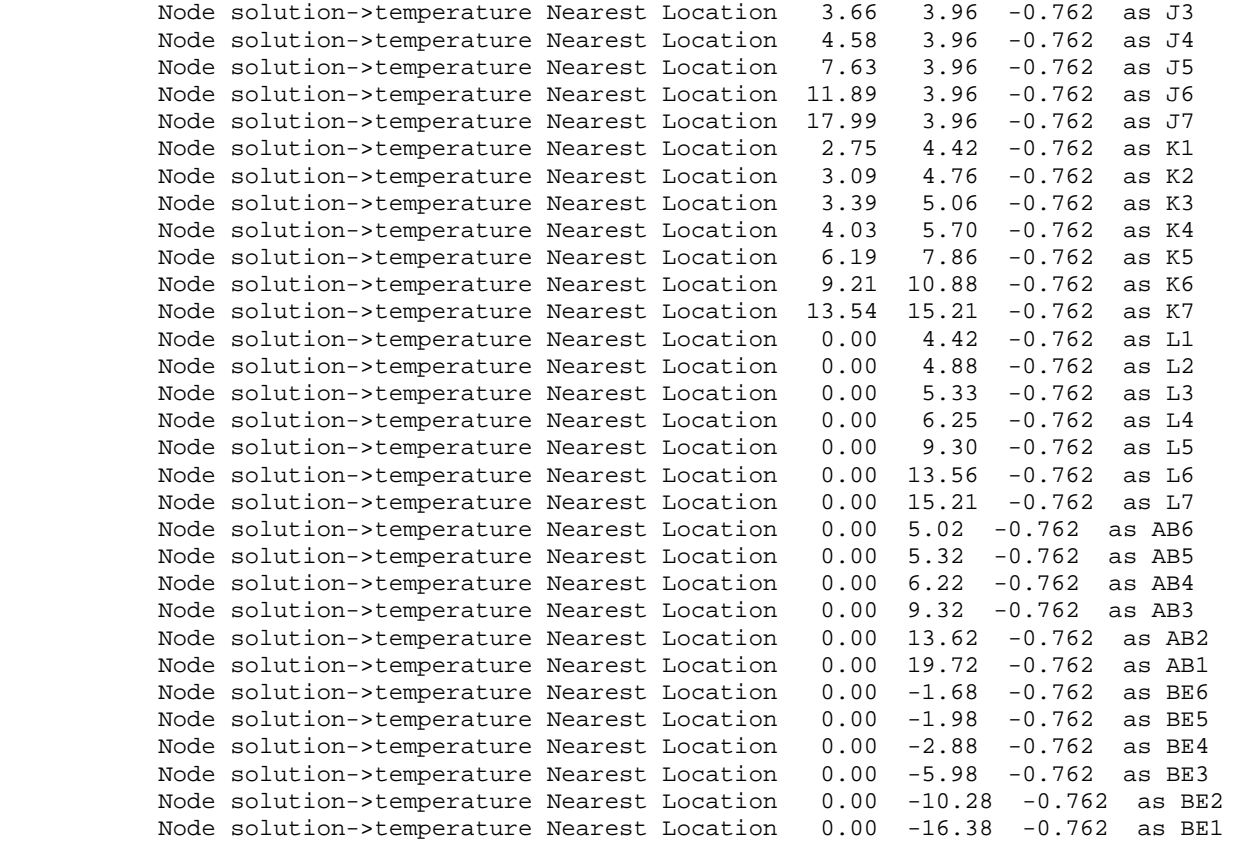

End History Output history\_output\_Aria

```
 End Aria Region AriaRegion
```

```
 ################################################ 
 ################ ADAGIO REGION ################# 
 ################################################
```

```
 Begin Adagio Region AdagioRegion
```
 Use Finite Element Model adagio\_FEM Begin adaptive time stepping Adagio\_ATS target iterations = 500 method = material # <solver> | material cutback factor = 0.5 # <0.5> growth factor = 1.05 # <1.5> minimum multiplier = 0.0001 maximum multiplier = 1e+14 maximum failure cutbacks = 10 # <5> iteration window = 5 # <target\_iterations/10> End adaptive time stepping Adagio\_ATS Begin solver Adagio\_solver

 Level 1 Predictor = default # none | <default> Begin Control Contact Adagio\_Control\_Contact Level = 1

```
 Target Relative Residual = 0.005 
 Acceptable Relative Residual = 100
```

```
 Minimum Iterations = 1 
                                 Maximum Iterations = 1000 
                                          Reference = EXTERNAL # <EXTERNAL> | INTERNAL 
| BELYTSCHKO | RESIDUAL | ENERGY 
            End Control Contact Adagio_Control_Contact 
             Begin loadstep predictor Adagio_Loadstep_Predictor 
                        type = scale_factor 
                scale factor = 1.0 0.0 
             End loadstep predictor Adagio_Loadstep_Predictor 
             Begin cg Adagio_CG 
                  Line Search Tangent 
                       Target Relative Residual = 0.0005 
                    Acceptable Relative Residual = 0.01 
# Iteration Reset = 10 # <10000> 
                                 Iteration Print = 400 
                              Minimum Iterations = 1 
                              Maximum Iterations = 50000 
                                  Preconditioner = diagonal # <elastic> | block_initial 
| probe | schur | diagonal 
                                  Balance Probe = 1 # <0> | 1 | 2
                              Nodal Probe Factor = 1e-06 # <1.0e-06> 
                                     Beta Method = PolakRibierePlus # <PolakRibiere> | 
PolakRibierePlus | FletcherReeves 
             End cg Adagio_CG 
          End solver Adagio_solver 
          ################################################ 
          ########## ADAGIO CONTACT DEFINITIONS ########## 
          ################################################ 
          Begin Contact Definition Adagio_WIPP_Room_B_Clay_Seams 
             Enforcement = Frictional 
             Contact Surface surf_3000 contains surface_3000 
 Contact Surface surf_3001 contains surface_3001 
 Contact Surface surf_3002 contains surface_3002 
             Contact Surface surf_3003 contains surface_3003 
             Contact Surface surf_3004 contains surface_3004 
             Contact Surface surf_3005 contains surface_3005 
             Contact Surface surf_3006 contains surface_3006 
             Contact Surface surf_3007 contains surface_3007 
             Contact Surface surf_3008 contains surface_3008 
             Contact Surface surf_3009 contains surface_3009 
             Contact Surface surf_3010 contains surface_3010 
             Contact Surface surf_3011 contains surface_3011 
             Contact Surface surf_3012 contains surface_3012 
 Contact Surface surf_3013 contains surface_3013 
 Contact Surface surf_3014 contains surface_3014 
 Contact Surface surf_3015 contains surface_3015 
 Contact Surface surf_3016 contains surface_3016 
             Contact Surface surf_3017 contains surface_3017 
             Begin Interaction Clay_D 
             Master = surf 3000 Slave = surf_3001 
                  Normal Tolerance = 0.01 
               Tangential Tolerance = 0.1 
                 Capture Tolerance = 0.01 
                   Tension Release = 1e+20
```

```
 Friction Coefficient = 0.2 
 End Interaction Clay_D 
 Begin Interaction Clay_E 
   Master = surf_3002 
   Slave = surf_3003 Normal Tolerance = 0.01 
   Tangential Tolerance = 0.1 
      Capture Tolerance = 0.01 
        Tension Release = 1e+20 
   Friction Coefficient = 0.2 
 End Interaction Clay_E 
 Begin Interaction Clay_F 
  Master = surf_3004 
    Slave = surf_3005 
      Normal Tolerance = 0.01 
   Tangential Tolerance = 0.1 
      Capture Tolerance = 0.01 
        Tension Release = 1e+20 
   Friction Coefficient = 0.2 
 End Interaction Clay_F 
 Begin Interaction Clay_G 
   Master = surf_3006 
   Slave = surf_3007 Normal Tolerance = 0.01 
   Tangential Tolerance = 0.1 
      Capture Tolerance = 0.01 
        Tension Release = 1e+20 
   Friction Coefficient = 0.2 
 End Interaction Clay_G 
 Begin Interaction Clay_H 
  Master = surf_3008 
   Slave = surf_3009 
       Normal Tolerance = 0.01 
   Tangential Tolerance = 0.1 
      Capture Tolerance = 0.01 
        Tension Release = 1e+20 
   Friction Coefficient = 0.2 
 End Interaction Clay_H 
 Begin Interaction Clay_I 
  Master = surf_3010 
    Slave = surf_3011 
       Normal Tolerance = 0.01 
   Tangential Tolerance = 0.1 
      Capture Tolerance = 0.01 
        Tension Release = 1e+20 
   Friction Coefficient = 0.2 
 End Interaction Clay_I 
 Begin Interaction Clay_J 
   Master = surf_3012 
   Slave = surf_3013 Normal Tolerance = 0.01 
   Tangential Tolerance = 0.1 
      Capture Tolerance = 0.01 
        Tension Release = 1e+20 
   Friction Coefficient = 0.2 
 End Interaction Clay_J
```

```
 Begin Interaction Clay_K 
      Master = surf_3014 
      Slave = surf_3015 
          Normal Tolerance = 0.01 
      Tangential Tolerance = 0.1 
         Capture Tolerance = 0.01 
           Tension Release = 1e+20 
      Friction Coefficient = 0.2 
    End Interaction Clay_K 
    Begin Interaction Clay_L 
          Master = surf_3016 
          Slave = surf_3017 Normal Tolerance = 0.01 
      Tangential Tolerance = 0.1 
         Capture Tolerance = 0.01 
           Tension Release = 1e+20 
      Friction Coefficient = 0.2 
    End Interaction Clay_L 
 End Contact Definition Adagio_WIPP_Room_B_Clay_Seams
```
 ################################################ ####### ADAGIO SIMULATION OUTPUT RESULTS ####### ################################################

Begin Results Output adagio\_output

```
 Database Name = roomb.e 
           Database Type = exodusII 
           At Time 0 Increment = 600 # Every 10.0 minutes 
           At Time 3600 Increment = 3600 # Every hour 
          At Time 86400 Increment = 86400 # Every day
          At Time 604800 Increment = 604800 # Every Week
           At Time 2629743.84 Increment = 2629743.84 # Every Month 
           At Time 15778463.04 Increment = 1314871.92 # Every 0.5*Months 
           At Time 47335389.12 Increment = 7889231.52 # Every 0.25*year 
# At Time 2629743.84 Increment = 2629743.84 # Every Month 
          At Time 15778463.04 Increment = 7889231.52 # Every 0.25*year
           Global Variables = timestep as timestep
           Global Variables = kinetic_energy as ke
           Global Variables = contact_energy as ce
             Nodal Variables = velocity as vel 
            Nodal Variables = displacement as displ
           Element Variables = stress as sig 
          Element Variables = unrotated_stress
          Element Variables = von mises as vonmises
           Element Variables = hydrostatic_stress as pressure 
          Element Variables = stress_invariant_1 as sinvl
           Element Variables = stress_invariant_2 as sinv2 
          Element Variables = stress_invariant_3 as sinv3
          Element Variables = max_principal_stress as psigml
           Element Variables = intermediate_principal_stress as psigm2 
           Element Variables = min_principal_stress as psigm3 
           Element Variables = max_shear_stress
```
 Element Variables = octahedral\_shear\_stress as octahedral Element Variables = temperature as temp Element Variables = log\_strain as strain

Element Variables = log\_strain\_invariant\_1

 $as A3$ 

 $0$  as  $I7$ 

4.88 0 as L2

 $5.33 \quad 0$  as L3

 $6.25$  0 as L4

9.30 0 as L5

End Results Output adagio output ###### ADAGIO SIMULATION HISTORY RESULTS ####### Begin History Output adagio history Database Name = roomb.h Database Type = exodusII At Time 0 Increment = 600 # Every 10.0 minutes At Time 3600 Increment =  $3600$  # Every hour At Time 86400 Increment = 86400 # Every day At Time 604800 Increment = 604800 # Every Week At Time 2629743.84 Increment = 2629743.84 # Every Month At Time 15778463.04 Increment = 1314871.92 # Every 0.5\*months At Time 47335389.12 Increment = 7889231.52 # Every 0.25\*year At Time ry Month At Time ery 0.25\*year Node d 8 0 as Al Node d 4  $0$  as  $A2$ Node d: q  $\overline{0}$ Node d: 8  $0$  as  $A4$ h ahoM  $0 \quad as \quad \Delta 5$ 1  $0$  as  $A6$ Node di Q Node di  $0 \t 0$  as  $A7$ Node d:  $2 \t 0$  as  $AB$ Node d:  $60$  as  $A9$ Node d: 3 0 as A10 Node d: 5 0 as A11 Node d: 2 0 as A12 Node d: 2 0 as A13 Node d: 8 0 as G1 Node d  $2 \t 0$  as G2 Node d  $2 \t 0$  as  $G3$ Node d  $6 \t0 \t as G4$ 

 $\#$ 

 $\#$ 

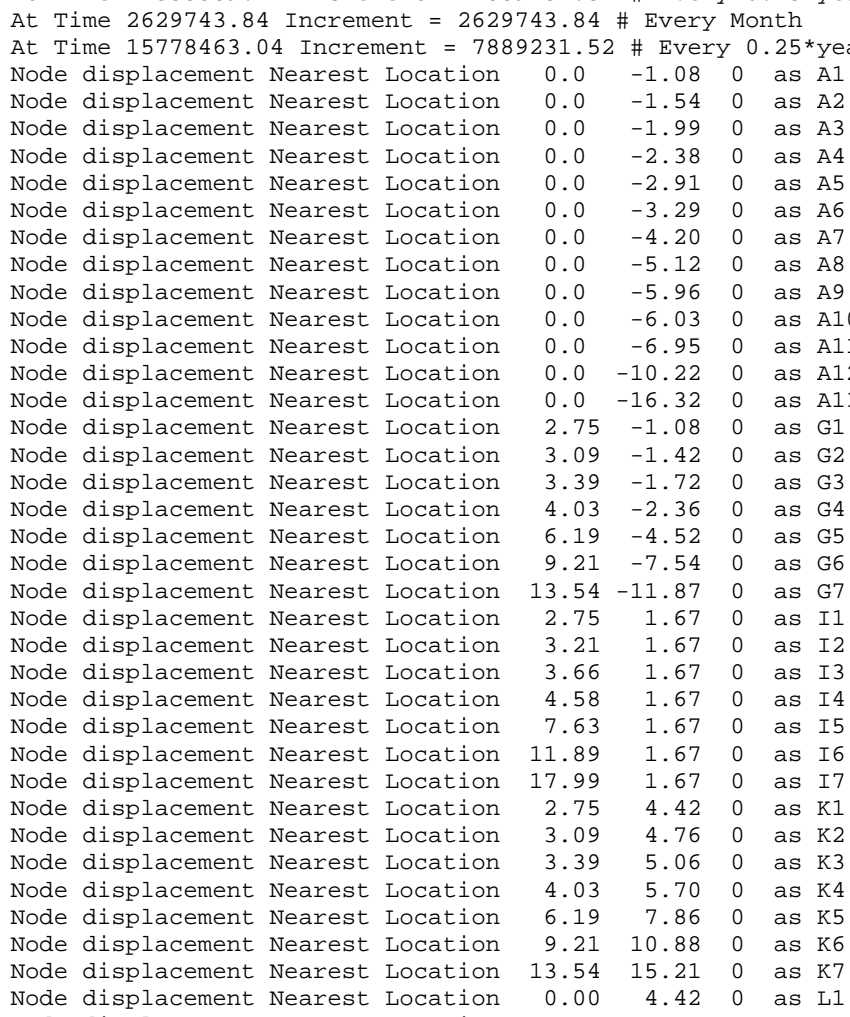

Node displacement Nearest Location 0.00

Node displacement Nearest Location 0.00

Node displacement Nearest Location 0.00

Node displacement Nearest Location 0.00

Node displacement Nearest Location 0.00 13.56 0 as L6 Node displacement Nearest Location 0.00 15.21 0 as L7 Node displacement Nearest Location 2.75 0.30 0 as M1 Node displacement Nearest Location 3.66 0.30 0 as M2

```
 Node displacement Nearest Location 4.58 0.30 0 as M3 
              Node displacement Nearest Location 7.63 0.30 0 as M4 
              Node displacement Nearest Location 11.89 0.30 0 as M5 
              Node displacement Nearest Location 17.99 0.30 0 as M6 
              Node displacement Nearest Location 2.75 -0.78 0 as N1 
              Node displacement Nearest Location 17.99 -0.78 0 as N2 
 Node displacement Nearest Location 2.75 4.12 0 as O1 
 Node displacement Nearest Location 17.99 4.12 0 as O2 
 Element stress Nearest Location 0.00 -1.08 -0.14 as P1 
 Element stress Nearest Location 0.00 -4.73 -0.14 as P2 
 Element stress Nearest Location 0.46 -1.08 -0.14 as Q1 
              Element stress Nearest Location 0.46 -8.69 -0.14 as Q2 
             Element stress Nearest Location 0.46 -16.32 -0.14 as Q3<br>Element stress Nearest Location 2.75 1.21 -0.14 as R1
             Element stress Nearest Location 2.75 1.21 -0.14 as R1<br>Element stress Nearest Location 10.36 1.21 -0.14 as R2
             Element stress Nearest Location 10.36 1.21 -0.14 as R2<br>Element stress Nearest Location 17.99 1.21 -0.14 as R3
             Element stress Nearest Location 17.99
              Element stress Nearest Location 2.75 1.67 -0.14 as S1 
              Element stress Nearest Location 6.40 1.67 -0.14 as S2 
 Element stress Nearest Location 9.14 1.67 -0.14 as S3 
 Element stress Nearest Location 13.11 1.67 -0.14 as S4 
             Element stress Nearest Location 24.08 1.67 -0.14 as S5<br>Element stress Nearest Location 2.75 2.13 -0.14 as T1<br>Element stress Nearest Location 10.36 2.13 -0.14 as T2
 Element stress Nearest Location 2.75 2.13 -0.14 as T1 
 Element stress Nearest Location 10.36 2.13 -0.14 as T2 
 Element stress Nearest Location 17.99 2.13 -0.14 as T3 
 Element stress Nearest Location 0.46 4.42 -0.14 as U1 
            Element stress Nearest Location 0.46 12.03 -0.14 as U2<br>Element stress Nearest Location 0.46 19.66 -0.14 as U3
             Element stress Nearest Location 0.46 19.66 -0.14 as U3<br>Element stress Nearest Location 0.00 4.42 -0.14 as V1
             Element stress Nearest Location 0.00
              Element stress Nearest Location 0.00 8.07 -0.14 as V2 
          End History Output adagio_history 
          ################################################ 
          ####### MECHANICAL INITIAL CONDITIONS ########## 
          ################################################ 
          Begin Initial Condition initialize_temperatureTemp 
              Include All Blocks 
              Initialize Variable Name = Temperature 
              Variable Type = Node 
              Magnitude = 300 
          End Initial Condition initialize_temperatureTemp 
# Hydrostatic pressure initial condition (varies according to y-direction) 
          Begin initial condition initialize_stress_state 
              Initialize variable name = unrotated_stress 
              Variable type = element 
              Include All Blocks 
              Element Block Subroutine = geo_is 
             Subroutine Real Parameter: bot = -54.19<br>Subroutine Real Parameter: top = 52.87
             Subroutine Real Parameter: top = 52.87<br>Subroutine Real Parameter: po = -15980670.02<br>Subroutine Real Parameter: po = -15980670.02
             Subroutine Real Parameter:
             Subroutine Real Parameter: p1 = -13570000 Subroutine Real Parameter: kvert_xx = 1 
              Subroutine Real Parameter: kvert_yy = 1 
              Subroutine Real Parameter: kvert_zz = 1 
              Subroutine Real Parameter: kvert_xy = 0 
              Subroutine Real Parameter: kvert_yz = 0 
              Subroutine Real Parameter: kvert_zx = 0 
              Subroutine String Parameter: dir = Y 
          End initial condition initialize_stress_state 
          Begin gravity Adagio_gravity 
              Include all blocks
```

```
152
```

```
 Direction = y 
             Gravitational constant = 9.79 
                      Scale Factor = -1.0 Function = gravitational_acceleration_function 
          End gravity Adagio_gravity 
          ################################################ 
          ####### MECHANICAL BOUNDARY CONDITIONS ######### 
          ################################################ 
# 0 <= x <= 50 m; y=52.87 m 
# Lithostatic pressure condition along top-side mesh (surface ID=2001) 
          Begin pressure 
                 Surface = surface_2001 
            Scale Factor = 1.0 
                Function = lithostatic_pressure_ytop_function 
          End pressure 
\frac{4}{4} 0 <= x <= 50 m; y=-54.19 m<br>\frac{1}{4} Lithostatic pressure condit
         Lithostatic pressure condition along bottom-side mesh (surface ID=2000)
          Begin pressure 
                 Surface = surface_2000 
            Scale Factor = 1.0 
                Function = lithostatic_pressure_ybot_function 
          End pressure 
# x=50 m; 49.38 m <= y <= +52.87 m; no xy-displacement; Anhydrite 7 
# Fixed displacement condition along right-side mesh 
          Begin fixed displacement 
# Components = x y z 
            Components = x y Node Set = nodelist_101 
          End fixed displacement 
# x=0 symmetry; no x-displacement 
         Fixed x-displacement condition along left-side mesh
          Begin fixed displacement 
             Components = x 
             Node Set = nodelist_100 
          End fixed displacement 
# x=50 m; -54.19 m <= y 49.38 m; no x-displacement 
         Fixed x-displacement condition along right-side mesh
          Begin fixed displacement 
             Components = x 
             Node Set = nodelist_102 
          End fixed displacement 
# z=0.0 m; 2D plane strain condition; no z-displacement 
         Fixed z-displacement condition along z-bottom mesh
          Begin fixed displacement 
             Components = z 
             Node Set = nodelist_400 
          End fixed displacement 
# z=-0.28 m; 2D plane strain condition; no z-displacement 
# Fixed z-displacement condition along z-top mesh 
          Begin fixed displacement 
             Components = z 
             Node Set = nodelist_401 
          End fixed displacement
```

```
 End Adagio Region AdagioRegion
```
End Procedure arpeggio\_procedure

END SIERRA WIPP\_Room\_B\_Thermal\_Structural\_Funded\_By\_UFD

## **APPENDIX H: HEATED ROOM COUPLED CALCULATION #3 (DIRICHLET TEMPERATURE BOUNDARY CONDITION) INPUT DECK**

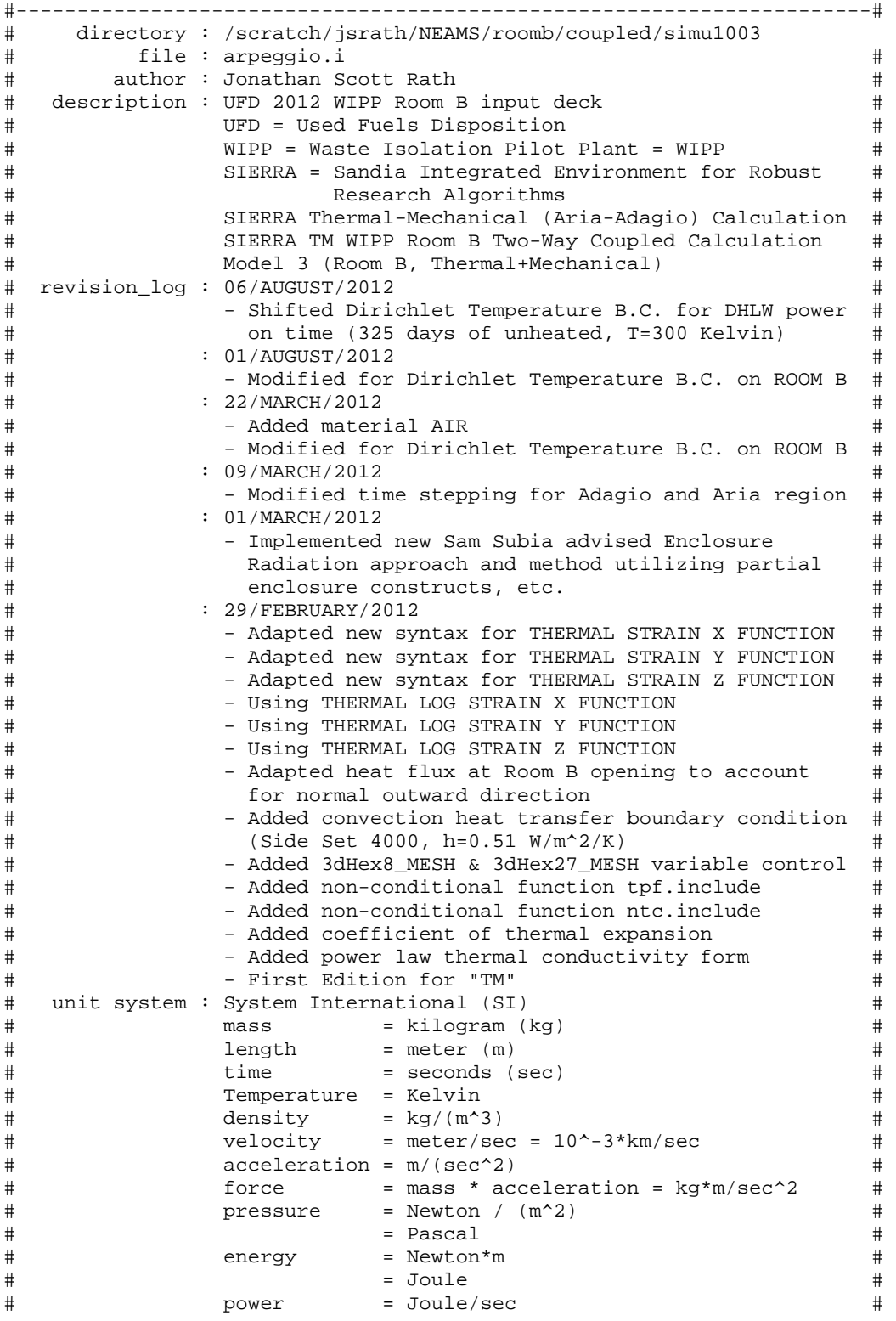

 $#$  $=$  Newton\*m/sec  $#$  $#$  $=$  Watt  $#$  $# - - - -$ BEGIN SIERRA WIPP\_Room\_B\_Thermal\_Structural\_Funded\_By\_UFD Begin diagnostic control Adagio\_Diagnostics enable "tangent" End diagnostic control Adagio Diagnostics title UFD WIPP Room B Coupled Thermal-Structural Response Simulation define direction x with vector 1.0 0.0 0.0 define direction y with vector 0.0 1.0 0.0 define direction z with vector 0.0 0.0 1.0 define direction dir\_1 with vector 0.7071067812 0.0 0.7071067812 define direction dir 2 with vector -0.7071067812 0.0 -0.7071067812 define point origin with coordinates 0.0 0.0 0.0 ################ USER PLUG INS ################### Load User Plugin File t\_dirich3.so  $\#$ Begin Global Constants Stefan Boltzmann Constant =  $5.67e-08$  # [watt (Nm/s)]/(meter^2\*deqK^4) End ################### DATA BLOCKS ################## Begin Data Block t\_dirich\_variables Integer t\_dirich\_size = 19 Real t\_dirich\_times = 0.0000E+00 2.8080E+07 3.3080E+07 3.8080E+07 4.8080E+07 \# 5.8080E+07 6.8080E+07 7.8080E+07 8.8080E+07 9.8080E+07 \# 1.0808E+08 1.1808E+08 1.2808E+08 1.3808E+08 1.4808E+08 \# 1.5808E+08 1.6808E+08 1.7808E+08 1.8808E+08 Real t\_dirich\_floor = 300.00 300.00 307.00 311.50 316.50 \# 319.20 321.50 323.40 324.60 325.20 \# 325.50 325.60 325.70 325.75 325.80 \# 325.85 325.90 325.95 326.00 Real t\_dirich\_roof = 300.00 300.00 309.00 313.50 320.00 \# 323.90 326.50 328.40 329.60 330.20 \# 330.50 330.60 330.70 330.75 330.80 \# 330.85 330.90 330.95 331.00 End Data Block t dirich variables ############## FUNCTION DEFINITIONS ##############

```
# WIPP room B floor elevation, y=-1.08 m 
   Begin Definition for Function t_floor 
     Type is Piecewise Linear 
     Begin Values 
       0.0000E+00 300.00 
 2.8080E+07 300.00 
 3.3080E+07 307.00 
 3.8080E+07 311.50 
       4.8080E+07 316.50 
       5.8080E+07 319.20 
       6.8080E+07 321.50 
       7.8080E+07 323.40 
       8.8080E+07 324.60 
       9.8080E+07 325.20 
       1.0808E+08 325.50 
       1.1808E+08 325.60 
       1.2808E+08 325.70 
      1.3808E+08 325.75 
       1.4808E+08 325.80 
       1.5808E+08 325.85 
 1.6808E+08 325.90 
 1.7808E+08 325.95 
 1.8808E+08 326.00 
     End Values 
   End Definition for Function t_floor 
# WIPP room B roof elevation, y=4.42 m 
   Begin Definition for Function t_roof 
     Type is Piecewise Linear 
     Begin Values 
       0.0000E+00 300.00 
       2.8080E+07 300.00 
       3.3080E+07 309.00 
       3.8080E+07 313.50 
 4.8080E+07 320.00 
 5.8080E+07 323.90 
       6.8080E+07 326.50 
       7.8080E+07 328.40 
       8.8080E+07 329.60 
       9.8080E+07 330.20 
       1.0808E+08 330.50 
       1.1808E+08 330.60 
       1.2808E+08 330.70 
       1.3808E+08 330.75 
       1.4808E+08 330.80 
       1.5808E+08 330.85 
       1.6808E+08 330.90 
       1.7808E+08 330.95 
       1.8808E+08 331.00 
     End Values 
   End Definition for Function t_roof 
   Begin definition for function DHLW_power_flux_function 
     Abscissa = time # [second] 
     Ordinate = DHLW_power_flux # [watt (Nm/s)]/(meter^2) 
         Type = analytic 
    Evaluate Expression = "x <= 28080000 ? 0.0 : 228.012039*exp(-7.327e-10*x);"
     Differentiate Expression is "x <= 28080000 ? 0.0 : -1.67064421e-07*exp(-7.327e-
10*x; "
   End definition for function DHLW_power_flux_function
```
Begin definition for function gravitational\_acceleration\_function

```
 Type is piecewise linear 
     Begin values 
       0 1 
       157784630.4 1 
     End values 
   End definition for function gravitational_acceleration_function 
   Begin definition for function lithostatic_pressure_ybot_function 
     Type is piecewise linear 
     Begin values 
       0 15980670.02 
       157784630.4 15980670.02 
     End values 
   End definition for function lithostatic_pressure_ybot_function 
   Begin definition for function lithostatic_pressure_ytop_function 
     Type is piecewise linear 
     Begin values 
       0 13570000 
       157784630.4 13570000 
     End values 
   End definition for function lithostatic_pressure_ytop_function 
# T_ref = 300 [Kelvin] 
# T max = 1500 [Kelvin]
# alpha = 2.4e-05 [1/Kelvin] 
# ---------------------------<br># T ref 0.0
# T_ref
# T_max (T_max-T_ref)*alpha 
# ---------------------------- 
   Begin definition for function polyhalite_thermal_strain_function 
     Type is piecewise linear 
     Begin values 
       300 0 
       1500 0.0288 
     End values 
  End definition for function polyhalite thermal strain function
# T_ref = 300 [Kelvin] 
# T_max = 1500 [Kelvin] 
# alpha = 4e-05 [1/Kelvin]# ---------------------------- 
# T_ref 0.0 
# T_max (T_max-T_ref)*alpha 
# ---------------------------- 
   Begin definition for function argillaceous_thermal_strain_function 
     Type is piecewise linear 
     Begin values 
        300 0 
       1500 0.048 
     End values 
   End definition for function argillaceous_thermal_strain_function 
# T_ref = 300 [Kelvin] 
# T_max = 1500 [Kelvin] 
# alpha = 2e-05 [1/Kelvin] 
# ---------------------------- 
# T_ref 0.0 
# T_max (T_max-T_ref)*alpha 
# ---------------------------- 
   Begin definition for function anhydrite_thermal_strain_function 
     Type is piecewise linear 
     Begin values
```

```
 300 0 
       1500 0.024 
     End values 
   End definition for function anhydrite_thermal_strain_function 
# T_ref = 300 [Kelvin] 
# T_max = 1500 [Kelvin] 
# alpha = 4.5e-05 [1/Kelvin] 
# ---------------------------- 
# T_ref 0.0 
# T_max (T_max-T_ref)*alpha 
# ---------------------------- 
  Begin definition for function halite_thermal_strain_function 
     Type is piecewise linear 
     Begin values 
        300 0 
       1500 0.054 
     End values 
   End definition for function halite_thermal_strain_function 
   Begin definition for function polyhalite_pressure_volstrain_function 
     Type is piecewise linear 
     Ordinate is volumetric_strain 
     Abscissa is Pressure 
     Begin values 
       -1 -6.583333333e+10 # -65833.33333 MPa 
      0<sub>0</sub> 1 6.583333333e+10 # 65833.33333 MPa 
     End values 
  End definition for function polyhalite pressure volstrain function
   Begin definition for function anhydrite_pressure_volstrain_function 
     Type is piecewise linear 
     Ordinate is volumetric_strain 
     Abscissa is Pressure 
     Begin values 
      -1 -8.344444444e+10 # -83444.44444 MPa
       0 0 
       1 8.344444444e+10 # 83444.44444 MPa 
     End values 
   End definition for function anhydrite_pressure_volstrain_function 
   ################################################ 
   ################ ELEMENT SECTIONS ############## 
   ################################################ 
   Begin solid section hex8 
     Strain Incrementation = midpoint_increment 
        Hourglass rotation = scaled 
   End solid section hex8 
   ################################################ 
   ################# MATERIAL MODELS ############## 
   ################################################ 
   Begin Property Specification for material polyhalite 
                          Density = 2300 
   thermal log strain x function = polyhalite_thermal_strain_function 
   thermal log strain y function = polyhalite_thermal_strain_function 
   thermal log strain z function = polyhalite_thermal_strain_function 
      Begin parameters for model soil_foam 
              youngs modulus = 5.53e+10 # [Pa] 
              poissons ratio = 0.36 # [dimensionless]
```

```
# bulk modulus = 6.583333333e+10 # [Pa] 
             shear modulus = 2.033088235e+10 # [Pa]
                         a0 = 2459512.147 # [Pa] 
                        a1 = 2.457780096a2 = 0 # [1/Pa] pressure cutoff = -1000704.722 # [Pa] 
          pressure function = polyhalite_pressure_volstrain_function 
     End Parameters for model soil_foam 
  End Property Specification for material polyhalite 
  Begin Property Specification for material argillaceous 
                      Density = 2300 thermal log strain x function = argillaceous_thermal_strain_function 
  thermal log strain y function = argillaceous_thermal_strain_function 
  thermal log strain z function = argillaceous_thermal_strain_function 
     Begin Parameters For Model MD_Creep 
# Youngs Modulus = 3.100000833e+10 
# Poissons Ratio = 0.250000336 
# Lambda = 1.240003333e+10 
                    Two Mu = 2.48e+10 Bulk Modulus = 2.06667e+10 
              Shear Modulus = 1.24e+10 
                        A1 = 1.406e+23 
                      Q1/R = 12581.78# Q1/RT = 41.93926667 # Isothermal, T=300 Kelvin 
                        N1 = 5.5 B1 = 8993300 
                         A2 = 1.3131e+13 
                      Q2/R = 5032.71# Q2/RT = 16.7757 # Isothermal, T=300 Kelvin 
                       N2 = 5 B2 = 0.042875 
                      Sig0 = 20570000 Qlc = 5335 
                        M = 3K0 = 2470000<br>
\text{CSTAR} = 0.00918CSTAR = 0.009189
# TK = 300 
# C = 2.759 # C = CSTAR/TK (MD Creep model uses C when 
isothermal) 
                        C = 0.009189 \# C (MD Creep model uses C=CSTAR when
nonisothermal) 
                     Alpha = -14.96Beta = -7.738Deltalc = 0.58Amult = 0.5Grwfac = 1.05Epsilonol = 0.005 Shkfac = 1 
                     Itype = 0Angle = 0.1 End Parameters For Model MD_Creep 
  End Property Specification for material argillaceous 
  Begin Property Specification for material anhydrite 
                        Density = 2300 
  thermal log strain x function = anhydrite_thermal_strain_function 
  thermal log strain y function = anhydrite_thermal_strain_function 
  thermal log strain z function = anhydrite_thermal_strain_function 
     Begin parameters for model soil_foam 
             youngs modulus = 7.51e+10 # [Pa] 
             poissons ratio = 0.35 # [dimensionless] 
# bulk modulus = 8.344444444e+10 # [Pa]
```

```
# shear modulus = 2.781481481e+10 # [Pa] 
                        a0 = 2338268.59 # [Pa] 
                        a1 = 2.33826859a2 = 0 # [1/Pa]pressure cutoff = -1000000 # [Pa] pressure function = anhydrite_pressure_volstrain_function 
     End Parameters for model soil_foam 
  End Property Specification for material anhydrite 
  Begin Property Specification for material halite 
                       Density = 2300 
  thermal log strain x function = halite_thermal_strain_function 
  thermal log strain y function = halite_thermal_strain_function 
  thermal log strain z function = halite_thermal_strain_function 
     Begin Parameters For Model MD_Creep 
# Youngs Modulus = 3.1e+10 
# Poissons Ratio = 0.25 
# Lambda = 1.24e+10 
# Two Mu = 2.48e+10 
               Bulk Modulus = 2.066666667e+10 
              Shear Modulus = 1.24e+10 
                        A1 = 8.386e+22 
                       Q1/R = 12581.78158 
# Q1/RT = 41.93927193 # Isothermal, T=300 Kelvin 
                       N1 = 5.5 B1 = 6086000 
                        A2 = 9.672e+12 
                       Q2/R = 5032.712632 
# Q2/RT = 16.77570877 # Isothermal, T=300 Kelvin 
                       N2 = 5 B2 = 0.03034 
                      Sig0 = 20570000Qlc = 5335M = 3K0 = 627500<br>
K0 = 627500<br>
CSTAR = 0.0091# CSTAR = 0.009189 
                       TK = 300# C = 2.759 # C = CSTAR/TK (MD Creep model uses C when 
isothermal) 
                        C = 0.009189 \# C (MD Creep model uses C=CSTAR when
nonisothermal) 
                     Alpha = -17.37Beta = -7.738Deltalc = 0.58Amult = 0.5Grwfac = 1.05Epsilonol = 0.005 Shkfac = 1 
                      Itype = 0 
                     Angle = 0.1 End Parameters For Model MD_Creep 
  End Property Specification for material halite 
  Begin Aria Material ONE 
                   Density = Constant Rho = 2300 # [kg/m<sup>23]</sup>
      Thermal Conductivity = Power_law A = 3333.406168 gamma = -1.14Specific heat = Constant Cp = 860 # [joule (Nm)]/(kilogram*degK)
                Emissivity = Constant e = 0.8 # [1]
            Heat Conduction = basic 
  End Aria Material ONE
```
################################################

```
 ############## FINITE ELEMENT MODELS ########### 
   ################################################ 
   Begin Finite Element Model Adagio_FEM 
      Database Name = roomb.g 
      Database Type = exodusII 
      Begin parameters for block block_1 
         material polyhalite 
         solid mechanics use model soil_foam 
         section = hex8 
         hourglass stiffness = 0.003 
      End Parameters for block block_1 
      Begin parameters for block block_2 
         material argillaceous 
         solid mechanics use model MD_Creep 
         section = hex8 
         hourglass stiffness = 0.003 
      End Parameters for block block_2 
      Begin parameters for block block_3 
         material anhydrite 
         solid mechanics use model soil_foam 
         section = hex8 
         hourglass stiffness = 0.003 
      End Parameters for block block_3 
      Begin parameters for block block_4 
         material halite 
         solid mechanics use model MD_Creep 
         section = hex8 
         hourglass stiffness = 0.003 
      End Parameters for block block_4 
   End Finite Element Model Adagio_FEM 
   Begin Finite Element Model Aria_FEM 
      Database Name = roombq.g 
      Database Type = exodusII 
      Coordinate System is cartesian 
      Use Material ONE for block_1 
# 
# Material TWO not used in coupled thermal-structural calculation (arpeggio).<br># (previously known as "thermal equivalent material")
     (previously known as "thermal equivalent material")
# 
     Omit Volume block_2
# Use Material TWO for block_2 
# 
   End Finite Element Model Aria_FEM 
   ################################################ 
   ############# LINEAR SOLVERS ################### 
   ################################################ 
   Begin Aztec Equation Solver AriaLinearEquationSolverAztec 
                 Solution Method = cg 
         Preconditioning Method = DD-ICC 
              Maximum Iterations = 500
```

```
 Residual Norm Tolerance = 1e-08 
          Residual Norm Scaling = r0 
   End Aztec Equation Solver AriaLinearEquationSolverAztec 
   Begin Trilinos Equation Solver AriaLinearEquationSolverTrilinos 
                Solution Method = cg 
         Preconditioning Method = multilevel #jacobi 
             Maximum Iterations = 2000 
          Residual Norm Scaling = r0 
        Residual Norm Tolerance = 1.0e-08 
   End Trilinos Equation Solver AriaLinearEquationSolverTrilinos 
   ################################################ 
   ############ ARPEGGIO PROCEDURE ################ 
   ################################################ 
   Begin Procedure arpeggio_procedure 
      Begin Solution Control Description 
         Use System Main 
         Begin System Main 
           Simulation Start Time = 0
           Simulation Termination Time = 157784630.4 \# 5 [years] = 1826.211
[days] 
# Simulation Max Global Iterations = 1e+12 
            Begin Transient Time_Block_1 
               Advance AriaRegion 
               Transfer Aria_to_Adagio 
               Advance AdagioRegion 
               Transfer Adagio_to_Aria 
            End Transient Time_Block_1 
            Begin Transient Time_Block_2 
               Advance AriaRegion 
               Transfer Aria_to_Adagio 
               Advance AdagioRegion 
               Transfer Adagio_to_Aria 
            End Transient Time_Block_2 
         End System Main 
         Begin Parameters For Transient Time_Block_1 
                   Start Time = 0 
             Termination Time = 28080000 # 0.8898205081 [years] = 325 [days] 
            Begin Parameters For Aria Region AriaRegion 
                         Time Integration Method = Second_Order 
                             Time Step Variation = Adaptive 
                          Initial Time Step Size = 1e-06 
                          Minimum Time step Size = 5e-07 
                          Maximum Time step Size = 26055 # 0.00082565076 [years] = 
0.3015625 [days} 
                   Maximum Time Step Size ratio = 10 
                Minimum Resolved Time Step Size = 5e-07 
                  Predictor-Corrector Tolerance = 0.0005 
              Predictor-Corrector Normalization = MAX 
            End Parameters for Aria Region AriaRegion 
            Begin parameters for Adagio Region AdagioRegion 
                                  Time Increment = 1e-06 
            End Parameters for Adagio Region AdagioRegion 
         End Parameters for Transient Time_Block_1 
         Begin Parameters For Transient Time_Block_2 
                   Start Time = 28080000 # 0.8898205081 [years] = 325 [days] 
             Termination Time = 157784630.4 # 5 [years] = 1826.211 [days]
```
 Begin Parameters For Aria Region AriaRegion Time Integration Method = Second\_Order Time Step Variation = Adaptive Initial Time Step Size = 100 # 3.168876454e-06 [years] = 0.001157407407 [days} Minimum Time step Size = 50 Maximum Time step Size = 864000 # 0.02737909256 [years] = 10 [days} Maximum Time Step Size ratio = 10 Minimum Resolved Time Step Size = 50 Predictor-Corrector Tolerance = 0.0005 Predictor-Corrector Normalization = MAX End Parameters For Aria Region AriaRegion Begin parameters for Adagio Region AdagioRegion Time Increment = 100 # 3.168876454e-06 [years] = 0.001157407407 [days] End Parameters for Adagio Region AdagioRegion End Parameters For Transient Time\_Block\_2 End Solution Control Description ################################################ ######## SIERRA CODE TO CODE TRANSFERS ######### ################################################ Begin Transfer Aria\_to\_Adagio Interpolate Volume Nodes from AriaRegion to AdagioRegion Send Field Solution->Temperature State New to Temperature State New Search Coordinate Field model\_coordinates state none to model\_coordinates state none Send Block block\_1 to block\_1 block\_2 block\_3 block\_4 End Transfer Aria\_to\_Adagio Begin Transfer Adagio\_to\_Aria Interpolate Volume Nodes from AdagioRegion to AriaRegion Send Field Displacement State New to Solution->Mesh\_Displacements State New Search Coordinate Field model\_coordinates state none to model\_coordinates state none Send Block block\_1 block\_2 block\_3 block\_4 to block\_1 End Transfer Adagio\_to\_Aria ################################################ ################## ARIA REGION ################# ################################################ Begin Aria Region AriaRegion Use Data Block t\_dirich\_variables Use Finite Element Model Aria\_FEM Use Linear Solver AriaLinearEquationSolverAztec Nonlinear Solution Strategy = Newton NONLINEAR RESIDUAL TOLERANCE = 1.0e-6 MAXIMUM NONLINEAR ITERATIONS = 5 NONLINEAR RELAXATION FACTOR = 1.0 Use DOF Averaged Nonlinear Residual Accept Solution After Maximum Nonlinear Iterations = true ################################################ ############ GOVERNING EQUATIONS ############### ################################################

 EQ Energy for Temperature on All\_blocks using Q1 with Lumped\_Mass DIFF #SRC EQ Mesh for Mesh\_Displacements on All\_blocks using Q1 with Xfer ## (Only block\_1 in FY2012 coupled thermal-structural simulations) ## EQ Energy for Temperature on block\_1 using Q1 with Lumped\_Mass DIFF #SRC<br>## EQ Mesh for Mesh Displacements on block 1 using Q1 with Xfer ## ## (No block\_2, previously known as the "equivalent thermal material") ## EQ Energy for Temperature on block\_2 using Q1 with Lumped\_Mass DIFF #SRC ## EQ Mesh for Mesh\_Displacements on block\_2 using Q1 with Xfer PostProcess HEAT\_FLUX on All\_Blocks using Q1 ################################################ ########## THERMAL INITIAL CONDITIONS ########## ################################################ IC CONST on All\_blocks Temperature = 300 ################################################ ########## THERMAL BOUNDARY CONDITIONS ######### ################################################ # Adiabatic or Isentropic BC (i.e., "von Neuman") energy flux = 0 # von Neuman B.C. left symmetry BC Flux for Energy on surface  $1000 = constant$  flux = 0.0 # von Neuman B.C. right far-field BC Flux for Energy on surface\_1001 = constant flux = 0.0 # von Neuman B.C. y-vertical bottom model BC Flux for Energy on surface  $2000 = constant$  flux = 0.0 # von Neuman B.C. y-vertical top model BC Flux for Energy on surface\_2001 = constant flux = 0.0 # Dirichlet B.C. on WIPP Room B Floor, y=-1.08 m BC Dirichlet for Temperature on surface\_4001 = User\_Function name=t\_floor X=Time Dirichlet B.C. on WIPP Room B Pillar,  $-1.08$  m <= y <= 4.42 m BC Dirichlet for Temperature on surface\_4002 = Calore\_User\_Sub Name=dirich\_bc type=node # Dirichlet B.C. on WIPP Room B Roof, y=4.42 m BC Dirichlet for Temperature on surface\_4003 = User\_Function Name=t\_roof X=Time ################################################ ############## SURFACE HEAT SOURCE ############# ################################################ # BC Flux for Energy on surface\_6666 = Function Name = DHLW\_power\_flux\_function Begin Heat Flux Boundary Condition Aria\_DHLW Add Surface surface\_6666 Flux Time Function = DHLW\_power\_flux\_function End Heat Flux Boundary Condition Aria\_DHLW

```
 ################################################ 
        ######## ARIA SIMULATION OUTPUT RESULTS ######## 
        ################################################ 
        Begin Results Output output_Aria 
           Database Name = roombq.e 
           Database Type = ExodusII 
          Global Variables = time step as timestep
           Global Variables = encl_roombq_power 
           Global Variables = encl_roombq_flux 
           Nodal Variables = solution->mesh_displacements as displ 
          Nodal Variables = solution->temperature as temp<br>Nodal Variables = pp->HEAT FLUX as heatflux
          Nodal Variables = pp->HEAT_FLUX
           Timestep Adjustment Interval = 4 
           At time 0, Increment = 604800 # ( t=0 seconds, incr=1 weeks ) 
           At time 15778463.04, Increment = 2629743.84 # ( t=0.5 years, incr=1 months 
           At time 31556926.08, Increment = 2629743.84 # ( t=1 years, incr=1 months ) 
           At time 63113852.16, Increment = 2629743.84 # ( t=2 years, incr=1 months ) 
           At time 94670778.24, Increment = 2629743.84 # ( t=3 years, incr=1 months ) 
           At time 126227704.3, Increment = 2629743.84 # ( t=4 years, incr=1 months ) 
           At time 157784630.4, Increment = 2629743.84 # ( t=5 years, incr=1 months ) 
          Termination Time = 157784630.4 # 5 years
        End Results Output output_Aria 
        ################################################ 
        ####### ARIA SIMULATION HISTORY RESULTS ######## 
        ################################################ 
        Begin History Output history_output_Aria 
           Database Name = roombq.h 
           Database Type = ExodusII 
          At time 0, Increment = 604800 # ( t=0 seconds, incr=1 weeks )
           At time 15778463.04, Increment = 2629743.84 # ( t=0.5 years, incr=1 months 
           At time 31556926.08, Increment = 2629743.84 # ( t=1 years, incr=1 months ) 
           At time 63113852.16, Increment = 2629743.84 # ( t=2 years, incr=1 months ) 
           At time 94670778.24, Increment = 2629743.84 # ( t=3 years, incr=1 months ) 
           At time 126227704.3, Increment = 2629743.84 # ( t=4 years, incr=1 months ) 
          At time 157784630.4, Increment = 2629743.84 # ( t=5 years, incr=1 months )
          Termination Time = 157784630.4 # 5 years
           Node solution->temperature Nearest Location 0.0 -1.08 -0.762 as A1 
           Node solution->temperature Nearest Location 0.0 -1.54 -0.762 as A2 
           Node solution->temperature Nearest Location 0.0 -1.99 -0.762 as A3 
           Node solution->temperature Nearest Location 0.0 -2.38 -0.762 as A4 
           Node solution->temperature Nearest Location 0.0 -2.91 -0.762 as A5 
           Node solution->temperature Nearest Location 0.0 -3.29 -0.762 as A6 
           Node solution->temperature Nearest Location 0.0 -4.20 -0.762 as A7 
 Node solution->temperature Nearest Location 0.0 -5.12 -0.762 as A8 
 Node solution->temperature Nearest Location 0.0 -5.96 -0.762 as A9 
 Node solution->temperature Nearest Location 0.0 -6.03 -0.762 as A10 
 Node solution->temperature Nearest Location 0.0 -6.95 -0.762 as A11 
          Node solution->temperature Nearest Location 0.0 -10.22 -0.762 as A12
 Node solution->temperature Nearest Location 0.0 -16.32 -0.762 as A13 
 Node solution->temperature Nearest Location 0.15 -1.08 -0.762 as B1 
           Node solution->temperature Nearest Location 0.15 -3.37 -0.762 as B2 
           Node solution->temperature Nearest Location 0.15 -4.01 -0.762 as B3 
           Node solution->temperature Nearest Location 0.15 -4.65 -0.762 as B4 
           Node solution->temperature Nearest Location 0.15 -5.32 -0.762 as B5 
           Node solution->temperature Nearest Location 0.15 -5.96 -0.762 as B6 
           Node solution->temperature Nearest Location 0.21 -1.08 -0.762 as C1 
           Node solution->temperature Nearest Location 0.21 -2.38 -0.762 as C2 
           Node solution->temperature Nearest Location 0.21 -3.29 -0.762 as C3
```
)

)

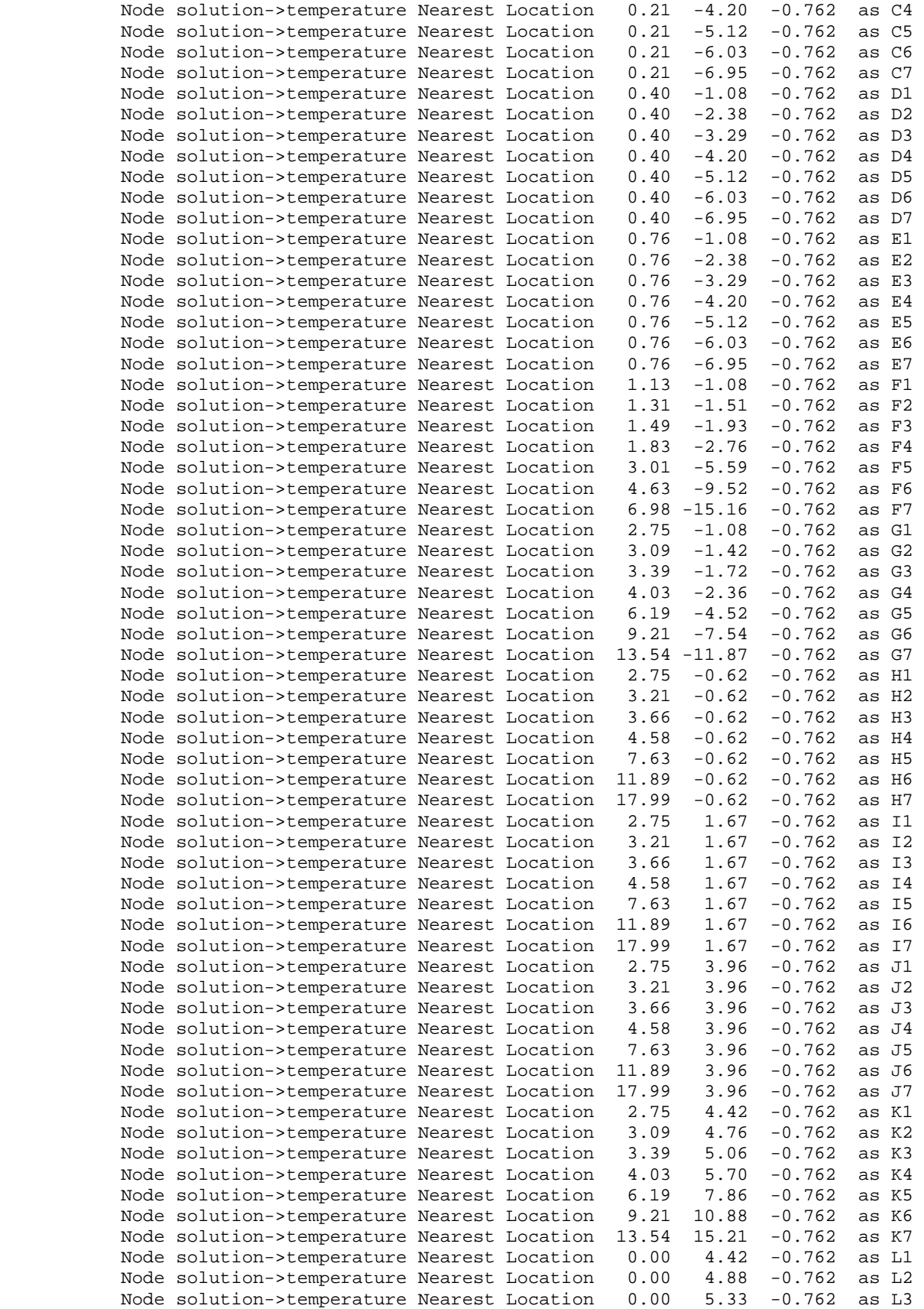

```
 Node solution->temperature Nearest Location 0.00 6.25 -0.762 as L4 
            Node solution->temperature Nearest Location 0.00 9.30 -0.762 as L5 
            Node solution->temperature Nearest Location 0.00 13.56 -0.762 as L6 
            Node solution->temperature Nearest Location 0.00 15.21 -0.762 as L7 
            Node solution->temperature Nearest Location 0.00 5.02 -0.762 as AB6 
            Node solution->temperature Nearest Location 0.00 5.32 -0.762 as AB5 
 Node solution->temperature Nearest Location 0.00 6.22 -0.762 as AB4 
 Node solution->temperature Nearest Location 0.00 9.32 -0.762 as AB3 
           Node solution->temperature Nearest Location 0.00 13.62 -0.762 as AB2<br>Node solution->temperature Nearest Location 0.00 19.72 -0.762 as AB1<br>Node solution->temperature Nearest Location 0.00 -1.68 -0.762 as BE6
           Node solution->temperature Nearest Location
           Node solution->temperature Nearest Location 0.00 -1.68 -0.762 as BE6<br>Node solution->temperature Nearest Location 0.00 -1.98 -0.762 as BE5
           Node solution->temperature Nearest Location
            Node solution->temperature Nearest Location 0.00 -2.88 -0.762 as BE4 
            Node solution->temperature Nearest Location 0.00 -5.98 -0.762 as BE3 
            Node solution->temperature Nearest Location 0.00 -10.28 -0.762 as BE2 
            Node solution->temperature Nearest Location 0.00 -16.38 -0.762 as BE1 
         End History Output history_output_Aria 
       End Aria Region AriaRegion 
       ################################################ 
       ################ ADAGIO REGION ################# 
       ################################################ 
       Begin Adagio Region AdagioRegion 
          Use Finite Element Model adagio_FEM 
          Begin adaptive time stepping Adagio_ATS 
                    target iterations = 500 
                                method = material # <solver> | material 
                      cutback factor = 0.5 # < 0.5 >
                        growth factor = 1.05 # <1.5> 
                   minimum multiplier = 0.0001 
                   maximum multiplier = 1e+14 
            maximum failure cutbacks = 10 # <5> 
                     iteration window = 5 # <target_iterations/10> 
          End adaptive time stepping Adagio_ATS 
          Begin solver Adagio_solver 
             Level 1 Predictor = default # none | <default> 
             Begin Control Contact Adagio_Control_Contact 
                                                Level = 1 Target Relative Residual = 0.005 
                        Acceptable Relative Residual = 100 
                                   Minimum Iterations = 1 
                                   Maximum Iterations = 1000 
                                             Reference = EXTERNAL # <EXTERNAL> | INTERNAL 
| BELYTSCHKO | RESIDUAL | ENERGY 
             End Control Contact Adagio_Control_Contact 
             Begin loadstep predictor Adagio_Loadstep_Predictor 
                          type = scale_factor 
                scale factor = 1.0 0.0 End loadstep predictor Adagio_Loadstep_Predictor 
             Begin cg Adagio_CG 
                    Line Search Tangent 
                         Target Relative Residual = 0.0005 
                     Acceptable Relative Residual = 0.01
```

```
# Iteration Reset = 10 # <10000> 
                                 Iteration Print = 400 
                              Minimum Iterations = 1 
                              Maximum Iterations = 50000 
                                  Preconditioner = diagonal # <elastic> | block_initial 
| probe | schur | diagonal 
                                  Balance Probe = 1 # <0> | 1 | 2
                              Nodal Probe Factor = 1e-06 # <1.0e-06> 
                                     Beta Method = PolakRibierePlus # <PolakRibiere> | 
PolakRibierePlus | FletcherReeves 
             End cg Adagio_CG 
          End solver Adagio_solver 
          ################################################ 
          ########## ADAGIO CONTACT DEFINITIONS ########## 
          ################################################ 
          Begin Contact Definition Adagio_WIPP_Room_B_Clay_Seams 
             Enforcement = Frictional 
             Contact Surface surf_3000 contains surface_3000 
 Contact Surface surf_3001 contains surface_3001 
 Contact Surface surf_3002 contains surface_3002 
             Contact Surface surf_3003 contains surface_3003 
             Contact Surface surf_3004 contains surface_3004 
             Contact Surface surf_3005 contains surface_3005 
             Contact Surface surf_3006 contains surface_3006 
            Contact Surface surf_3007 contains surface_3007 
             Contact Surface surf_3008 contains surface_3008 
             Contact Surface surf_3009 contains surface_3009 
             Contact Surface surf_3010 contains surface_3010 
             Contact Surface surf_3011 contains surface_3011 
             Contact Surface surf_3012 contains surface_3012 
 Contact Surface surf_3013 contains surface_3013 
 Contact Surface surf_3014 contains surface_3014 
 Contact Surface surf_3015 contains surface_3015 
 Contact Surface surf_3016 contains surface_3016 
             Contact Surface surf_3017 contains surface_3017 
             Begin Interaction Clay_D 
              Master = surf_3000 
              Slave = surf 3001
                  Normal Tolerance = 0.01 
               Tangential Tolerance = 0.1 
                  Capture Tolerance = 0.01 
                    Tension Release = 1e+20 
               Friction Coefficient = 0.2 
             End Interaction Clay_D 
             Begin Interaction Clay_E 
               Master = surf_3002 
                Slave = surf_3003 
                  Normal Tolerance = 0.01 
               Tangential Tolerance = 0.1 
                  Capture Tolerance = 0.01 
                    Tension Release = 1e+20 
               Friction Coefficient = 0.2 
             End Interaction Clay_E 
             Begin Interaction Clay_F 
              Master = surf_3004
```

```
Slave = \text{surf}\_3005 Normal Tolerance = 0.01 
   Tangential Tolerance = 0.1 
      Capture Tolerance = 0.01 
        Tension Release = 1e+20 
   Friction Coefficient = 0.2 
 End Interaction Clay_F 
 Begin Interaction Clay_G 
   Master = surf_3006 
    Slave = surf_3007 
      Normal Tolerance = 0.01 
   Tangential Tolerance = 0.1 
      Capture Tolerance = 0.01 
        Tension Release = 1e+20 
   Friction Coefficient = 0.2 
 End Interaction Clay_G 
 Begin Interaction Clay_H 
  Master = surf_3008Slave = surf_3009 Normal Tolerance = 0.01 
   Tangential Tolerance = 0.1 
      Capture Tolerance = 0.01 
        Tension Release = 1e+20 
   Friction Coefficient = 0.2 
 End Interaction Clay_H 
 Begin Interaction Clay_I 
   Master = surf_3010 
    Slave = surf_3011 
       Normal Tolerance = 0.01 
   Tangential Tolerance = 0.1 
      Capture Tolerance = 0.01 
        Tension Release = 1e+20 
   Friction Coefficient = 0.2 
 End Interaction Clay_I 
 Begin Interaction Clay_J 
   Master = surf_3012 
   Slave = surf_3013 Normal Tolerance = 0.01 
   Tangential Tolerance = 0.1 
      Capture Tolerance = 0.01 
        Tension Release = 1e+20 
   Friction Coefficient = 0.2 
 End Interaction Clay_J 
 Begin Interaction Clay_K 
   Master = surf_3014 
   Slave = surf_3015 Normal Tolerance = 0.01 
   Tangential Tolerance = 0.1 
      Capture Tolerance = 0.01 
        Tension Release = 1e+20 
   Friction Coefficient = 0.2 
 End Interaction Clay_K 
 Begin Interaction Clay_L 
       Master = surf_3016 
        Slave = surf_3017 
       Normal Tolerance = 0.01 
   Tangential Tolerance = 0.1
```
```
Capture Tolerance = 0.01Tension Release = 1e+20
    Friction Coefficient = 0.2End Interaction Clay_L
End Contact Definition Adagio_WIPP_Room_B_Clay_Seams
####### ADAGIO SIMULATION OUTPUT RESULTS #######
Begin Results Output adagio_output
  Database Name = roomb.e
  Database Type = exodusII
  At Time 0 Increment = 600 # Every 10.0 minutes
  At Time 3600 Increment = 3600 # Every hour
  At Time 86400 Increment = 86400 # Every day
  At Time 604800 Increment = 604800 # Every Week
  At Time 2629743.84 Increment = 2629743.84 # Every Month
  At Time 15778463.04 Increment = 1314871.92 # Every 0.5*Months
  At Time 47335389.12 Increment = 7889231.52 # Every 0.25*year
  At Time 2629743.84 Increment = 2629743.84 # Every Month
  At Time 15778463.04 Increment = 7889231.52 # Every 0.25*year
   Global Variables = timestep
                                               as timestep
   Global Variables = kinetic_energy
                                               as ke
   Global Variables = contact energy
                                               as ce
    Nodal Variables = velocity
                                               as vel
    Nodal Variables = displacement
                                               as displ
  Element Variables = stress
                                               as sig
  Element Variables = unrotated_stress
                                              as usiq
                                              as vonmises
  Element Variables = von mises
                                              as pressure
  Element Variables = hydrostatic_stress
  Element Variables = stress_invariant_1
                                               as sinvl
  Element Variables = stress invariant 2
                                               as sinv2
  Element Variables = stress_invariant_3
                                               as sinv3
  Element Variables = max_principal_stress
                                               as psigml
  Element Variables = intermediate_principal_stress as psigm2
  Element Variables = min_principal_stress
                                         as psigm3
  Element Variables = max_shear_stress
  Element Variables = octahedral_shear_stress as octahedral
  Element Variables = temperature
                                              as temp
                                              as strain
  Element Variables = log_strain
  Element Variables = log_strain_invariant_1
                                             as volstrain
End Results Output adagio_output
```
 $#$  $\pm$ 

###### ADAGIO SIMULATION HISTORY RESULTS ####### 

At Time 0 Increment = 600 # Every 10.0 minutes At Time 3600 Increment = 3600 # Every hour At Time 86400 Increment = 86400 # Every day At Time 604800 Increment = 604800 # Every Week

Begin History Output adagio\_history Database Name =  $roomb.h$ Database Type = exodusII

 At Time 2629743.84 Increment = 2629743.84 # Every Month At Time 15778463.04 Increment = 1314871.92 # Every 0.5\*months At Time 47335389.12 Increment = 7889231.52 # Every 0.25\*year # At Time 2629743.84 Increment = 2629743.84 # Every Month # At Time 15778463.04 Increment = 7889231.52 # Every 0.25\*year Node displacement Nearest Location 0.0 -1.08 0 as A1<br>Node displacement Nearest Location 0.0 -1.54 0 as A2 Node displacement Nearest Location 0.0 -1.54 0<br>Node displacement Nearest Location 0.0 -1.99 0 Node displacement Nearest Location 0.0 -1.99 0 as A3<br>Node displacement Nearest Location 0.0 -2.38 0 as A4 Node displacement Nearest Location 0.0 Node displacement Nearest Location 0.0 -2.91 0 as A5<br>Node displacement Nearest Location 0.0 -3.29 0 as A6 Node displacement Nearest Location 0.0 -3.29 0 as A6<br>Node displacement Nearest Location 0.0 -4.20 0 as A7 Node displacement Nearest Location 0.0 -4.20 0 as A7<br>Node displacement Nearest Location 0.0 -5.12 0 as A8 Node displacement Nearest Location  $0.0$ Node displacement Nearest Location 0.0 -5.96 0 as A9<br>Node displacement Nearest Location 0.0 -6.03 0 as A10 Node displacement Nearest Location 0.0 -6.03 0 as A10<br>Node displacement Nearest Location 0.0 -6.95 0 as A11 Node displacement Nearest Location 0.0 Node displacement Nearest Location 0.0 -10.22 0 as A12 Node displacement Nearest Location 0.0 -16.32 0 as A13 Node displacement Nearest Location 2.75 -1.08 0 as G1 Node displacement Nearest Location 3.09 -1.42 0 as G2 Node displacement Nearest Location 3.39 -1.72 0 as G3<br>Node displacement Nearest Location 4.03 -2.36 0 as G4 Node displacement Nearest Location  $4.03$  -2.36 Node displacement Nearest Location 6.19 -4.52 0 as G5<br>Node displacement Nearest Location 9.21 -7.54 0 as G6 Node displacement Nearest Location 9.21 -7.54 0 as G6 Node displacement Nearest Location 13.54 -11.87 0 as G7<br>Node displacement Nearest Location 2.75 1.67 0 as I1 Node displacement Nearest Location 2.75 1.67 0 as Il<br>Node displacement Nearest Location 3.21 1.67 0 as I2 Node displacement Nearest Location 3.21 1.67 0 as I2 Node displacement Nearest Location 3.66 1.67 0 as I3<br>Node displacement Nearest Location 4.58 1.67 0 as I4 Node displacement Nearest Location 4.58 Node displacement Nearest Location 7.63 1.67 0 as I5 Node displacement Nearest Location 11.89 1.67 0 as I6 Node displacement Nearest Location 17.99 1.67 0 as I7 Node displacement Nearest Location 2.75 4.42 0 as K1<br>Node displacement Nearest Location 3.09 4.76 0 as K2 Node displacement Nearest Location 3.09 4.76 0 as K2<br>Node displacement Nearest Location 3.39 5.06 0 as K3 Node displacement Nearest Location 3.39 5.06 0 as K3<br>Node displacement Nearest Location 4.03 5.70 0 as K4 Node displacement Nearest Location 4.03 5.70 0 as K4<br>Node displacement Nearest Location 6.19 7.86 0 as K5 Node displacement Nearest Location 6.19 Node displacement Nearest Location 9.21 10.88 0 as K6 Node displacement Nearest Location 13.54 15.21 0 as K7 Node displacement Nearest Location 0.00 4.42 0 as L1 Node displacement Nearest Location 0.00 4.88 0 as L2<br>Node displacement Nearest Location 0.00 5.33 0 as L3 Node displacement Nearest Location 0.00 5.33 0 as L3<br>Node displacement Nearest Location 0.00 6.25 0 as L4 Node displacement Nearest Location 0.00 Node displacement Nearest Location 0.00 9.30 0 as L5 Node displacement Nearest Location 0.00 13.56 0 as L6 Node displacement Nearest Location 0.00 15.21 0 as L7 Node displacement Nearest Location 2.75 0.30 0 as M1 Node displacement Nearest Location 3.66 0.30 0 as M2<br>Node displacement Nearest Location 4.58 0.30 0 as M3 Node displacement Nearest Location 4.58 0.30 0 as M3<br>Node displacement Nearest Location 7.63 0.30 0 as M4 Node displacement Nearest Location 7.63 0.30 0 as M4 Node displacement Nearest Location 11.89 0.30 0 as M5 Node displacement Nearest Location 17.99 0.30 0 as M6 Node displacement Nearest Location 2.75 -0.78 0 as N1 Node displacement Nearest Location 17.99 -0.78 0 as N2<br>Node displacement Nearest Location 2.75 4.12 0 as 01 Node displacement Nearest Location 2.75 4.12 0 as 01<br>Node displacement Nearest Location 17.99 4.12 0 as 02 Node displacement Nearest Location 17.99 4.12 0 as 02<br>Element stress Nearest Location 0.00 -1.08 -0.14 as Pl Element stress Nearest Location 0.00 Element stress Nearest Location  $0.00$  -4.73 -0.14 as P2<br>Element stress Nearest Location  $0.46$  -1.08 -0.14 as Q1 Element stress Nearest Location 0.46 Element stress Nearest Location 0.46 -8.69 -0.14 as Q2 Element stress Nearest Location 0.46 -16.32 -0.14 as Q3<br>Element stress Nearest Location 2.75 1.21 -0.14 as R1 Element stress Nearest Location 2.75 Element stress Nearest Location 10.36 1.21 -0.14 as R2

```
 Element stress Nearest Location 17.99 1.21 -0.14 as R3 
             Element stress Nearest Location 2.75 1.67 -0.14 as S1 
             Element stress Nearest Location 6.40 1.67 -0.14 as S2 
             Element stress Nearest Location 9.14 1.67 -0.14 as S3 
            Element stress Nearest Location 13.11 1.67 -0.14 as S4<br>Element stress Nearest Location 24.08 1.67 -0.14 as S5
            Element stress Nearest Location 24.08 1.67 -0.14 as S5<br>Element stress Nearest Location 2.75 2.13 -0.14 as T1
 Element stress Nearest Location 2.75 2.13 -0.14 as T1 
 Element stress Nearest Location 10.36 2.13 -0.14 as T2 
 Element stress Nearest Location 17.99 2.13 -0.14 as T3 
 Element stress Nearest Location 0.46 4.42 -0.14 as U1 
 Element stress Nearest Location 0.46 12.03 -0.14 as U2 
            Element stress Nearest Location 0.46 19.66 -0.14 as U3<br>Element stress Nearest Location 0.00 4.42 -0.14 as V1
            Element stress Nearest Location 0.00
             Element stress Nearest Location 0.00 8.07 -0.14 as V2 
          End History Output adagio_history 
          ################################################ 
          ####### MECHANICAL INITIAL CONDITIONS ########## 
          ################################################ 
          Begin Initial Condition initialize_temperatureTemp 
             Include All Blocks 
             Initialize Variable Name = Temperature 
             Variable Type = Node 
             Magnitude = 300 
          End Initial Condition initialize_temperatureTemp 
# Hydrostatic pressure initial condition (varies according to y-direction) 
          Begin initial condition initialize_stress_state 
             Initialize variable name = unrotated_stress 
             Variable type = element 
             Include All Blocks 
             Element Block Subroutine = geo_is 
            Subroutine Real Parameter: bot = -54.19<br>Subroutine Real Parameter: top = 52.87
            Subroutine Real Parameter: top = 52.87<br>Subroutine Real Parameter: po = -15980670.02
 Subroutine Real Parameter: po = -15980670.02 
 Subroutine Real Parameter: p1 = -13570000 
 Subroutine Real Parameter: kvert_xx = 1 
 Subroutine Real Parameter: kvert_yy = 1 
             Subroutine Real Parameter: kvert_zz = 1 
             Subroutine Real Parameter: kvert_xy = 0 
             Subroutine Real Parameter: kvert_yz = 0 
             Subroutine Real Parameter: kvert_zx = 0 
             Subroutine String Parameter: dir = Y 
          End initial condition initialize_stress_state 
          Begin gravity Adagio_gravity 
             Include all blocks 
                          Direction = y 
             Gravitational constant = 9.79 
                      Scale Factor = -1.0Function = gravitational acceleration function
          End gravity Adagio_gravity 
          ################################################ 
          ####### MECHANICAL BOUNDARY CONDITIONS ######### 
          ################################################ 
# 0 <= x <= 50 m; y=52.87 m 
# Lithostatic pressure condition along top-side mesh (surface ID=2001) 
          Begin pressure 
                 Surface = surface_2001 
            Scale Factor = 1.0
```

```
173
```

```
 Function = lithostatic_pressure_ytop_function 
          End pressure 
# 0 <= x <= 50 m; y=-54.19 m 
         Lithostatic pressure condition along bottom-side mesh (surface ID=2000)
          Begin pressure 
                 Surface = surface_2000 
            Scale Factor = 1.0 
                Function = lithostatic_pressure_ybot_function 
          End pressure 
# x=50 m; 49.38 m <= y <= +52.87 m; no xy-displacement; Anhydrite 7 
# Fixed displacement condition along right-side mesh 
Begin fixed displacement<br># Components = x y z
            Components = x y zComponents = x y Node Set = nodelist_101 
          End fixed displacement 
# x=0 symmetry; no x-displacement 
         Fixed x-displacement condition along left-side mesh
          Begin fixed displacement 
             Components = x 
             Node Set = nodelist_100 
          End fixed displacement 
# x=50 m; -54.19 m <= y 49.38 m; no x-displacement 
# Fixed x-displacement condition along right-side mesh 
         Begin fixed displacement 
             Components = x 
             Node Set = nodelist_102 
          End fixed displacement 
# z=0.0 m; 2D plane strain condition; no z-displacement 
         Fixed z-displacement condition along z-bottom mesh
         Begin fixed displacement 
             Components = z 
             Node Set = nodelist_400 
          End fixed displacement 
# z=-0.28 m; 2D plane strain condition; no z-displacement 
         Fixed z-displacement condition along z-top mesh
          Begin fixed displacement 
             Components = z 
             Node Set = nodelist_401 
          End fixed displacement 
       End Adagio Region AdagioRegion 
  End Procedure arpeggio_procedure
```
END SIERRA WIPP Room B\_Thermal Structural Funded By\_UFD

#### **User Subroutine t\_dirich3.C:**

```
#include <utility> 
#include "math.h" 
#include "Aria_Calore_User_Sub_Support.h" 
//--------------------------------------------------------- 
// 
// author : Jonathan Scott Rath 
// directory : /home/jsrath/projects/NEAMS/roomb 
// filename : t_dirich3.C 
// updated : 01/AUGUST/2012 
// description : Used Fuel Disposition (UFD) 
// project FY2012. 
// Waste Isolation Pilot Plant (WIPP) 
// Room B Air Ventilation temperature 
// data interpolation model. 
// references : D.E. Munson, R.L. Jones, J.R. Ball, 
// R.M. Clancy, D.L. Hoag, and S. V. Petney.<br>
"Overtest for Simulated Defense
                "Overtest for Simulated Defense
// High-Level Waste (Room B): In Situ 
// Data Report (May 1984 - February 1989) 
                Waste Isolation Pilot Plant (WIPP)
// Thermal-Structural Interactions 
// Program", SAND89-2671, Sandia National 
// Laboratories, Albuquerque, NM. 
// 
//--------------------------------------------------------- 
int 
t_pillar_bc( 
 UserQuery & user_query,
Int mode_id, \frac{1}{2} ///< (input) Node Id
Int hum_nodes, the computer of nodes in nodeset
 Int spatial_dimension, ///< (input) spatial dimension 
 CoordinateNodes coords, ///< (input) coordinates of the nodeset 
 DataNodes bc) bc) \frac{1}{5} bc \frac{1}{5} (output) array containing the BC values
at nodes 
{ 
// WIPP room B floor elevation, y=-1.08 m 
// WIPP room B roof elevation, y=4.42 m 
// Roof Temperature function in Array Troof 
// Floor Temperature function in Array Tfloor<br>// Time values in Array t
                   values in Array t
  IntArray1d nsize; 
 sierra::String label("t_dirich_size");
  user_query.getUserIntRegionData(nsize, label); 
  RealArray1d t; 
 sierra::String label1("t_dirich_times");
  user_query.getUserRealRegionData(t, label1); 
  RealArray1d Tfloor; 
  sierra::String label2("t_dirich_floor"); 
  user_query.getUserRealRegionData(Tfloor, label2); 
  RealArray1d Troof; 
  sierra::String label3("t_dirich_roof"); 
  user_query.getUserRealRegionData(Troof, label3); 
 Real time = user\_query.currentTime();
```

```
Real yFloor = -1.08;
 Real yRoot = 4.42;
 for ( int i = 0; i < nsize(0); i++ ) {
    if ( time >= t(i) & &
         time < t(i+1) )
\{Int ilow = i;<br>Int ihig = i+1;
    Int ihig
// Interpolate floor temperature at t="time" 
// (Tfloor(ihig)-value)/(Tfloor(ihig)-Tfloor(ilow)) = (t(ihig)-time)/(t(ihig)-
t(ilow)) 
     Real TF = Tfloor(ihig)-((Tfloor(ihig)-Tfloor(ilow))*(t(ihig)-time)/(t(ihig)-
t(ilow))); 
// Interpolate roof temperature at t="time" 
// (Troof(ihig)-value)/(Troof(ihig)-Troof(ilow)) = (t(ihig)-time)/(t(ihig)-t(ilow)) 
     Real TR = Troof(ihig)-((Troof(ihig)-Troof(ilow))*(t(ihig)-time)/(t(ihig)-
t(ilow))); 
    for ( int j = 0; j < num\_nodes; ++j )
        { 
       Real yBC = coords(2, j);// Interpolate Temperature at vertical (y-direction) position, yBC: 
// (TR - bc)/(TR - TF) = (yRoot - yBC)/(yRoot - yFloor)bc(j) = TR - (TR - TF)*(yRoot - yBC)/(yRoot - yFloor); } 
     } 
  } 
  return 0; 
}
```
RegisterFunction(NodeUserSubC, t\_pillar\_bc, "dirich\_bc");

# **DISTRIBUTION**

### **Federal Agencies**

- 1 US Department of Energy Office of Fuel Cycle Research and Development Attn: Jeffrey R Williams NE-52/Forrestal Building 1000 Independence Ave. SW Washington DC 20585
- 3 US Department of Energy Attn: William Boyle Prasad Nair Tim Gunter DOE-NE 232 Energy Way North Las Vegas, NV 89030
- 1 Waste Isolation Pilot Plant Attn: Roger Nelson U.S. Department of Energy 4021 National Parks Highway Carlsbad, NM 88220

#### **Laboratories/Corporations**

- 2 Argonne National Laboratory Attn: M. Nutt 9700 S. Cass Avenue Argonne, IL 60439
- 1 Los Alamos National Laboratory Attn: Ned Elkins 115 N. Main Carlsbad, NM 88221
- 1 Chandrika Manepally Center for Nuclear Waste Regulatory Analyses Geosciences and Engineering Division Southwest Research Institute 6220 Culebra Road San Antonio, TX 78238

### **Foreign Addresses**

1 Commission nationale d'Évaluation (CNE) Attn: Prof Pierre Berest 39-43, quai André Citroën FR – 75015 Paris France 2 NRG Petten – Dept. of Radiation & Environment Attn: Dr Jaap Hart Dr T.J. Schröder P.O. Box 25 NL – 1755 ZG Petten **Netherlands** 2 Institut für Gebirgsmechanik GmbH Attn: Dr Wolfgang Minkley Dr Till Popp Friederikenstrasse 60 DE – 4279 Leipzig **Germany** 2 DBE Technology GmbH Attn: Dr Enrique Biurrun Dr Nina Müller-Hoppe Eschenstrasse 55 DE – 31224 Peine **Germany** 1 Forschungszentrum Karlsruhe (FZK) GmbH Attn: Mrs Alexandra Pudewills Institut für Nukleare Entsorgung (INE) Weberstrasse 5 DE – 76021 Karlsruhe **Germany** 2 Gesellschaft für Anlagen- und Reaktorsicherheit (GRS) mbH - Final Repository Safety Research Division Attn: Mr Tilmann Rothfuchs Mr Klaus Wieczorek Theodor-Heuss-Strasse 4 DE – 38122 Braunschweig **Germany** 1 Forschungszentrum Karlsruhe (FZK) GmbH (PTKA-WTE) Attn: Dr Walter Steininger Postfach 3640 DE – 76344 Eggenstein-Leopoldshafen **Germany** 1 Clausthal University of Technology Institut for Mineral and Waste Processing, Waste Disposal and Geomechanics Attn: Mr Ralf WOLTERS Adolph-Roemer-Straße 2a DE – 38678 Clausthal-Zellerfeld GERMANY

# **Internal**

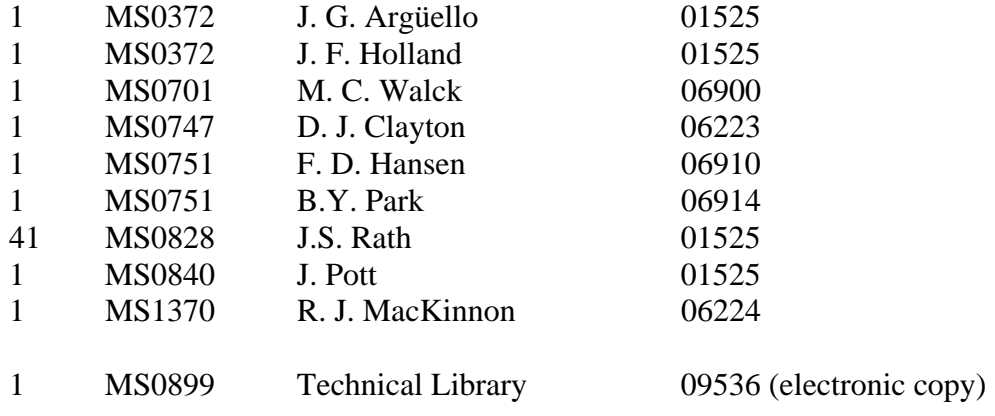

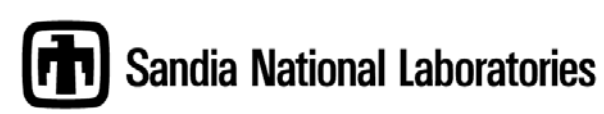